# **UNIVERSIDADE ESTADUAL DE CAMPINAS**

# **FACULDADE DE ENGENHARIA ELÉTRICA E DE COMPUTAÇÃO DEPARAMENTO DE ENGENHARIA DE SISTEMAS**

# **"PLANEJAMENTO DE REDES DE TRANSMISSÃO SDH**

# **DIVIDIDO EM CAMADAS FUNCIONAIS"**

Tese apresentada à **FEEC / UNICAMP** para obtenção do título de **Doutorado em Engenharia Elétrica**

Autor: **Marco Antonio Bergamaschi** Orientador: **Prof. Dr. Raul Vinhas Ribeiro (DENSIS/FEEC/UNICAMP)**

**Banca Examinadora:**

- **1. Prof. Dr. Akebo Yamakami (DT/FEEC/UNICAMP)**
- **2. Profª . Dra. Cassilda Maria Ribeiro (ICMSC/USP/São Carlos)**
- **3. Profª . Dra. Eunice Luvizotto Medina Pissolato (Fundação CPqD)**
- **4. Prof. Dr. Takaaki Ohishi (DENSIS/FEEC/UNICAMP)**

#### FICHA CATALOGRÁFICA ELABORADA PELA BIBLIOTECA DA ÁREA DE ENGENHARIA - BAE - UNICAMP

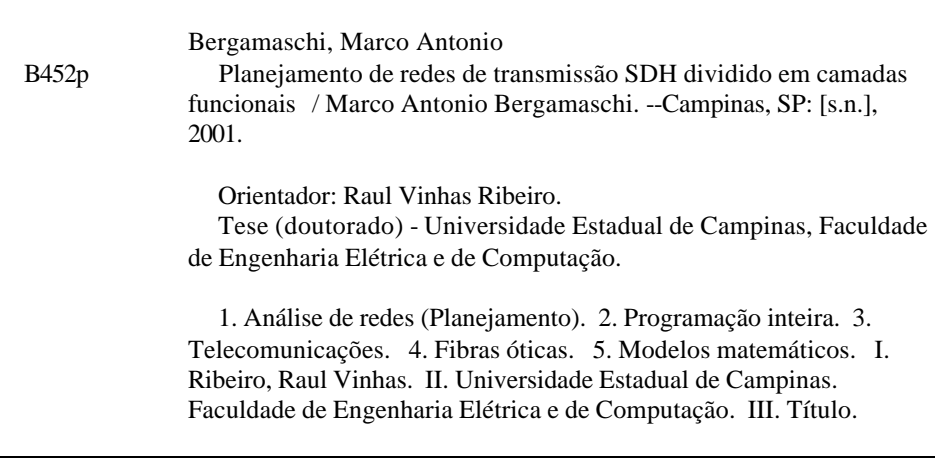

# **Resumo**

O surgimento de uma nova tecnologia de equipamentos de transmissão em Telecomunicações, a **SDH (Hierarquia Digital Síncrona)**, exige, em contrapartida, o desenvolvimento de uma nova metodologia de planejamento. A Rede de Transmissão ou de Transporte é uma das fases importantes deste processo de planejamento. Devido à sua complexidade, o **Planejamento da Rede de Transmissão** pode ser dividido em várias etapas, cada uma delas considerando **múltiplos critérios de otimização**. Estas etapas devem dimensionar, por exemplo, os equipamentos de transmissão a serem instalados na rede e suas respectivas taxas de transmissão; o mapeamento das demandas dos assinantes nestes equipamentos e as rotas pelas quais devem passar os cabos de fibra óptica nos dutos. Criamos **modelos matemáticos** para representar os problemas referentes às várias etapas de planejamento, e utilizamos **métodos exatos e heurísticos** para a resolução destes modelos, buscando atingir vários objetivos, tais como, maximização da confiabilidade da rede, minimização de custos, além de considerar aspectos operacionais e de gerência de rede. A metodologia de planejamento desenvolvida é aplicada em redes de telefonia urbanas e interurbanas de grande porte.

# **Abstract**

The emerging **SDH (Synchronous Digital Hierarchy)** transmission technology provides new opportunities to reshape Transport Networks. However, this new methodology requires a new **planning methodology**. One approach to satisfy this requirement is to divide the planning process in successive steps, considering **multiple objectives optimization**. On these steps, for example, we make decision about which are the transmission equipments to be installed and the bit-rates to be used, the routing of the customer demands on these equipments and the routing of the optical fiber cables on the ducts. This thesis presents an **optimization mathematical modeling** and **solution search methods**, considering multi-objective, such as, provides higher network reliability, reduces equipment installation costs, and aspects of management and operation network. The method presented here has been applied in large brazilian telecommunication networks.

# **Agradecimentos**

A elaboração desta tese só foi possível graças a colaboração de muitos amigos, professores e familiares, e do financiamento da CAPES. Agradeço muitíssimo a todas estas pessoas, especialmente:

À Claúdia, minha namorada e companheira; À Marcos, Reinaldo, Carlão, Fernando, Joana, Alda e Márcia, do DENSIS; À minha família; Aos amigos do peito, de bar, de futebol e de militância; À Raul e Hermano, no trabalho de orientação; À CAPES, agência financiadora.

E que este trabalho possa contribuir na construção de um mundo mais justo, igualitário, solidário e de paz para todas e todos ...

# **Índice**

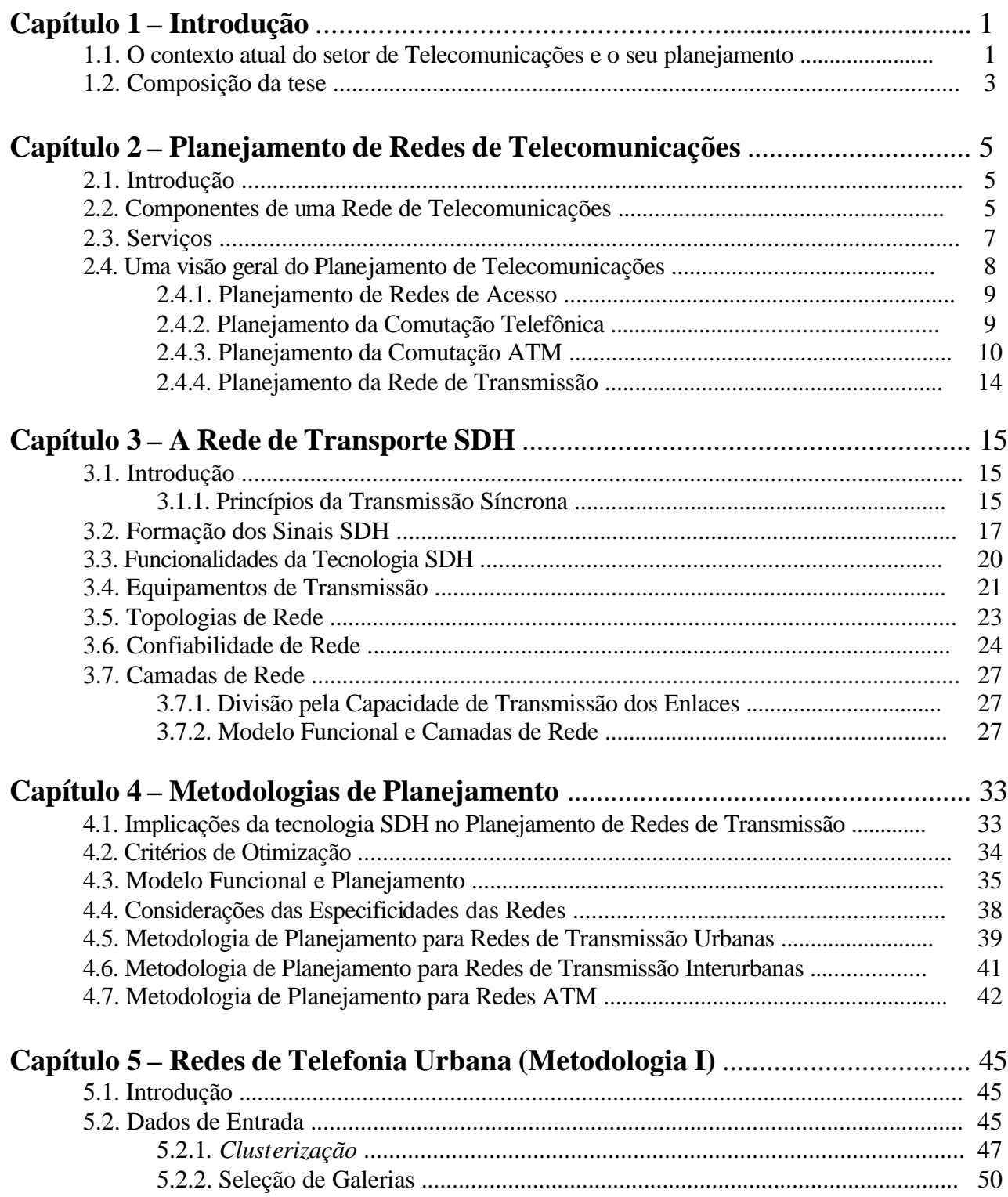

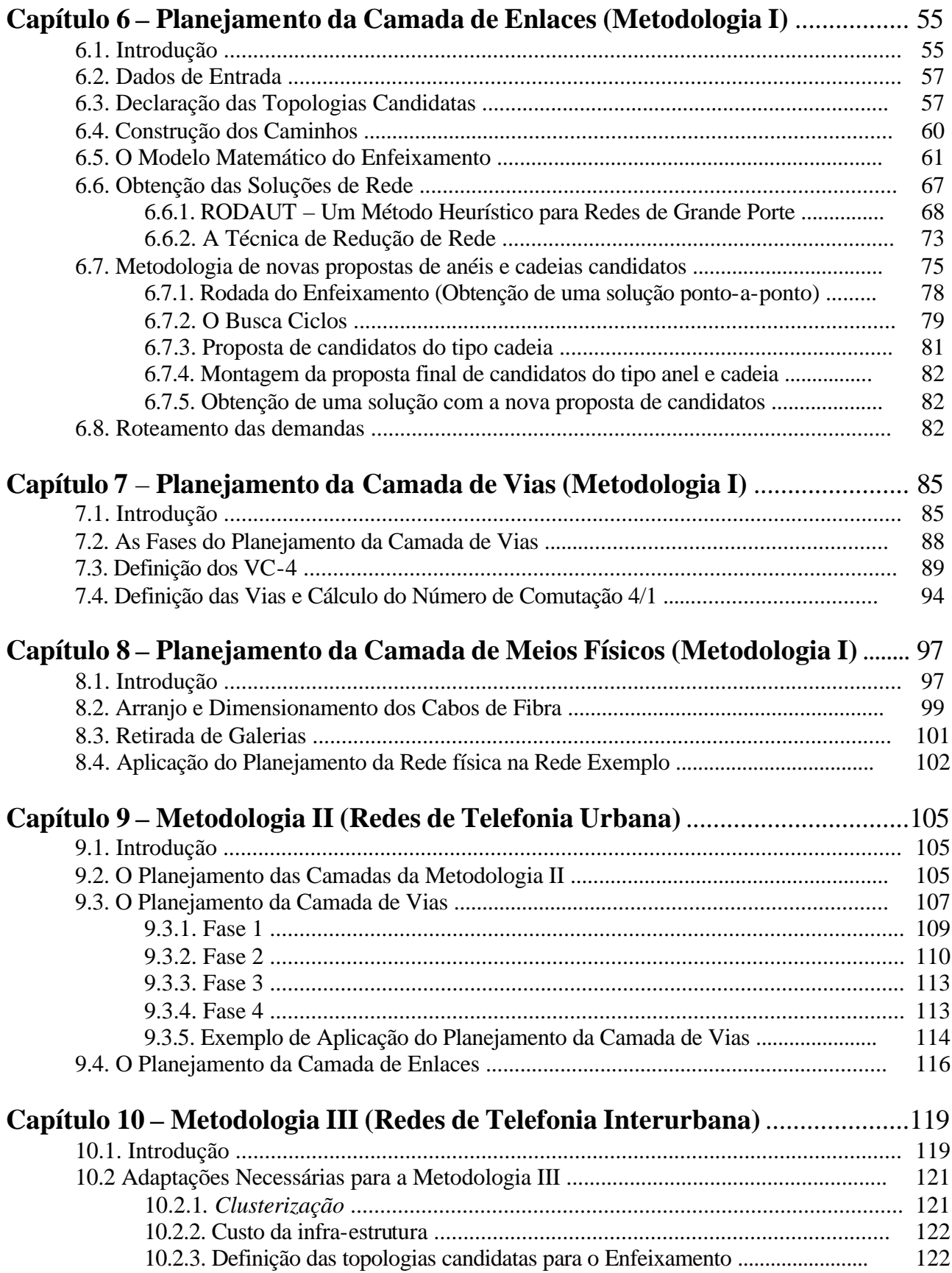

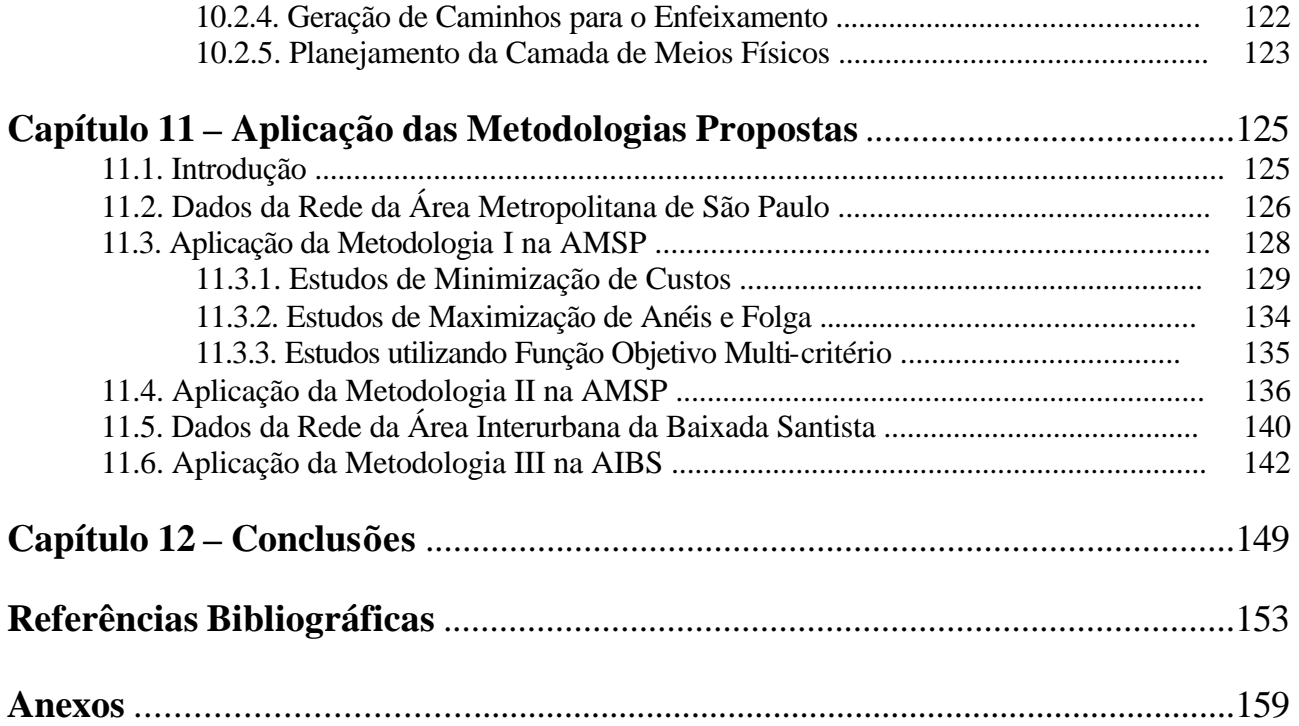

# **Capítulo 1 – Introdução**

## **1.1. O contexto atual do setor de Telecomunicações e o seu planejamento**

A situação do setor de Telecomunicações no Brasil, a partir dos anos de 1990, apresenta algumas dicotomias. Se, por um lado, crescem as demandas por novos serviços (acesso à Internet e bancos de dados, videotelefonia e videoconferência, TV digital de alta definição (HDTV) e vídeo sob demanda), serviços estes que exigem maior qualidade e maiores recursos de rede para serem transmitidos, por outro lado, o serviço básico de telefonia, isto é, a transmissão de sinais de voz, ainda não está universalizado **[Waldman & Yacoub (1997)]**.

Na área de **Planejamento de Redes de Telecomunicações**, objeto de estudo desta tese, o contexto brasileiro nos sugere a proposição de metodologias de planejamento que levem em consideração, simultaneamente, o atendimento da expansão do serviço básico de telefonia e dos novos serviços acima citados.

Mais especificamente, esta tese trata do planejamento de uma parte da Rede de Telecomunicações denominada **Rede de Transmissão ou de Transporte**. Para estabelecer uma comunicação através da Rede de Telecomunicações, os assinantes são agrupados em Centros de Fios (CF's), edifícios nos quais são instalados centrais de comutação e equipamentos de transmissão. A Rede de Transmissão (ou de Transporte) interliga os CF's através destes equipamentos de transmissão, enquanto que a Rede de Acesso (ou Rede Externa) interliga os assinantes aos CF's**.**

Do ponto de vista tecnológico, as Redes de Transmissão devem ser dotadas de grande capacidade para transportar os serviços demandados pelos assinantes, tanto o serviço de telefonia, quanto os novos serviços. Isto é possível devido ao amadurecimento da tecnologia óptica digital, que combina a utilização de fibras ópticas com novos padrões em equipamentos de transmissão. Trataremos aqui de uma tecnologia de transmissão denominada **Hierarquia Digital Síncrona (SDH)**, cujas taxas de transmissão podem alcançar a ordem de Gigabits por segundo (Gbps).

A Metodologia de Planejamento aqui proposta é baseada no **Modelo em Camadas SDH**, cuja idéia básica é dividir a Rede de transmissão em várias camadas, cada uma desempenhando uma

função específica. Assim, na metodologia utilizamos a idéia de "**dividir para conquistar**", isto é, o complexo problema do planejamento é decomposto em subproblemas de resolução mais simples.

Na resolução destas etapas lançaremos mão do instrumental fornecido pela **Pesquisa Operacional**, quer seja através de modelos matemáticos de otimização, métodos heurísticos ou sistemas baseados em regras. Para cada etapa distinta será utilizado o procedimento de otimização mais adequado.

Além de aproveitar as características e os avanços alcançados pela tecnologia SDH, a Metodologia de Planejamento deve considerar os **critérios de otimização** importantes no contexto atual (maximização da confiabilidade da rede, minimização dos custos, facilidades de operação e gerência e maximização dos lucros), tratando-se, portanto, de uma abordagem que utiliza múltiplos critérios. Consideramos também as características específicas de cada rede a ser planejada (Redes de Telefonia Urbana, Redes de Telefonia Interurbana ou Redes ATM).

Outra característica importante da metodologia aqui proposta é possibilitar a interferência do planejador durante os procedimentos de otimização. Os planejadores possuem conhecimentos específicos acumulados sobre a rede que dificilmente podem ser modelados. Além disso, os assinantes ou as operadoras de Telecomunicações podem exigir que as redes possuam algumas características especiais, de onde decorre que a metodologia de planejamento não deve ser fechada, possibilitando interferências das pessoas que irão interagir com a rede (planejadores, usuários, operadores, etc).

O objetivo desta tese é, portanto, desenvolver e validar uma Metodologia de Planejamento para Redes de Transmissão SDH utilizando procedimentos de otimização e considerando:

- os avanços obtidos pela tecnologia SDH e o seu modelo em camadas;
- múltiplos critérios de otimização;
- as características específicas de cada rede a ser planejada;
- interferência do planejador;
- aplicação da Metodologia de Planejamento em redes reais.

## **1.2. Composição da tese**

Esta tese está composta por 12 capítulos e 9 anexos.

O **Capítulo 1** é uma apresentação geral da tese.

O **Capítulo 2** apresenta os componentes de uma Rede de Telecomunicações e uma visão geral do seu planejamento. O objetivo é contextualizar a **Rede de Transmissão** (ou **de Transporte**).

O **Capítulo 3** descreve as características principais e princípios básicos da tecnologia **SDH**  (**Hierarquia Digital Síncrona**), destacando os aspectos relevantes para o planejamento.

O **Capítulo 4** apresenta a **Metodologia de Planejamento** proposta para a **Rede de Transmissão SDH**. Nesta metodologia propomos dois procedimentos para **as Redes de Telefonia Urbana** (Metodologia I e Metodologia II), um para as **Redes de Telefonia Interurbana** (Metodologia III) e outro para as **Redes ATM** (Metodologia IV).

Do Capítulo 5 ao Capítulo 8 tratamos da **Metodologia I** para Redes de Telefonia Urbana. Tomando por base o Modelo em Camadas SDH, no **Capítulo 5** apresentamos os dados de entrada utilizados no planejamento, o pré-processamento realizado sobre estes dados e o Planejamento da Camada de Circuitos. A seguir, apresentamos o Planejamento da Camada de Enlaces (**Capítulo 6**), da Camada de Vias (**Capítulo 7**) e da Camada de Meios Físicos (**Capítulo 8**).

No **Capítulo 9** apresentamos a **Metodologia II** utilizada também para o planejamento de Redes de Telefonia Urbana. A diferença principal entre os procedimentos de otimização utilizados pelas Metodologias I e II é a sequência na qual as várias camadas são planejadas. Na Metodologia II, o planejamento da Camada de Vias precede ao da Camada de Enlaces, enquanto que na Metodologia I a ordem é invertida.

No **Capítulo 10** apresentamos os procedimentos de otimização utilizados **para Redes de Telefonia Interurbana (Metodologia III**).

Utilizando dados de redes reais e a Metodologia de Planejamento proposta nesta tese, realizamos alguns estudos de caso mostrados no **Capítulo 11**. Aplicamos a metodologia em dados de rede da **Área Metropolitana de São Paulo (AMSP)**, a maior rede de telefonia urbana do Brasil, e **da Área Interurbana da Baixada Santista (AIBS)**.

No **Capítulo 12** fazemos algumas considerações finais e apontamos possibilidades de continuação deste trabalho de pesquisa.

A seguir, apresentamos a **Bibliografia** utilizada e os anexos.

Os **Anexos I a IV** mostram alguns dados da rede da Área Metropolitana de São Paulo, enquanto que nos **Anexos V a VII** os dados mostrados são da Área Interurbana de Santos.

No **Anexo VIII** apontamos uma metodologia de planejamento para Redes ATM para a qual não dispomos no momento de dados de redes reais para sua aplicação.

O trabalho de pesquisa apresentado nesta tese resultou, também, em publicações de artigos em congressos nacionais (Simpósio Brasileiro de Telecomunicações, Congresso Brasileiro de Automática, Simpósio Brasileiro de Pesquisa Operacional) e internacionais (IEEE Global Telecommunications Conference, Conference on Communications Systems Modelling and Analysis, World Telecommunications Congress) citados na bibliografia.

# **Capítulo 2 – Planejamento de Redes de Telecomunicações**

## **2.1. Introdução**

Este capítulo tem o objetivo de apresentar os componentes de uma Rede de Telecomunicações e dar uma visão geral dos problemas envolvidos no planejamento de cada um desses componentes, localizando uma **Rede de Transmissão** (ou **de Transporte**) no contexto mais amplo das Telecomunicações. Desta forma, pretendemos integrar o planejamento da Rede de Transmissão aos planejamentos da **Rede de Acesso** (ou **Rede Externa**) e da **Comutação**.

## **2.2. Componentes de uma Rede de Telecomunicações**

A **Rede de Telecomunicações** apresentada nesta seção procura ser a mais abrangente possível e contemplar a prestação de novos serviços, dentre os quais, voz, dados e imagens.

Numa Rede de Telecomunicações, vários assinantes são agrupados em **Centros de Fios** (**CF's**), edifícios nos quais são instalados centrais de comutação e equipamentos de transmissão. A **Rede de Transmissão (**ou **de Transporte)** interliga os CF's através destes equipamentos de transmissão, enquanto que a **Rede de Acesso (**ou **Rede Externa)** interliga os assinantes aos CF's. A Rede de Transporte pode ainda ser dividida em Redes Locais e Redes Interurbanas; as centrais de comutação podem ser divididas em **Centrais de Comutação Telefônica** (Locais, Tandem e Interurbanas) e **Centrais de Comutação ATM**. A **figura 2.1** mostra alguns dos principais componentes de uma Rede de Telecomunicações baseada na Rede Nacional de Telefonia (RNT).

A **Rede de Acesso** refere-se a um conjunto de equipamentos e infra-estrutura necessários para interligar os assinantes aos seus respectivos CF's. A cada CF corresponde uma Área de Estação que é subdividida em 2 segmentos:

- Rede Secundária ou de Distribuição: responsável pela interligação dos assinantes ao Nó de Acesso, ponto de flexibilização da rede que atende uma Seção de Serviço (SS);
- Rede Primária ou de Alimentação: interliga os Nós de Acesso aos CF's.

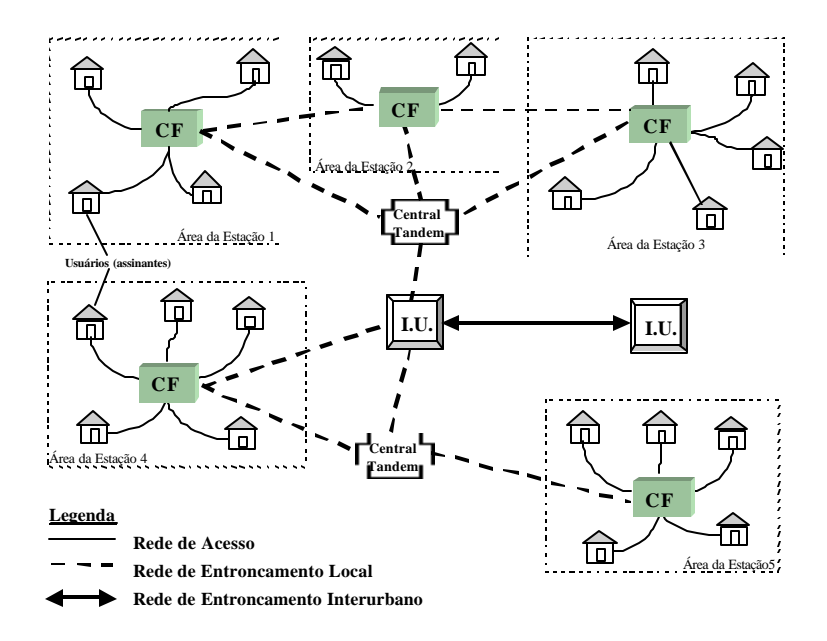

**Figura 2.1 – Componentes da Rede Nacional de Telefonia** 

Dependendo, dentre outros fatores, dos tipos de serviço requisitados, os assinantes podem interligar-se, via Rede de Acesso, à Rede Nacional de Telefonia (RNT), Redes de TV a Cabo, provedores de Internet e Redes ATM, conforme podemos observar pela **figura 2.2**.

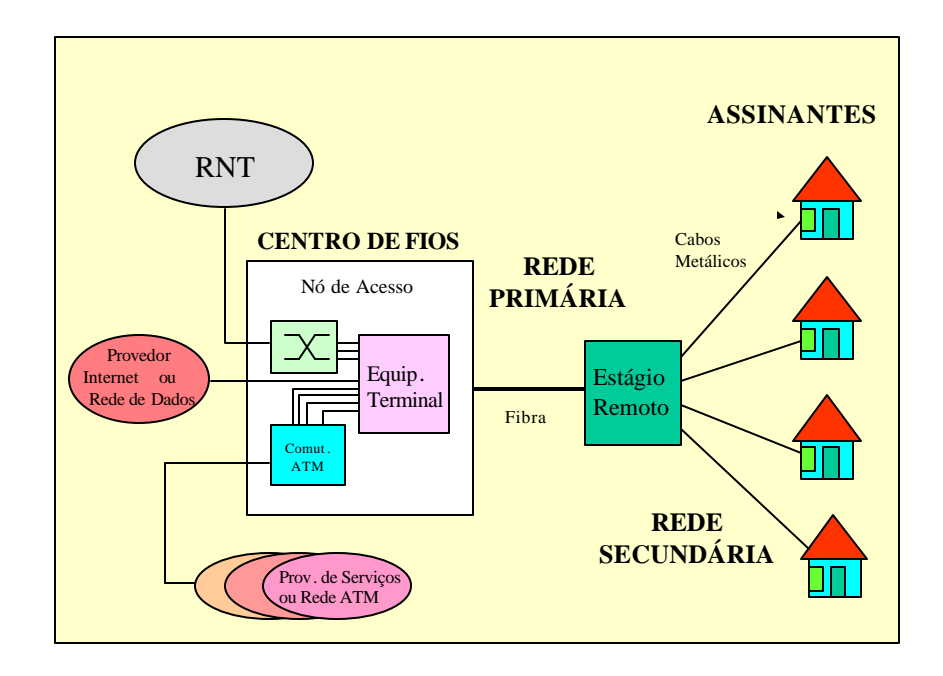

**Figura 2.2 – Rede de Telecomunicações, destacando a Rede de Acesso**

Neste exemplo, dentre as várias tecnologias disponíveis para implementar a Rede de Acesso **[Sousa, Carlson & Bergamaschi (1999)]**, a Rede Primária utiliza tecnologia com fibras ópticas, enquanto que a Rede Secundária utiliza cabos metálicos.

Da necessidade dos assinantes se comunicarem entre si (tráfego dos assinantes), surgem demandas por serviços entre cada par de CF's. A distribuição deste tráfego pela Rede de Telecomunicações é efetuada pelas **Centrais de Comutação**, que podem ser divididas em Centrais Telefônicas e Centrais ATM.

A **Rede de Transmissão** é responsável pela interligação dos CF's através de equipamentos de transmissão, tanto em Redes Telefônicas como em Redes ATM, como ilustrado na **figura 2.3**.

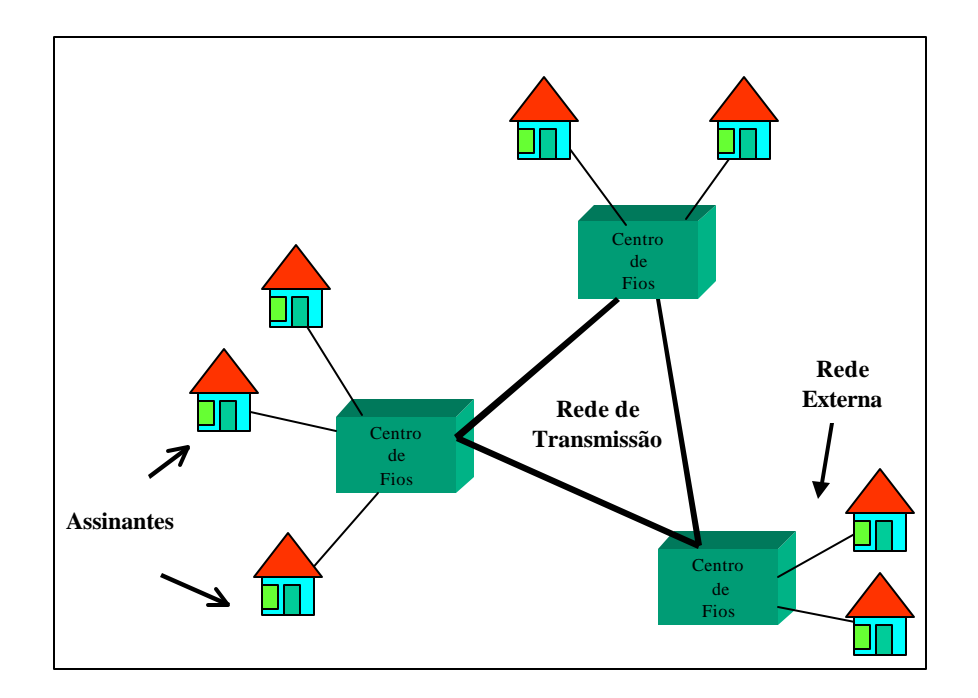

**Figura 2.3 – Rede de Telecomunicações, destacando a Rede de Transmissão**

# **2.3. Serviços**

O surgimento de novas tecnologias de Redes de Acesso, Comutação e Transmissão permitiram o suporte para vários tipos de serviço: voz, dados em baixa velocidade (telex, fax, Internet), dados em alta velocidade (interconexão de Redes Locais de Computadores), vídeo-fone, vídeo-conferência, CATV, vídeo sob demanda (VoD), tele-educação, acesso a banco de dados, etc.

Para que estes serviços possam ser suportados pela Rede de Telecomunicações, é necessário que sejam definidos alguns parâmetros para caracterizá-los, tais como:

- velocidade ou taxa de transmissão;
- tipo de tráfego gerado pelo serviço: constante, variável, em surtos;
- qualidade exigida pelo serviço: taxa de erro mínima permitida;
- exigências em relação ao atraso: transmissão em tempo real ou não;
- modo de conexão: serviços orientados à conexão e não orientados à conexão, entre outros.

Dado a grande quantidade de tipos e parâmetros de caracterização de serviços, as metodologias de planejamento procuram organizá-los em grupos ou classes. Um critério bastante adotado é o da taxa de transmissão requerida, classificando os serviços em **Serviços Faixa-Estreita** (circuitos de voz a 64 Kbps, Rede Digital de Serviços Integrados – Faixa Estreita a 144 Kbps) e **Serviços Faixa-Larga** (serviços residenciais de 2 e 8 Mbps assimétricos, serviços comerciais de 2 e 8 Mbps, sinais de vídeo analógico em *broadcasting* com largura de faixa a 6 MHz, ...).

A **ITU-T** (*International Telecommunications Union*) definiu **4 classes de serviços**, a partir das características de sincronismo entre transmissão e recepção (tempo real ou não), taxa de transmissão e modo de conexão, conforme mostrado na **tabela 2.1**.

**Tabela 2.1. – Classes de Serviços**

| <b>Classe do Serviço</b> |                     |          |               |  |
|--------------------------|---------------------|----------|---------------|--|
| <b>Sincronismo</b>       | Requer (Tempo Real) |          | Não Requer    |  |
| Taxa de bits             | Constante           | Variável |               |  |
| Modo de Conexão          | Orientado à Conexão |          | Não Orientado |  |

# **2.4. Uma visão geral do Planejamento de Telecomunicações**

Dada a complexidade da Rede de Telecomunicações, as metodologias de planejamento recorrem à estratégia de "dividir para conquistar". Neste sentido, embora o Planejamento desta rede deva ser resolvido de forma integrada devido a interdependência dos seus componentes, podemos dividí-lo em 3 blocos: **Planejamento da Rede de Acesso**, **Planejamento da Comutação** e **Planejamento da Transmissão**.

#### **2.4.1. Planejamento da Rede de Acesso**

A interligação entre os assinantes de uma Rede de Telecomunicações e os CF's (Rede de Acesso) pode ser realizada utilizando-se diferentes soluções tecnológicas, com suas respectivas topologias, equipamentos e custos, e diferentes meios de transmissão, tais como, pares metálicos, cabos coaxiais, fibras ópticas e enlaces via rádio. Os critérios adotados na implantação de uma Rede de Acesso variam de empresa para empresa devido às incertezas do mercado. Algumas buscam atender toda a demanda dos assinantes por novos serviços a um custo mínimo. Outras buscam dimensionar uma rede que ofereça a maior receita possível, atendendo apenas as demandas mais lucrativas. Alguns exemplos de ferramentas de planejamento para as Redes de Acesso são mostrados a seguir.

Em **Souza (1999)** é proposta uma metodologia que utiliza modelos matemáticos orientados a maximização da receita. Análises da viabilidade econômica das soluções que levam em conta custos de implantação, operação e manutenção da rede, além da receita gerada são incorporados em ferramentas de planejamento desenvolvidas por **Baldi (1997)**. Imprecisões nos dados de entrada utilizados no planejamento e incertezas em relação a questões tecnológicas e mercadológicas foram abordadas por **Carlson, Bergamaschi et alli (2000)** com o desenvolvimento de modelos matemáticos baseados no conceito de números *fuzzy*.

#### **2.4.2. Planejamento da Comutação Telefônica**

A Rede de Telefonia é uma rede comutada por circuito e apropriada para atendimento de serviços em tempo real e com taxa de bits constante, como é o caso do serviço de voz.

Na **comutação de circuitos**, antes que os assinantes possam se comunicar, é necessário que uma conexão fim a fim e dedicada seja estabelecida; isso significa a determinação e alocação de uma rota (caminho) entre as centrais de comutação, onde, em cada enlace, um circuito (canal) é alocado e permanece dedicado a essa conexão até o momento da desconexão do circuito.

O **tráfego telefônico** possui uma taxa de transmissão constante (64 Kbps) e é multiplexado deterministicamente. O número máximo de conexões estabelecidas na rede depende do número máximo de circuitos disponíveis.

9

No **Planejamento da Comutação Telefônica**, é necessário definir a capacidade das Centrais de Comutação em relação ao tráfego telefônico, além de elaborar regras de ligações entre estas centrais e dimensionar o número de circuitos necessários à interligação das mesmas. Desta forma, obtém-se uma matriz de circuitos comutados, cujos elementos representam módulos de canais de 64 Kbps. Esta matriz, por sua vez, é transformada numa matriz de demanda de 2 Mbps entre CF's. Este planejamento é classicamente dividido em duas fases: **Plano de Encaminhamento e Plano de Entroncamento**.

No **Plano de Encaminhamento**, a cada conexão gerada pelos assinantes é escolhido um caminho na rede, de modo a otimizar o uso dos recursos da rede utilizando regras de ligações entre as centrais de comutação. Dessa forma, é gerada uma matriz de tráfego (dada em Erlang) entre as centrais.

No **Plano de Entroncamento**, é dimensionado o número de circuitos necessários em cada enlace para atender a matriz de tráfego. Estes enlaces são dimensionados utilizando-se o **modelo de Erlang**. A partir dos valores de tráfego telefônico, do tempo médio de retenção de uma chamada telefônica, e da probabilidade de bloqueio desejada, calcula-se, utilizando-se a fórmula de Erlang, o número de circuitos necessários em cada enlace. Dessa forma, a matriz em Erlang é transformada em matriz de circuitos comutados em 64 Kbps que, agrupados em módulos de 30 canais, geram a matriz de demanda em 2 Mbps.

Em **Bonatti et alli (1996)** é desenvolvida uma metodologia de planejamento integrada da Comutação Telefônica com a Rede de Transmissão.

#### **2.4.3. Planejamento da Comutação ATM**

**Redes ATM** são **Redes Comutadas por Pacote** (a informação a ser transmitida é segmentada em unidades menores denominadas pacotes) que utilizam **Circuito Virtual**, isto é**,** a comunicação é precedida pelo estabelecimento de uma conexão. Tabelas de encaminhamento são armazenadas nos nós de comutação. Os pacotes são denominados **células** e possuem tamanhos fixos de 53 bytes (48 de informação e 5 de cabeçalho).

Nas Redes ATM, o meio de transmissão é compartilhado por diferentes fontes de tráfego. Isto quer dizer que as fontes de tráfego podem possuir taxas de transmissão variáveis durante a conexão. Não há garantia de que o meio irá escoar todo o tráfego demandado, a menos que sejam adotados mecanismos especiais de controle de tráfego. Podem ocorrer congestionamentos nos *buffers* da rede e, eventualmente, descarte de células.

Os tráfegos provenientes de diferentes fontes são multiplexados estatisticamente, o que exige modelos de geração de células pelas fontes, para que seja possível determinar quantas conexões podem ser estabelecidas simultaneamente na rede, sem que haja degradação da qualidade de serviço. As fontes de tráfego com taxas de transmissão fixas são totalmente caracterizadas pela própria taxa, enquanto que as fontes com taxa variável necessitam de **modelos de descrição de tráfego [Oliveira (1998-2)]** mais complexos.

Para as conexões estabelecidas, é importante a definição de parâmetros de grau de **qualidade de serviço** (**QoS**), tais como, o atraso e a probabilidade de perdas de células. Nas Redes ATM, estes parâmetros são adequados aos diferentes serviços.

O quadro abaixo sintetiza algumas das principais características da Rede ATM.

## **ATM - CARACTERÍSTICAS GERAIS**

•Transferência de informação entre nós da rede na forma de pacotes

•Os pacotes são chamados de células e tem um comprimento fixo de 53 bytes, sendo 5 de cabeçalho e 48 de informação

•Opera num modo orientado à conexão, na forma de Circuito Virtual. Para o encaminhamento de células na rede é necessário estabelecer uma conexão virtual entre os pontos de origem e destino. Conexão virtual significa que haverá uma ligação lógica entre estes pontos, mas não haverá recursos permanentemente alocados. A Rede ATM permite estabelecer garantia e qualidade de conexão

•Alocação flexível de faixa permite o tratamento de fontes de tráfego com diversas taxas e o acomodamento de tráfego de surtos

•Permite adequar parâmetros de qualidade de serviço (atrasos e perdas de células) de acordo com os diferentes tipos de serviços

•Os cabeçalhos das células são utilizados para o seu encaminhamento na rede. No cabeçalho são identificados o caminho virtual e a conexão virtual. Algumas funções foram suprimidas do cabeçalho para permitir o processamento das células a altas taxas

•Não há proteção contra erros ou controle de fluxo no nível de enlace devido a necessidade de processamento de células a altas taxas. Este controle, se necessário, será feito entre a origem e o destino

O princípio de **Comutação ATM** consiste numa matriz de comutação com um certo número de enlaces de entrada e de saída. Os enlaces de entrada recebem fluxo de células que devem ser direcionadas para os enlaces de saída. Para isso a matriz de comutação utiliza tabelas que permitem obter para cada enlace de entrada e para cada conteúdo do cabeçalho, o enlace de saída conveniente

e um novo cabeçalho para a célula. Os cabeçalhos das células possuem dois campos para endereçamento: *Virtual Path Identifier* (**VPI**) e *Virtual Channel Identifier* (**VCI**). O **Canal Virtual** (*Virtual Channel* – **VCh**) identifica uma conexão nos nós de comutação e são estabelecidos sob demanda, ou seja, quando um usuário necessita de um serviço da rede. O **Caminho Virtual** (*Virtual Path* – **VP**) é um conjunto de VCh's que tem origem e destinos nos mesmos nós de comutação. Os VP's são semi-permanentes e estabelecidos pela gerência da rede. A comutação ATM pode ser feita tanto no nível de VCh (por Centrais e Concentradores ATM), como no nível de VP (por ATM *cross-connect*). A **figura 2.4**. **[Soares et alli (1995)]** ilustra o princípio de Comutação ATM.

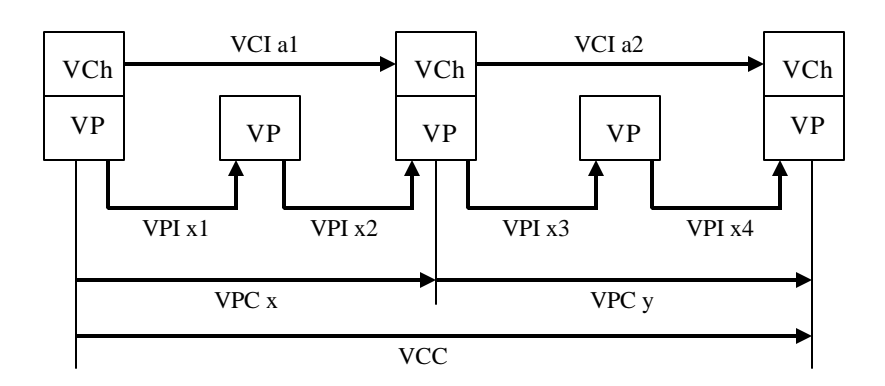

•**Canal Virtual (VCh)** - identifica uma conexão nos nós de comutação

•**Caminho Virtual (VP)** - conjunto de VCh's que tem origem e destino nos mesmos nós

•**VCI** - identificador de Canal Virtual

•**VPI** - identificador de Caminho Virtual

•A Rede ATM possui dois níveis de Comutação:

**Comutador de VP** - apenas o VPI é examinado

**Comutador de VCh** - o VPI e o VCI são examinados.

•Os caminhos são alocados durante a aceitação da chamada.

•**Conexão de Canal Virtual (VCC)** - é uma conexão fim a fim

•**Conexão de Caminho Virtual (VPC)** - é um conjunto de VCC's que são encaminhados da mesma forma na rede

#### **Figura 2.4 – Princípio de Comutação ATM**

A Rede ATM possui uma estrutura de protocolos com **3 camadas** principais: **Camada de Adaptação** (**AAL** - *ATM Adaptation Layer*), **Camada ATM** e **Camada Física**. A **figura 2.5** mostra as camadas do protocolo ATM.

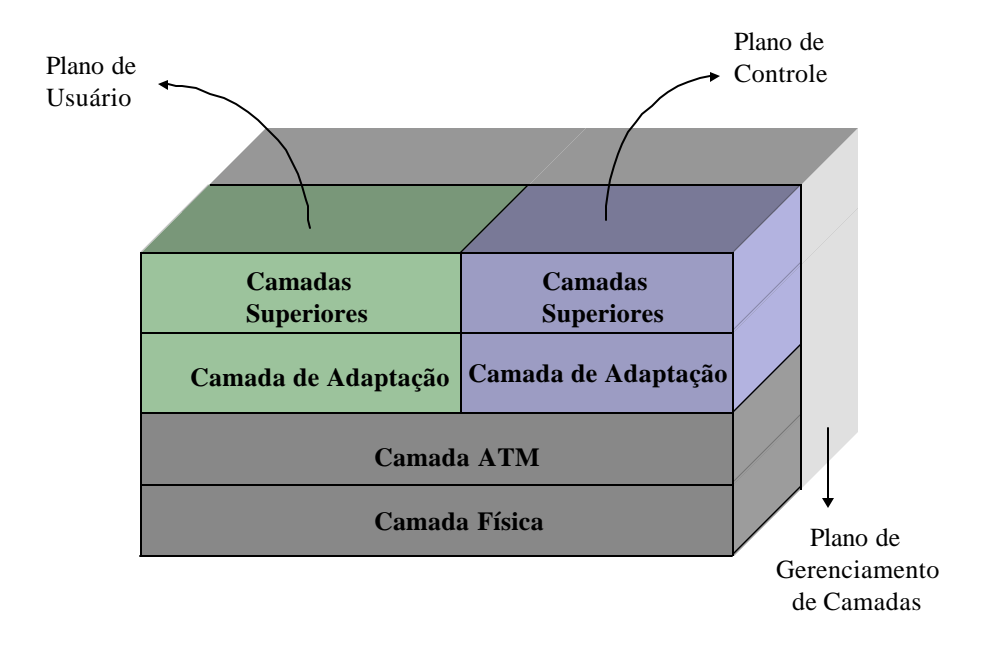

**Figura 2.5 – Camadas do Protocolo ATM**

A **Camada de Adaptação** realiza as tarefas de controle de erro de transmissão, de perda de células, de fluxo e de sincronismo, segmentação e remontagem da informação. Para atender as diferentes classes de serviços, foram definidos cinco tipos de protocolos (**AAL1-5**).

A **Camada ATM** é responsável pelo processamento do cabeçalho das células.

A **Camada Física** mapeia as células ATM na Rede de Transmissão SDH, montando e desmontando o fluxo de células no quadro SDH.

Dimensionar uma Rede ATM significa determinar a capacidade de cada enlace entre os nós de comutação para atender a demanda de tráfego com um certo grau de qualidade de serviço (QoS) taxa de perdas de célula, atraso de transferência de células, variação de atraso de célula.

Em **Oliveira (1998-2)** é apresentado um método de dimensionamento baseado em **Banda Efetiva**. Banda Efetiva pode ser definida como a "capacidade que deve ser alocada em um enlace ATM, para um determinado tráfego, de forma que o grau de serviço seja satisfeito, independentemente dos demais tráfegos que compartilham o enlace".

A Banda Efetiva (dada em número de células por segundo – cps) calculada para cada enlace é transformada numa taxa de transmissão (dada em bps), gerando matrizes de demanda entre os nós de comutação ATM, cujas taxas de transmissão podem ser dadas em 34 Mbps, 155 Mbps, 622 Mbps ou 2.5 Gbps. Essas matrizes serão repassadas, como dados de entrada, para o Planejamento da Transmissão SDH.

#### **2.4.4. Planejamento da Rede de Transmissão**

O **Planejamento da Transmissão**, utilizando como dados de entrada matrizes de demandas por serviços e/ou taxas de transmissão, tem por objetivo dimensionar o número e tipos de equipamentos de transmissão, suas respectivas taxas de transmissão, além do meio de transmissão (fibras ópticas, cabos metálicos, enlaces de rádio) e a rede de dutos utilizada como infra-estrutura.

A proposição de **Metodologias de Planejamento da Rede de Transmissão** é o assunto desta tese e será tratado adiante. Antes, porém, descrevemos a **tecnologia SDH** utilizada neste planejamento.

# **Capítulo 3 – A Rede de Transporte SDH**

## **3.1. Introdução**

Este capítulo não tem o objetivo de fazer uma descrição minuciosa e exaustiva da tecnologia SDH, mas de enfatizar os aspectos que consideramos relevantes para a sua utilização no Planejamento da Rede de Transporte. Para uma compreensão mais aprofundada desta tecnologia, forneceremos uma extensa bibliografia. Os tópicos tratados ao longo deste capítulo serão:

- características principais (princípios) da tecnologia SDH
- conceitos básicos e formação dos sinais
- elementos de rede e topologias
- confiabilidade de rede
- modelo em camadas

# **3.1.1. Princípios da Transmissão Síncrona**

A **tecnologia de transmissão SDH** (*Synchronous Digital Hierarchy* – **Hierarquia Digital Síncrona**) é um padrão proposto pelo **ITU-T** (*International Telecommunications Union – Telecommunication Standardization Sector*) e foi desenvolvida graças aos avanços tecnológicos verificados na microeletrônica e na fotônica, com o intuito de suprir algumas deficiências da sua predecessora, a tecnologia **PDH** (*Plesiochronous Digital Hierarchy*). A literatura que aponta as limitações da PDH e os avanços alcançados com a SDH é abundante e pode ser encontrada em **Bellamy (1992)**. A seguir, apresentamos alguns destes avanços.

A SDH permite a convivência de vários fabricantes de equipamentos em uma mesma rede. A ITU-T, através das **Recomendações G707, G708 e G709 [ITU-T (1988)]** busca uma **padronização completa** da SDH que inclui taxas de bits de transmissão e funcionalidades dos equipamentos, interfaces de tributários e de linha, estrutura de quadro e de multiplexação, mecanismos de proteção, interfaces e equipamentos de gerência.

A estrutura de formação dos sinais SDH possui características que facilitam a derivação e inserção de tributários (sinais de taxas de bits mais baixas) do sinal agregado (sinais de taxas maiores), permitindo que a rede SDH seja bastante flexível. A multiplexação de sinais, que é realizada por **entrelaçamento de bytes [ITU-T (1988)]**, enquanto que na PDH é realizada por entrelaçamento de bits, favorece esta flexibilidade e permite que usuários da rede sejam atendidos mais rapidamente e sob demanda.

As **facilidades de derivação e inserção de tributários** permitem também que novas funcionalidades e configurações de equipamentos sejam viabilizadas. Estes equipamentos, por sua vez, possibilitam que topologias de rede sejam mais protegidas contra falhas e, portanto, mais confiáveis.

A estrutura de quadro SDH facilita a gerência da rede, na medida em que mais bytes são reservados para esta função.

A **tabela 3.1.** apresenta de forma sucinta e comparativa estas duas tecnologias nos aspectos acima relatados.

|                                               | <b>PDH</b>                                    | <b>SDH</b>                                            |  |
|-----------------------------------------------|-----------------------------------------------|-------------------------------------------------------|--|
| Padrões de Estrutura de<br>Quadro             | Três padrões: Americano,<br>Japonês e Europeu | <b>ITU-T</b>                                          |  |
| Interfaces de Linha                           | Proprietárias                                 | Padronizadas                                          |  |
| Funcionalidades de Gerência                   | Proprietárias                                 | Três padrões                                          |  |
| Derivação e Inserção de<br><b>Tributários</b> | Difícil                                       | Fácil                                                 |  |
| Capacidade de Gerência                        | Baixa                                         | Alta                                                  |  |
| Mecanismos de Proteção                        | Pouco Eficientes                              | <b>Eficientes</b>                                     |  |
| Funcionalidade dos<br>Equipamentos            | Multiplexação                                 | Multiplexação, Inserção e<br>Derivação, Cross-connect |  |

**Tabela 3.1. – Comparação entre as tecnologias PDH E SDH**

#### **3.2. Formação dos sinais SDH**

A analogia entre o transporte de sinais pela rede SDH e o transporte de carga numa rede ferroviária será utilizada para ilustrar o funcionamento da tecnologia de transmissão.

O processo de **multiplexação** e formação dos sinais SDH, principal inovação desta tecnologia, envolve dois conceitos fundamentais: **enlace** ou **seção** (*section*) e **via** (*path*). Uma seção está relacionada com a trajetória da informação entre dois elementos de rede (equipamentos) adjacentes ou vizinhos. Uma via está relacionada com a trajetória da informação entre a sua origem e o seu destino, ou seja, os pontos onde as informações transportadas são montadas/desmontadas no sinal SDH , o que pode envolver um ou mais elementos de rede e, portanto, um ou mais enlaces.

O **sinal básico de transporte** em uma rede SDH é composto de quadros (*frames*) ou módulos de transporte **STM-1** (*Synchronous Transfer Module*), que pode ser visto como um vagão de um trem. O quadro **STM-1** (**figura 3.1**) possui 2.430 bytes (270 colunas por 9 linhas) que se repetem a cada 125 μs (período do quadro), fornecendo uma taxa de 155,52 Mbps.

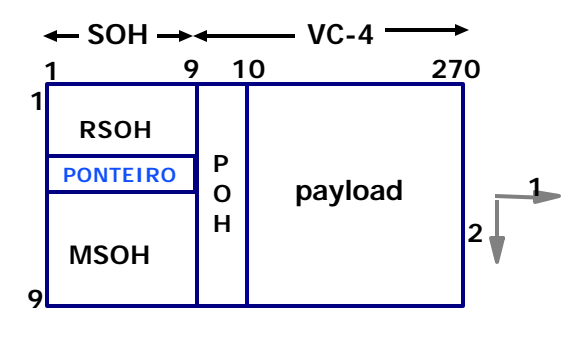

**Taxa : 155,520 Mbps # de Bytes : 2430 ( 19440 bits ) Período : 125µs**

**Figura 3.1 – Estrutura de Quadro STM-1** 

Este sinal básico STM-1 é multiplexado através de entrelaçamento de bytes, gerando sinais múltiplos **STM-N**. O sinal multiplexado pode ser visto analogamente como uma composição de vagões do trem. A **tabela 3.2.** mostra as taxas de bits dos sinais STM-N.

| Módulos de<br><b>Transporte SDH</b> | Taxa de<br>Transmissão (Mbps) | Capacidade de transmissão<br>(em canais de 2Mbps) |
|-------------------------------------|-------------------------------|---------------------------------------------------|
| $STM-1$                             | 155.520                       | 63                                                |
| $STM-4$                             | 622.080                       | 252                                               |
| $STM-16$                            | 2488.320                      | 1008                                              |
| $STM-64$                            | 9963.280                      | 4032                                              |

**Tabela 3.2 – Taxas de bits e capacidades dos sinais STM-N**

Cada módulo de transporte STM-1 pode, por sua vez, transportar como carga (*payload*) vários sinais de taxas de transmissão mais baixas.

As cargas ou sinais que serão transportados são inicialmente embalados em caixas de diversos tamanhos denominadas *containers*.

A cada *container* é acrescentada uma etiqueta ou **cabeçalho** (bytes de *overhead*), denominado **POH** (*Path OverHead*), que contém informações sobre desempenho, destino, manutenção e alarmes da via percorrida pelo *payload*. O *container* acrescido do cabeçalho POH compõe um *container* **virtual** (**VC** – *Virtual Container*).

Os VC's transportam os sinais síncronos de 1.5 e 2 Mbps e permitem também o transporte dos sinais PDH de 8, 34 e 140 Mbps. Dependendo da taxa de transmissão do sinal transportado, os VC's são classificados em *containers* **de baixa ordem** (**LOVC** – *Low Order Virtual Container*) e **de alta ordem** (**HOVC** – *High Order Virtual Container*). A **tabela 3.3** mostra as taxas de bits e os sinais que podem ser transportados pelos VC's.

A ITU-T define três tipos de VC: **VC-12** para transporte de sinais de 2 Mbps, **VC-3** para o transporte de sinais de 34 Mbps e **VC-4** para os de 140 Mbps. O VC-3 pode ainda transportar 21 VC-12, enquanto que um VC-4 pode conter 3 VC-3 ou 63 VC-12.

A próxima etapa do processo de formação do sinal SDH é "arrumar" ou "empacotar" (*to groom*) os LOVC em *containers* VC-4. Por analogia, isto significa que as caixas menores (LOVC) são colocadas dentro de caixas maiores (VC-4). Para indicar as posições dos VC de baixa ordem dentro de um VC de ordem mais alta são utilizados **ponteiros** de TU (Unidade de Tributários). Estes são multiplexados formando Grupos de Unidade de Tributários (TUG).

|         | Classificação do | Taxa de transmissão | <b>Sinais</b> |
|---------|------------------|---------------------|---------------|
|         | <b>VC</b>        | (Mbps)              | Transportados |
| $VC-12$ | LOVC             | 2.240               | 2 Mbps        |
| $VC-3$  | LOVC             | 48.960              | 34 Mbps       |
|         |                  |                     | 21 x VC-12    |
| $VC-4$  | <b>HOVC</b>      | 150.336             | 140 Mbps      |
|         |                  |                     | $3xVC-3$      |
|         |                  |                     | 63 x VC-12    |

**Tabela 3.3 – Tipos de** *Containers* **Virtuais**

Ao VC-4 deve ser adicionado também um ponteiro para indicar a sua posição dentro de um STM-N. Finalmente, é acrescentado um cabeçalho para gerenciar os enlaces da rede denominado **SOH** (*Section OverHead*), obtendo-se, desta forma, o **STM-1**. O SOH é dividido em dois campos, um para gerenciamento dos enlaces de regeneração (trecho entre um regenerador e um multiplexador), e outro para os enlaces de multiplexação (trecho entre dois equipamentos multiplexadores adjacentes), denominados respectivamente **RSOH** e **MSOH**. As funções do SOH são prover comunicação entre os equipamentos instalados nas extremidades do enlace, sincronizar quadros através de uma palavra de alinhamento, fornecer informações necessárias à adaptação do nível de enlace ao nível de via (*path*) e perfazer as operações de gerência e administração de facilidades no enlace da rede. O processo de formação do sinal STM-N está mostrado na **figura 3.2**.

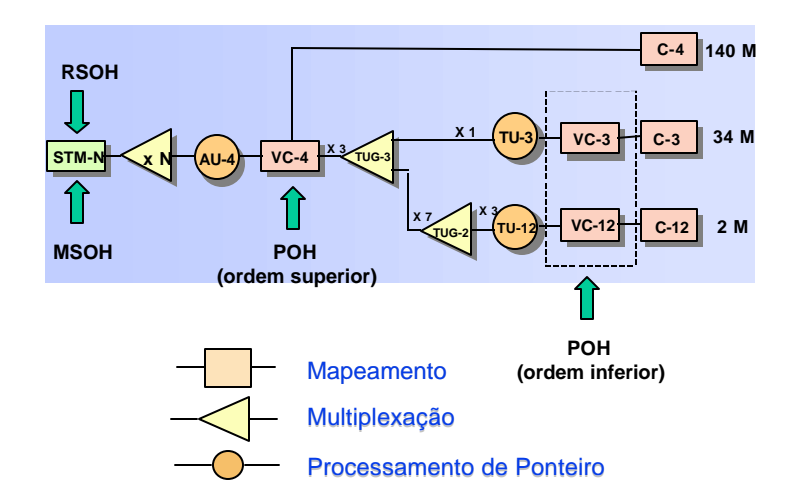

**Figura 3.2. – Estrutura de Multiplexação do sinal STM-N**

## **3.3. Funcionalidades da tecnologia SDH**

Pelo que foi descrito na seção anterior, a formação dos sinais SDH pode ser decomposta em duas **funcionalidades básicas**:

- 1. empacotamento dos sinais de informação em VC-4 e STM-1;
- **2.** multiplexação dos STM-1 em STM-N.

Além das funcionalidades básicas acima descritas (empacotamento e multiplexação), a tecnologia SDH permite a realização das atividades de **intercâmbio temporal de quadros** (**TSI** – *Time Slot Interchange*) e *cross-connnection***.**

A atividade denominada **TSI** permite que a posição relativa de um VC-4 em uma sequência temporal de quadros STM-N seja alterada, conforme mostrado na **figura 3.3**. Seguindo nossa analogia com o sistema ferroviário, essa funcionalidade corresponde a troca de posição entre dois vagões de um mesmo trem.

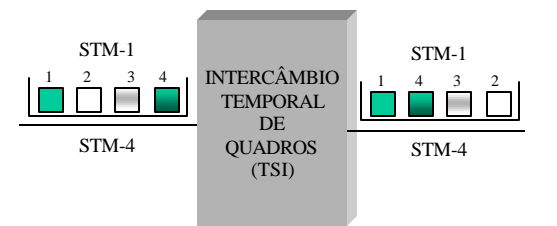

**Figura 3.3. – Funcionalidade TSI**

A *cross-connection* (transconexão) é uma atividade que permite a troca de posição entre tributários de diferentes agregados, conforme mostrado na **figura 3.4**. Essa funcionalidade é implementada em 2 níveis por matrizes de comutação denominadas *HPC (High-Order Path Connection*) e **LPC** (*Low-Order Path Connection*), que comutam, respectivamente, HOVC (VC-4) e LOVC (VC-12 e VC-3). Analogamente ao sistema ferroviário, a transconexão acontece num cruzamento entre dois ou mais ramais. Caixas dentro de vagões ou mesmo vagões inteiros dos trens que se cruzam neste local podem ser trocadas de um vagão para outro ou de um trem para outro.

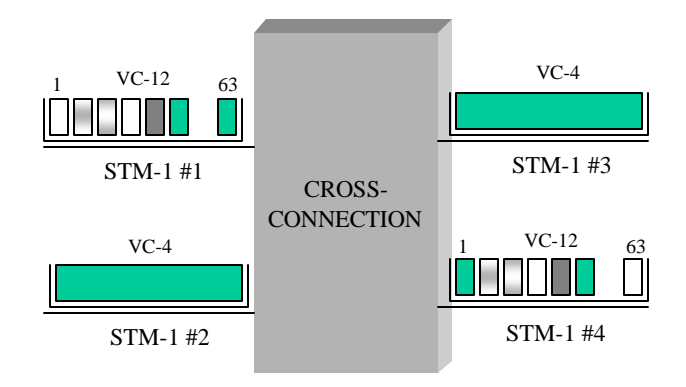

**Figura 3.4 – Funcionalidade de "Cross-connection"**

# **3.4. Equipamentos de Transmissão**

Os **equipamentos de transmissão SDH**, utilizados para interligar CFs, são classificados de acordo com as funcionalidades que são capazes de desempenhar e podem ser dos seguintes tipos:

- **OLTM** (*Optical Line Terminal Multiplexer* Multiplexador Terminal de Linha Óptica);
- **ADM** (*Add/Drop Multiplexer* Multiplexador de Insere/Deriva);
- **SDxC** (*Synchronous Digital Cross-Connect* Transconector Digital Síncrono).

Um equipamento **OLTM** possui as funções de empacotamento e multiplexação de tributários em um agregado, além da terminação de linha óptica (conversão do sinal elétrico em óptico e viceversa). Estes equipamentos diferem quanto ao tipo de interface de tributário que pode ser PDH ou SDH. Já a interface do agregado é sempre STM-N.

Um equipamento **ADM** é constituído por 2 terminais de linha ópticos (agregados) e um conjunto de tributários, conectados por uma matriz de comutação SDH, que executa operações de inserção/retirada dos tributários sobre os agregados.

No **ADM de acesso total**, é possível a retirada/inserção de qualquer tipo de VC de qualquer um dos dois agregados; caso contrário, temos um **ADM de acesso parcial**.

Existe ainda o ADM que permite a retirada/inserção apenas de HOVC (**ADM tipo 1**) e aquele que permite também a retirada de LOVC (**ADM tipo 2**). O ADM tipo 1 pode ser entendido como uma estação ferroviária, onde vagões são retirados e inseridos em composições, sem que se altere a carga dentro dos vagões; no ADM tipo 2, parte da carga dos vagões podem ser retiradas/inseridas.

Um equipamento **SDxC** consiste num conjunto de matrizes de comutação SDH associadas a um conjunto de tributários, de modo que sinais provenientes de um tributário podem ser conduzidos a qualquer outro tributário diferente. Há dois tipos de SDxC que se distinguem em relação ao nível dos tributários comutados.

O **SDxC 4/4** permite apenas a comutação de HOVC entre os agregados e, portanto, é implementado pela matriz HPC.

Os SDxC que comutam LOVC são denominados **SDxC 4/1** (comutação de VC-12), **SDxC 4/3** (comutação de VC-3) e **SDxC 4/3/1** (comutação de VC-12 e V-3) e são implementados pela matriz LPC e HPC.

A **figura 3.5** ilustra estes 3 tipos de equipamentos em uma configuração particular.

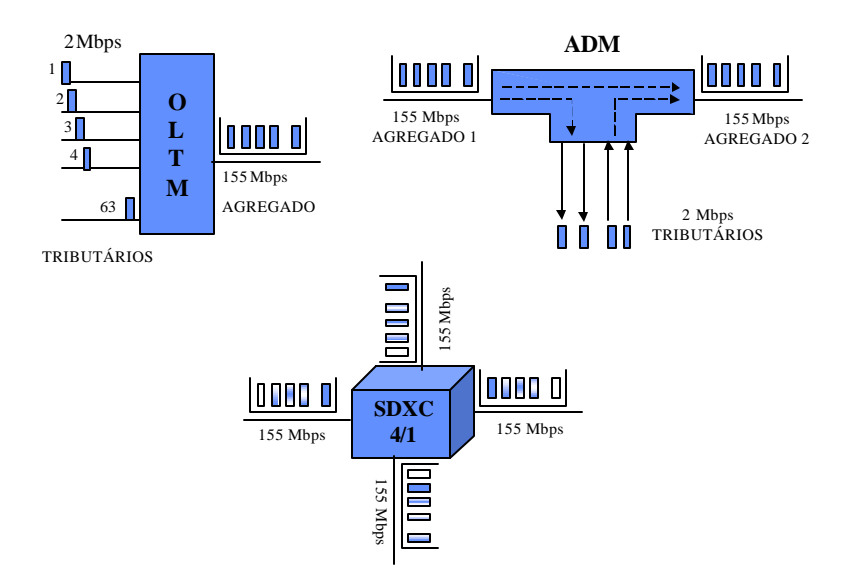

**Figura 3.5 – Equipamentos SDH**

# **3.5. Topologias de Rede**

Os equipamentos SDH podem ser combinados para produzir diferentes topologias elementares de rede, tais como: **Enlaces ponto-a-ponto; Anéis de ADM's; Cadeias de ADM's e Estrela.**

Os **Enlaces ponto-a-ponto** são constituídos por ligações diretas entre 2 nós e podem ser implementados por um OLTM em cada extremidade do enlace.

As **Cadeias de ADM's** são formadas por ADM's nos nós intermediários e 2 OLTM's terminais.

Os **Anéis de ADM's** podem ser representados como uma "cadeia fechada" formada por 3 ou mais ADM's. Existem 2 tipos de **anéis**: **bidirecionais** e **unidirecionais**. Nos anéis bidirecionais, a informação pode trafegar nos 2 sentidos do anel (horário e anti-horário), enquanto que nos anéis unidirecionais, apenas um sentido é permitido. Dependendo do número de fibras que interligam os ADM's, os anéis podem ser classificados em anéis a 2 fibras e anéis a 4 fibras.

Na topologia em **Estrela**, um CF central (também chamado de *hub*) concentra e distribui a demanda vinda ou originada aos outros CF's. Pode ser implementada por SDxC no CF central e por OLTM's nas extremidades.

A **figura 3.6** mostra exemplos destas topologias elementares. A **figura 3.7** mostra como as informações fluem através de anéis bidirecionais e unidirecionais.

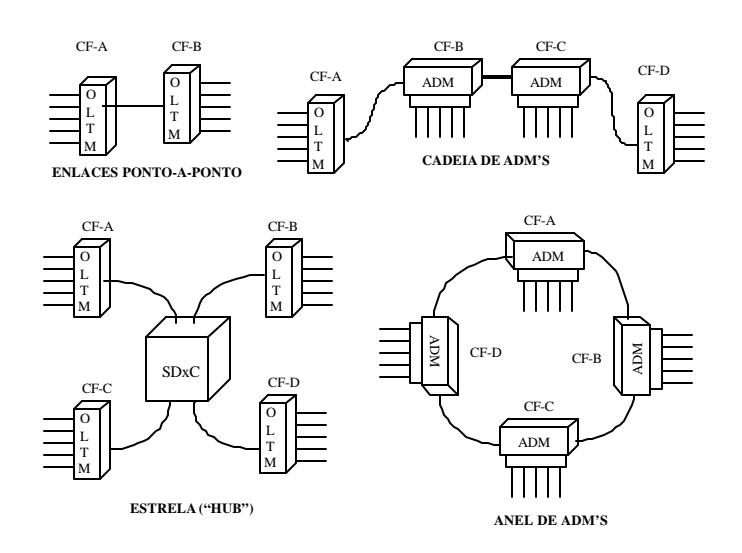

# **Figura 3.6 – Topologias Elementares**

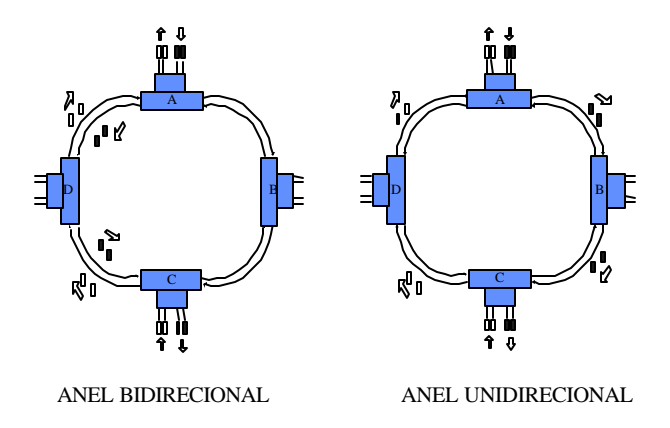

**Figura 3.7 – Fluxo de informações nos Anéis**

As topologias elementares podem ainda ser combinadas para constituir configurações mais complexas, como, por exemplo:

- **Combinações de estrela e cadeias (***mesh-arc***);**
- **Combinações de estrela e anéis (***mesh-ring***).**

# **3.6. Confiabilidade de Rede**

Na eventualidade da ocorrência de falhas, a rede deve assegurar níveis de confiabilidade aceitáveis, sobretudo no que se refere aos grandes volumes de demanda. Tal comportamento é alcançado pela redundância da topologia e/ou busca de conexões (ou caminhos) alternativas, ou seja, tudo depende de uma criteriosa seleção dos equipamentos que integrarão a rede.

As topologias fornecem as conexões que devem assegurar uma maior confiabilidade da rede. Diversos esquemas de proteção podem ser combinados numa mesma rede SDH para torná-la mais confiável. Descreveremos alguns deles, tais como:

• **Anéis auto-regenedores (***Self-Healing Rings***); Redes baseadas em** *Cross-Connect***;** e **Proteção em Enlaces ponto-a-ponto e cadeias.**

A proteção por **Anéis auto-regeneradores** é possível graças a dupla conectividade oferecida pelo anel. Os ADM's que compõem o anel possuem funcionalidades que permitem reconfiguração automática na presença de falhas, em 2 processos conhecidos por *Line Switching* e *Path Switching* **[Wu (1993)].**

No esquema de proteção *Line Switching* (comutação do enlace), geralmente utilizado em anéis bidirecionais, quando ocorre uma falha num enlace óptico, o sinal STM-N é desviado por um enlace alternativo. Essa falha é detectada pelos 2 ADM's que interligam o enlace no qual ocorreu a falha, daí o nome. Estes ADM's é que serão responsáveis pela comutação da informação pelo enlace alternativo, conforme podemos observar pela **figura 3.8**.

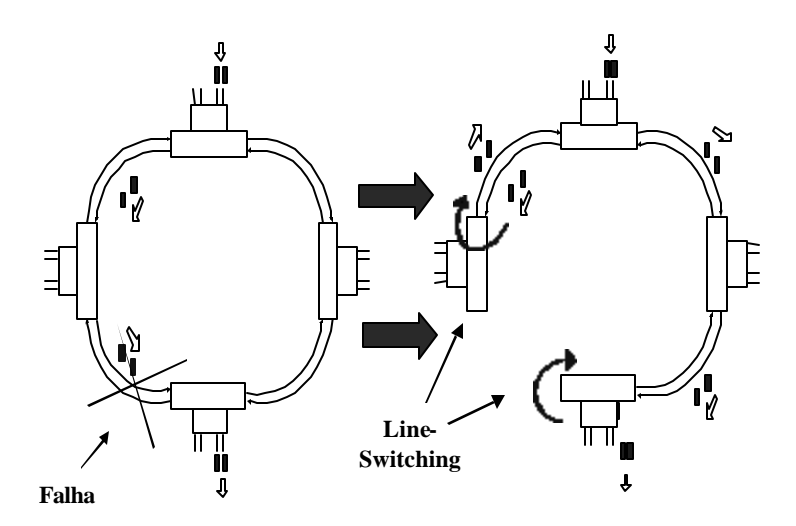

**Figura 3.8 – Esquema de Proteção em Anéis (***Line Switching***)**

Já no esquema *Path Switching* (chaveamento do caminho), geralmente utilizado em anéis unidirecionais a 2 fibras, os VC's são duplicados e enviados por 2 caminhos alternativos, conforme pode ser visto na **figura 3.9**. A falha em algum enlace do caminho utilizado é detectado pelos ADM's terminais deste caminho, que são responsáveis pelo chaveamento da informação pelo caminho alternativo.

Os anéis podem ainda interligar-se entre si, aumentando a confiabilidade da rede. A conexão de dois anéis dentro de um mesmo CF através de um ADM de cada anel não garante a proteção

contra falha no nó. A solução é duplicar esta conexão através da interligação de dois ADM's de um CF a dois ADM's do outro CF, uma configuração em **Anéis Biconectados**.

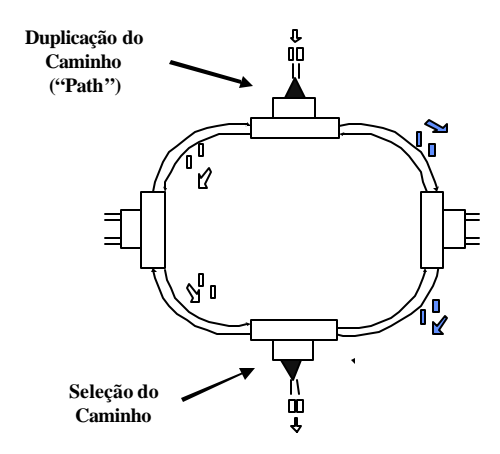

**Figura 3.9 – Esquema de Proteção em Anéis (***Path Switching***)**

Os equipamentos SDxC que compõe as **Redes baseadas em** *Cross-Connects* possuem alto poder de comutação entre tributários, facilitando a busca de caminhos alternativos. Na ocorrência de falha num determinado caminho, os SDxC's são automaticamente reconfigurados, comutando a informação por um caminho alternativo.

Os esquemas de proteção em enlaces ponto-a-ponto e cadeias são geralmente realizados pela duplicação dos componentes eletro-ópticos dos equipamentos e dos cabos de fibras ópticas.

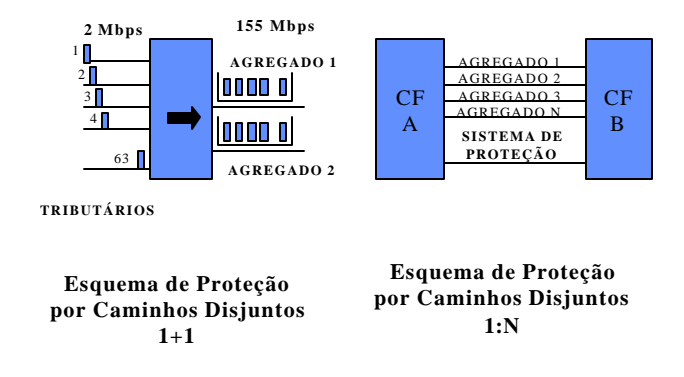

**Figura 3.10 – Proteção por Caminhos Disjuntos**
Na duplicação de componentes eletro-ópticos, o sinal é duplicado na origem e enviado através de pares de fibra óptica distintos. Uma cópia do sinal é enviada por um caminho e a outra é roteada automaticamente por um **caminho disjunto** do realizado pelo primeiro par, conforme mostrado na **figura 3.10**. Dois tipos de configuração são possíveis nesta estratégia: 1+1 e 1:N. Na **configuração 1+1**, cada sistema de proteção é destinado a apenas um sistema de trabalho. Já na **configuração 1:N**, N sistemas de trabalho compartilham um único sistema de proteção.

### **3.7. Camadas de Rede**

Na medida em que a Rede de Transporte torna-se mais complexa, combinando várias topologias e interligando vários CF's, uma estratégia eficiente de organizar esta rede é dividí-la em camadas. Apresentaremos duas divisões possíveis, a primeira baseada na taxa de transmissão dos enlaces, e a segunda baseada na funcionalidade desempenhada por cada camada de rede (modelo funcional).

#### **3.7.1. Divisão pela capacidade de transmissão dos Enlaces**

Pode-se pensar numa Rede de Transporte em 2 níveis: uma de alta capacidade de transmissão formada pelos CF's mais importantes fortemente conectados (**sub-rede** *backbone)*, outra de baixa capacidade formado pelos nós menos importantes que se ligam ao *backbone* (**figura 3.11**). A sub-rede *backbone* é minimamente formada pelos *hubs*, podendo incorporar outros CF's importantes.

#### **3.7.2. Modelo funcional e Camadas de Rede**

A Rede de Transporte SDH pode ser considerada também a partir de uma concepção que subdivide esta rede em camadas funcionais, onde cada camada realiza **funções** específicas e transporta algum "conteúdo" específico de um ponto a outro. Vários modelos funcionais em camadas são encontrados na bibliografia.

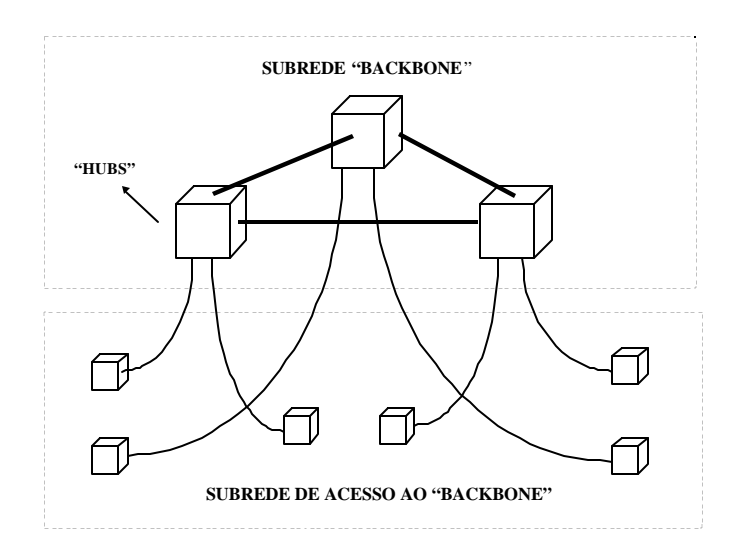

**Figura 3.11 – Subredes** *Backbone* **e de Acesso ao** *Backbone*

**Sexton & Reid (1997)** propõe um modelo em 3 camadas: circuito, caminho e meio de transmissão. A camada de circuitos fornece serviços de telecomunicações (voz telefônica, RDSI-FE, dados chaveados, IP, RDSI-FL) para os usuários finais e, portanto, deve levar em consideração as premissas destes usuários. A camada de caminho fornece serviços de transporte para a de circuitos e os "conteúdos" são transportados em VCs (VC-12, VC-3 e VC-4). Finalmente, a camada de meio de transmissão fornece serviços para a de caminho e transporta conteúdos em STM-N. Esta camada é subdividida em seção e física.

**Kumar (1994)** propõe um modelo composto por 5 camadas: serviços, caminho (subdividida em ordem superior e ordem inferior), enlace, fotônica e cabos de fibra óptica. Os tipos de cargas transportadas pelas camadas estão mostrados na **tabela 3.4**.

| Camada                            | Tipo de "Carga" Transportada                         |
|-----------------------------------|------------------------------------------------------|
| De Circuitos                      | Canais 2, 8, 34 e 140 Mbps, células ATM, etc         |
| De Via $(Path)$                   |                                                      |
| De Baixa Ordem                    | Containers VC-12, VC-3                               |
| De Alta Ordem                     | <i>Containers VC-4</i>                               |
| De Enlace ( <i>Line/Section</i> ) | Quadros STM-1, STM-4, STM-16, etc                    |
| De Fotônica                       | Emissões ópticas em diversos comprimentos de<br>onda |
| De Cabos de Fibra                 | Pares de Fibra Óptica                                |

**Tabela 3.4 – "Cargas" transportadas pelas Camadas SDH**

Podemos notar que as diferenças entre os modelos propostos são a subdivisão das camadas e a terminologia adotada.

Nesta tese, propomos um modelo intermediário composto por **4 camadas (figura 3.12)**:

- **Camada de Circuitos**;
- **Camada de Vias** subdividida em Baixa Ordem (VC-12 e VC-3) e Alta Ordem (VC-4);
- **Camada de Enlaces (**ou de **Equipamentos**);
- **Camada Física** (ou de Fibra Ópticas).

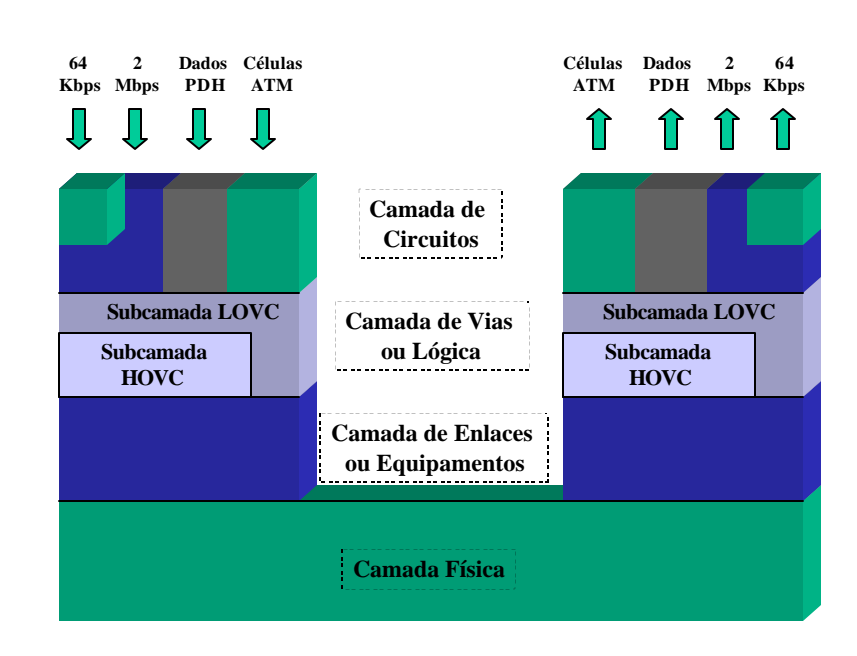

**Figura 3.12 – Camadas do Modelo Funcional**

A **Camada de Circuitos** traduz o tráfego dos serviços requeridos pelos usuários numa taxa de bits equivalente. Esta taxa calculada para todos os enlaces da rede, fornece uma matriz de demanda dos assinantes, que será utilizada como dado de entrada pelas outras camadas.

Os nós desta camada correspondem a CF's, pontos de localização de centrais de comutação telefônica e de acesso de usuários a outros serviços (dados, imagens, TV, etc), e os arcos representam a necessidade de fornecer taxas de transmissão entre estes CF's para suporte dos serviços.

O tráfego gerado pela necessidade de comunicação entre os usuários é traduzido em demandas entre os CF's, cuja taxa de transmissão dependem de cada serviço suportado:

- Circuitos de 64 Kbps da comutação telefônica, multiplexados em módulos de 2 Mbps;
- Linhas telefônicas privadas a 2 Mbps;
- Circuitos de TV a 34 Mbps;
- Dados PDH de 8, 32 ou 140 Mbps;
- Células ATM de 58 bytes multiplexadas em módulos de 155 ou 622 Mbps.

Estes dados são apresentados na forma de matrizes de demanda entre os CF's, uma para cada tipo de serviço e/ou taxa de transmissão e repassados como dados de entrada para a camada lógica.

Na **Camada de Vias** (ou **Lógica**), essas demandas são empacotadas em VC's que, por sua vez, serão roteados entre os CF's. Esta camada é subdividida em 2 subcamadas, uma para os VC's de baixa ordem (VC-12, VC-3) e outra os de alta ordem (VC-4). Nesta camada são definidos: (i) os números e tipos de VC's entre os CF's e (ii) como os LOVC's são mapeados ou arrumados em HOVC's. Esta última atividade é realizada por uma matriz de comutação denominada LPC. A matriz de VC's entre CF's gerada por esta camada é repassada para a Camada de Equipamentos.

Na **Camada de Enlaces** (ou **Equipamentos**), os VC's são multiplexados em STM-N, definindo-se as taxas de transmissão do conjunto de equipamentos que serão instalados, como estes equipamentos são combinados em topologias elementares para formar a topologia de rede, e por quais equipamentos as demandas em VC serão roteadas.

A **Camada Física** trata da ligação entre os CF's através de cabos de fibra óptica. Esta camada é composta pelos dutos nos quais são colocados os cabos de fibra e pelos pontos de cruzamento de lances de dutos, que podem comportar edificações para guarda de equipamentos. As edificações mais simples podem ser caixas que abrigam pequenos equipamentos, tais como regeneradores de sinais, e as mais importantes representam CF's, que abrigam facilidades mais sofisticas, como Centrais Telefônicas e equipamentos de transmissão. Interessa nesta camada o roteamento dos cabos de fibras pelos dutos e a necessidade de regeneradores de sinais em alguns pontos. A necessidade de transportar vários sinais ópticos em vários comprimentos de ondas dentro de um mesmo par de fibras (**WDM** *– Wavelenght Division Multiplexing*) pode ser considerada numa subcamada denominada Fotônica **[Ramaswani & Sivarajan (2000)]**.

O diagrama da **figura 3.13** mostra o fluxo de informações entre as várias camadas do Modelo Funcional proposto.

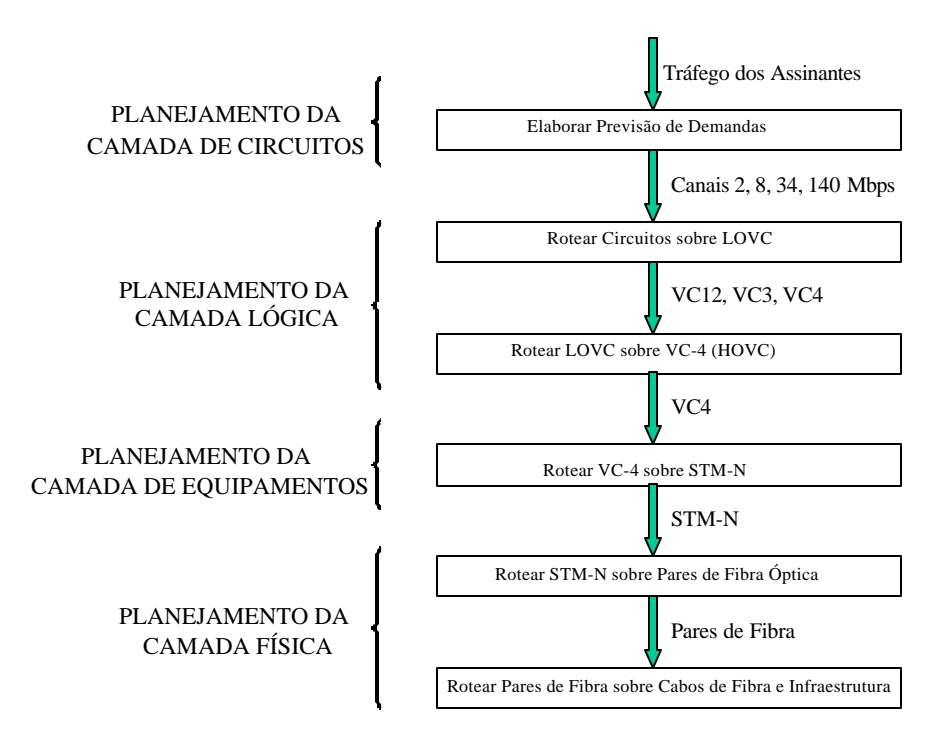

**Figura 3.13 – Fluxo de Informações no Modelo em Camadas**

# **Capítulo 4 – Metodologias de Planejamento**

A Metodologia de Planejamento desenvolvida nesta tese parte de algumas idéias centrais:

- aproveitamento das características e dos avanços alcançados pela tecnologia SDH, ou seja, quais as implicações da tecnologia SDH no Planejamento de Redes de Transmissão (item 4.1);
- consideração dos critérios de otimização importantes no contexto atual (item 4.2);
- utilização da idéia de "dividir para conquistar", isto é, decompor o complexo problema do planejamento em subproblemas mais simples de solucionar (item 4.3);
- consideração das especificidades de cada rede a ser planejada (item 4.4).

# **4.1. Implicações da tecnologia SDH no Planejamento de Redes de Transmissão**

As funcionalidades dos equipamentos SDH apontadas no capítulo anterior, sobretudo a facilidade de inserção e retirada de tributários, a capacidade de realizar *cross-connection* e a disponibilidade de equipamentos com taxas de transmissão maiores, provocam mudanças substanciais no Planejamento de Redes de Transmissão. Nesta seção discutiremos alguns aspectos dessas mudanças, tais como, topologias de rede, custos, confiabilidade, gerência e flexibilidade.

Nas Redes PDH predominavam as ligações ponto-a-ponto entre Centros de Fios (CF's), devido à dificuldade de implementar anéis de altas velocidades e *hubs*, que são pontos de concentração e distribuição de demanda. Nestas redes a informação é multiplexada no ponto de transmissão e retirada apenas no seu destino.

Já nas Redes SDH, a implementação de **anéis** e *hubs* é realizada pelos equipamentos ADM e SDxC com relativa facilidade. Além disso, a forma de empacotamento e multiplexação da informação nas Redes SDH realizada através de *containers* possibilita que esta informação seja retirada do meio de transmissão ao passar por pontos intermediários, aumentando sobremaneira a flexibilidade da rede e a quantidade de caminhos pelos quais as demandas podem ser roteadas.

A disponibilidade de equipamentos com taxas de transmissão mais altas (podendo alcançar a ordem de Gbps) permite uma **simplificação da rede** na medida em que reduz a quantidade de equipamentos necessários para atender às demandas por novos serviços, facilitando as atividades de Operação, Administração & Manutenção (OA&M). Além disso, a economia de escala obtida à medida que aumentamos a taxa de transmissão dos equipamentos torna os custos da rede mais baixos se os mesmos forem implantados.

Por outro lado, estes enlaces com altas capacidades, nos quais trafegam grandes quantidades de informações, demandam topologias de rede mais confiáveis e com capacidade de autoregeneração, para que não haja interrupção no fornecimento dos serviços. Neste aspecto da confiabilidade, as Redes SDH dispõem de vários mecanismos de restabelecimento de conexões, tais como os anéis auto-regeneradores e o chaveamento automático realizado por *cross-connects*. Estas estruturas geram redundâncias na rede que garantem uma **maior confiabilidade**, como, por exemplo, capacidade ociosa e/ou caminhos disjuntos entre dois nós da rede.

A tecnologia SDH provê canais de **gerenciamento** dentro de sua estrutura de quadro, permitindo que a rede seja totalmente controlada por software. Este gerenciamento possibilita, por sua vez, o monitoramento dos nós e enlaces da rede, da qualidade de transmissão, e da trajetória dos sinais entre sua origem e destino, permitindo a detecção de erros e o chaveamento automático. Equipamentos podem ser reconfigurados também por software. Em suma, a Rede SDH apresenta facilidades no seu gerenciamento.

A **estrutura em camadas** da Rede SDH disponibiliza múltiplas alternativas para os objetivos procurados no Planejamento. Assim, a busca por redução dos custos, por facilidades de operação e gerência da rede, por aumento da confiabilidade e da receita gerada pode ser tratada de forma mais apropriada no planejamento de cada camada do modelo funcional. Esta relação entre critérios de otimização e modelo funcional será tratada na próxima seção.

#### **4.2. Critérios de otimização**

Os problemas de Planejamento são majoritariamente problemas nos quais vários critérios ou objetivos conflitantes e distintos concorrem entre si. A utilização do conceito de "solução ótima" é inadequada neste contexto, fazendo mais sentido empregarmos o conceito de "**solução otimizada**" em relação a alguns dos critérios adotados e buscar alguma relação de compromisso entre eles. Por exemplo, a busca por redes mais confiáveis ou com maior folga na operação pode implicar em custos mais altos. Dentre estes **múltiplos objetivos** a ser alcançados podemos citar:

- atendimento da demanda total ou de uma demanda mínima especificada;
- obtenção de redes confiáveis, isto é, que apresentem mecanismos de proteção contra falhas;
- maximização do lucro gerado pela rede;
- obtenção de redes com custos otimizados ou que não ultrapassem um orçamento determinado;
- obtenção de redes que estejam preparadas para suportar o crescimento cada vez mais rápido das demandas, isto é, redes mais flexíveis e que operam com folgas na sua capacidade;
- distribuição dos equipamentos com taxas de transmissão mais altas e funcionalidades de retirada/inserção de tributários e *cross-connect* em vários CF's da rede;
- obtenção de redes com menos enlaces que sejam mais fáceis de operar e gerenciar.

Estes múltiplos critérios podem ser agrupados em 4 categorias: maximização de lucro; maximização da confiabilidade; minimização de custos; e facilidades de operação e gerência.

Tomando como referência o Modelo Funcional, precisamos definir em qual(is) camada(s) estes múltiplos objetivos podem ser tratados de forma mais apropriada, com o intuito de definir os critérios de otimização envolvidos no planejamento de cada camada.

#### **4.3. Modelo Funcional e Planejamento**

A subdivisão da Rede de Transporte SDH em **camadas funcionais** apresentada no Capítulo 3 (item 3.8.2) sugere que a Metodologia de Planejamento também seja dividida em fases, embora a sequência de etapas realizadas no planejamento não tenha que necessariamente coincidir com a sequência das camadas do Modelo Funcional, como veremos adiante.

A **Camada de Circuitos** oferece serviços de telecomunicações para os assinantes ou usuários finais da rede. As informações transportadas por esta camada podem ser circuitos de 64 Kbps multiplexados em módulos de 2 Mbps (canais E1) provenientes da comutação telefônica, circuitos privados de 2 Mbps, circuitos de TV de 34 Mbps, dados provenientes de Redes PDH, fluxo de células de Redes ATM, entre outros.

Os nós desta rede correspondem a Centros de Fios e os arcos representam a necessidade de canais para interligar estes nós. Da necessidade dos usuários comunicarem-se entre si (tráfego entre usuários), e definindo-se regras de ligações entre os CF's (encaminhamento do tráfego) **[Bonatti et alli (1996)]** são dimensionados os canais necessários à interligação entre os nós. Estes canais podem ser organizados na forma de **matrizes de demanda entre CF's**, uma para cada tipo de serviço (voz, dados, vídeo) e/ou taxa de transmissão (2, 8, 34, 140 Mbps), que serão repassadas como dados de entrada para o planejamento das outras camadas.

O planejamento da Camada de Circuitos pertence ao domínio da Comutação e não será objeto de análise desta tese. Nesta matéria, vamos nos limitar a indicar algumas referências de procedimentos utilizados.

Além das matrizes de demandas, o Planejamento das Camadas de Vias, de Enlaces e de Meios Físicos necessita de **dados de entrada** sobre a rede já instalada e de dados para expansão prevista, tais como:

- relação dos Centros de Fios e sua localização geográfica;
- conectividade dos CF's pela rede de dutos;
- tipos, quantidades e capacidades de equipamentos SDH já instalados nos CF's;
- tipos, custo e capacidades de equipamentos disponíveis para instalação;
- tipos e números de cabos ópticos estendidos através dos dutos;
- capacidade da rede de dutos disponível para instalação de cabos ópticos;
- restrições geográficas, operacionais ou administrativas.

A **Camada de Vias** tem a função de mapear os circuitos sobre VC's, obtendo como resultado uma matriz de demanda de VC-4 entre os nós. Nesta camada definem-se os pontos de montagem e desmontagem dos VC's, seus conteúdos e sua trajetória pelos CF's da rede. Estes procedimentos são realizados em 2 subcamadas:

- Subcamada de baixa ordem: roteamento de circuitos sobre VC's de baixa ordem;
- Subcamada de alta ordem: roteamento de VC's de baixa ordem em VC-4.

No Planejamento da Camada Lógica interessa definir os números e tipos de VC's entre cada par de Centro de Fios e como os VC's de baixa ordem (LOVC) serão mapeados ou "arrumados" em VC's de alta ordem (VC-4) para fins de transporte na rede, tendo por objetivo minimizar o número total de VC-4 e o número de *cross-connections* de LOVC nos CF's da rede.

A **Camada de Enlaces** tem a função de transportar os HOVC's em módulos STM-N entre equipamentos adjacentes. No planejamento desta camada, o objetivo é definir o número e a taxa de transmissão dos equipamentos em cada CF e as topologias que eles compõem.

Na **Camada de Meios Físicos**, os arcos correspondem a dutos nos quais são alocados cabos de fibra óptica. Os nós representam pontos de cruzamento de lances de dutos. No planejamento desta camada interessa rotear os cabos de fibras pelos dutos e considerar a necessidade de regeneradores em alguns pontos.

De acordo com as funções de cada camada descritas acima, podemos dizer que os objetivos a serem alcançados pela Metodologia de Planejamento se distribuem da seguinte forma:

#### **Confiabilidade**:

- na Camada de Circuitos: busca de canais alternativos para o tráfego dos assinantes;
- na Camada de Enlaces: maximizar número de topologias com mecanismos de proteção (anéis, SDxC);
- na Camada de Meios Físicos: garantir a conectividade entre CF's e roteamentos disjuntos de pares de fibra.

#### **Custos**:

- na Camada de Circuitos: minimizar número de canais entre CF's;
- na Camada de Vias: minimizar número de VC's entre CF's e minimizar atividades de *crossconnection* de baixa ordem;
- na Camada de Enlaces: minimizar custo dos equipamentos de transmissão e número de pares de fibras;
- na Camada de Meios Físicos: minimizar custos dos cabos de fibras e abertura de novos dutos.

#### **Operação e Gerência**:

- na Camada de Vias: minimizar o número de LOVC e atividades de *cross-connection* de baixa ordem, maximizar folga nos VC's;
- na Camada de Enlaces: maximizar folga nos STM-N, minimizar número de enlaces da rede e distribuir equipamentos com altas taxas de transmissão pelos CF's.

#### **Lucro**:

• no Planejamento da Rede de Acesso: consideramos que o local apropriado para o tratamento do critério de maximização do lucro gerado pela rede não é no Planejamento da Transmissão. Neste, estamos pressupondo que toda a demanda entre CF's deve ser atendida. O critério de maximização de lucro está sendo utilizado atualmente para atender seletivamente as demandas no Planejamento de Rede de Acesso. Várias abordagens para este problema estão sendo desenvolvidas **[Sousa, Carlson & Bergamaschi (1999), Carlson, Bergamaschi et alli (2000- 1)]**: maximização da receita sujeito a um limitante de orçamento, maximização do lucro (receita menos despesa), maximização da receita a custo mínimo. A partir do momento em que as demandas geradas pelos assinantes mostraram-se viáveis economicamente no Planejamento da Rede de Acesso e, portanto, estarão consideradas nas matrizes de demandas entre CF's, torna-se inviável não atender estas demandas no Planejamento da Rede de Transmissão, a menos que se refaça o planejamento da primeira. Em suma, estamos considerando que a receita gerada pela Rede de Transmissão é máxima, uma vez que toda as demandas entre CF's serão atendidas. Neste sentido, propomos o seguinte procedimento: para cada Área de Estação da Rede de Acesso, executamos o planejamento orientado à receita, segundo **Sousa, Carlson & Bergamaschi (1999)**, obtendo a relação de demandas que fluirá pela Rede de Transmissão.

### **4.4. Considerações das especificidades das Redes**

A relação entre Modelo Funcional e Metodologia de Planejamento deve levar em conta as especificidades de cada rede a ser planejada. Nesta tese trabalharemos com três tipos de redes distintas: **Redes de Telefonia Urbana**, **Redes de Telefonia Interurbana** e **Redes ATM**. Estamos interessados em determinar onde estão os principais problemas e restrições destas redes, onde estão concentrados os seus custos principais, para então formular uma sequência de etapas de Planejamento mais apropriada para cada tipo de rede.

Uma Metodologia de Planejamento que segue passo-a-passo o Modelo Funcional está mostrada na **figura 4.1**. Tal metodologia não considera que os resultados obtidos numa etapa de planejamento possam provocar ou sugerir modificações nos resultados de uma etapa planejada anteriormente, ou seja, não considera realimentações de informações entre as camadas.

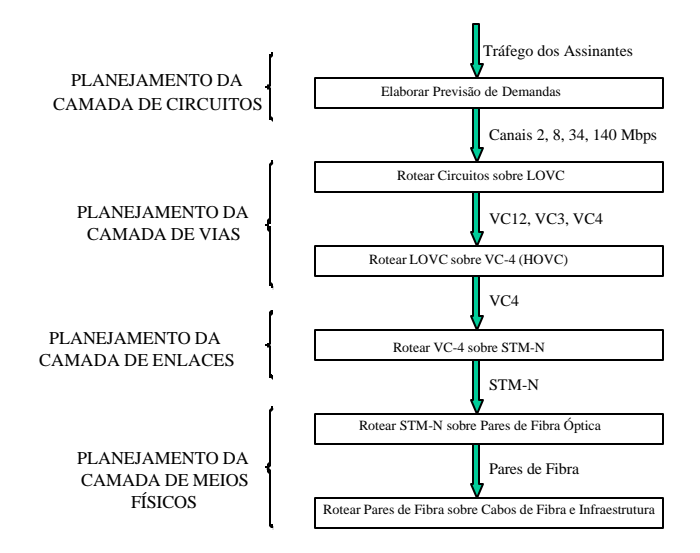

**Figura 4.1. – Planejamento baseado no Modelo Funcional**

A seguir, apresentaremos possíveis alterações nesta metodologia com o intuito de adaptá-la ao tipo de rede a ser planejada e para permitir realimentação recursiva de informação entre as camadas.

#### **4.5. Metodologia de Planejamento para Redes de Telefonia Urbanas**

A grande maioria das **Redes Urbanas** caracteriza-se por distâncias entre os CF's relativamente pequenas e por uma rede de dutos bastante malhada, isto é, fornecem pontos de conectividade entre os CF's suficientes para garantir a confiabilidade. Essas considerações nos sugerem que os principais problemas e restrições para o planejamento de uma Rede Urbana não estão na Camada de Meios Físicos e, portanto, não seria razoável iniciar o processo de planejamento por esta camada. Para estas redes, propomos duas metodologias.

Na **Metodologia I**, o planejamento da Camada de Enlaces precede ao da Camada de Vias. Isto significa que inicialmente serão definidos os custos dos equipamentos e a topologia da rede, e depois definiremos questões operacionais e de custos relacionados ao dimensionamento das matrizes de *cross-connection* LPC. Nesta situação o dimensionamento dos equipamentos será realizado a partir das matrizes dadas em circuitos cuja taxa de transmissão depende dos serviços suportados. No Planejamento da Camada de Enlaces serão previstas folgas nas capacidades dos equipamentos para garantir que, na etapa seguinte, o dimensionamento das matrizes LPC e a "arrumação" dos VC's em STM-N possam ser otimizados. Finalmente, definiremos as questões relativas à disposição dos cabos de fibra óptica nos dutos e a infra-estrutura da rede. Cabe ressaltar que soluções encontradas nas etapas subsequentes podem estimular modificações numa etapa anterior. O fluxograma da Metodologia I está mostrado na **figura 4.2**.

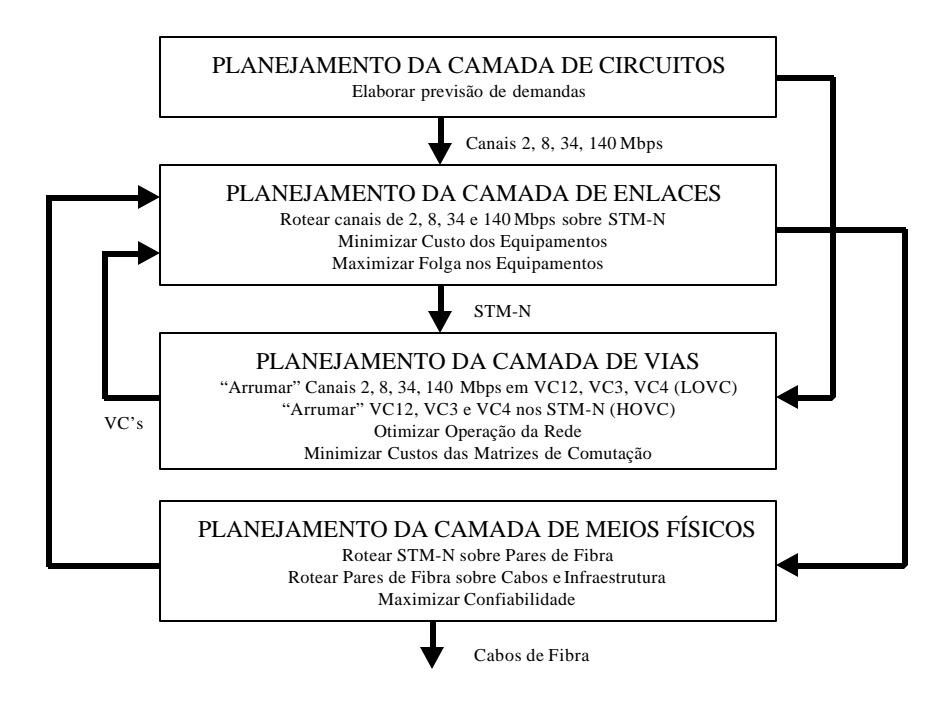

**Figura 4.2. – Metodologia I (Rede de Telefonia Urbana)**

Na **Metodologia II**, o planejamento da Camada de Vias precede o da Camada de Enlaces, ou seja, inicialmente "arrumaremos" os circuitos em VC-4 e posteriormente dimensionaremos os equipamentos a partir destes VC-4. Finalmente, procedemos ao planejamento da Camada de Meios

Físicos. Os resultados encontrados pelas Metodologias I e II para uma mesma Rede Urbana serão confrontados no decorrer deste trabalho. O fluxograma da Metodologia II está mostrado na **figura 4.3**.

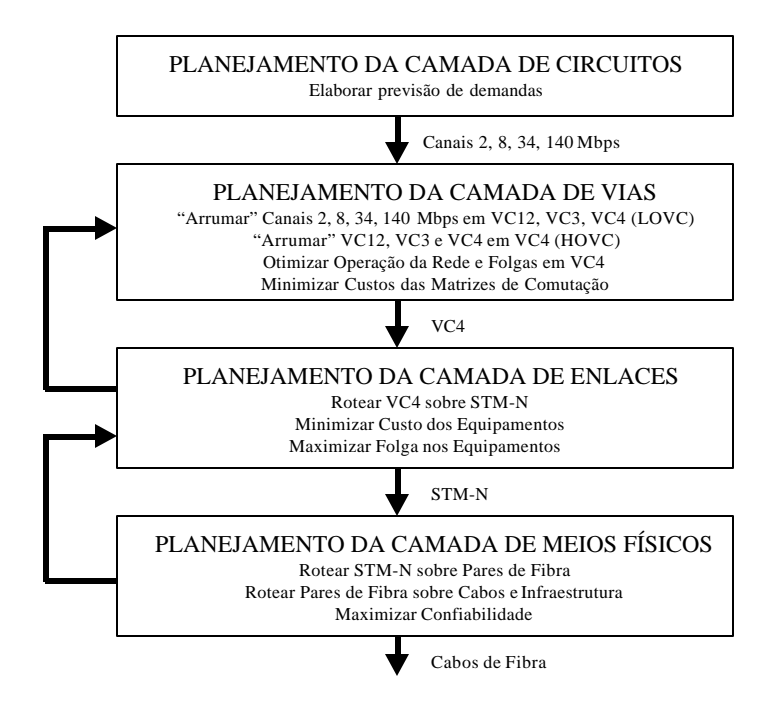

**Figura 4.3. – Metodologia II (Rede de Telefonia Urbana)**

# **4.6. Metodologia de Planejamento para Redes de Telefonia Interurbanas**

Nas **Redes Interurbanas**, as distâncias entre os CF's são maiores, a abertura de novos dutos é de difícil execução e os custos dos cabos de fibras são altos, ou seja, os problemas com infraestrutura são predominantes. Portanto, o objetivo principal do Planejamento de Redes Interurbanas é garantir a confiabilidade da rede e a conectividade dos CF's a custos razoáveis, fato que nos sugere que o planejamento pela Camada de Meios Físicos (**Metodologia III**) deve preceder o das outras duas camadas. Como a disponibilidade dos cabos de fibra interfere mais no dimensionamento e na quantidade dos equipamentos a serem instalados do que na operação da rede, optamos por prosseguir o processo de planejamento pela Camada de Enlaces e finalizá-lo com a Camada de Vias, conforme podemos notar na **figura 4.4**.

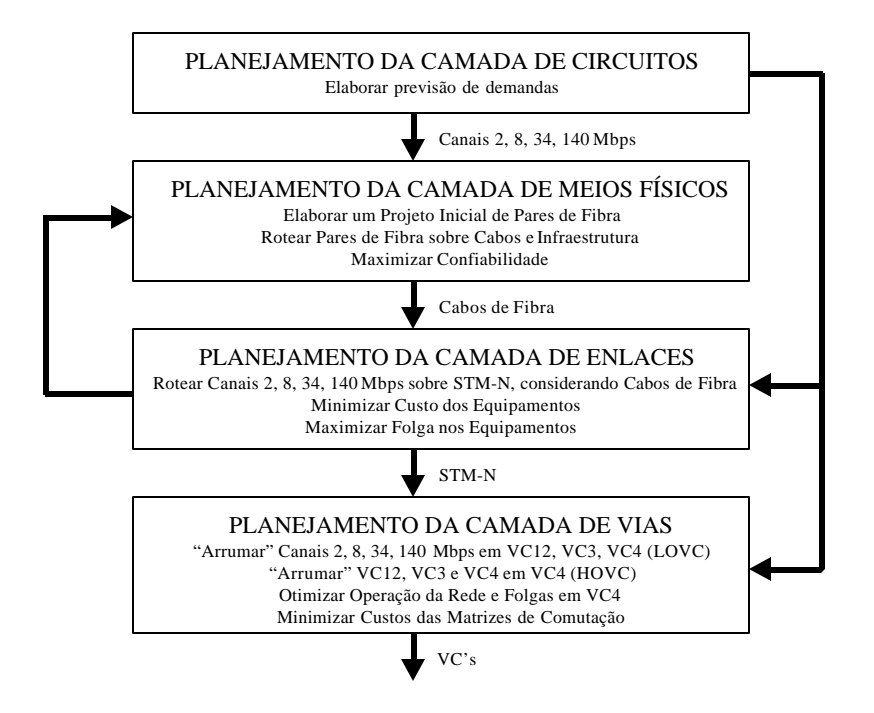

**Figura 4.4. – Metodologia III (Redes Interurbanas)**

### **4.7. Metodologia de Planejamento para Redes ATM**

As **Redes ATM** são redes de comutação por pacote nas quais trafegam vários tipos de sinais (voz, dados, imagens) simultaneamente. Os pacotes que trafegam pela rede têm tamanhos fixos de 53 bytes e são denominados de células. O fluxo de células numa Rede ATM é bastante variável e depende de fatores referentes a parâmetros de tráfego e qualidade de serviço (QoS) desejada **[Oliveira (1998-2)].** Essas células são multiplexadas estaticamente formando sinais agregados com taxas de transmissão de 34 Mbps, 155 Mbps, 622 Mbps e 2.5 Gbps. Essa complexa multiplexação de células e formação de sinais agregados é realizada na Camada de Circuitos, gerando matrizes de demanda entre os Nós de Comutação ATM dadas em uma dessas taxas.

Do ponto de vista do planejamento da Rede de Transporte SDH, que servirá de infraestrutura para o transporte de células ATM, importa conhecer qual a taxa de transmissão e a quantidade de enlaces que interligam os Nós de Comutação ATM, ou seja, a matriz de demanda entre estes nós e a sua taxa de transmissão.

O planejamento da Camada de Vias para as Redes ATM fica bastante simplificado, já que as demandas entre os nós são dadas em taxas mais altas do que as demandas entre CF's nas Redes de Telefonia, facilitando a atividade de "arrumar" os sinais agregados contendo células multiplexadas em LOVC. Para as taxas de 34 Mbps, o fluxo de células será inicialmente mapeado em VC-3, e estes multiplexados em VC-4. Para as taxas de 155 Mbps, 622 Mbps e 2.5 Gbps, não há procedimentos de otimização envolvidos no planejamento da Camada de Vias, apenas mapeamento destes sinais em estruturas de transporte SDH. Os fluxos de células a 155 Mbps são mapeados em VC-4, enquanto que os fluxos de 622 Mbps e 2.5 Gbps são mapeados, respectivamente, em STM-4 e STM-16.

As Redes ATM geralmente interligam nós que concentram uma grande quantidade de assinantes e onde não há dificuldades com a infra-estrutura. Este fato nos leva a realizar o planejamento da Camada de Enlaces anteriormente ao da Camada de Meios Físicos, conforme mostrado na **figura 4.5**.

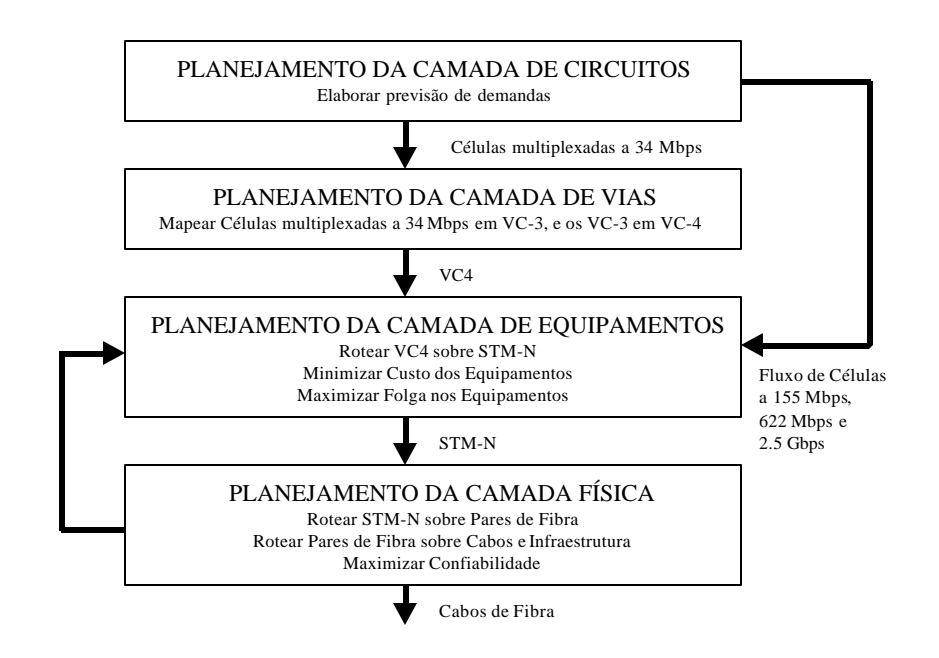

**Figura 4.5. – Metodologia IV (Redes ATM)**

Nos próximos capítulos mostraremos os modelos matemáticos e métodos heurísticos desenvolvidos para o planejamento de cada camada.

# **Capítulo 5 – Metodologia I (Redes de Telefonia Urbana)**

### **5.1. Introdução**

Os custos de uma Rede de Telefonia Urbana estão distribuídos pelos equipamentos de transmissão localizados nos CF's e pela infra-estrutura que inclui as galerias ou dutos pelas quais são dispostos os cabos de fibra ótica. Duas características das Redes Urbanas fazem com que os custos concentrem-se nos equipamentos:

• as distâncias entre CF's em Redes Urbanas são relativamente pequenas. Por exemplo, para a rede da cidade de Campinas, a distância máxima entre os CF's não ultrapassa 20 km. Isto faz com que o custo de infra-estrutura seja menor que o de implantação dos equipamentos;

• as galerias ou dutos de uma Rede Urbana podem ser compartilhadas com outras partes da Rede de Telecomunicações como, por exemplo, a Rede de Acesso, implicando, portanto, num compartilhamento dos custos.

Estas características nos levaram a propor uma metodologia de planejamento (vide **figura 4.2**) onde primeiramente é definida a malha de equipamentos (Camada de Enlaces) e depois a infraestrutura da rede (Camada de Meios Físicos). A Camada de Vias na Metodologia I obtém informações relativas à operação e ao provisionamento da rede (configuração dos equipamentos), detalhando as vias e os conteúdos transportados pelos VC-12 e VC-4.

#### **5.2. Dados de Entrada**

Utilizaremos uma **Rede Exemplo** de pequeno porte para exemplificar os procedimentos de otimização desta metodologia. Os **dados de entrada** desta Rede Exemplo estão mostrados a seguir:

• Relação de CF's: CF-A, CF-B, CF-C, CF-D, CF-E, CF-F, CF-G, CF-H (8 CF's)

• Localização geográfica dos CF's e Rede de Galerias disponível (**figura 5.1**)

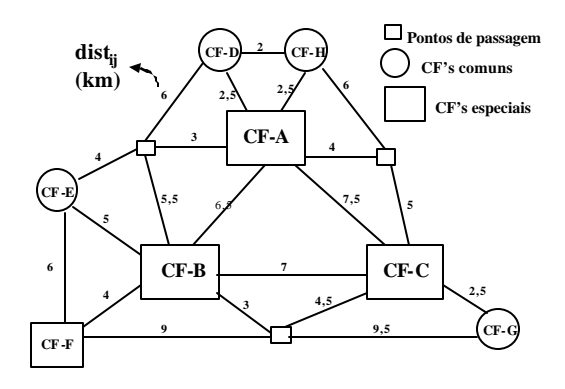

**Figura 5.1 – Rede de Galerias disponível da Rede Exemplo**

• Matriz de demanda (**demij**) entre os CF's dada em termos de circuitos de 2 Mbps (**tabela 5.1**)

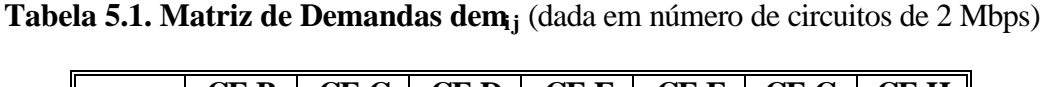

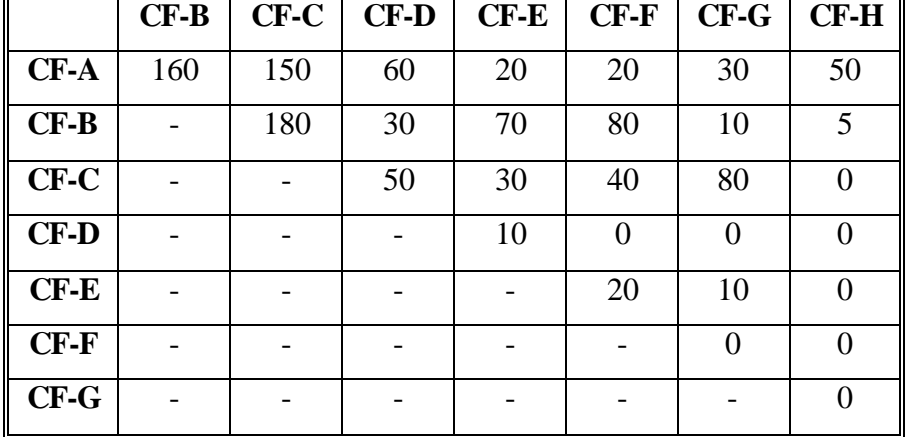

Estes dados de entrada podem ser processados para gerar informações adicionais sobre a rede.

A partir da matriz de demanda demij podemos calcular a **demanda total de cada CF** e a **demanda total da rede**:

- demanda total de cada CF: CF-A (490), CF-B (535), CF-C (530), CF-D (150), CF-E (160), CF-F (160), CF-G (130), CF-H (55)
- demanda total da rede: 1105 canais de 2 Mbps

O cálculo da distância mínima entre cada CF (**distij**) é feito em função da posição geográfica dos CF's e da Rede de Galerias aplicando-se o algoritmo do Problema do Caminho Mínimo (**PCM**) **[Ahuja, Magnanti & Orlin (1994)]**. O resultado está mostrado na **tabela 5.2**.

|        | $CF-B$ | $CF-C$ | $CF-D$ | $CF-E$ | $CF-F$ | $CF-G$ | $CF-H$         |
|--------|--------|--------|--------|--------|--------|--------|----------------|
| $CF-A$ | 6,5    | 7,5    | 2,5    |        | 10,5   | 10     | 2,5            |
| $CF-B$ |        | 7      | 9      | 5      | 4      | 9,5    | 9              |
| $CF-C$ |        |        | 10     | 12     | 11     | 2,5    | 10             |
| $CF-D$ |        |        |        | 10     | 13     | 12,5   | $\overline{2}$ |
| $CF-E$ |        |        |        |        | 6      | 14,5   | 12             |
| $CF-F$ |        |        |        |        |        | 13,5   | 15             |
| $CF-G$ |        |        |        |        |        |        | 12,5           |

**Tabela 5.2. Matriz de Distâncias distij (**dada em Km**)**

A seguir, apresentaremos duas etapas de pré-processamento dos dados de entrada denominadas **Clusterização** e **Seleção de Galerias**.

#### **5.2.1.** *Clusterização*

A partir da matriz de demanda e da matriz de distâncias, definimos agrupamentos de CF's (*clusters*) que possuam graus de afinidade entre si (maior volume de demanda e/ou menores distâncias). A *Clusterização* é uma etapa de organização da rede, na qual são também escolhidos os *hubs* (os nós mais importantes de cada grupo). Os nós são classificados em *hubs*, Estações-mães (nós importantes e não-*hubs*) e pendentes (nós periféricos ligados a um outro).

**Aubry, Ribeiro & Tavares (1995)** utilizam algoritmos baseados no Método das Sementes para agrupar *N* CF's em *M clusters*. Os *clusters* são formados em torno de CF's previamente selecionados, as sementes. As sementes são escolhidas pelo planejador da rede e geralmente são CF's que possuem altos volumes de demanda e/ou ocupam localização geográfica estratégica na rede. Estas sementes serão utilizadas também como os *hubs* dos agrupamentos.

O grau de afinidade entre os CF's é definido pela matriz de similaridade **Sml**, onde:

- $Sml = \{w_1 * dem(i,j) + w_2 * (1/dist(i,j))\}$  e
- $w_1 + w_2 = 1$ ,  $w_1 \ge 0$ ,  $w_2 \ge 0$

O algoritmo do **Método das Sementes** está descrito abaixo:

a) Especificar a priori ρ elementos dos *N* CF's existentes, para serem as "sementes". Forma-se, então, 2 grupos: R1 com ρ elementos e R2 com (N-ρ) elementos. Os grupos de R1 são inicialmente denotados por  $\{I1, I2, \ldots, Ip\}$ . Faça k=1.

b) Determinar o par {Ii,Ij} de maior similaridade Sml(Ii,Ij) tal que Ii  $\in$  R1 e Ij  $\in$  R2.

c) Unir os dois grupos selecionados formando um novo grupo I1=Ii U Ij. Atualiza-se R1 que agora terá ρ grupos e ρ + k elementos e R2 com (N-ρ-k) elementos. Calcula-se a nova similaridade entre os grupos de R1 e R2. Faça  $k = k+1$ .

d) Repetir os passos b) e c) até que R2 se torne vazio, isto é, R2 = { } e os  $\rho$  grupos de R1 estejam preenchidos com os N elementos.

**Aubry, Ribeiro & Tavares (1995)** propõe uma metodologia de *clusterização* dividida em fases:

- 1. Declaração dos CF's pendentes de uma Estação-mãe. Um CF será declarado pendente **se**:
	- a. possuir apenas um valor de demanda diferente de zero **ou**
	- b. possuir mais de um valor de demanda diferente de zero, mas endereçada majoritariamente a apenas um outro CF. Neste caso, definimos um limiar acima do qual esta regra é válida (**Limiar\_de\_pendência\_de\_CF**). Na rede exemplo, o CF-H tem uma demanda total de 55 canais, dos quais 50 (91%) são endereçados ao CF-A. Deste modo, o CF-H é declarado pendente do CF-A.
- 2. Enxugamento da matriz de demandas. Os CF's declarados pendentes têm as suas demandas incorporadas (somadas) à demanda de sua Estação-mãe, o que significa que toda demanda que sai/chega neste CF é enviada/recebida pela sua Estação-mãe, reduzindo, deste modo, as dimensões da matriz de demandas. Na rede exemplo, a demanda de 55 canais do CF-H é incorporada à demanda CF-A. e o CF-G pode ser retirado da matriz de demanda, reduzindo sua

dimensão. Os 5 canais entre CF-B e CF-H são somados à demanda entre CF-A e CF-B, resultando uma nova matriz de dimensões reduzidas mostrada na tabela abaixo.

|        | $CF-B$ | $CF-C$ | $CF-D$ | $CF-E$ | $CF-F$ | $CF-G$ |
|--------|--------|--------|--------|--------|--------|--------|
| $CF-A$ | 165    | 150    | 60     | 20     | 20     | 30     |
| $CF-B$ |        | 180    | 30     | 70     | 80     | 10     |
| $CF-C$ |        |        | 50     | 30     | 40     | 80     |
| $CF-D$ |        |        |        | 10     |        |        |
| $CF-E$ |        |        |        |        | 20     | 10     |
| $CF-F$ |        |        |        |        |        |        |

**Tabela 5.3. Matriz de Demandas Enxugada**

- 3. Algoritmo das Sementes é aplicado inúmeras vezes, utilizando a matriz de demandas enxugada e variando-se o conjunto de ρ elementos que representam as sementes. Obtém-se, dessa forma, sub-*clusters* de altíssima demanda interna (demanda *intracluster*) e que aparecem inúmeras vezes nas soluções acima.
- 4. Toma-se um subconjunto destes *sub-clusters* e obtém-se a *clusterização* final utilizando-se uma nova aplicação do Algoritmo das Sementes.

Uma das soluções geradas pelo método aplicado à rede exemplo para o valor de  $p = 3$ sementes está mostrada na **figura 5.2**.

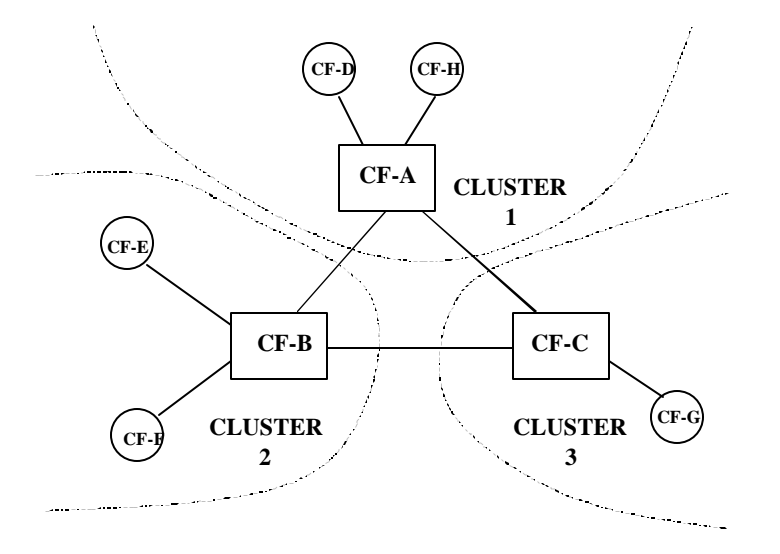

**Figura 5.2. Agrupamento ou** *Clusterização*

#### **5.2.2. Seleção de Galerias**

A tecnologia SDH tem a capacidade de transportar grandes volumes de demanda com altas taxas de transmissão em poucos cabos de fibra ótica. Falhas nos CF's ou nos enlaces da rede podem ocasionar graves perdas no serviço prestado, a menos que rotas alternativas e redundâncias tenham sido consideradas durante o planejamento. Estas rotas alternativas e redundâncias elevam o índice de confiabilidade da rede; por outro lado, estas redundâncias elevam também o custo da rede. Decorre daí a importância de realizarmos uma pré-classificação tanto dos CF's como das demandas que circulam pela rede, classificando-os como **especiais** ou **comuns**.

Por exemplo, alguns CF's podem ser classificados como especiais por possuírem altos volumes de demanda total ou por ocuparem posição geográfica central na rede. Estes CF's devem estar conectados por dois ou mais enlaces com os outros CF's da rede. Demandas especiais podem ser aquelas que geram as maiores receitas e devem possuir dois ou mais caminhos por onde serem roteadas.

Portanto, uma forma de aumentarmos a confiabilidade das demandas especiais consiste em roteá-las fisicamente por caminhos que não usem um ou mais trechos de galerias em comum (caminhos arco-disjuntos).

Em Redes de Telefonia Urbanas, a malha de galeria entre CF's geralmente tem alta densidade e é compartilhada com a infra-estrutura da Rede de Acesso. Acontece que nas Redes de Transporte a necessidade de infra-estrutura física é menor do que nas Redes de Acesso, por se tratar de redes com menos arcos e distâncias relativamente curtas entre CF's. Disso decorre que os custos da rede de fibra é relativamente menor que os custos dos equipamentos. Assim, no roteamento dos cabos de fibra ótica sobre a infra-estrutura de galerias, o critério da confiabilidade tem mais impacto que o critério dos custos.

Do conjunto de galerias disponíveis numa área de rede, devemos escolher um sub-conjunto dessas galerias que garante a conectividade entre os CF's e as demandas. Grau de conectividade de um CF é o número de galerias que interligam este CF aos outros CF's da rede. Grau de conectividade de uma demanda é o número de caminhos possíveis que interligam os CF's de origem/destino desta demanda. Os CF's e demandas principais podem exigir grau de conectividade 2 ou 3, enquanto que os CF's e demandas comuns podem ter conectividade 1 ou 2.

50

O problema de **Seleção de Galerias** pode ser representado por um problema matemático de selecionar um grafo com *p* caminhos disjuntos entre cada um dos seus pares de CF's (**grafo pconectado**). Este problema consiste na definição das galerias que poderão ser utilizadas para a implantação de fibras ópticas, que farão as ligações entre os CF's atendendo a conectividade entre cada par destes CF's. Podemos utilizar tanto galerias já existentes e que possuam capacidade para instalação de fibra ou que possuem fibras com disponibilidade, e novas galerias que podem ser construídas.

Definimos um grafo onde os nós representam o conjunto de CF's e os arcos representam as possíveis galerias entre os CF's. Associamos a cada nó *i* o seu grau de conectividade desejado (r*i*), e a cada arco(*i,j*) um custo (c*ij*) que é proporcional ao comprimento das galerias associadas. Entre cada par de CF, adotamos uma restrição de conectividade que garanta a existência de pelo menos  $r_i =$  $min\{r_i, r_j\}$  caminhos disjuntos entre estes CF's.

Definindo uma matriz de distância entre CF's (dist<sub>ij</sub>) e a matriz de conectividade (S<sub>ij</sub>), cujos elementos s*ij* representam a conectividade entre os CF's *i* e *j*, o problema da Seleção de Galerias pode ser assim descrito: dado um grafo  $G = (N, A)$  com N nós e A arcos, encontrar um sub-conjunto dos ramos do conjunto A de comprimento mínimo, e que atenda as restrições de conectividade, conforme mostrado nas equações abaixo:

• minimizar distância entre CF's

$$
\min \sum_{(i,j)\in A} dist_{ij} \; (\mathbf{5.1})
$$

• sujeito às restrições de conectividade

*r*<sub>ij</sub> ≥  $S_{ij}$ , ∀*i*, *j*; *i* ≠ *j* (5.2)

A dificuldade de resolução desse problema cresce exponencialmente com a sua dimensão e, por isso, são utilizados métodos heurísticos para a busca de soluções. **Mello et alli (1995)** desenvolve três heurísticas para Seleção de Galerias: Método das Orelhas Gulosas, Método da Dupla Árvore e Método do Carregamento. Os CF's são classificados em três grupos:

• CF's especiais: conectividade maior ou igual a 2;

- CF's comuns: com conectividade pelo menos igual a 1;
- pontos de passagem: com conectividade 0 e que podem estar desconexos da solução.

O **Método das Orelhas** é iniciado pela busca de um ciclo C (solução inicial) constituído por pelo menos dois CF's especiais selecionados aleatoriamente. O próximo passo é selecionar um outro CF especial e buscar uma dupla conexão (orelha) deste CF ao ciclo inicial. As orelhas são adicionadas repetidamente até que todos os nós especiais façam parte desse grafo duplamente conectado. A conexão dos nós comuns a este grafo é realizada por meio de caminhos mínimos.

O **Método da Dupla Árvore** consiste em criar caminhos disjuntos entre CF's especiais. A criação destes caminhos é realizada a partir de duas árvores geradoras de custo mínimo. A solução final é a sobreposição destas duas árvores. O problema da Árvore Geradora de Caminho Mínimo é um problema clássico de Fluxo em Grafos e o algoritmo de resolução utilizado está descrito em **Ahuja, Magnanti & Orli (1994)**. Quando a primeira árvore é gerada ela cobre todos os CF's e estabelece um caminho para os CF's com conectividade 1. Os arcos que formam esta primeira árvore são retirados do grafo. A geração da segunda árvore deve cobrir os CF's especiais.

O **Método do Carregamento** leva em consideração a demanda entre os CF's (dij) e a conectividade definida para cada uma delas, com o intuito de roteá-las pelo caminho mínimo. O Problema do Caminho Mínimo (PCM) também é clássico e foi resolvido pelo **algoritmo de Dijkstra** descrito em **Ahuja, Magnanti & Orli (1994)**. Os dois passos que compõem o Método do Carregamento estão descritos abaixo:

• Passo 1: Realizar o carregamento das demandas comuns de grau 1, através do caminho mínimo entre os CF's geradores destas demandas.

• Passo 2: Realizar o carregamento das demandas de grau 2, através de dois caminhos disjuntos de soma mínima entre os CF's geradores destas demandas. A resolução deste sub-problema será mostrada adiante.

A **figura 5.3.** mostra o conjunto de galerias de comprimento mínimo selecionadas após a aplicação do Método das Orelhas Gulosas, destacando o comprimento das galerias e a classificação dos CF's em especiais (grau de conectividade  $\geq 2$ ) e comuns (grau de conectividade  $\geq 1$ ).

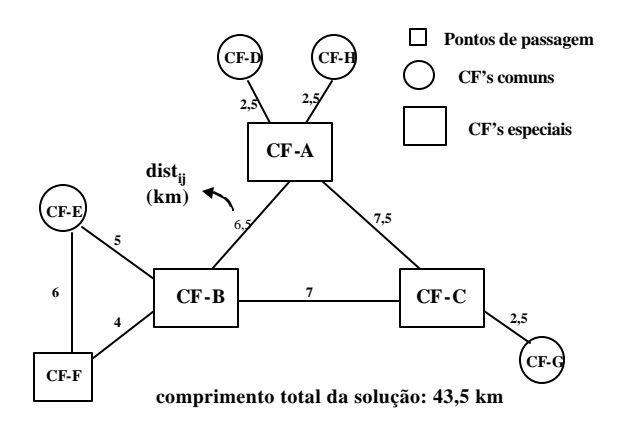

**Figura 5.3. Rede de Galerias selecionada**

Após esta apresentação dos dados de entrada utilizados no planejamento de uma Rede de Transmissão, descreveremos os procedimentos de otimização utilizados no planejamento de cada uma das camadas da **Metodologia I**.

No **item 2.4.2** (Planejamento da Comutação Telefônica), descrevemos de forma sucinta e citamos o trabalho de referência utilizado para gerar a matriz de demandas entre **CF's [Bonatti et alli (1996)]**, que é a função da **Camada de Circuitos**.

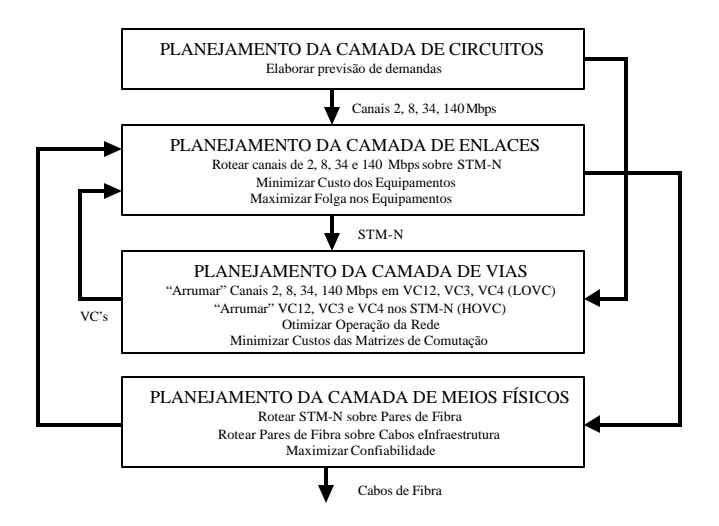

**Figura 5.4. – Metodologia 1 (Rede de Telefonia Urbana)**

Nos capítulos seguintes trataremos do Planejamento da **Camada de Enlaces** (**Capítulo 6**), da **Camada de Vias** (**Capítulo 7**) e da **Camada de Meios Físicos** (**Capítulo 8**). A sequência de planejamento de cada camada está mostrada na **figura 5.4**.

# **Capítulo 6 – Planejamento da Camada de Enlaces (Metodologia I)**

# **6.1. Introdução**

Na **Camada de Enlaces**, os **VC-4** são multiplexados em módulos de transporte síncronos denominados **STM-N**. Este contém um cabeçalho denominado **SOH** (*Section OverHead*) com informações adicionais para gerenciar os enlaces da rede. Nesta camada definimos as taxas de transmissão do conjunto de equipamentos que serão instalados, como estes equipamentos são combinados para formar a topologia de rede, e por quais equipamentos as demandas em VC serão roteadas. A **figura 6.1** mostra as várias fases da metodologia de planejamento proposta para a Camada de Enlaces da Rede de Transmissão SDH.

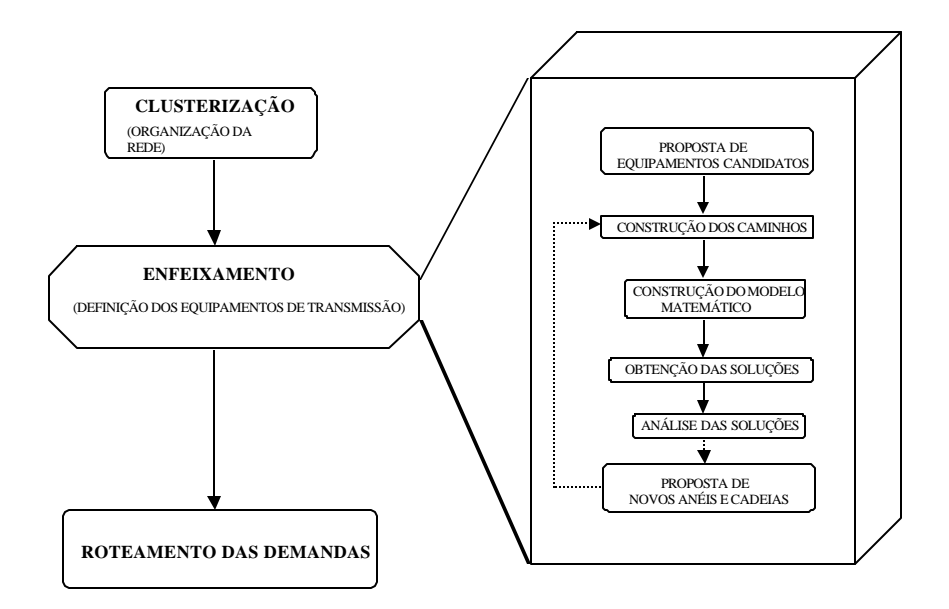

**Figura 6.1. Etapas do Planejamento da Camada de Enlaces**

A **Clusterização** (**item 5.2.1**) é uma etapa de organização da rede, na qual os CF's são agrupados em *clusters* (grupos de nós) de acordo com o volume e distribuição de sua demanda; além disso, são escolhidos os *hubs* (os nós mais importantes de cada grupo). Os nós são classificados em *hubs*, Estações-mães (nós importantes e não-*hubs*) e pendentes (nós periféricos ligados a um outro).

O primeiro passo da etapa do **Enfeixamento** é a declaração de um conjunto de topologias candidatas (enlaces ponto-a-ponto, anéis, cadeias), do qual escolheremos um subconjunto, utilizando critérios de otimização, de modo a formar uma rede capaz de atender à demanda entre os CF's, que seja eficaz em termos de custo e que atenda a requisitos de confiabilidade, folga na operação dos equipamentos, número de enlaces reduzidos, etc.

O modelo de fluxos em rede (grafos) será utilizado para representar o problema do Enfeixamento. Os nós do grafo representam os CF's e são os geradores/receptores de demandas. Cada demanda gerada por um par de nós corresponde a um produto (*commodity*). Os arcos são providenciados pelas fibras ópticas e os equipamentos de transmissão que se localizam em suas extremidades. Estes equipamentos e as fibras formam topologias elementares, às quais serão associados um custo e a capacidade de transportar canais de 2Mbps ou de outras taxas de transmissão.

Das duas abordagens classicamente utilizadas para estes problemas (fluxo por arco e **fluxo por caminho**) **[Ahuja, Magnanti & Orlin (1994)]**, optamos pela segunda, na qual os valores de fluxo representam o número de canais de 2 Mbps que escoam por este caminho.

Um **caminho [Bortolon, Bergamaschi et alli (1996-1), Bortolon (1996)]** é definido por uma sequência de nós adjacentes sem repetição por onde um produto pode passar, sendo que cada produto utiliza um ou mais caminhos distintos. Utilizamos no modelo os seguintes tipos de caminhos: diretos entre 2 nós, passando por 1 ou 2 "hubs" e caminhos que utilizam anéis ou cadeias. Trataremos destes tipos de caminho no **item 6.4**.

Dadas as topologias elementares candidatas e a classificação de CF's, diversos caminhos são montados. As demandas serão atendidas sempre por um sub-conjunto destes caminhos, de acordo com os equipamentos selecionados.

Com os resultados das etapas anteriores, é montado automaticamente o modelo matemático. Esta é uma tarefa bastante trabalhosa, dado o grande número de equações e variáveis que o modelo pode conter. Ferramentas computacionais são desenvolvidas para esta finalidade **[Bortolon, Bergamaschi et alli (1996-2), Cosares et alli (1995)]**. Para exemplificar, a rede da Área Metropolitana de São Paulo (AMSP) que possui 58 CF's pode gerar modelos matemáticos com 5000 variáveis de caminhos, 500 variáveis de topologias candidatas e 1500 equações de satisfação de demanda.

O modelo matemático, trabalhado por um pacote computacional de otimização e por métodos heurísticos, gera soluções que serão analisadas. Uma solução de rede é constituída pelo conjunto de equipamentos que serão instalados, suas respectivas taxas de transmissão e pelas topologias selecionadas no processo de otimização.

A análise das soluções pode sugerir alternativamente novas propostas de topologias candidatas e as etapas do Enfeixamento podem ser reinicializadas considerando estas novas propostas. Apresentaremos uma metodologia de proposição de anéis a partir de um solução de rede obtida.

Na fase de Roteamento das Demandas definem-se quais demandas passarão por quais equipamentos.

A seguir mostraremos os procedimentos de otimização adotados em cada etapa.

#### **6.2. Dados de Entrada**

Os dados de entrada que serão utilizados no Planejamento da Camada de Enlaces são:

• Informações sobre os Centros de Fios (CF's): nome, posição geográfica e distância entre os  $CF's$  (dist<sub>ii</sub>);

• Matriz de demanda entre cada par de CF (dem<sub>ij</sub>) em termos de sistemas de 2 Mbps (circuitos de comutação e linhas privadas);

• Custos e capacidades dos equipamentos de transmissão (OLTM, ADM e SDxC) para cada taxa de transmissão.

# **6.3. Declaração das Topologias Candidatas**

Neste trabalho vamos utilizar basicamente três topologias de rede: enlaces ponto-a-ponto, anéis bidirecionais e cadeias.

Vários estudos mostram que os anéis unidirecionais são convenientes para redes nas quais as demandas dos assinantes são totalmente endereçadas a alguns CF's como, por exemplo, nas Redes Externas, onde as demandas geradas pelo tráfego dos assinantes são endereçadas ao CF no qual ele está conectado. Para Redes de Transporte onde as demandas são mais distribuídas, os anéis bidirecionais são mais adequados. Modelos matemáticos que utilizam anéis unidirecionais podem ser encontrados em **Bortolon (1996), Quaglia (1997)** e **Nakamura & Tavares (1998)**.

A topologia em estrela que utiliza um SDxC no CF central pode ser considerada num procedimento de pós-otimização. Após obtermos uma solução de rede contendo a malha de equipamentos selecionada, podemos avaliar a viabilidade da substituição de vários OLTM's e ADM's de um CF por um SDxC. Estudos que consideram a utilização de SDxC e redes com topologia em malha podem ser encontrados em **Souza Filho (1999)** e **Nortel (1995)**.

O procedimento de declaração de **enlaces ponto-a-ponto** depende da *clusterização* e da matriz de demandas dem<sub>ij</sub>.

Propomos um enlace ponto-a-ponto candidato nos seguintes casos:

- ligações entre os *hubs*;
- ligações entre os CF's e seus respectivos *hubs*;
- ligações cuja demanda seja maior do que um limiar estipulado (**Limiar\_de\_demanda\_mínima**)

Na rede exemplo, adotando-se um Limiar\_de\_demanda\_mínima = 25, propusemos os enlaces ponto-a-ponto candidatos mostrados na **figura 6.2**.

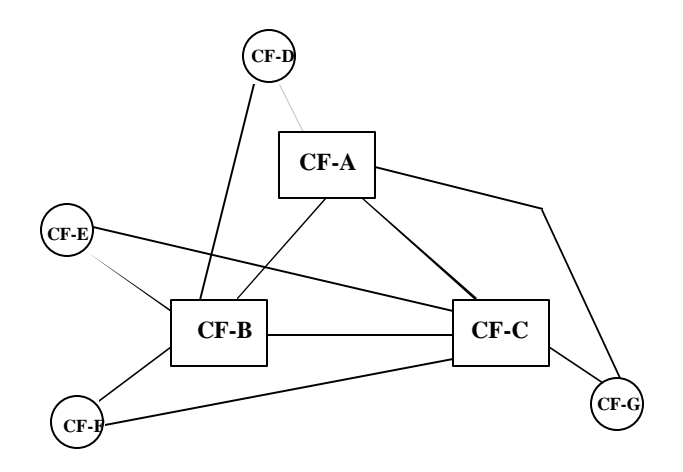

**Figura 6.2. Enlaces ponto-a-ponto candidatos**

Para cada um desses candidatos, calcula-se o fluxo máximo com possibilidade de ser escoado pelo arco. Este fluxo é obtido pela soma das demandas que utilizam este arco como rota. Se uma mesma demanda utilizar mais de um caminho passando por um arco, ela será somada apenas uma vez. A taxa de transmissão mais alta para o enlace deve ser capaz de escoar este fluxo.

Na rede exemplo, vamos calcular o fluxo máximo que pode passar pelo enlace que interliga os CF-F e o seu *hub* (CF-B). O CF-F pode utilizar o seu *hub* para interligar-se com os outros CF's da rede. Então, o fluxo máximo que pode ser escoado por este arco deve somar todas as demandas do CF-F, ou seja,  $20 + 80 + 40 + 20 = 160$  canais de 2 Mbps. A taxa de transmissão mínima que escoa este fluxo é de 622 Mbps (capacidade de 256 canais). Como estas demandas podem utilizar outros caminhos que não passem por este arco (existir um enlace ponto-a-ponto entre o CF-F e CF-C que pode escoar algumas dessas demandas), disponibilizaremos neste arco também os enlaces ponto-a-ponto com taxas de 155 e 34 Mbps.

Os **anéis e cadeias** são candidatados pelo planejador ou por um método automatizado que descreveremos no **item 6.7**. As taxas de transmissão máximas de anéis e cadeias são definidas pelo arco de maior fluxo. O calculo deste fluxo é realizado pelo mesmo processo descrito para os enlaces ponto-a-ponto.

Os critérios utilizados pelo planejador para propor anéis e cadeias podem ser o volume de demanda dos CF's que compõem o anel ou a cadeia e/ou a localização geográfica destes CF's. Na rede exemplo, o planejador pode propor um anel bidirecional entre os CF-A, CF-B e CF-C, devido aos valores de demandas entre estes CF's serem da mesma ordem (160 entre CF-A e CF-B; 150 entre CF-A e CF-C; 180 entre CF-B e CF-C), e também pela proximidade geográfica e localização central destes CF's.

As limitações da Rede Física também devem ser levadas em consideração na definição das topologias candidatas para garantir que estas topologias, uma vez selecionadas, possam ser implementadas fisicamente. Esta limitação é mais evidenciada na implementação de anéis que necessitam de caminhos físicos disjuntos para garantir a sua dupla conectividade. Por exemplo, um CF que tem apenas um duto para sua interligação com os outros CF's da rede não é recomendado para fazer parte de um anel, pois o anel perde sua principal característica de incremento da confiabilidade da rede. Voltaremos com mais detalhes a esta questão quando apresentarmos um método automático de proposição de anéis.

#### **6.4. Construção dos Caminhos**

Cada demanda demij entre dois CF's quaisquer pode ser escoada por **caminhos** ou rotas diferentes. Um caminho é definido por um sequência de CF's adjacentes e sem repetição. Uma parcela da demanda dem<sub>ij</sub> pode ser escoada por um caminho y<sub>1</sub> e outra parcela dessa mesma demanda por um caminho  $y_2$  diferente do primeiro. É importante ressaltar que os caminhos devem passar apenas por arcos nos quais foi proposta alguma topologia de rede (enlace ponto-a-ponto, anel ou cadeia).

Os caminhos gerados devem ter a característica de enriquecer a qualidade das soluções. Quanto mais caminhos por onde as demandas possam ser escoadas, maiores as possibilidades de encontrarmos boas soluções de rede. Portanto, o número de caminhos gerados, embora limitado, deve ser significativo.

No modelo matemático do Enfeixamento utilizaremos os seguintes tipos de caminhos:

• **Caminhos diretos entre dois CF's**: são compostos apenas por um enlace e podem ser classificados em:

CF – HOME HUB: entre um CF e o *hub* do seu próprio *cluster*

CF – CF: entre dois CF's que não sejam *hubs*

HUB – HUB: entre dois *hubs*

CF – FOREIGN HUB: entre um CF e um *hub* de um *cluster* que não seja o seu.

• **Caminhos passando por um** *hub*: são compostos por dois enlaces, o primeiro interligando um CF gerador da demanda e um *hub* (HOME HUB ou FOREIGN HUB), e o segundo enlace interligando este mesmo *hub* e o outro CF gerador da demanda.

• **Caminhos passando por dois** *hubs*: são compostos por três enlaces e também denominados "caminhos de *backbone*". O primeiro enlace interliga um CF gerador de demanda e um *hub*; o segundo este *hub* e um segundo *hub*; e o terceiro enlace interliga este segundo *hub* e o outro CF gerador da demanda.

• **Caminhos passando por anel bidirecional**: podem ser compostos por um, dois ou mais enlaces. Devem ser especificados os pontos pelos quais o caminho entra e sai no anel e se o percurso pelo anel é pela esquerda ou pela direita. Estes caminhos podem utilizar apenas enlaces do anel ou enlaces internos e externos ao anel.

• **Caminhos passando por cadeias**: também podem ser compostos por um, dois ou mais enlaces. Devem ser especificados os pontos de entrada e saída do caminho pela cadeia.

A **figura 6.3** mostra alguns destes possíveis caminhos que podem escoar demandas entre um CF-A e um CF-B.

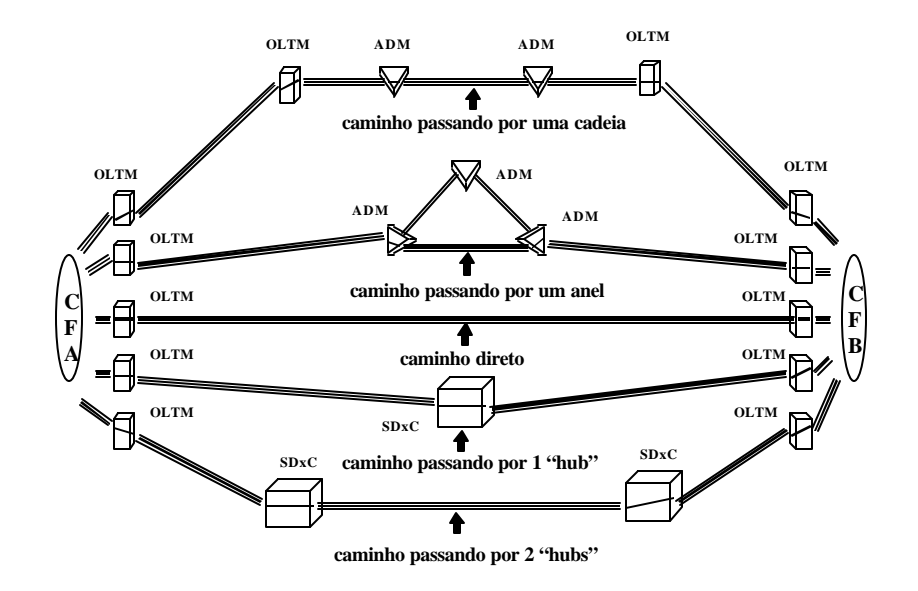

**Figura 6.3 – Caminhos possíveis para escoar demanda entre dois CF's**

Na rede exemplo, podemos ter AD, B-E, C-G (caminhos diretos); F-B-A, G-C-B, D-A-C (caminhos que passam por um *hub*); E-B-A-D, F-B-C-G (caminhos de *backbone*), entre outros.

### **6.5. O Modelo Matemático do Enfeixamento**

O modelo obtido para o problema do Enfeixamento é um **Programa Linear Inteiro Misto [Nemhauser & Wolsey (1998)]**, no qual cada variável inteira corresponde à decisão de instalar uma topologia candidata (enlace ponto-a-ponto, um anel ou uma cadeia) e as variáveis reais correspondem aos fluxos dos caminhos.

As variáveis inteiras utilizadas no modelo possuem os seguintes formatos:

*Xmnk* , *Zmnk* e *Wmnk* , onde:

*X* representa um enlace ponto-a-ponto;

*Z* representa um anel bidirecional;

*W* representa uma cadeia;

*m* identifica o enlace ponto-a-ponto, o anel ou a cadeia;

*n* identifica a taxa de transmissão (155 Mbps, 622 Mbps ou 2.5 Gbps);

*k* representa o número de topologias candidatas (uma única candidata ou duas em paralelo).

Em relação ao índice k, se uma demanda exigir três candidatos de um mesmo tipo em paralelo no mesmo arco, podemos representá-los por duas variáveis, uma com k = 1, outra com k = 2. Já para 4 candidatos paralelos no mesmo arco, veremos que isto não é viável devido a economias de escala providas pela tecnologia SDH. Neste último caso, é mais econômico utilizar uma topologia numa taxa de transmissão superior, com capacidade 4 vezes maior e custo sempre menor que este fator 4. Dependendo da estrutura de custo utilizada, se a economia de escala for alta, pode não ser conveniente utilizar até mesmo topologias em paralelo, mas apenas uma de taxa superior.

Na função objetivo adotaremos vários critérios de otimização, tais como, minimização do custo total dos equipamentos (**FO1**), maximização do número de anéis (**FO2**) e das folgas nas capacidades dos equipamentos (**FO3**), e minimização de uma função multi-objetivo (**FO4**) que considera uma ponderação dos três critérios, dando um peso a cada um deles.

No modelo matemático, utilizamos as grandezas definidas abaixo:

demij – demanda entre os nós i e j;

c- caminho;

 $\hat{a}_{ii}$  – conjunto de caminhos que atendem dem<sub>ij</sub>;

 $\ddot{e}_{ij}$  – conjunto de caminhos que necessitam de enlace entre i e j;
$X=[X_{mnk}], Z=[Z_{mnk}], W=[W_{mnk}]$  – conjunto de enlaces ponto-a-ponto, anéis e cadeias candidatas;

 $Y_c$  – número de circuitos de 2 Mbps (demandas) utilizados no caminho c;

 $T_{ij}$  – número total de troncos que necessitam de enlace entre i e j;

Pij – conjunto de anéis e cadeias que passam pelo arco (i,j);

ùmnk, ìmnk – custo e capacidade dos candidatos na taxa de transmissão k;

 $CAPT_{ii}$ , FLGT<sub>ij</sub> – capacidade total e folga total do enlace entre i e j;

L – limite máximo de orçamento disponível;

p1 , p2 , p<sup>3</sup> – pesos das parcelas referentes ao custo total, número total de anéis e folga total na função multi-objetivo.

As equações para o **modelo de otimização** para o problema do **Enfeixamento** são as seguintes:

• **(função objetivo 1 - FO1) minimizar custo total da rede (CT):**

 $=\sum (\sum \mathbf{W}_{mnpk} X_{mnk} + \sum \mathbf{V}_{mnk} Z_{mnk} + \sum$  $\min$  *CT* =  $\sum_{n}$  ( $\sum_{X}$  *W*<sub>mnk</sub>  $\cdot$  *X*<sub>mnk</sub>  $\cdot$   $\sum_{X}$   $\frac{V}{Z}$ <sub>mnk</sub>  $\cdot$   $\frac{V}{W}$ <sub>*mnk*</sub>  $\cdot$  (6.1)

• **(função objetivo 2 - FO2) maximizar número total de anéis (NA):**

 $= \sum_{n} n \cdot (\sum_{Z}$  $max$   $NA = \sum n.(\sum Z_{mnk})$  (6.2)

• **(função objetivo 3 - FO3) maximizar folga total da rede (FLGT)**:

$$
\max FLGT = \sum_{i} \sum_{j} FLGT_{ij} \quad (6.3)
$$

• **(função objetivo 4 - FO4) min função multi-objetivo (MO)**:

 $\text{min} \quad MO = p_1 \cdot CT - p_2 \cdot NA - p_3 \cdot FLGT \quad (6.4)$ 

• **restrições de satisfação de demandas** (somatória dos fluxos dos caminhos entre dois nós i e j deve ser igual a demanda entre i e j):

$$
\sum_{c \in \mathbf{b}_{ij}} Y_c = dem_{ij} \quad (6.5)
$$

• **restrições técnicas de capacidades** (somatória dos fluxos dos caminhos que passam por um arco não deve exceder a capacidade do arco - **restrições de** *bundle*):

$$
\sum_{c \in I_{ij}} Y_c = T_{ij}
$$
  
\n
$$
CAPT_{ij} = \sum_{n} (\mathbf{m}_{hnk}.X_{mnk} + \sum_{P_{ij}} (\mathbf{m}_{hnk}.Z_{mnk} + \mathbf{m}_{hnk}.W_{mnk}))
$$
 (6.6)  
\n
$$
CAPT_{ij} - T_{ij} = FLGT_{ij}
$$

• **restrições de orçamento**:

 $CT \leq L (6.7)$ 

• **declarações de variáveis inteiras**:

 $X_{mnk} = 0 \text{oul}; Z_{mnk} = 0 \text{oul}; W_{mnk} = 0 \text{oul}$  (6.8)

• **declarações de variáveis reais não negativas**:

*Y*<sub>*c*</sub> ≥ 0; *T*<sub>*ij*</sub> ≥ 0; *CAPT*<sub>*ij*</sub> ≥ 0; *FLGT*<sub>*ij*</sub> ≥ 0 **(6.9)** 

• **restrições adicionais**: limitar número de topologias num arco, forçar o uso de um equipamento num CF, estabelecer número mínimo de anéis, impor o uso de um caminho, garantir uma folga total mínima, etc.

Na **equação 6.1** (minimização do custo total de implantação da rede), os custos de cada topologia candidata (enlace ponto-a-ponto, anel e cadeia) são multiplicados pelas respectivas variáveis de decisão binárias. Mostraremos a seguir como são compostos os custos de cada topologia.

Para todas as topologias teremos cabos de fibra ótica interligando os CF's. O custo deste cabo é obtido multiplicando-se o seu comprimento (distância entre os CF's – distij) pelo custo por unidade dado em quilometros (Km):

 $\frac{\text{custo}}{\text{cabb}}$   $\frac{\text{ofico}}{\text{catico}} = \text{dist}_{ii} \cdot \text{custo}$   $\frac{\text{km}}{\text{c}}$  (6.10)

O enlace ponto-a-ponto é formado por um equipamento OLTM em cada extremidade. O seu custo é obtido multiplicando-se o custo de um OLTM por dois e somando-se ao custo da fibra ótica:

 $w_{mnk}$  (enlace \_ ponto\_a \_ ponto) = 2.(*custo* \_ OLTM \_ taxa\_n) + dist<sub>ij</sub> custo \_ cabo \_ km) (6.11)

O anel bidirecional interliga dois ou mais CF's, cada um deles contendo um equipamento ADM. O custo desta topologia é obtido multiplicando-se o custo de um ADM pelo número de CF's e somando-se com o custo dos cabos de fibras dos arcos do anel:

• 
$$
w_{mnk}(anel) = (n \acute{u}mero_CF) \cdot ( custo_ADM_t \underline{t}axa_n) + \sum_{(i,j) \in P_{ij}} dist_{ij} \cdot ( custo_Cabo_km) (6.12)
$$

O custo de uma cadeia é obtido somando-se o custo dos dois OLTM's das extremidades, o custo dos ADM dos CF's intermediários, e o custo dos cabos de fibras dos arcos da cadeia:

$$
\bullet \quad w_{mnk}(cadeia) = 2.(custo\_OLTM\_taxa\_n) + (número\_CF - 2).(custo\_ADM\_taxa\_n) + \sum_{(i,j) \in P_{ij}} dist_{ij}.(custo\_cabo\_km) \cdot (6.13)
$$

Na **equação 6.2** (maximizar número total de anéis), o peso de cada anel na função objetivo é a sua própria taxa de transmissão *n*, isto é, os anéis com taxas de transmissão mais altas e que, portanto, possuem maior capacidade de transmissão, terão também maior peso na função objetivo. As taxas de transmissão disponibilizadas pela tecnologia SDH utilizadas neste modelo são: STM-1  $(n = 1, 155 \text{ Mbps})$ , STM-4  $(n = 4, 622 \text{ Mbps})$  e STM-16  $(n = 16, 2.5 \text{ Gbps})$ .

Na **equação 6.3** (maximizar folga total da rede), são somadas as folgas de todos os arcos da rede dadas em número de circuitos de 2 Mbps. A folga de um arco é calculada pela diferença entre a sua capacidade total e o fluxo que está sendo escoado pelo arco.

Na **equação 6.4** adotamos uma função objetivo multi-critério formada por três parcelas: minimização de custo, maximização de anéis e maximização da folga. Para cada parcela é atribuído um critério para adimensionalidade (p<sub>1</sub>, p<sub>2</sub> e p<sub>3</sub>). Para obtermos valores de referência para p<sub>1</sub>, p<sub>2</sub> e p<sub>3</sub>, calculamos a média entre os valores mínimo e máximo obtidos quando utilizamos as funções FO1, FO2 e FO3, lembrando que as soluções obtidas pelo Enfeixamento são múltiplas. Assim, o valor de referência para p1 é a média entre os valores de custos mínimo e máximo obtido para FO1; para p2 é a média entre os valores de número mínimo e máximo de anéis obtido para FO2; e para p3 é a média entre os valores de folga mínima e máxima obtido para FO3. Cada parcela da função multi-critério é normalizada utilizando-se estes valores de referência conforme as equações mostradas abaixo:

$$
p_1 = 1/(custo_máximo - custo_mínimo)
$$
  
\n
$$
p_2 = 1/(número_mási_mio - número_máis_mínimo)
$$
  
\n
$$
p_3 = 1/(folg a_máxima - folg a_mínima)
$$

A **equação 6.5** garante o atendimento das demandas por um conjunto de caminhos. Uma mesma demanda pode ser escoada por um ou mais caminhos, sendo que uma parcela da demanda pode seguir um caminho e outra parcela seguir um caminho distinto do primeiro.

A **equação 6.6** garante que a capacidade das topologias que serão instaladas num arco é suficiente para escoar a demanda que passa por este arco. Desmembramos esta equação em três partes: a primeira calcula o volume de demanda que passa pelo arco  $(T_{ii})$ ; a segunda calcula a capacidade total deste arco (CAPTij), somando as capacidades de cada topologia candidata; e a terceira garante que a capacidade das topologias candidatas é maior que o fluxo que passa pelo arco, ou seja, a diferença entre capacidade e fluxo no arco gera uma folga que não pode ser negativa  $(FIGT_{ii} \geq 0)$ .

A **equação 6.7** limita o orçamento disponível para investimento na rede, ou seja, o custo total de implantação da rede não deve ser maior que um valor previamente estipulado.

A **equação 6.8** declara quais são as variáveis inteiras do modelo, enquanto que a **equação 6.9** garante que as variáveis reais não podem ser negativas.

As **restrições adicionais** podem ser incorporadas para modelar situações específicas de uma dada rede ou garantir limitantes que o planejador julgar necessários. A possibilidade de inserir novas restrições no modelo aumenta sobremaneira a sua flexibilidade e atende requisitos específicos das redes e dos planejadores. Podemos citar vários exemplos destas restrições, sendo que a inclusão delas depende do planejador e das especificidades de cada rede a ser planejada.

As restrições da Rede Física devem ser levadas em consideração na definição da topologia de rede. Num determinado arco da rede pode existir dificuldade de lançarmos novos cabos de fibra ótica por tratar-se de uma região acidentada geograficamente. Outra restrição pode ocorrer quando os pares de fibra disponíveis nos cabos já lançados são limitados. Então, podemos restringir o número de topologias que serão instaladas neste arco devido a restrições dos dutos ou dos cabos de fibra da Rede Física. Outro motivo para restringir as topologias nos arcos é evitar a concentração de muitos equipamentos num mesmo CF para incrementar a confiabilidade da rede, evitando que falhas neste CF ocasionem a perda de altos volumes de demanda. A equação que limita topologias no arco está mostrada abaixo:

$$
\sum_{n} (X_{mnk} + \sum_{P_{mn}} (Z_{mnk} + W_{mnk})) \leq n \acute{u}mero\_topo \log ia\_m\'axima \, (6.15)
$$

Algumas topologias podem ser previamente definidas pelo planejador da rede por algum motivo particular, bastando para isso fixá-la definitivamente numa dada taxa de transmissão. Um exemplo é um enlace ponto-a-ponto entre os CF-A e CF-B na taxa de 155 Mbps:

 $X_{A,B,155Mbps} = 1$  (**6.16**)

Podemos ainda estipular um número mínimo de anéis para garantir um certo nível de confiabilidade ou uma folga mínima na qual um arco ou a rede como um todo deve operar, como nos exemplos seguintes:

*NA ³ limite\_mínimo\_anéis* (**6.17**)

*FLGT*<sub>*A,B*</sub>  $\mathbf{3}$  *folga\_mínima* (**6.18**)

Enfim, as restrições adicionais modelam situações particulares das redes a serem planejadas e propiciam maior flexibilidade ao modelo matemático.

### **6.6. Obtenção das Soluções de Rede**

Para obter soluções para o problema do **Enfeixamento**, que é um problema **de Programação Linear Inteira Mista**, utilizamos pacotes computacionais disponíveis comercialmente como, por exemplo, o **CPLEX<sup>â</sup> (1994)**, que utilizam a técnica de *Branch-and-Bound* **[Garfinkel & Nemhauser (1972)]**.

A principal dificuldade no tratamento computacional de problemas de Programação Linear Inteira Mista é a manipulação de um grande número (*N*) de variáveis inteiras, devido ao caráter exponencial desses problemas. No caso de redes de grande porte, necessitamos abrir mão dos métodos exatos, como o *Branch-and-Bound* e utilizar métodos heurísticos. Neste trabalho, propomos duas heurísticas que interagem entre si. Na primeira, denominada **RODAUT** trabalhamos com a rede como um todo. Na segunda, denominada **Técnica de Redução de Rede** , diminuímos o tamanho da rede original segundo algum critério de agregação de nós e, depois, para esta rede reduzida, podemos utilizar o **RODAUT.**

# **6.6.1. RODAUT – um Método Heurístico para Resolução de Redes de Grande Porte**

O **CPLEX®** e outros pacotes computacionais disponíveis comercialmente perdem sua eficiência quando operam com número elevado de variáveis inteiras. No caso do **CPLEX®** , este número não deve passar de 60, o que inviabiliza o tratamento de redes de grande porte, com cerca de 300 variáveis inteiras.

A idéia central do **RODAUT** é limitar este número a cada execução do otimizador. Por exemplo, se estivermos resolvendo um problema com 300 variáveis inteiras, podemos, numa primeira execução, selecionar apenas 60, enquanto as outras 240 serão **relaxadas**, ou seja, poderão assumir valores reais. Numa segunda execução, outras 60 serão selecionadas como inteiras e o processo é repetido até que todas as variáveis façam parte ou não da solução final, ou seja, até que elas sejam **fixadas** definitivamente em 1 (entra na solução) ou 0 (não entra na solução).

Dessa forma, ao invés de se realizar apenas uma execução do otimizador com todas as variáveis inteiras, efetuam-se várias execuções, selecionando-se, a cada rodada, apenas algumas daquelas, fazendo com que o otimizador opere com um número limitado de variáveis inteiras a cada execução.

No problema do **Enfeixamento**, cada candidato (anel, cadeia ou enlace ponto-a-ponto) poderia ser representado por diversas variáveis binárias, no mínimo uma para cada taxa de transmissão SDH, pois não sabemos *a priori* qual a taxa mais adequada para os candidatos. Com o intuito de diminuir o número de variáveis do problema, substituímos as diversas variáveis binárias de uma topologia candidata por um par de variáveis:

• uma variável binária, chamada **variável principal,**

• seguida de uma **variável auxiliar**, real não negativa, numa taxa de transmissão imediatamente inferior e sem restrição de capacidade; é importante que seja de uma taxa inferior para haver penalização de custo devido a economia de escala; é também importante que seja irrestrita em capacidade para assegurar a factibilidade das soluções.

A dificuldade é definir qual a taxa de transmissão em que cada variável principal será inicializada. Para os enlaces ponto-a-ponto, calculamos o fluxo máximo que pode fluir pelo arco em questão e escolhemos a menor taxa de transmissão que ainda comporta este fluxo (vide exemplo do

68

**item 6.3**). Para anéis e cadeias, escolhemos a menor taxa que comporta o arco mais carregado do anel. As variáveis que são testadas nesta taxa de transmissão inicial e não entrarem na solução não são descartadas de imediato, mas concorrerão, numa próxima iteração, numa taxa imediatamente inferior (denominamos esta operação de **abaixamento**).

Em suma, no **RODAUT** uma topologia candidata num arco é representada por variáveis, uma inteira numa taxa mais alta e uma linearizada numa taxa imediatamente inferior. A **figura 6.4.a.** mostra um exemplo de uma curva de custos da variável inteira e da variável linearizada para uma topologia de 2,5 Gbps (capacidade de 1008 canais). Para a variável inteira o custo é constante, qualquer que seja a demanda de canais utilizada. Para a variável linearizada, o custo aumenta linearmente em função do volume de demanda. Podemos notar que existe um ponto onde as duas funções se cruzam. Para volumes de demanda maiores que este limiar, a variável inteira é mais barata e deve ser escolhida para entrar na solução. É importante ressaltar que estas curvas dependem da estrutura de custos. No exemplo mostrado, o ponto de cruzamento das funções é exatamente a metade da capacidade total (504 canais). No entanto, podemos modificar a inclinação da função da variável linearizada utilizando um parâmetro de penalização desta variável e, consequentemente, alteramos o ponto de cruzamento das funções. As **figuras 6.5.b e 6.5.c** mostram exemplos para as taxas de 622 Mbps e 155 Mbps.

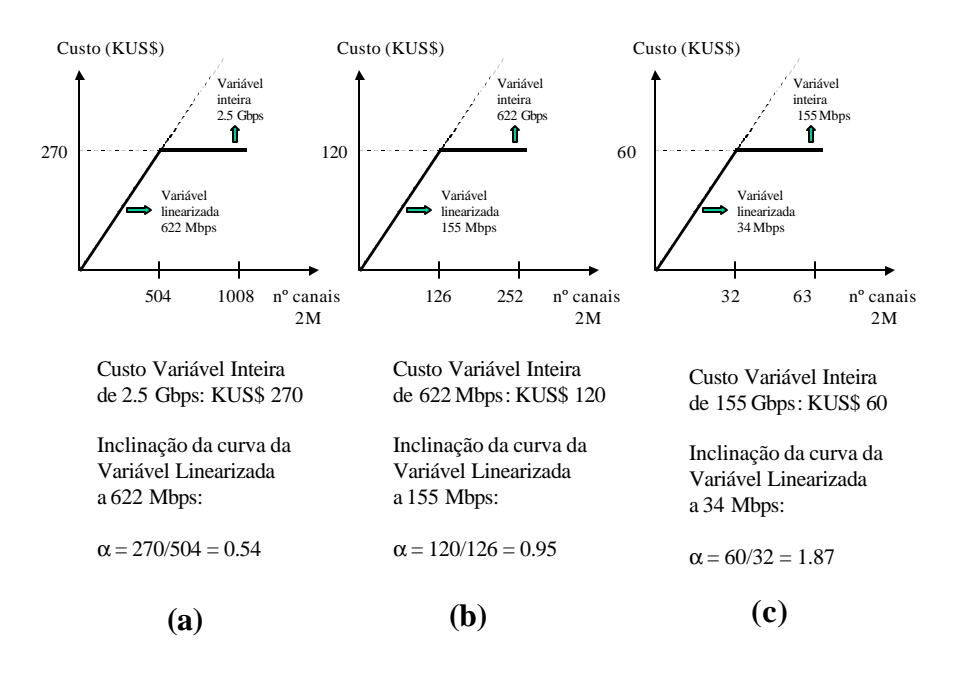

**Figura 6.4. Exemplo de curvas de custos de variáveis inteiras x variáveis linearizadas**

Um ponto crucial deste método é a escolha criteriosa, a cada iteração, das variáveis inteiras, ou seja, aquelas que não serão relaxadas (operação de **integralização**). Para isso, utilizamos 3 modos de escolha:

- 1. variáveis que compõem a sub-rede *backbone*;
- 2. variáveis que iniciam em taxas de transmissão mais altas;
- 3. variáveis relaxadas que obtiverem maiores porcentagens de ocupação.

Criamos um parâmetro para controlar o número de variáveis inteiras a cada iteração do método, denominado **NVI** (Número de Variáveis Inteiras). Ordenamos as variáveis seguindo os 3 modos de escolha mostrados acima (prioridade mais alta para o modo 1, seguido de 2 e 3) até atingir o limite especificado por NVI.

As variáveis relaxadas submetidas ao otimizador poderão assumir qualquer valor real entre 0 e 1 indicando a sua porcentagem de ocupação.

Ao final de cada iteração do **RODAUT** teremos informações novas que sugerem o tipo de cada variável na próxima iteração.

O funcionamento do **RODAUT** envolve a aplicação de quatro operações básicas realizadas sobre as variáveis principais das topologias candidatas:

1. **fixação**: a variável principal é definitivamente fixada em 0 ou 1, ou seja, ela não será mais alterada em qualquer iteração posterior;

2. **abaixamento**: as variáveis principal e auxiliar abaixam de taxa de transmissão, lembrando que elas iniciam na taxa mais alta possível;

3. **integralização**: a variável principal, anteriormente relaxada, torna-se inteira;

4. **relaxação**: corresponde a declarar a variável principal como real.

O fluxograma da **figura 6.5** mostra o funcionamento do método.

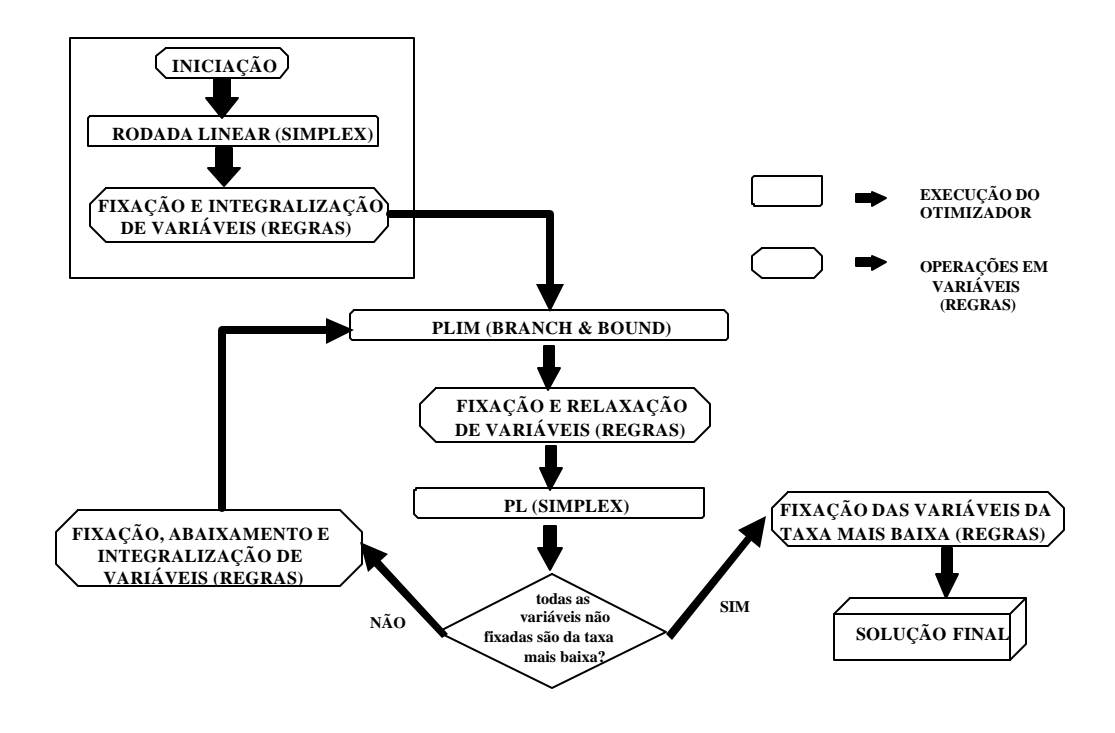

**Figura 6.5. Fluxograma do RODAUT**

Cada iteração é formada por uma execução de otimizador seguida pela aplicação do conjunto de regras.

No passo de **Iniciação**, as variáveis são relaxadas e o modelo matemático gerado entra no otimizador, gerando uma primeira solução contendo o grau de ocupação de cada variável. Comparamos os valores encontrados pelo otimizador com um limiar previamente estabelecido. De acordo com o resultado obtido, as variáveis são fixadas, tornam-se inteiras ou continuam relaxadas. Nas demais interações, são intercaladas execuções de **Programação Linear Inteira Mista** (PLIM) e **Programação Linear** (PL).

Na execução de PLIM, resolvida pelo *Branch-and-Bound*, a solução obtida é submetida às operações de relaxação e fixação. As variáveis inteiras, se fizerem parte da solução, são fixadas em 1; caso contrário, serão relaxadas.

Na execução de PL, resolvida pelo **Método Simplex [Hillier & Liebermann (1995)]**, a solução obtida é submetida às operações de abaixamento de taxa de transmissão e fixação.

As variáveis testadas em todas as taxas de transmissão disponíveis que não entraram na solução em nenhuma iteração do método são fixadas em 0.

O método termina quando todas as variáveis foram fixadas em 0 ou em 1.

A aplicação das 4 operações do método (fixação, abaixamento, integralização e relaxação) depende de alguns fatores, tais como, porcentagem de ocupação da variável, o nível hierárquico atual e o seu tipo (inteira, relaxada, linearizada, fixada). Isto significa que o **RODAUT** pode ser apresentado como um **Sistema Baseado em Regras [Lugger & Stubblefield (1993)]**, ou seja, a cada operação realizada sobre uma variável, estaremos aplicando um conjunto de regras do tipo

#### **IF** A **THEN** B **ELSE** C.

Para aplicar o conjunto de regras precisamos definir alguns parâmetros.

Para as variáveis inteiras relaxadas (assumem valores reais entre 0 e 1), definimos um limiar acima do qual elas serão fixadas em "1" (**VMF** – Valor Mínimo de Fixação), e um limite abaixo do qual elas passarão para uma taxa de transmissão imediatamente inferior (**VMA** – Valor Máximo de Abaixamento).

Por exemplo, vamos supor que a variável de um enlace ponto-a-ponto de 622 Mbps foi relaxada numa iteração do método. Executamos o otimizador e obtemos como resposta uma porcentagem de ocupação de 0.75. Se o valor de VMF for 0.70, esta variável será fixada em "1". Outro exemplo: um enlace ponto-a-ponto de 2.5 Gbps cuja porcentagem de ocupação foi de 0.20. Se o valor de VMA for 0.25, esta variável será abaixada, na próxima iteração, para 622 Mbps. Entre os valores VMF e VMA (por exemplo, 0.5 de fator de ocupação), a situação da variável está indefinida, e ela concorrerá como variável inteira.

Resumindo, as regras aplicadas em variáveis relaxadas são:

- se o fator de ocupação estiver entre 0 e VMA, então abaixar a variável para uma taxa inferior;
- se o fator de ocupação estiver entre VMA e VMF, então integralizar a variável;
- se o fator de ocupação estiver entre VMF e 1, então fixar definitivamente a variável em "1".

A vantagem deste Sistema Baseado em Regras, conforme mostrado em **Bergamaschi (1996)**  e **Bergamaschi et alli (2000-2),** é a possibilidade de incorporarmos novas regras ao conjunto à medida que situações não contempladas possam aparecer.

A **figura 6.6** mostra uma possível solução obtida para a Rede Exemplo.

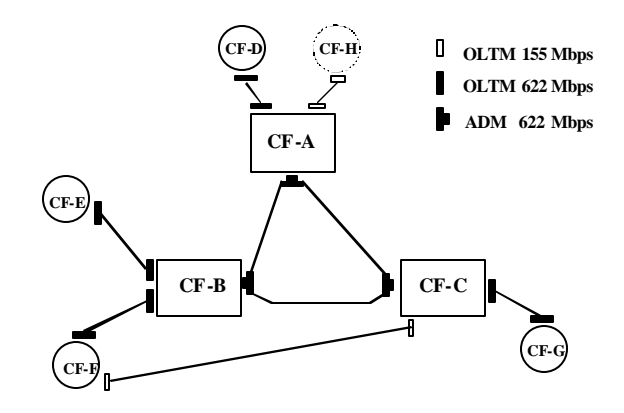

**Figura 6.6. Solução de rede para o problema do Enfeixamento**

#### **6.6.2. A Técnica de Redução de Redes**

Sabemos que ao reduzirmos o tamanho de um problema, estaremos também reduzindo o espaço de busca das soluções e, portanto, teremos maior facilidade no seu tratamento computacional. É típico em problemas de Redes de Transporte a existência de nós que possuem pequenos volumes de demanda, ou cuja demanda é majoritariamente destinada/recebida de apenas outro nó. É sobre estes nós periféricos que poderemos aplicar técnicas de redução de rede.

A **Técnica de Redução de Rede** aqui proposta, e apresentada em **Oliveira, Bergamaschi et alli (1998)**, consiste em diminuir o número de nós da rede, através da agregação de vários nós em um único. Assim, alguns nós serão declarados pendentes de um nó mais importante (Estação-mãe), o que significa que toda demanda destinada/originada neste nó pendente será enviada/recebida pela sua Estação-mãe, isto é, a demanda total deste nó pendente é incorporada (somada) à demanda de sua Estação-mãe e ele não precisa ser considerado no modelo matemático. Após a obtenção da solução para a rede reduzida (sem os nós pendentes), acrescentam-se os enlaces que atendem a demanda entre os nós pendentes e suas respectivas Estações-mães, obtendo-se a solução para a rede original (com os nós pendentes).

O critério utilizado para declaração de pendência de nós é o seguinte: inicialmente, realizamos uma formulação matemática com todos os nós considerados Estações-mãe e, utilizando o RODAUT, obtemos uma solução de rede otimizada. Tomando por base esta solução, podemos

aplicar Regras de Redução, analisando, por exemplo, quais os nós que possuem apenas um enlace ponto-a-ponto (conectividade 1) e/ou que possuem mais de um enlace (conectividade > 1) mas com taxas de transmissão abaixo de um limiar. Estes nós são retirados de uma nova formulação matemática da rede, fixando-se os enlaces que interligam estes nós pendentes às suas Estações-mãe. Nessa formulação reduzida, obteremos com a utilização do RODAUT uma nova solução de rede dentro de um espaço de soluções mais restrito. Este procedimento de geração de uma solução de rede e aplicação de Regras de Redução é repetido até que todas as regras forem aplicadas.

A **tabela 6.1**. mostra um exemplo de regras utilizadas para 3 reduções de nós sucessivas.

**Tabela 6.1. Regras de Redução de Nós**

|                          | Regras de Redução                                                                 |
|--------------------------|-----------------------------------------------------------------------------------|
| 1ª Reduçã o              | $CF$ 's com conectividade = 1 e demanda_total = 252                               |
| $2^{\mathrm{a}}$ Redução | $CFs$ com conectividade 1 e 2, enlaces STM-1 e STM-4, e<br>demanda total $=$ 504  |
| 3ª Redução               | $CF$ 's com conectividade = 3, enlaces STM-1 e STM-4, e demanda<br>total = $1008$ |

Note que, neste exemplo, as regras de redução vão incidindo progressivamente sobre CF's com volumes de demanda cada vez maior. O planejador pode definir o critério de parada do método estipulando limiares de demanda total dos CF's que podem ser reduzidos.

A **figura 6.7** mostra o fluxograma da Técnica de Redução de Rede.

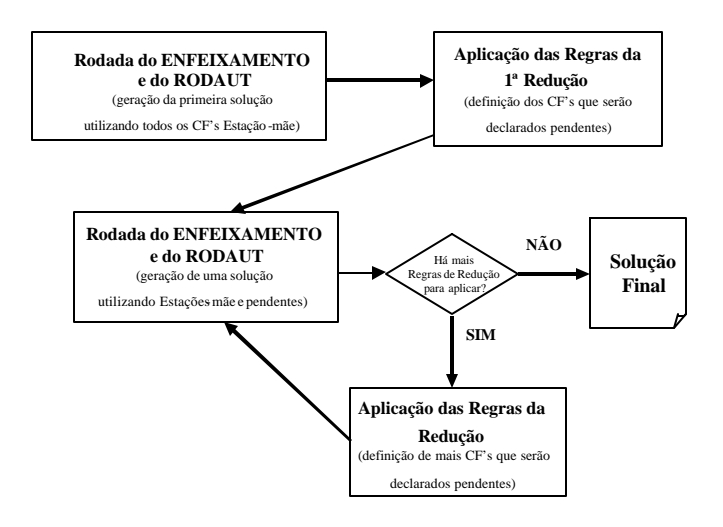

**Figura 6.7. A Técnica de Redução de Redes**

#### **6.7. Metodologia de novas propostas de anéis e cadeias candidatos**

A análise das soluções de rede obtidas pelo Enfeixamento utilizando somente propostas de anéis e cadeias sugeridas pelo planejador apresenta, em geral, muitos enlaces ponto-a-ponto que poderiam formar anéis e cadeias. A substituição destes enlaces por anéis e cadeias leva a soluções mais confiáveis e flexíveis, devido a reconfiguração automática na presença de falhas permitida por estas topologias. Por outro lado, redes que possuem muitos arcos (alta conectividade entre CF's), podem sugerir uma grande quantidade de possíveis anéis. A idéia central do método aqui proposto consiste em: (1) busca de ciclos num grafo, ciclos estes que serão a proposta de anéis candidatos para o Enfeixamento; e (2) dentre estes ciclos, selecionar os mais eficientes de acordo com algum critério.

Ciclo de um grafo é definido como um caminho fechado que não possui repetição de nós. A **equação 6.19 [Slevinsky et alli (1993)]** calcula o limite superior para o número de ciclos em um grafo dado em função do número de arcos (S) e de nós (N):

*Limite\_superior\_número\_ciclo =*  $2^{(S-N+1)}$  ; (S  $\geq$  N ) (6.19)

Para a rede exemplo, que é de pequeno porte e possui  $N = 7$  nós, e considerando somente a proposta de enlaces ponto-a-ponto com  $S = 11$  arcos, podemos encontrar:

• *Limite\_superior\_número\_ciclo* =  $2^{(11-7+1)}$  =  $2^5$  = 32 ciclos.

Se o número de arcos fosse  $S = 18$ , o número de ciclos passaria para 4.096 ciclos. Para redes de grande porte com, por exemplo, 17 nós e 44 arcos, podemos encontrar da ordem de 250 milhões de ciclos, ou seja, o crescimento é exponencial.

Portanto, o número de anéis candidatos deve ser suficiente para enriquecer a qualidade das soluções, mas limitado devido a problemas de processamento computacional. Por estas razões, fazse necessário a adoção de critérios de seleção de anéis propostos, retirando-se desta proposta aqueles que, de acordo com os critérios adotados, são os menos eficientes.

Utilizaremos quatro critérios de seleção de anéis: a) número máximo de CF's do anel, b) eficiência de balanço, c) eficiência de capacidade e d)limitações da Rede Física.

a) **número máximo de CF's**: é um parâmetro do método e pode ser alterado pelo planejador. Este número depende do padrão de demanda da rede em questão.

b) **eficiência de capacidade**: expressa com que eficiência a capacidade do anel está sendo utilizada e é dada pela **equação 6.20 [Slevinsky et alli (1993)]**:

$$
\mathbf{h}_{cap} = \frac{\sum_{i=1}^{S} w_i}{S \cdot \max_{cap} cap} \quad (6.20)
$$

onde *w<sup>i</sup>* corresponde ao fluxo total de demanda no arco *i* do anel, *S* corresponde ao número de arcos do anel e max\_*cap* corresponde à capacidade máxima dentre os arcos do anel.

c) **eficiência de balanço**: mede o balanceamento de fluxos de demanda nos arcos do anel e é dado pela **equação 6.21**:

$$
\mathbf{h}_{bal} = \frac{\sum_{i=1}^{S} w_i}{S \cdot \max(w_i)} \quad (6.21)
$$

onde *w<sup>i</sup>* corresponde ao fluxo total de demanda no arco *i* do anel, *S* corresponde ao número de arcos do anel e max (*wi*) corresponde ao maior fluxo total de demanda que circula pelo anel.

**d) limitações da Rede Física**: está relacionado com a localização geográfica dos CF's e com a Rede de Cabos de Fibra Óptica. Em relação a localização geográfica, na seleção de anéis damos prioridade mais baixa para aqueles que possuem arcos cujas distâncias são maiores que um valor desejado. Em relação a Rede de Cabos de Fibra, podemos descartar anéis formado por arcos que se cruzam quando dispostos na Rede de Dutos.

A **figura 6.8** mostra dois anéis da rede exemplo, cujos cálculos de eficiência são:

 $\eta_{cap}$  (anel 1) = (150+160+70+50)/(4x252) = 0.43  $\eta_{bal}$  (anel 1) = (150+160+70+50)/(4x160) = 0.67  $\eta_{cap}$  (anel 2) = (150+80+50+180)/(4x252) = 0.46  $\eta_{bal}$  (anel 2) = (150+80+50+180)/(4x180) = 0.64

Pelo critério de  $\eta_{cap}$ , o anel 2 é mais eficiente; pelo critério  $\eta_{bal}$ , é o anel 1 que é mais eficiente. Os valores de eficiência de capacidade e de balanço mínimos a serem adotados é um parâmetro do método e fica a critério do planejador.

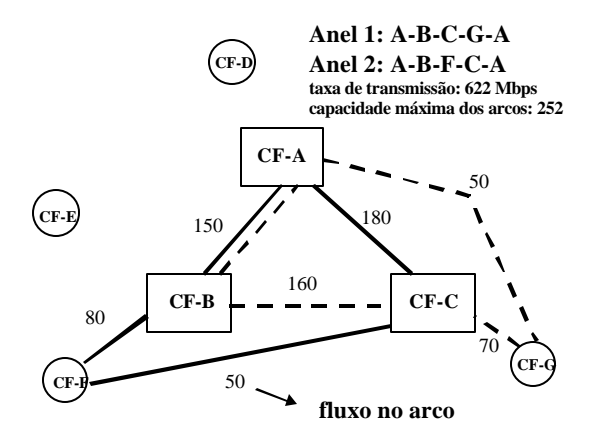

**Figura 6.8. Exemplo de cálculo de hcap e hbal**

A **figura 6.9** mostra um exemplo de um anel cujos arcos se cruzam num ponto da Rede de Dutos. Uma falha neste ponto de emenda causa a interrupção total do anel e, portanto, este anel perde a sua característica mais importante de incrementar a confiabilidade da rede.

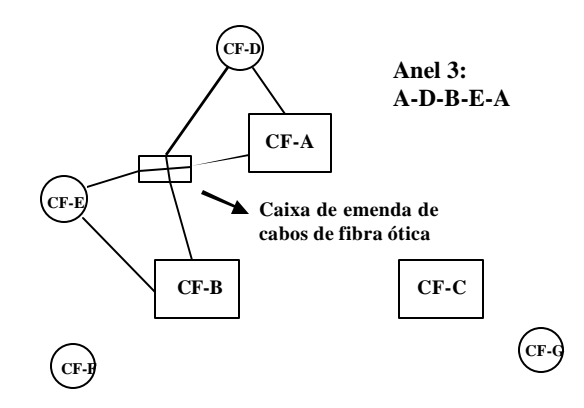

**Figura 6.9. Exemplo de anel com arcos cruzados**

O diagrama de blocos da **figura 6.10** apresenta as etapas para a determinação de uma solução de rede baseada na proposta de topologias candidatas, destacando a etapa de proposição de anéis bidirecionais denominada **Busca\_Ciclos**.

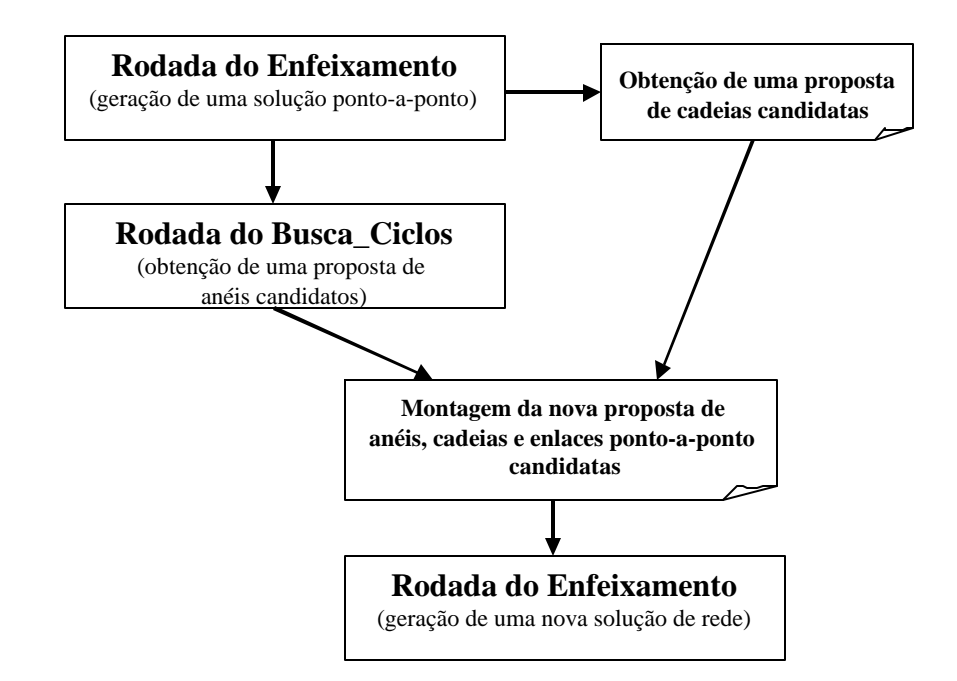

**Figura 6.10 – Metodologia de obtenção de topologias candidatas**

# **6.7.1 Rodada do Enfeixamento (Geração de uma solução ponto-a-ponto)**

Os anéis serão encontrados a partir de uma solução somente com enlaces ponto-a-ponto. Esta solução ponto-a-ponto é gerada pelo otimizador após a montagem do modelo matemático feita pelo programa Enfeixamento. A escolha de anéis a partir de uma **solução ponto-a-ponto** possui as seguintes vantagens:

• os anéis obtidos são constituídos a partir de enlaces ponto-a-ponto já otimizados, ou seja, já são a priori anéis cujos arcos estão bastante carregados, portanto com uma boa eficiência de capacidade.

• determina-se os arcos a partir dos quais os ciclos poderão ser formados, ou seja, reduz-se o espaço de soluções, evitando-se uma busca exaustiva através de todos os arcos que seriam possíveis se utilizássemos a matriz de demandas ou a rede física de cabos ópticos.

#### **6.7.2 O Busca\_Ciclos**

O **Busca\_Ciclos** é um método que busca um conjunto de anéis distintos de uma rede de nós (CF's) e arcos (enlaces ponto-a-ponto), seleciona um sub-conjunto dentre esses anéis com base nos critérios de avaliação descritos anteriormente, gerando uma proposta de anéis candidatos.

A busca dos anéis é realizada a partir de uma solução de rede obtida na etapa anterior, ou seja, seus dados de entrada são: o número total de enlaces ponto-a-ponto, sua taxa de transmissão e o fluxo total de demanda em cada enlace.

Há três opções para a montagem da proposta de candidatos do tipo anel.

#### **Opção 1:**

Encontra-se todos os anéis distintos da rede formada pelos enlaces em todas taxas de transmissão. Esta opção só deve ser escolhida quando se tem uma rede de pequeno porte ou de baixa conectividade, isto é, cuja diferença do número de arcos em relação ao número de nós seja limitada. A utilização dos critérios de eficiência de capacidade e eficiência de balanço é inadequada para este caso, pois os arcos da rede possuem diferentes capacidades de transmissão. Conseqüentemente, anéis obtidos nesta rede podem, eventualmente, ser formados por arcos com baixa utilização. Já os critérios de número máximo de nós e avaliação das rotas físicas podem ser utilizados, ficando a critério do planejador a aplicação ou não destes.

#### **Opção 2:**

A rede da solução ponto-a-ponto é dividida por taxas de transmissão e o algoritmo é aplicado para cada uma delas. Por exemplo, se a solução contém enlaces nas hierarquias de 155 Mbps, 622 Mbps e 2,5 Gbps, esta rede será dividida em sub-redes contendo apenas enlaces numa mesma hierarquia, ou seja, serão determinadas três sub-redes compostas por arcos a 155 Mbps, 622 Mbps e 2,5Gbps. Para cada sub-rede, encontra-se todos os anéis contidos nela. Cada anel encontrado é avaliado pelos critérios de seleção adotados. Somente os anéis aprovados em todos os critérios serão adicionados à lista de candidatos.

Para redes de grande porte ou bastante conectadas, este tipo de opção é a mais apropriada.

#### **Opção 3:**

Adiciona-se a todos os "nós pontas" (nós conectados a somente um outro nó) de uma subrede numa determinada taxa, arcos da taxa imediatamente inferior que estão ligados a estes nós, de modo que eles deixem de ser "pontas", onde for possível. Na sub-rede resultante, encontra-se todos os ciclos. Isto é feito para todas as hierarquias exceto para a hierarquia a 155 Mbps, pois trata-se da hierarquia de taxa mais baixa. A proposta final é formada pelos ciclos encontrados em cada sub-rede resultante e aprovados pelos critérios de seleção. Por exemplo, numa sub-rede formada apenas pelos arcos da hierarquia de 2.5 Gbps, acrescenta-se a todos os "nós pontas" desta sub-rede, arcos da hierarquia de 622 Mbps que estão ligados a estes nós. Encontra-se todos os anéis desta sub-rede resultante e para cada anel encontrado, aplica-se a avaliação.

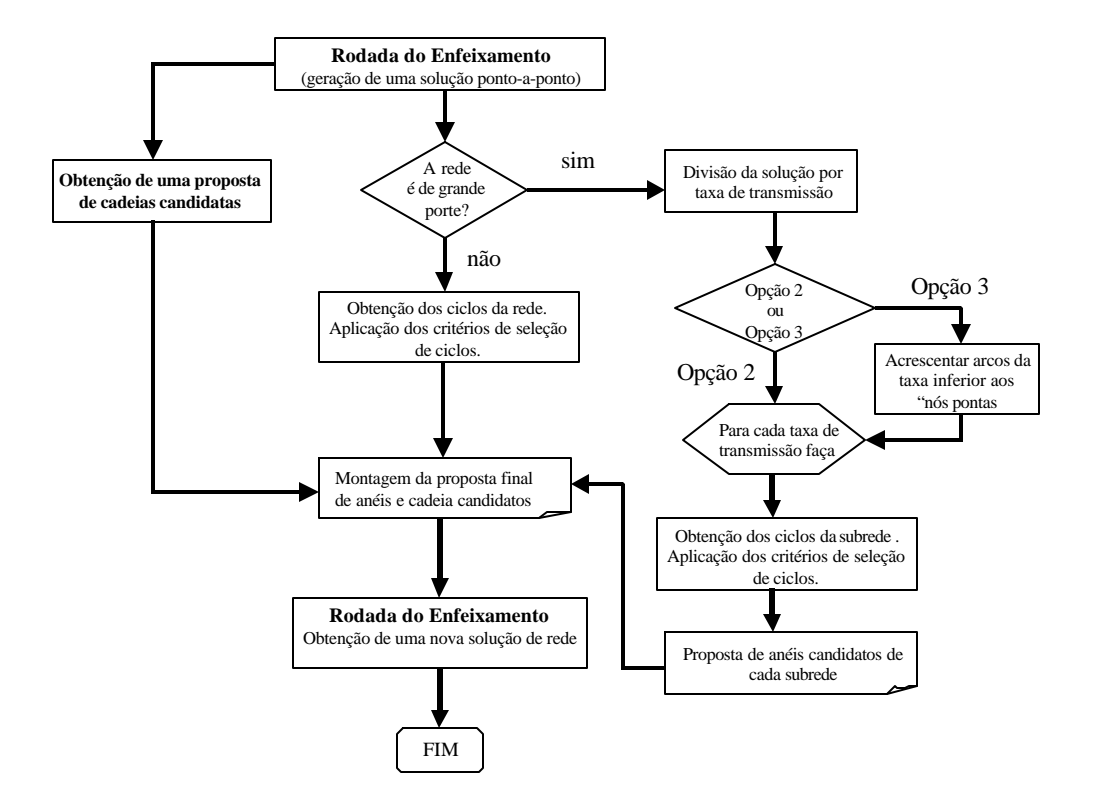

**Figura 6.11. Metodologia de proposição de anéis contendo as 3 opções do Busca\_Ciclos**

A **figura 6.11** mostra o funcionamento do método de proposição de anéis incorporando as 3 opções de propostas de acordo com a conectividade da solução de rede gerada na etapa anterior.

O problema de encontrar os ciclos de um grafo está descrito em **Oliveira, Bergamaschi et alli (1998)** e **Oliveira (1998)**.

# **6.7.3 Proposta de candidatos do tipo cadeia**

Apresentaremos a seguir duas propostas de geração de cadeias.

A primeira é feita a partir dos resultados da etapa anterior, retirando-se o arco de menor fluxo do anel, formando uma cadeia com maior eficiência de capacidade e balanço.

A segunda proposta está mostrada no fluxograma abaixo e foi desenvolvida por **Oliveira (1998)**. A idéia é também dividir a solução ponto-a-ponto em taxas distintas e buscar as cadeias em cada sub-rede, pois o número de cadeias possíveis de ser encontradas num grafo é maior ainda que o número de ciclos fechados (anéis). Por exemplo, para um mesmo ciclo fechado, a cada arco que retiramos deste ciclo, formamos uma cadeia distinta. Este procedimento está descrito no algoritmo abaixo.

#### **Algoritmo do Método de busca de cadeias candidatas**:

*1. Divida a rede ponto-a-ponto inicial em sub-redes para todas as taxas SDH existentes na rede.*

- *2. Para cada sub-rede faça:*
	- *2.1 Verifique se a sub-rede resultante é um grafo disjunto (não conexo).*
	- *2.2 Para cada parte conexa da sub-rede, faça:*

*2.2.1 Estabeleça uma lista de "nós pontas" (ou seja, nós conectados a somente um outro nó).*

- *2.2.2 Obtenha todas as combinações 2 a 2 com os nós desta lista.*
- *2.2.3 Para cada combinação obtida faça:*

*2.2.3.1Encontre o caminho mínimo entre os dois nós. Se houver mais de um caminho mínimo, escolha aquele formado por nós que tenham maior interesse de demanda com os "nós pontas".*

*2.2.3.2Determine a cadeia. Uma cadeia é formada pelos dois "nós pontas" mais os nós intermediários que pertencem ao caminho mínimo entre os "nós pontas".*

*2.2.3.3Aplique os critérios de avaliação: número máximo de nós, hcap , hbal e topologia física. Por exemplo, elimine as cadeias cuja topologia física inviabilize sua implementação na prática.*

*2.2.3.4Se aprovada nos critérios de avaliação, adicione a cadeia a uma "lista de cadeias" .*

*Obtenha a proposta de candidatos com as cadeias contidas na "lista de cadeias".*

#### **6.7.4. Montagem da proposta final de candidatos do tipo anel e cadeia**

Após a obtenção das cadeias e anéis candidatos, estes são unificados e uma nova proposta é obtida. Utilizando esta nova proposta, o Enfeixamento é executado novamente.

Neste momento o planejador pode analisar a lista de candidatos resultante e fazer alterações que julgar serem necessárias, podendo adicionar anéis e cadeias que não foram sugeridos pelo propositor ou retirar aqueles que considerar indesejáveis de acordo com algum critério estabelecido.

#### **6.7.5. Obtenção de uma solução com a nova proposta de candidatos**

Com a proposta de candidatos resultante, um novo modelo matemático é gerado e uma nova solução de rede é obtida.

#### **6.8. Roteamento das Demandas**

O Roteamento das Demandas pela Rede de Transmissão SDH implantada, isto é, por quais equipamentos e arcos as demandas serão escoadas, já é definida pela resolução do modelo matemático do Enfeixamento. Entretanto, este roteamento só estará otimizado se tivermos considerado o fluxo total de demandas pela rede (**Tij**) na função objetivo do modelo matemático do Enfeixamento (**item 6.5**).

Na etapa de Roteamento de Demandas, utilizamos o modelo matemático do Enfeixamento com duas modificações. A primeira é na função objetivo que aqui adotará o critério de minimizar o fluxo total da rede ou, dito de outra maneira, maximizar a folga total da rede. A segunda alteração refere-se ao fato de que as topologias de rede já foram definidas e, portanto, suas respectivas variáveis já estão fixadas em "0" ou em "1". A busca de soluções para o novo modelo gerado é muito mais simples, pois agora não teremos mais variáveis inteiras binárias, apenas variáveis reais.

Trata-se, portanto, de um modelo de **Programação Linear** (PL) e não de mais de Programação Linear Inteira Mista.

As adaptações necessárias no modelo matemático do Enfeixamento efetuadas para a etapa de Roteamento das Demandas são:

• **(função objetivo) maximizar folga total da rede (FLGT)**:

$$
\max FLGT = \sum_{i} \sum_{j} FLGT_{ij} \quad (6.22)
$$

• **variáveis que representam as topologias já fixadas**:

 $X_{mnk} = 0 \omega u$ :  $Z_{mnk} = 0 \omega u$ :  $W_{mnk} = 0 \omega u$  **(6.23)** 

As demais equações são idênticas ao modelo matemático apresentado no **item 6.5**.

# **Capítulo 7 – Planejamento da Camada de Vias (Metodologia I)**

# **7.1. Introdução**

O **Planejamento da Camada de Vias** na **Metodologia I** tem por objetivo definir os VC-4 pelos quais as demandas serão escoadas. Para isso, serão utilizados os resultados obtidos no Planejamento da Camada de Enlaces, ou seja, uma solução de rede que contém as topologias selecionadas (enlaces ponto-a-ponto, anéis e cadeias) e suas respectivas taxas de transmissão (módulos STM-N).

Detalhando um pouco mais esta solução de rede, obtivemos um conjunto de caminhos que foram selecionados para atender as demandas geradas pelos CF's (âij). Na apresentação do modelo matemático do Enfeixamento, vimos que estes caminhos podem passar por uma sequência de arcos(i,j). Portanto, para cada arco da solução de rede estarão passando um conjunto de caminhos  $(\ddot{e}_{ii})$ .

Os arcos selecionados possuem uma capacidade total (CAPT<sub>ii</sub>) que depende da sua taxa de transmissão, e uma folga total  $(FIGT_{ii})$  que expressa a diferença entre a sua capacidade total e o conjunto de caminhos que por ele passam. O fluxo total de demandas que escoam pela rede só estará otimizado se, na etapa de Roteamento de Demandas (**item 6.8**), utilizarmos a função objetivo que maximiza a folga total da rede.

 A partir de CAPTij, podemos calcular o número de VC-4 disponíveis no enlace entre i e j  $(VC_i)$ :

 $VC_{ii} = CAPT_{ii}/63$  (**7.1**)

A metodologia aqui proposta é baseada em regras criteriosas que buscam alocar toda a demanda de canais E1 dentro dos VC-4 disponíveis nos arcos, objetivando minimizar as atividades de **transconexão** ou *cross-connection* (troca de posição de tributários entre diferentes agregados), atividades estas que necessitam de **matrizes de comutação 4/1** ou **matrizes LPC** (comutação de VC-12 ou de baixa ordem) para serem realizadas.

Visando atingir tais objetivos, esta metodologia propõe a criação de dois tipos de VC-4: *diretos* **e** *mistos* **[Nortel (1995)]**.

O *container* **VC-4** direto transporta demandas de uma mesma origem para um mesmo destino e **não** é submetido a atividades de comutação 4/1 em pontos intermediários, sendo montado e desmontado somente nos CF's geradores da demanda. Isto significa que as demandas alocadas neste tipo de VC, terão apenas uma etiqueta POH ao longo de seu trajeto na rede (**vide figura 3.13**).

O *container* **VC-4 misto** transporta demandas de diferentes origens para diferentes destinos e realiza comutação 4/1 em algum ponto intermediário. Portanto, essas demandas terão mais de uma etiqueta POH ao longo de seu trajeto. Porém, se os VC-4 misto transportarem demandas interrelacionadas (demandas que possuem CF's de origem/destino em comum), estas atividades de comutação serão minimizadas. Por exemplo, demandas de um CF que são endereçadas a CF's de um mesmo *cluster* realizam um número menor de comutação 4/1, uma vez que o VC-4 que as transporta é desmontado apenas no *hub* do *cluster* de destino.

A **figura 7.1** ilustra três situações de transporte de canais E1 na Rede Exemplo.

Na primeira (**figura 7.1.a**), todos os 50 canais E1 possuem as mesmas origem e destinos (CF-D e CF-C) e podem ser transportados em um VC-4 direto. Note que estas demandas receberão apenas uma etiqueta de POH de VC-4 ao longo de seu trajeto e não realizam comutação 4/1.

Na segunda situação (**figura 7.1.b**), as demandas serão transportadas em VC-4 mistos, porém, por se tratar de demandas que envolvem dois CF's do mesmo *cluster* (CF-B e CF-E), o VC-4 é desmontado apenas no *hub* (CF-B). Na parte do percurso entre o CF-D e CF-B, utilizamos apenas uma via de VC-4 e, portanto, uma etiqueta POH. No *hub*, o VC-4 é desmontado e a etiqueta de POH é modificada para acompanhar a demanda d<sub>DE</sub> entre os CF-B e CF-E. Ainda no *hub* (CF-B), é realizada comutação  $4/1$  dos 10 canais E1 correspondentes a demanda d<sub>DE</sub>.

Na terceira situação (**figura 7.1.c**), as demandas não são relacionadas, possuem diferentes origens e destinos e, portanto, as etiquetas de POH são alteradas mais vezes. Este exemplo possui 3 vias de VC-4. No CF-A são realizadas comutação tanto para a d<sub>DC</sub> como para a d<sub>DE</sub>.

A analogia com transporte ferroviário pode ser utilizada mais uma vez para ilustrar o transporte de demandas de canais E1 em VC-4. Cada vagão de um trem (VC-4) transporta caixas menores (VC-12) que contém produtos (demandas de canais E1). Ao chegar num entroncamento ferroviário (CF ou nó da rede), podem ocorrer várias situações.

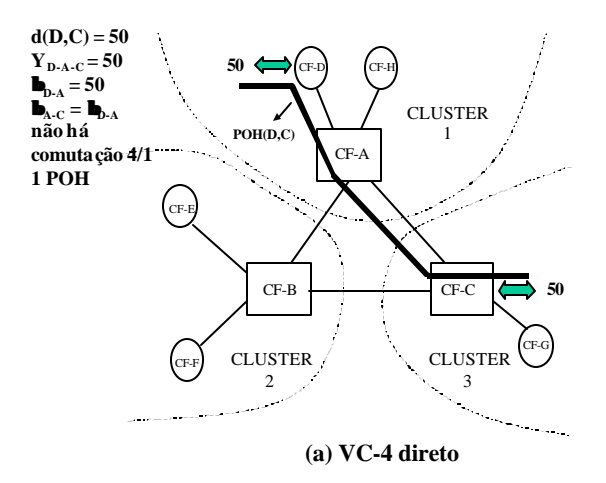

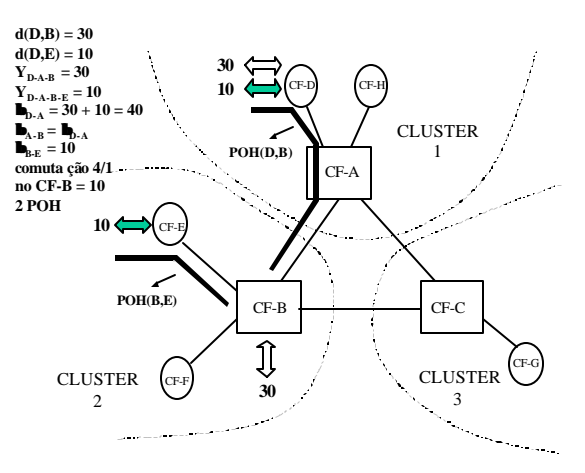

**(b) VC-4 misto com demandas relacionadas**

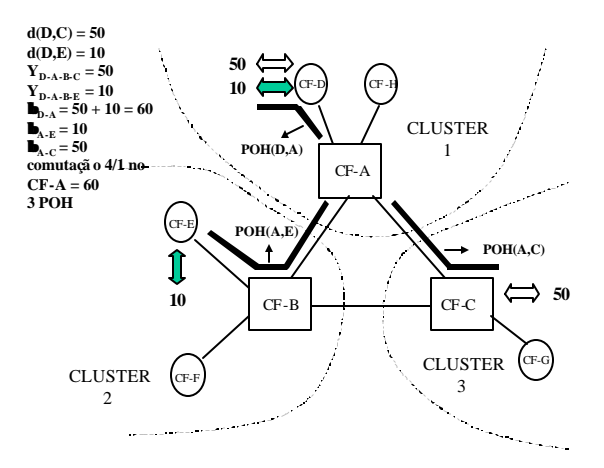

**(c) VC-4 misto com demandas não relacionadas**

**Figura 7.1. Exemplos de vias de VC-4 direto e VC-4 misto**

Algum vagão do trem pode ser totalmente desviado para outro ramal (enlace ou arco da rede). Neste caso, o vagão não precisa ser aberto no nó e o seu conteúdo não é modificado. Este vagão representa um VC-4 direto, onde não há comutação 4/1, apenas comutação 4/4 (desvio do vagão para outro ramal).

Para um outro vagão, algumas caixas menores (VC-12) serão descarregadas no entroncamento, outras serão desviadas para o ramal 1, e outras ainda para um ramal 2. Este vagão deverá ser aberto no nó e sua carga é rearrumada para outros vagões. Este vagão representa um VC-4 misto, onde ocorre tanto comutação 4/1 (arrumação das caixas menores) como comutação 4/4.

#### **7.2. As fases do Planejamento da Camada de Vias**

Pelo que foi exposto no item anterior, na alocação das demandas em VC-4 buscamos atingir um número mínimo de comutação 4/1 nos CF's da rede. Para isso, devemos maximizar o número de VC-4 diretos e o número de VC-4 mistos com demandas relacionadas. Os dados de entrada para o Planejamento da Camada de Vias são:

- conjunto de arcos(i,j) selecionados na Camada de Enlaces;
- $dem_{ii}$  demanda entre os nós i e j;
- $\hat{a}_{ii}$  conjunto de caminhos que atendem dem<sub>ij</sub>;
- $\ddot{e}_{ii}$  conjunto de caminhos y<sub>c</sub> que necessitam de enlace entre i e j (y<sub>c</sub>  $\varepsilon \ddot{e}_{ii}$ );
- CAPTij, FLGTij, VCij– capacidade total, folga total e número de VC-4 disponíveis no enlace (i,j).

O Planejamento da Camada de Vias é dividido em duas etapas (**figura 7.2**).

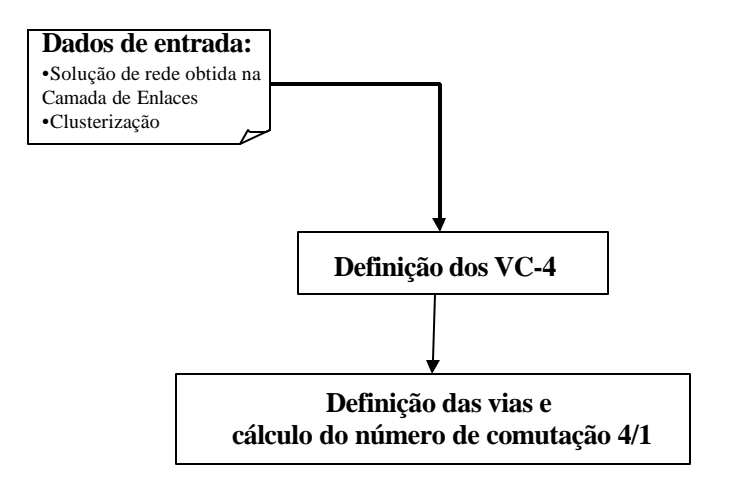

**Figura 7.2. Etapas do Planejamento da Camada de Vias**

Na primeira etapa (**Definição dos VC-4**), para cada enlace, os caminhos gerados são alocados em VC-4 disponíveis, com o intuito de minimizar o número de vias da rede. Para isso, buscamos maximizar o número de VC-4 diretos e VC-4 mistos com demandas relacionadas.

Na segunda etapa (**Definição das vias**), as vias são formadas examinando-se o conteúdo dos VC-4 e seguindo o trajeto das demandas por ele transportadas. Uma via é uma sequência de enlaces que compreende o ponto de montagem e desmontagem de um VC-4. Nesta etapa também calculamos o número de comutação 4/1 realizado em cada CF.

# **7.3. Definição dos VC-4**

As variáveis de caminhos que passam pelos enlaces ( $y_c \varepsilon \ddot{e}_{ij}$ ) obtidas após a otimização do fluxo total da rede são alocadas em VC-4. Criamos um conjunto de regras de alocação com a seguinte prioridade:

- *1. Alocação em VC-4 direto*
- *2. Alocação em VC-4 misto com demandas relacionadas*
- *3. Alocação em VC-4 misto com demandas não relacionadas*

As demandas referentes aos caminhos y<sub>c</sub> serão inicialmente divididas pela capacidade de um VC-4 (63 canais E1). Os valores de demandas múltiplos de 63 (*múltiplos\_63\_yc*) serão alocados em **VC-4 diretos**. A cada alocação, o número de VC-4 disponíveis é decrementado de um valor dado pelos múltiplos de 63 obtidos.

O conjunto dos restos desta divisão (*Resto\_yc*) também pode ser alocado em VC-4 direto desde que haja folga suficiente no enlace. Para isso organizamos uma lista em ordem decrescente destes restos (*Lista\_Resto\_yc*) e definimos um limiar mínimo de formação de VC-4 direto (**Ldireto**). Utilizando estes valores, aplicamos a regra para verificar se há folga suficiente no enlace:

**se**  $Resto_{c}$ <sup>3</sup> *L*-direto **e** (63 –  $Resto_{c}$ )  $EFLGT_{ii}$ 

**então** alocar as demandas correspondentes em um VC-4 direto **(7.2)**

A cada alocação de *Resto\_yc* em VC-4 direto, a folga total do enlace é decrementada de um valor dado por *(63 – Resto\_yc)* e número de VC-4 disponíveis é decrementado de 1.

As demandas correspondentes ao conjunto de *Resto\_yc* que não foram alocadas em VC-4 direto serão agrupadas de acordo com a *clusterização* da rede. Chamaremos este agrupamento de demandas de *SCijr* que significa as somas das demandas que utilizam o arco(i,j) e que possuem pelo menos um CF pertencente ao *cluster r*. Como cada demanda é gerada por dois CF's distintos (nós geradores), uma mesma demanda fará parte de um agrupamento (quando os dois CF's pertencem ao mesmo *cluster*) ou de dois agrupamentos (quantos os dois CF's pertencem a *clusters* distintos). Ordenaremos as somas *SCijr* segundo dois critérios:

- *1. maior volume de demandas geradas por CF's de um mesmo cluster;*
- 2. *maior volume total de demanda SCijr***.**

A soma *SCijr* que encabeça a lista é dividida por 63 e os valores múltiplos obtidos são alocados em **VC-4 mistos com demandas relacionadas**. As demandas alocadas são retiradas das somas *SCijr* e a lista de **SC** é reordenada. Os valores de *VCij* são decrementados de um valor dado pelos múltiplos de 63 obtidos.

O conjunto de restos da divisão de *SCijr* por 63 (*Resto\_SCijr*) também podem ser alocados em VC-4 mistos desde que haja folga suficiente no enlace. Para isso, definimos um parâmetro mínimo para formação de VC-4 misto com demandas relacionadas (**L-misto**). A **equação 7.3**. mostra esta condição:

 $\frac{\text{se}}{\text{N}}$  *Resto\_SC*<sub>*ijr*</sub></sub> $\frac{3}{2}$ *L-misto* e (63 - *Resto\_SC*<sub>*ijr*</sub>)  $\frac{3}{2}$ *FLGT*<sub>*ij*</sub>

**então** *alocar as demandas correspondentes em um VC-4 misto* 

*com demandas relacionadas* **(7.3)**

A cada alocação de demandas correspondentes a *Resto\_SCijr* em VC-4 mistos com demandas relacionadas, o valor de *FLGTij* e *VCij* devem ser decrementados e a lista de **SC** reordenada.

Esgotadas as possibilidades de alocação em VC-4 diretos e VC-4 mistos com demandas relacionadas, o restante das demandas são alocadas em VC-4 mistos com demandas não relacionadas.

O algoritmo da **figura 7.3**. mostra a alocação das demandas em VC-4.

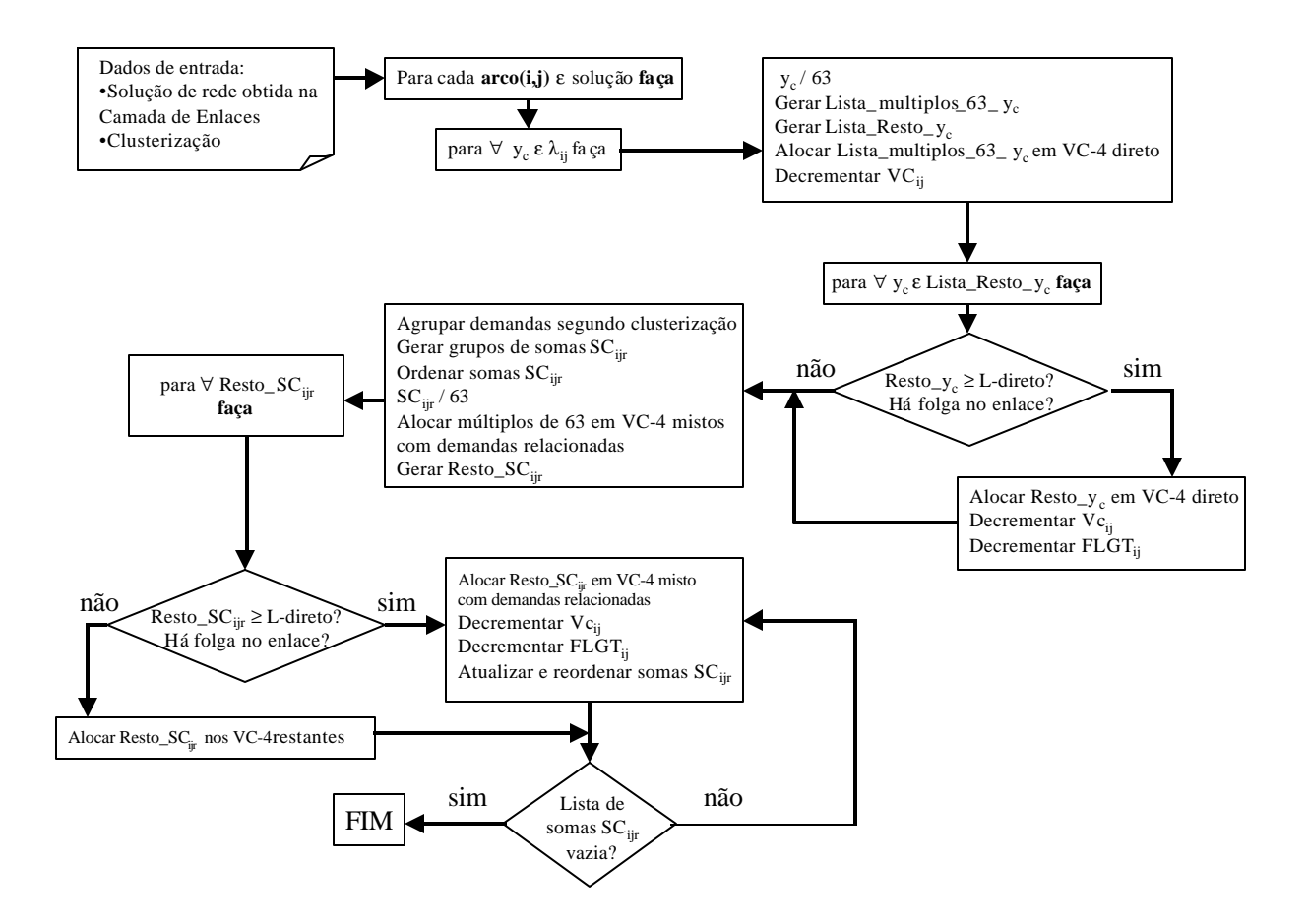

**Figura 7.3. Algoritmo de Alocação de Demandas em VC-4**

Tomemos a Rede Exemplo para ilustrar o funcionamento do algoritmo de alocação de demandas em VC-4. Vamos supor que, executado o programa **ENFEIXAMENTO** com função objetivo de maximização de folga, tivemos como solução para o enlace entre o CF-A e o CF-B os valores:

 $CAPT_{ij} = 504$  canais E1  $\Rightarrow VC_{ij} = 504/63 = 8$ 

• 
$$
FLGT_{ij} = 44
$$

• caminhos *yc* ε *ëij* cujos volumes de demandas são:

 $y_1 = 165$  (d<sub>AB</sub>);  $y_2 = 60$  (d<sub>AD</sub>);  $y_3 = 20$  (d<sub>AE</sub>);  $y_4 = 20$  (d<sub>AF</sub>);  $y_5 = 30$  (d<sub>BD</sub>);  $y_6 = 10$  (d<sub>DF</sub>);  $y_7 = 80$  $(d_{AC})$ ; y<sub>8</sub> = 75  $(d_{BC})$ .

Dividindo os valores de y<sub>c</sub> por 63, obtemos os valores múltiplos de 63 e a lista de restos:

- *Lista\_múltiplos\_63\_y<sub>c</sub>* = {y<sub>1</sub> = 2, y<sub>2</sub> = 0, y<sub>3</sub> = 0, y<sub>4</sub> = 0, y<sub>5</sub> = 0, y<sub>6</sub> = 0, y<sub>7</sub> = 1, y<sub>8</sub> = 1}.
- *Lista\_Resto\_y<sub>c</sub>* = {y<sub>1</sub> = 39, y<sub>2</sub> = 60, y<sub>3</sub> = 20, y<sub>4</sub> = 20, y<sub>5</sub> = 30, y<sub>6</sub> = 10, y<sub>7</sub> = 17, y<sub>8</sub> = 12}.

A lista de múltiplos é alocada em VC-4 diretos: VC<sub>AB1</sub> (d<sub>AB</sub>), VC<sub>AB2</sub> (d<sub>AB</sub>), VC<sub>AB3</sub> (d<sub>AC</sub>),  $VC<sub>AB4</sub>$  (d<sub>BC</sub>). O número de VC-4 é decrementado de 4 (soma dos valores múltiplos de 63):

$$
\bullet\quad VC_{AB}=8-4=4.
$$

Utilizando L-direto = 40,  $y_2$  é alocado em VC-4 direto desde que haja folga suficiente no enlace. Aplicando a **equação 7.2**, temos:

**se** *60 ³ 40* **e** *63 – 60 £44*

**então** alocar d<sub>AD</sub> em um VC-4 direto (VC<sub>AB5</sub>).

Decrementamos o número de VC-4 e a folga total, atualizamos *Lista\_Resto\_yc*, e retiramos y2 desta lista pois este elemento já foi alocado:

- $VC_{AB} = 4 1 = 3$
- $FLGT_{AB} = 44 (63 60) = 41$
- *Lista\_Resto\_y<sub>c</sub>* = {y<sub>1</sub> = 39; y<sub>3</sub> = 20; y<sub>4</sub> = 20; y<sub>5</sub> = 30; y<sub>6</sub> = 10; y<sub>7</sub> = 17; y<sub>8</sub> = 12}.

A partir da lista de restos, agrupamos as demandas de acordo com CF's pertencentes ao mesmo *cluster*:

•  $SC_{AB1} = y_1 (d_{AB}) + y_3 (d_{AE}) + y_4 (d_{AF}) + y_5 (d_{BD}) + y_6 (d_{DF}) + y_7 (d_{AC}) = 136$ 

- $SC_{AB2} = y_1 (d_{AB}) + y_3 (d_{AE}) + y_4 (d_{AF}) + y_5 (d_{BD}) + y_6 (d_{DF}) + y_8 (d_{BC}) = 131$
- $SC_{AB3} = y_7 (d_{AC}) + y_8 (d_{BC}) = 29$

As somas de demandas que possuem pelo menos um CF pertencente ao *cluster* 1 (SC<sub>AB1</sub>) é a primeira da lista. Dividido o valor desta soma por 63, temos:

- *múltiplo\_63\_SC<sub>AB1</sub>* = int(136/63) = 2
- $Resto\_SC_{AB1} = 10$

Alocamos os múltiplos de 63 em VC-4 mistos com demandas relacionadas:

- $VC_{AB6} = d_{AB} (39) + d_{BD} (24)$
- $VC_{AB7} = d_{AE} (20) + d_{AF} (20) + d_{AC} (17) + d_{BD} (6)$

Decrementamos *VCAB* de 2 unidades:

•  $VC_{AB} = 3 - 2 = 1$ 

Atualizamos as listas de somas **SC** retirando as demandas já alocadas:

- $SC_{ABI} = y_6$  (d<sub>DF</sub>) = 10
- $SC_{AB2} = y_6 (d_{DF}) + y_8 (d_{BC}) = 22$
- $SC_{AB3} = y_8 (d_{BC}) = 12$

A soma *SCAB2* é a primeira da lista e suas demandas serão alocadas em VC-4 misto com demandas relacionadas:

•  $VC_{AB8} = d_{DF}(10) + d_{BC}(12)$ 

Decrementamos o número de VC-4 disponíveis no enlace e a folga total:

- $VC_{AB} = 1 1 = 0$
- $FLGT_{AB} = 41 (63 22) = 0$

E retiramos as demandas alocadas das listas de **SC**. O resultado da última alocação é que todas as listas tornam-se vazias e, portanto, todas as demandas foram alocadas, finalizando o método.

# **7.4. Definição das Vias e Cálculo do número de Comutação 4/1**

A partir dos conteúdos de demanda obtidos para cada VC-4, definiremos as vias de VC-4, isto é, os pontos onde estes *containers* serão montados/desmontados.

Para as demandas dem<sub>ij</sub> transportadas em VC-4 diretos, as vias coincidem com os seus pontos de destino/origem, já que os VC-4 diretos não são rearrumados em pontos intermediários de seu percurso. A **figura 7.1.a.** ilustra esta situação.

Para cada demanda transportada em VC-4 misto, devemos seguir o seu trajeto pelos enlaces da rede e identificar quais as outras demandas que também fazem parte deste VC-4. Para cada ponto intermediário deste trajeto, analisamos se o VC-4 misto necessita ser rearrumado ou não, ou seja, se o conteúdo do VC-4 sofreu alguma alteração. Tomemos a Rede Exemplo para ilustrar as duas situações nas quais o VC-4 necessita ser rearranjado. Na **figura 7.1.b**, o VC-4 misto transporta duas demandas. No ponto intermediário (CF-A), este VC-4 misto não precisa ser rearrumado, e a **via\_1** se estende do CF-D ao CF-B. Já na **figura 7.1.c**, o VC-4 misto precisa ser rearrumado no CF-A, e a **via\_2** se estende do CF-D ao CF-A. Duas novas vias são criadas: uma entre os CF-A e CF-B e outra entre o CF-A e o CF-C.

Quando um VC-4 misto não precisar ser rearrumado num ponto intermediário, seguimos o seu percurso até o próximo ponto, e repetimos a análise que verifica a necessidade ou não do rearranjo do seu conteúdo. No local onde houver o rearranjo, a via é interrompida e são criadas novas vias.

Repetimos este procedimento até criarmos vias para todas as demandas transportadas em VC-4 mistos.

Definidas as vias, o número de comutação 4/1 é efetuado para os CF's nos quais houve interrupção de uma via e montagem de uma nova via. Para estes CF's calculamos a soma total de demandas que tiveram suas vias interrompidas neste ponto.

Vamos nos reportar novamente à Rede Exemplo para ilustrar o cálculo do número de comutação 4/1. Este número é nulo (não há interrupção de via) na **figura 7.1.a**; nulo para o CF-A e 10 para CF-B (há interrupção de via para d<sub>DE</sub> = 10) na **figura 7.1.b.**; 60 no CF-A (interrupção das vias para  $d_{DE} = 10$  e  $d_{DC} = 50$ ) na **figura 7.1.c**.

A **figura 7.4.** mostra o procedimento de definição de vias e cálculo de comutação 4/1 nos CF's.

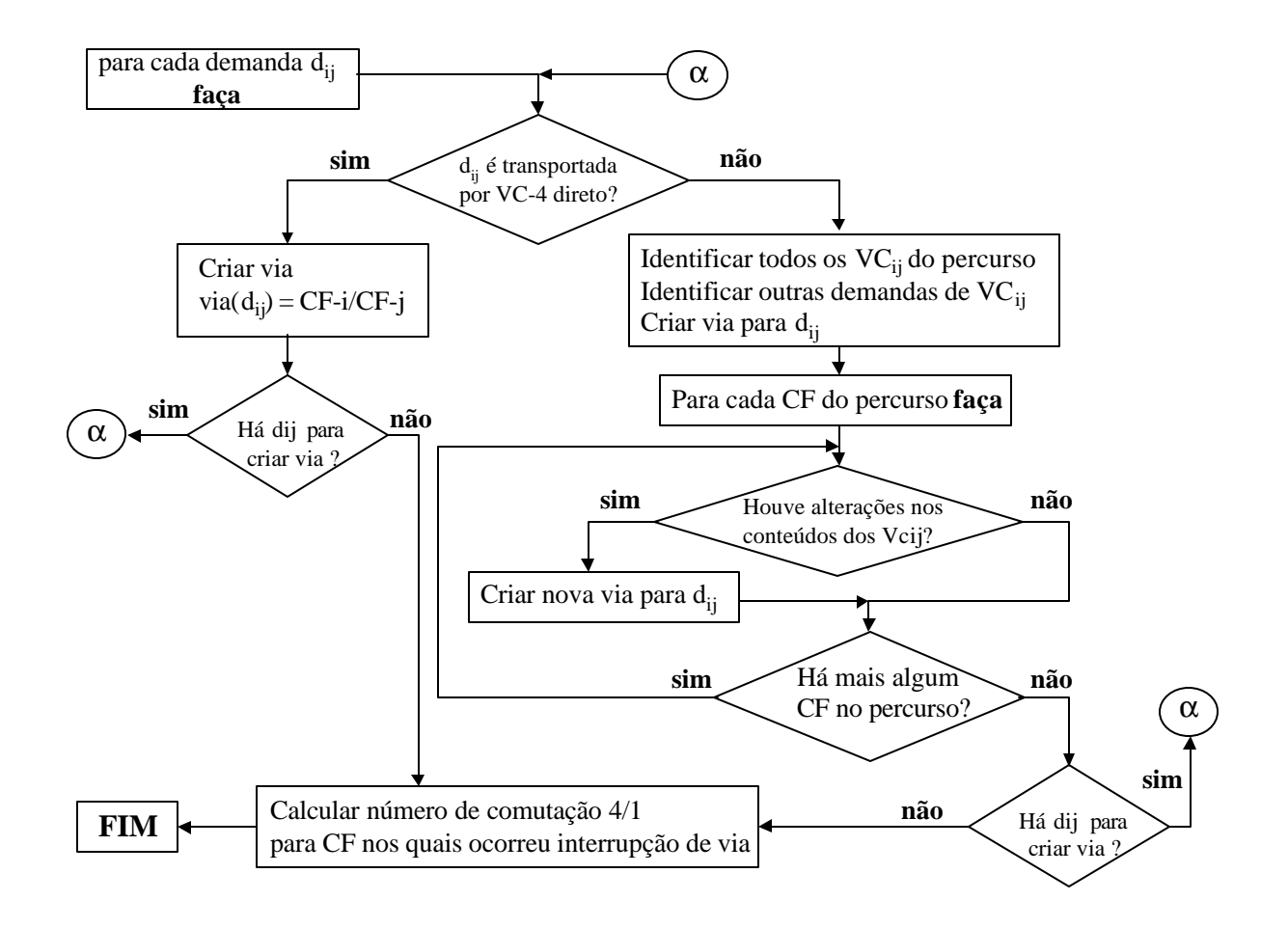

**Figura 7.4. Definição de Vias e Cálculo de Comutação 4/1**

# **Capítulo 8 – Planejamento da Camada de Meios Físicos (Metodologia I)**

# **8.1. Introdução**

Na etapa de Seleção de Rede de Galerias, realizada como pré-processamento dos dados de entrada (**item 5.2.2**), as demandas dem<sub>ii</sub> ainda não formaram feixes transportados por sinais STM-N. Então, a Seleção de Galerias tinha por objetivo reduzir o número de galerias que podem estar disponíveis para a alocação dos cabos de fibra ópticas, levando em consideração aspectos topológicos da rede e o grau de conectividade desejada para os CF's especiais e comuns.

No **Planejamento da Camada de Meios Físicos** ou **Rede de Fibras**, definiremos por quais galerias irão ser dispostos os cabos de fibra óptica, utilizando como dado de entrada a pré-seleção de galerias obtida na fase de Seleção de Galeria e os feixes de demanda STM-N entre CF's obtidos no Planejamento da Camada de Enlaces (**item 6.6**). Nesta etapa, os enlaces STM-N entre CF's também podem ser classificados em especiais ou comuns. Os enlaces especiais podem ser, por exemplo, aqueles com maiores taxas de transmissão (STM-4, STM-16, etc), aqueles pertencentes a anéis e cadeias, ou ainda aqueles que transportam alguma demanda especial. Para estes enlaces, devemos prover graus de conectividade maior.

O problema do Planejamento da Rede de Fibras é resolvido segundo várias abordagens, tais como as propostas por **Wu (1993)**, **Cox et alli (1993)** e **Carneiro et alli (1995)**. **Baudi (1997)** apresenta um modelo geométrico para alocação de cabos de fibra óptica que pode ser aplicado para redes cujas demandas são distribuídas uniformemente numa determinada área.

Neste trabalho apresentaremos uma metodologia baseada no **Método do Carregamento** (**item 5.2.2**), cuja idéia central é rotear os enlaces especiais através de dois caminhos arco-disjuntos de soma mínima e os enlaces comuns através do caminho mínimo entre os CF's envolvidos. Em relação aos enlaces pertencentes a anéis, nos quais os fornecimentos de caminhos alternativos são intrínsecos à própria topologia em anel, estes enlaces não podem ocupar a mesma galeria, a fim de que a principal característica dos anéis seja aproveitada.

Ao final do procedimento de disposição de fibras nas galerias pode acontecer que a solução encontrada possua algumas galerias com baixa concentração de fibras. Assim sendo, esta solução não explora a economia de escala dos cabos de fibra óptica e pode ter custos elevados. Uma alternativa para resolver este problema é retirar estas galerias com baixa concentração de fibras da solução, desde que seja respeitado o grau de conectividade desejado para cada feixe de demandas. Por outro lado, soluções com menos galerias podem comprometer a confiabilidade da rede. Disso decorre que a retirada de galerias da solução implica num compromisso entre o custo e confiabilidade desejada para a solução. Portanto, o procedimento deve possibilitar a interferência do planejador.

A metodologia proposta para o Planejamento da Rede Física é composta por duas fases (**figura 8.1**). Na primeira fase, denominada **Arranjo e Dimensionamento dos Cabos de Fibras**, desenvolvemos um procedimento heurístico que faz o roteamento de fibras ópticas para cada feixe de demanda STM-N, classificados em especiais, comuns ou pertencentes a anéis. A cada feixe é associado um grau de conectividade desejável.

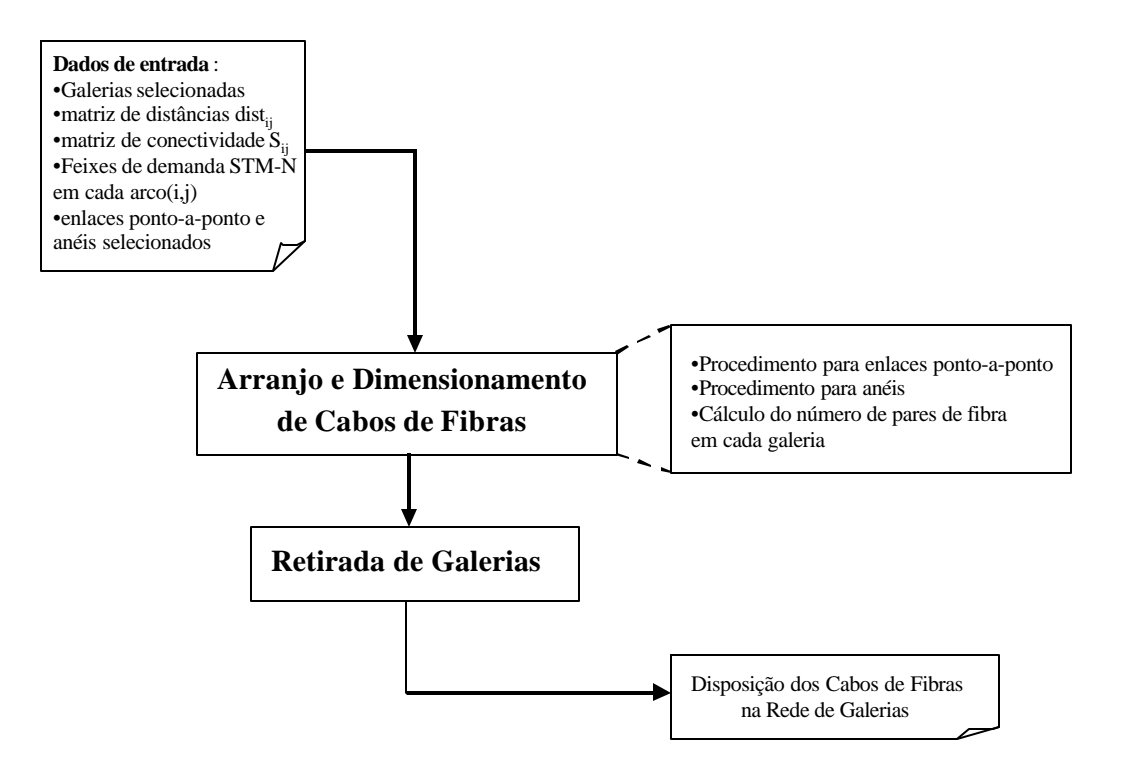

**Figura 8.1. Etapas do Planejamento da Rede Física**
Na segunda fase realizamos a retirada de galerias com poucos pares de fibra, explorando a economia de escala dos cabos através da concentração da rede em um menor número de galerias. Podemos utilizar também restrições que limitam o número de fibras em cada cabo.

# **8.2. Arranjo e Dimensionamento dos Cabos de Fibra**

A definição das galerias nas quais serão dispostos os cabos de fibra é dividida em duas fases, uma para os feixes de demanda STM-N que fazem parte de enlaces ponto-a-ponto e outra para os feixes de demanda que pertencem a anéis.

Na primeira fase, o modelo matemático para o problema de **Arranjo e Dimensionamento dos Cabos de Fibra** é similar ao apresentado na etapa de Seleção de Galerias, com a diferença que os arcos não mais representam demandas entre dois CF's e sim **feixes** de demandas transportadas por sinais STM-N. Associamos a cada *arco (i,j)* um custo que é proporcional a distância da galeria que fará a ligação do arco. O custo de uma galeria pode levar em consideração também a disponibilidade de cabos de fibra já lançados e que possuem capacidade ociosa. A cada *nó i* que representa um CF associamos um grau de conectividade *r<sup>i</sup>* que depende da classificação do CF como especial ou comum. As restrições de conectividade exigem que haja pelo menos *rij = min {ri, rj}* caminhos disjuntos entre cada par de nós *i* e *j* da rede.

Este modelo matemático pode ser descrito da seguinte forma: dada uma matriz de distância  $[dist_{ii}]$  e uma matriz de conectividade  $[S_{ii}]$ , encontrar um subconjunto de arcos  $(i,j)$  que possua comprimento mínimo e atenda as restrições de conectividade. As equações matemáticas que modelam este problema estão mostradas a seguir:

• minimizar distância entre CF's

$$
\min \sum_{(i,j)\in A} dist_{ij} \; (\mathbf{8.1})
$$

• sujeito a restrições de conectividade

*r*<sub>ij</sub> ≥  $S_{ij}$ , ∀*i*, *j*; *i* ≠ *j* (**8.2**)

Na resolução do problema de Arranjo e Dimensionamento de Fibras roteamos primeiramente os feixes de demandas ligados através de enlaces ponto-a-ponto e classificados como especiais. Para cada um destes feixes serão utilizados dois caminhos arco-disjuntos de soma mínima e será contabilizado um par de fibra para cada galeria selecionada. Para resolver o sub-problema de encontrar dois caminhos arco-disjuntos de soma mínima, que é equivalente ao problema da busca de um ciclo de comprimento mínimo que passa pelos nós *i* e *j*, utilizamos o algoritmo *Busca\_Ciclos* descrito em **Oliveira, Bergamaschi et alli (1998)** e aplicamos o seguinte procedimento:

- *Passo 1: Aplicar o algoritmo Busca\_Ciclos para o grafo formado pela Rede de Galerias.*
- *Passo 2: Para cada feixe de demanda STM-N classificado como especial faça:*
	- *2.1. Selecionar os ciclos que passam pelos CF's i e j;*
	- *2.2. Calcular o comprimento total destes ciclos;*
	- *2.3. Selecionar o ciclo de menor comprimento.*

A seguir são roteados os feixes de demanda classificados como comuns, para os quais procura-se o caminho mínimo (**Problema do Caminho Mínimo**) entre os dois CF's que formam o enlace, contabilizando-se um par de fibra óptica nas galerias utilizadas. O Problema do Caminho Mínimo é resolvido segundo o **algoritmo de Dijkstra** descrito em **Ahuja, Magnanti & Orlin (1994)**.

Na segunda fase, procedemos à alocação dos feixes de demandas pertencentes a anéis. Escolhemos um CF qualquer que pertence ao anel e, seguindo o sequenciamento de CF's do anel, encontramos o caminho mínimo entre os CF's adjacentes (**Problema do Caminho Mínimo**). A cada par de CF para os quais determinamos o caminho mínimo numa determinada iteração do método, são retirados os arcos que fizeram parte desta trajetória. Assim, na próxima iteração, o caminho mínimo do par de CF's subseqüente não possuirá arcos que ocupem a mesma galeria, garantindo, no nível da Camada de Meios Físicos, a confiabilidade fornecida pela topologia em anel. Para cada galeria selecionada para interligar dois CF's adjacentes, contabilizamos um par de fibra óptica no caso de anel bidirecional de 2 fibras. Se utilizarmos anéis bidirecionais a 4 fibras, contabilizamos dois pares para cada galeria selecionada.

Restrições adicionais que impõem limites para o número de pares de fibra que podem ser lançados em uma galeria podem ser incorporadas ao procedimento. Se este limite for ultrapassado para alguma galeria, o roteamento da fibra deve ser feito por outro caminho alternativo. Retira-se do grafo as galerias que atingiram o limite, e aplica-se novamente o Problema do Fluxo do Caminho

Mínimo entre os CF's do enlace. Propomos como trabalhos futuros o estudo da viabilidade da tecnologia **WDM (Wavelenght Division Multiplexing)** em galerias nas quais o este limite foi atingido. A tecnologia WDM **[Ramaswani & Sivarajan (2000)]** emite vários comprimentos de onda numa mesma fibra, multiplicando sua capacidade de transmissão.

Terminado o processo de alocação de fibras nas galerias, temos disponível o número de fibras abrigadas em cada galeria e podemos iniciar o processo de retirada das galerias com baixa densidade de fibras.

Os passos do algoritmo do problema de Arranjo e Dimensionamento de Cabos de Fibras estão mostrados na **figura 8.2**.

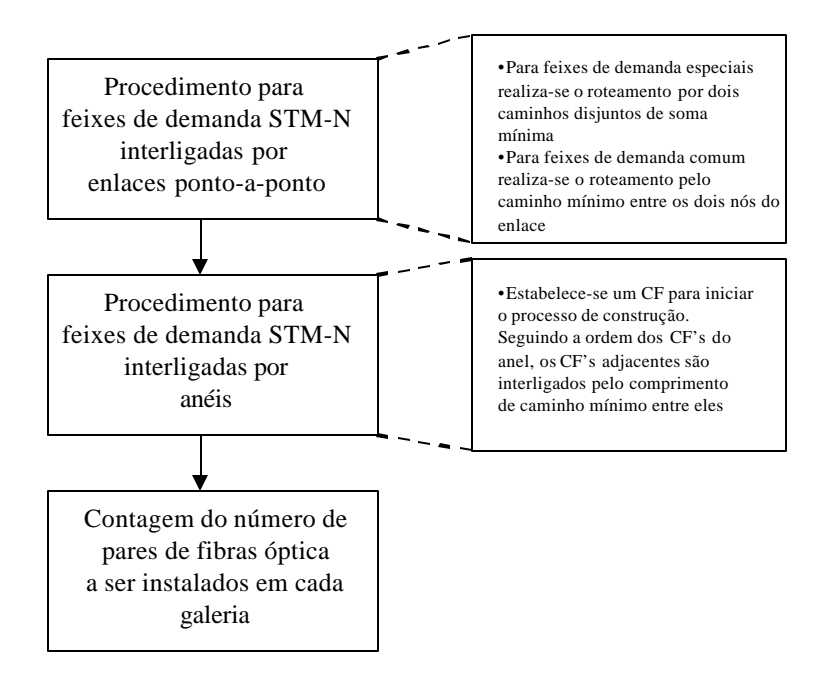

**Figura 8.2. Arranjo e Dimensionamento de Cabos de Fibras**

### **8.3. Retirada de Galerias**

A etapa de Arranjo e Dimensionamento de Fibras pode gerar redundâncias que podem ser suprimidas de acordo com critérios utilizados pelo planejador. As galerias são ordenadas de acordo com o número de pares de fibra que comportam e podemos retirar aquelas com os menores números, desde que sejam respeitadas as restrições de conectividade. Para isso, definiremos um parâmetro que

indica o número mínimo de pares de fibra desejados numa galeria. Abaixo deste limiar, a galeria pode ser retirada, se não ocorrer violações de conectividade.

Ao retirarmos uma galeria, os cabos de fibra que estavam nela dispostos, devem ser roteados por outro caminho, ocasionando uma variação no comprimento total da Rede Física e, portanto, no seu custo. Além disso, esta retirada modifica a confiabilidade da rede [**Wu (1993)**, **Mello et alli (1996)]**. Portanto, está envolvido neste processo um compromisso entre o custo da rede e o seu grau de confiabilidade.

O algoritmo de Retirada de Galerias está mostrado na **figura 8.3**.

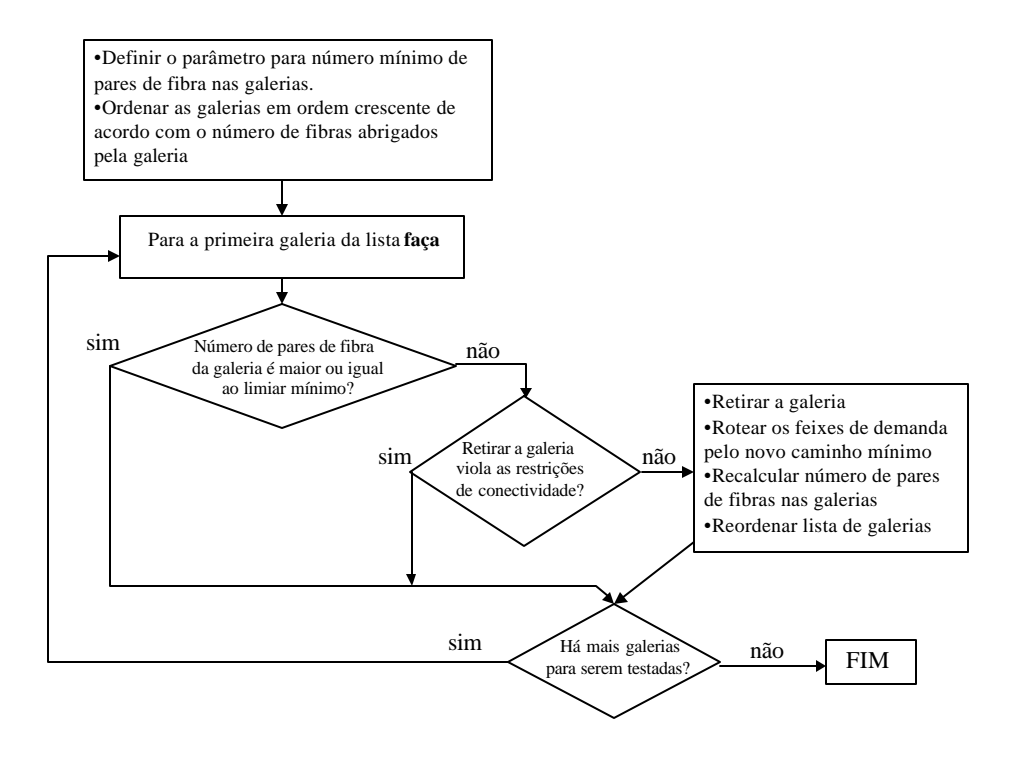

**Figura 8.3. Procedimento de Retirada de Galerias**

## **8.4. Aplicação do Planejamento da Rede Física na Rede Exemplo**

Utilizando a seleção prévia de galerias executada no **item 5.2.2** (**figura 5.3**) e uma solução para o problema do **Enfeixamento** mostrada no **item 6.6.1** (**figura 6.6**), podemos aplicar a metodologia de **Planejamento da Camada de Meios Físicos**, alocando os feixes de demanda STM-N em cabos de fibra ótica dispostos na Rede de Galerias.

Inicializamos o procedimento de alocação com os feixes transportados por enlaces ponto-aponto. Para os enlaces que interligam dois CF's especiais, buscamos o roteamento dos pares de fibra por um caminho arco-disjunto de soma mínima (**figura 8.4.a**). Para os enlaces que interligam um CF comum, o roteamento é realizado pelo caminho mínimo entre os dois CF's do enlace (**figura 8.4.b**). Para os arcos pertencentes a anéis, roteamos os pares de fibra pelo caminho mínimo entre cada CF (**figura 8.4.c**). Na **figura 8.4.d**, mostramos a soma total dos pares de fibra que passa por cada galeria.

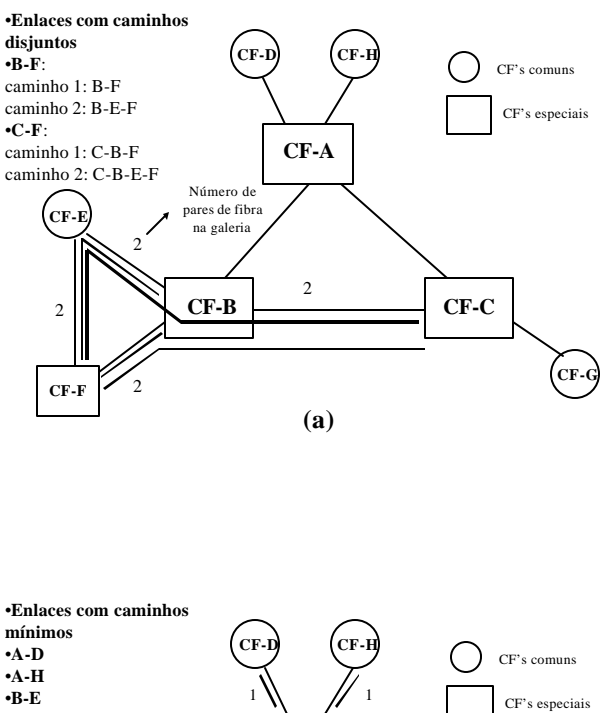

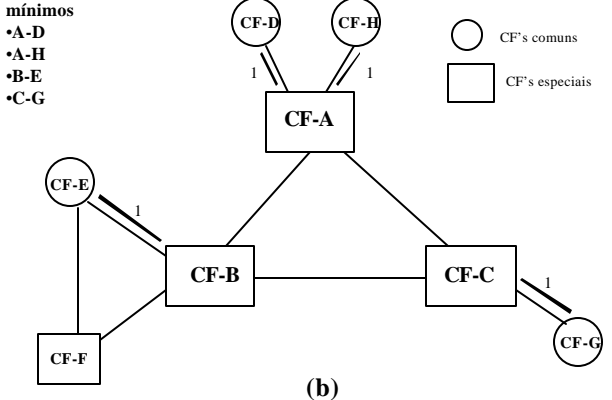

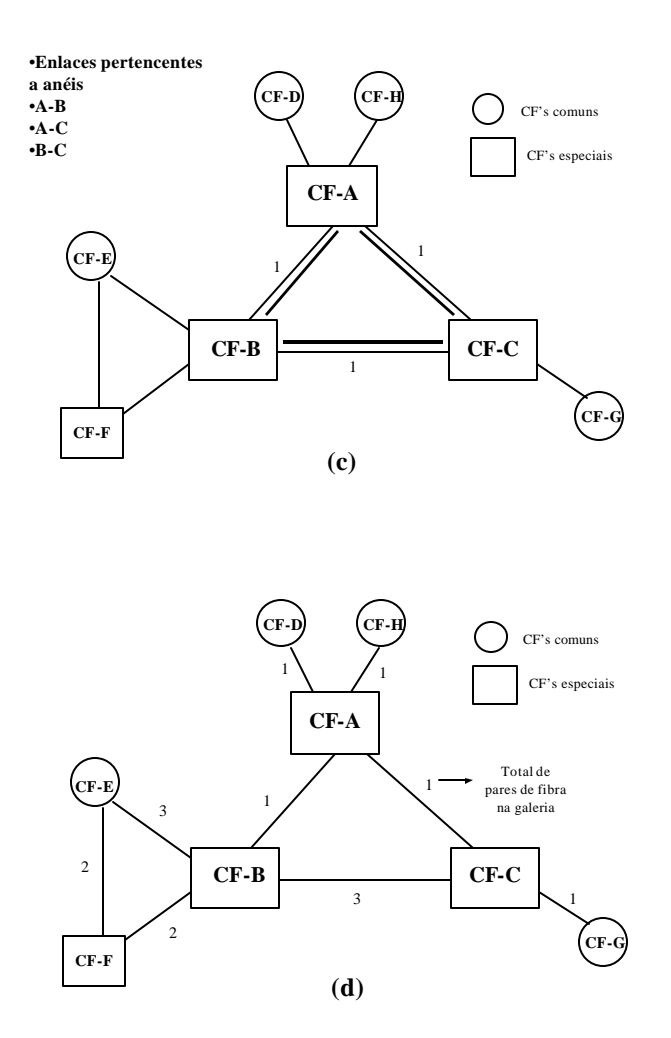

**Figura 8.4. Aplicação da metodologia de alocação de fibras na Rede de Galerias**

Podemos notar pela **figura 8.4.d** que todas as galerias pré-selecionadas foram utilizadas. Se aplicarmos a heurística de Retirada de Galerias, notaremos que as restrições de conectividade serão violadas para qualquer tentativa de retirada. Isto significa que a seleção prévia de galerias resultou numa solução bastante "enxuta", isto é, com número de enlaces minimizado. Para redes mais complexas nem sempre isto ocorre.

Após apresentar em detalhes os procedimentos de otimização das camadas da **Metodologia I**, nos capítulos seguintes mostraremos as alterações e modificações necessárias para o planejamento das mesmas camadas da **Metodologia II** (**Capítulo 9**), **III** (**Capítulo 10**). Quando não houver necessidade de alterações, apenas citaremos o procedimento já descrito para a **Metodologia I** (**Capítulos 5, 6, 7 e 8**). Para a **Metodologia IV** apresentamos uma proposta no **Anexo VIII**.

## **Capítulo 9 – Metodologia II (Redes de Telefonia Urbana)**

### **9.1. Introdução**

A **Metodologia II** também é aplicada à Redes de Telefonia Urbana. Utilizaremos a mesma Rede de Telefonia Urbana de pequeno porte para exemplificar os procedimentos de otimização desta metodologia. Os **dados de entrada** são os mesmos apresentados para a Metodologia I (**item 5.2**).

### **9.2. O Planejamento das Camadas da Metodologia II**

Geralmente, no planejamento de uma Rede de Transporte SDH, o dimensionamento dos equipamentos a serem implantados (Camada de Enlaces) é a primeira tarefa efetuada, na qual o objetivo é a busca de uma solução de baixo custo e que atenda aos requisitos de confiabilidade e restrições técnicas das Empresas Operadoras. Neste contexto, o Planejamento da Camada de Vias ou Camada Lógica ocorre durante o provisionamento de tráfego sobre uma rede já implantada, buscando-se a melhor utilização possível de uma capacidade de transporte disponível. Utilizamos este procedimento, que é mais usual, na Metodologia I.

Na **Metodologia II**, no entanto, o planejamento da Camada de Vias precede ao da Camada de Enlace. Isto não significa que ao implantarmos uma Rede SDH primeiro estaremos fazendo o provisionamento do tráfego e configuração dos equipamentos para depois definirmos o dimensionamento destes equipamentos. Aqui, a Camada de Vias está sendo utilizada como um procedimento de agrupamento de demandas que possuem graus de afinidade entre si (por exemplo, demandas destinadas a CF's de um mesmo *cluster*). Estas demandas compartilharão, quando possível, os mesmos **VC's** e seguirão as mesmas **vias** dentro da rede. Deste modo, a tarefa de dimensionamento dos equipamentos fica facilitada, já que os pequenos volumes de demanda já estão agrupados em estruturas de transporte maiores, no caso, os VC-4. Nosso objetivo é comparar estas diferentes estratégias de dimensionamento de Redes de Transporte SDH.

A **figura 9.1** mostra a sequência de planejamento das camadas executadas na Metodologia II.

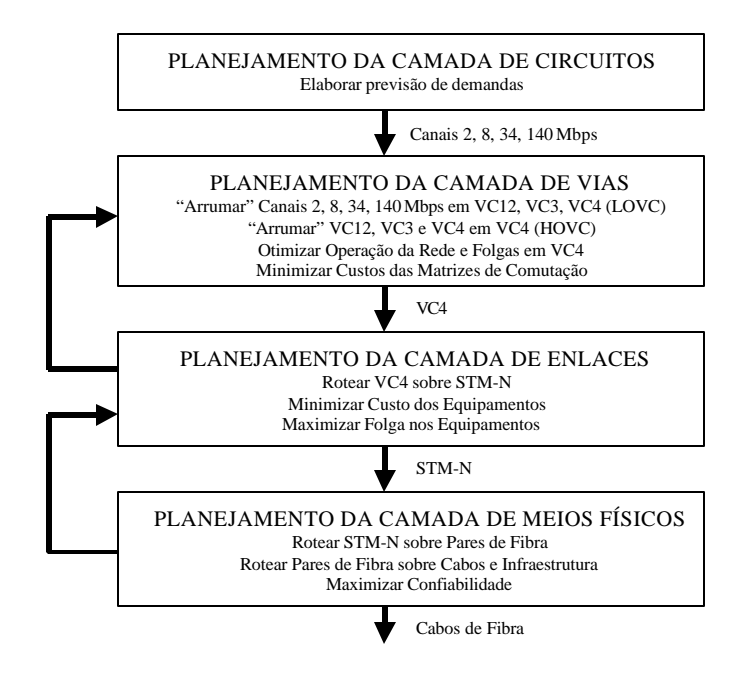

**Figura 9.1. – Metodologia II (Rede de Telefonia Urbana)**

O **Planejamento da Camada de Circuitos** é idêntico ao apresentado para a Metodologia I (**Capítulo 2** - **item 2.4.2**) e tem por objetivo gerar a matriz de demandas entre os CF's em termos de circuitos de 2 Mbps.

No **Planejamento da Camada de Vias**, estas demandas são alocadas em VC-12 que, por sua vez, serão alocados em VC-4. Esta alocação busca minimizar o número total de VC-4 que fluirá pela rede e minimizar o número de comutação 4/1 realizadas nos CF's. O procedimento de otimização utilizado nesta camada está apresentado no **item 9.3**.

No **Planejamento da Camada de Enlace**, os VC-4 são alocados em módulos de transporte STM-N e os equipamentos de transmissão são dimensionados. Nesta etapa, buscamos atingir soluções de rede com custos minimizados, confiabilidade maximizada, com folga na capacidade dos equipamentos, além de minimizar o número de comutação 4/4. O procedimento de otimização utilizado nesta camada é similar ao apresentado para a Metodologia I (**Capítulo 6**) com pequenas alterações mostradas no **item 9.4**.

O **Planejamento da Camada de Meios Físicos** é idêntico ao apresentado para a Metodologia I (**Capítulo 8**).

## **9.3. O Planejamento da Camada de Vias**

Na **Camada de Vias**, as demandas dadas em circuitos de 2 Mbps (canais E1) são empacotadas em VC's (*Virtual Containers*) que, por sua vez, serão roteadas entre os CF's. Um VC é formado pela carga (*payload*) do assinante acrescido de um cabeçalho denominado **POH** (*Path OverHead*) que contém informações sobre a trajetória entre a origem e o destino da carga transportada. Esta trajetória corresponde a uma sequência de um ou mais enlaces (arcos da rede) e pode passar por vários equipamentos de transmissão.

Nesta camada são definidos: (i) os números e tipos de VC's entre os CF's e (ii) como os VC-12 são mapeados ou "arrumados" em VC-4. A matriz de VC-4 entre CF's gerada é repassada para a Camada de Enlaces.

A atividade de "arrumar" (*to groom*) canais E1 em *containers* VC-4 é chamada *LPCgrooming* – *Lower-order Path Connection* . Essa atividade pode ser de dois tipos: (a) alocação ou retirada de canais E1 de VC´s, ou ainda (b) de comutação de canais E1 de um VC para outro, chamada de **atividade de transconexão** ou **comutação 4/1**. Faz parte dos objetivos deste planejamento reduzir o número dessas atividades, além de obter um número menor de VC-4 a ser transportado pela rede.

**Machado, Bergamaschi & Ribeiro (2000)** desenvolvem uma metodologia para o Planejamento da Camada de Vias baseada em regras criteriosas que buscam alocar toda a demanda de canais E1 da rede utilizando o menor número possível de VC-4. Além disso, essas regras se preocupam em minimizar as atividades de comutação 4/1 (troca de posição de tributários entre diferentes agregados) que necessitam de matrizes de comutação LPC (comutação de VC-12) para serem realizadas.

Visando atingir tais objetivos, esta metodologia propõe a criação de dois tipos de VC-4: **diretos** e **mistos**.

O *container* **VC-4 direto** deve alocar demandas cujos volumes estão acima de um limiar mínimo de formação de VC-4 direto, denominado limiar **L-direto**. O *container* VC-4 direto **não** é submetido a atividades de comutação 4/1 em pontos intermediários, sendo montado e desmontado somente nas origens e destinos das demandas que carrega. Além disso, esse *container* é gerenciado diretamente no nível **HOP** (*Higher Order Path*), o que torna a gerência da rede menos complexa. O

*container* VC-4 direto pode também alocar demandas abaixo do limiar **L-direto**, demandas que justifiquem a necessidade de não serem submetidas a atividades de comutação 4/1, o que implica que este *container* fluirá pela rede com folga na sua capacidade.

O *container* **VC-4 misto** transporta demandas de diferentes origens para diferentes destinos, demandas cujos volumes não justificam um VC-4 direto por estarem abaixo do limiar **L-direto**, mas que estão acima de um limiar mínimo de formação de VC-4 misto, denominado limiar **L-misto**. O VC-4 misto sofre atividades de comutação 4/1 em pontos intermediários e, portanto, é gerenciado no nível **LOP** (*Lower Order Path*). Demandas abaixo do limiar L-misto serão alocadas em folgas de VC-4 mistos quando possível, ou em VC-4 diretos.

Para a alocação das demandas nesses dois tipos de VC-4, a idéia é dividir toda a demanda em 4 grupos: **grupo 1**, de demandas cujos volumes são maiores que o limiar mínimo de formação de VC-4 direto (**L-direto)**; **grupo 2**, com demandas de volumes entre o L-direto e o limiar mínimo de formação de VC-4 misto (**L-misto)**; **grupo 3**, de demandas menores que o L-misto; grupo 4, de demandas inter-*hubs* (entre 2 *hubs*). A equação de formação dos grupos está mostrada abaixo:

 $dem(i, j), \forall i, j \in hubs(grupo_4)$  $dem(i, j) \leq L - misto(grupo_3)$  $L$  *– misto* ≤  $dem(i, j)$  ≤  $L$  *– direto*( $grupo_2$ ) (9.1)  $dem(i, j) \geq L - direto(grupo_1)$ 

Demandas que fazem parte do **grupo 1** serão alocadas em *VC-4 diretos*. O VC-4 direto é um *container* gerenciado no nível de HOP (*Higher Order Path*) e não realiza atividades de comutação 4/1. Logo, é conveniente alocar o maior número possível de VC-12 em *containers* VC-4 deste tipo. As regras de alocação das demandas do grupo 1 estão descritas na **fase 1** da metodologia.

Demandas pertencentes ao **grupo 2** compartilharão *VC-4 mistos*. O VC-4 misto é um *container* gerenciado no nível de LOP (*Lower Order Path*). Esse tipo de VC-4 pode transportar demandas de várias origens para vários destinos, ou seja, ao longo do seu caminho, sinais VC-12 serão alocados e retirados mais de uma vez de VC-4 mistos, em nós da rede que realizam atividades de *LPC-grooming*. As regras desta alocação estão descritas na **fase 2** da metodologia.

As regras de alocação das demandas do **grupo 3**, que serão alocadas nas folgas dos VC-4 mistos, estão descritas na **fase 3** da metodologia. A **fase 4** descreve a alocação das demandas inter*hubs* em VC-4 diretos.

Das fases 1 e 4 da metodologia resultará uma matriz de VC-4 diretos; das fases 2 e 3 uma matriz de VC-4 mistos. A soma dessas matrizes é a matriz de demanda total da rede em VC-4, a ser utilizada como dado de entrada para o Planejamento da Camada de Enlaces, conforme mostrado na **figura 9.2**.

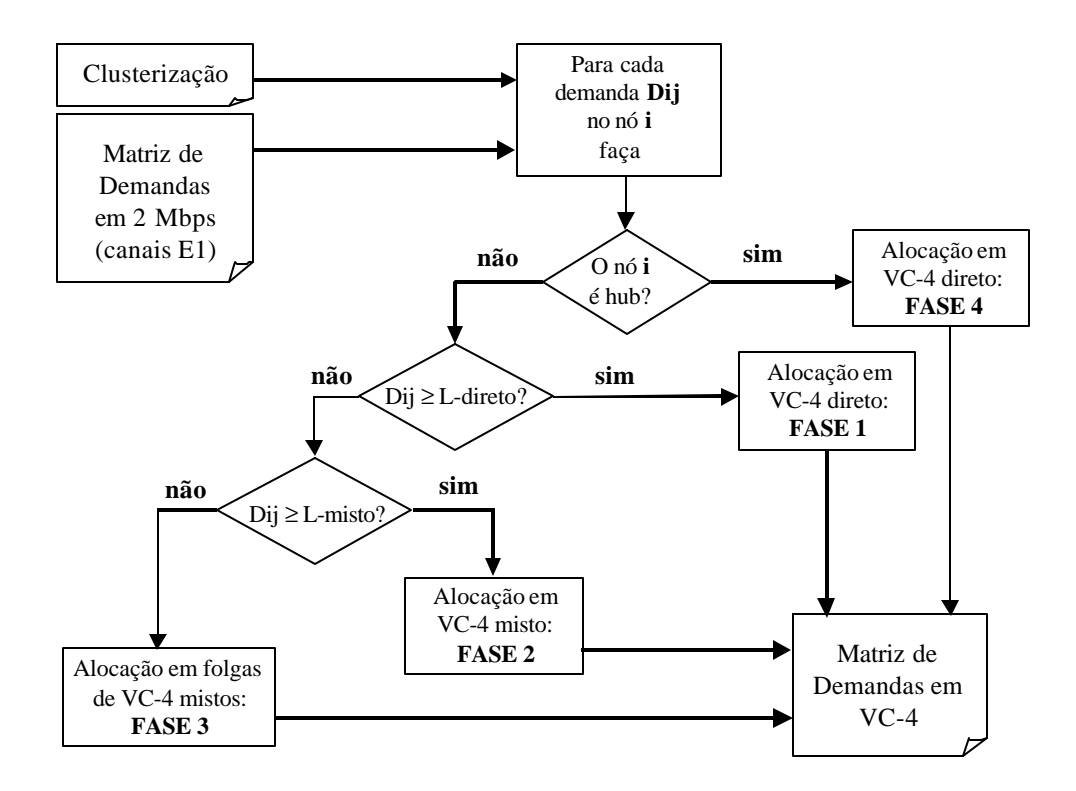

**Figura 9.2. Metodologia de Planejamento da Camada de Vias**

### **9.3.1. Fase 1**

A estratégia da **Fase 1** é alocar toda a demanda do **grupo 1** em **VC-4 diretos**, obtendo a matriz de VC-4 diretos.

A regra é dividir cada elemento do grupo 1 pela capacidade de um VC-4 (63 canais E1). A parte inteira dessa divisão, isto é, os múltiplos de 63, são alocados em VC-4 diretos. A parte fracionária, ou seja, o resto da divisão, que for maior ou igual a **L-direto** também é alocada num VC-4 direto. A parte fracionária menor que L-direto representa a demanda que não "coube" no VC-4 direto ou não justificou a criação de um outro VC-4 direto. Esse resto será somado às demandas dos grupos 2 ou 3, que serão alocadas em VC-4 mistos ou em suas folgas. A **figura 9.3** mostra o fluxograma da Fase 1.

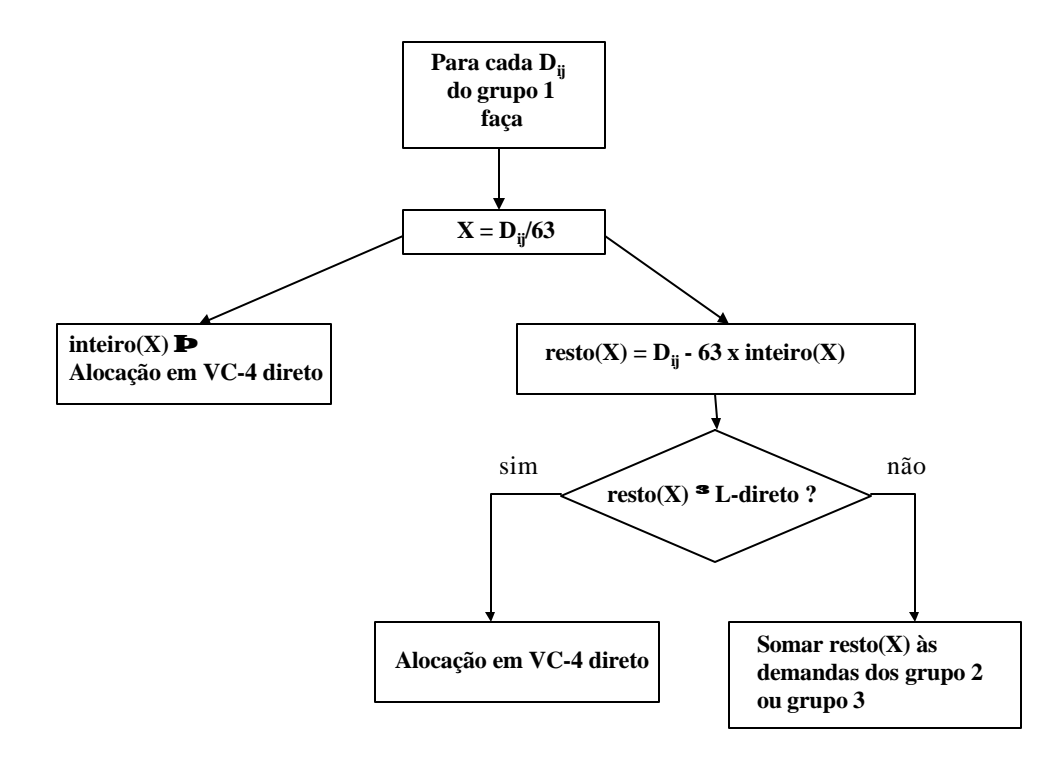

**Figura 9.3. Fase 1**

## **9.3.2. Fase 2**

Para a **Fase 2** utilizaremos a *clusterização* para realizar a alocação de demandas. Em cada *cluster*, o *hub* será definido como o CF que possui a funcionalidade de comutação 4/1, ou seja, o CF onde as cargas de VC-4 mistos são rearrumadas.

A idéia desta fase é agrupar demandas que tenham entre si algum ponto em comum, por exemplo, demandas de um CF que são endereçadas a CF's de um mesmo *cluster*. Estas demandas relacionadas podem realizar um número menor de comutação 4/1, uma vez que o VC-4 que as transporta é desmontado apenas no *hub* do *cluster* de destino.

Para restringir o número de comutação 4/1 ao longo de uma via, criamos uma regra para evitar que demandas sejam transpostas de um VC-4 misto para outro mais de três vezes. A **figura 9.4** abaixo ilustra essa idéia. Note que um canal E1 pode ser transportado entre os CF-A e CF-B utilizando um VC-4 direto, ou ainda dois ou três VC-4 mistos, efetuando uma operação de comutação 4/1 no *hub* 1 ou 2 (no caso de ser transportado por dois VC-4 mistos), ou duas operações de comutação 4/1 nos *hubs* 1 e 2 (quando transportado por três VC-4 mistos).

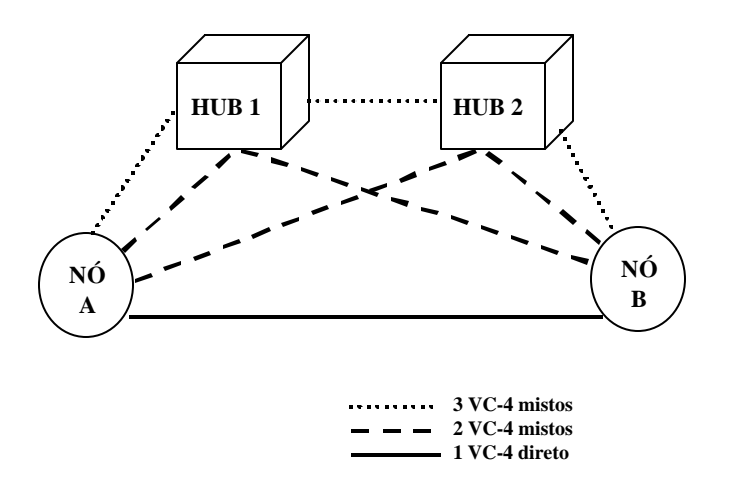

**Figura 9.4. Rotas das demandas em VC-4 mistos e diretos**

A Fase 2 propõe quatro tipos de alocação, que diferem entre si pelo tipo de demanda – *intracluster* (demandas de um nó destinadas à nós do mesmo *cluster)* ou *extracluster* (demandas de um nó destinadas a nós de outros *clusters*) – alocadas no VC-4 misto.

Para agrupar demandas relacionadas, são definidos subgrupos de somas para cada nó da rede:

- *Soma SCir* soma das demandas do nó **i** para o *cluster* **r**;
- *Soma SI<sup>i</sup>* soma das demandas do nó **i** para nós pertencentes a seu *cluster*;
- *Soma*  $SS_{ir} = SC_{ir} + SI_i$ ;
- *Soma ST<sup>i</sup>* soma das demandas do nó **i** para todos os nós da rede (todos os *clusters*).

As somas *SCir* e *SSir* devem ser listadas em ordem decrescente, *Lista\_SCir* e *Lista\_SSir* respectivamente É a partir da *Lista\_SCir* que se organizará também uma *Lista\_de\_nós* (o nó de maior *SCir* será o primeiro da lista). Dependendo da ordenação dos nós desta lista e dos volumes de demandas destas somas, adotaremos um procedimento de alocação do tipo 1, 2, 3 ou 4, descritas a seguir; todos esses valores, somas e ordenação das listas, são atualizados a cada alocação de demandas. O fluxograma da **figura 9.5** mostra o procedimento de alocação de demandas da Fase 2.

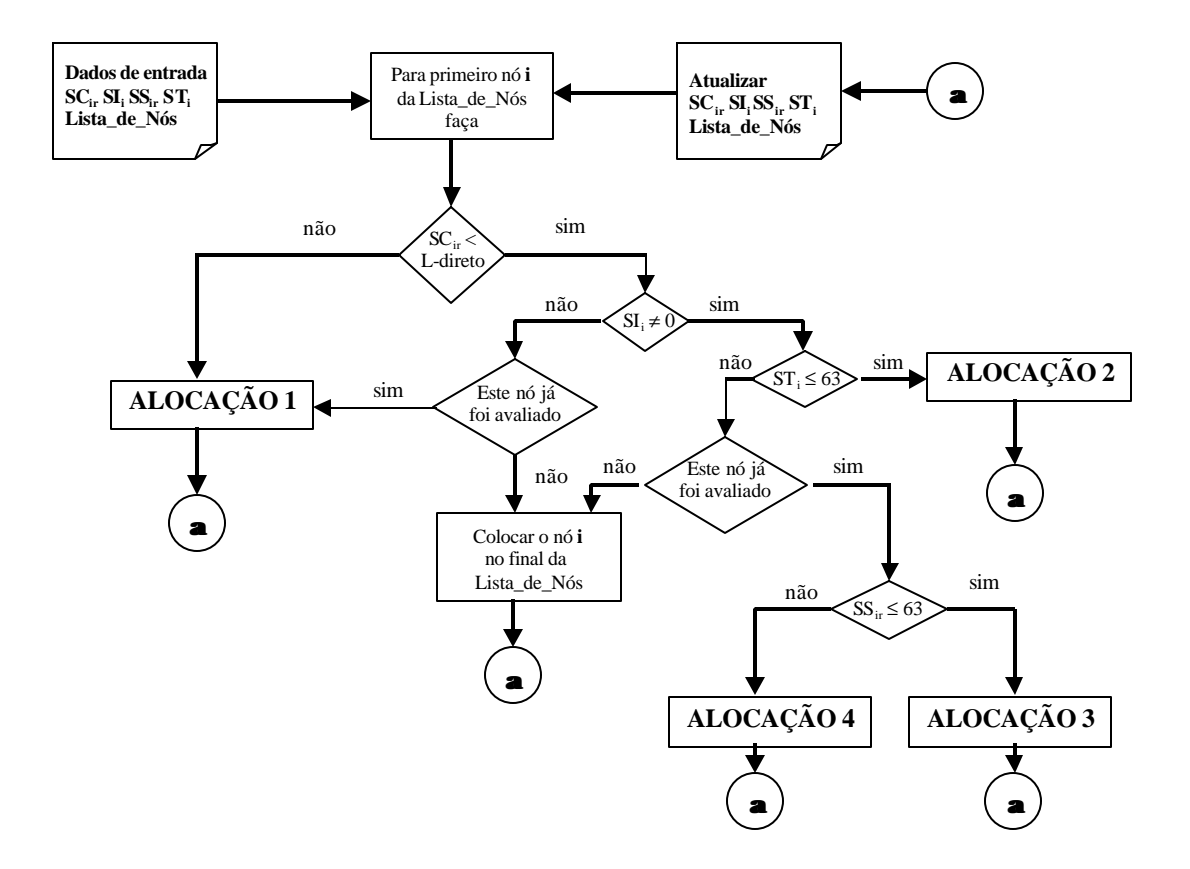

**Figura 9.5. Procedimento de alocação de demandas da Fase 2**

As alocações do tipo 1, 2, 3 e 4 estão descritas a seguir.

**ALOCAÇÃO TIPO 1** - Nesta alocação estão envolvidas apenas demandas *extraclusters* do nó i para nós j do *cluster* r. O VC-4 misto sai do nó i e tem como destino o nó *hub* do *cluster* r. Este VC-4 só realiza comutação 4/1 no nó final. As demandas alocadas devem ser subtraídas das somas e listas referentes ao trajeto já percorrido (procedimento de atualização das listas e somas).

**ALOCAÇÃO TIPO 2** - A alocação do tipo 2 aloca demandas da soma *ST*i , ou seja, demandas *extraclusters* do nó i para todos os *clusters* da rede, e também demandas *intraclusters*. O VC-4 misto sai do nó i e vai para o *hub* do *cluster* i, onde as demandas *intraclusters* realizam comutação 4/1. As demandas *extraclusters* ainda devem ser alocadas em outros VC-4 mistos, com destino aos seus respectivos *clusters*, realizando comutação 4/1 em dois *hubs*, *hub* do *cluster* i e o *hub* do seu *cluster*. Após a alocação, aplica-se o procedimento de atualização de listas e somas.

**ALOCAÇÃO TIPO 3** - Aqui são alocadas as demandas da soma *SS*ir , demandas *intraclusters* e *extraclusters* para o *cluster* r. O VC-4 misto sai do nó i e chega no *hub* do *cluster* i. As demandas *intraclusters* realizam comutação 4/1 apenas no *hub* do *cluster* i, e as demandas *extracluster* realizam comutação 4/1 também no *hub* do *cluster* r. Depois da alocação, aplica-se o procedimento de atualização.

**ALOCAÇÃO TIPO 4** - Nesta alocação só demandas *intraclusters* estão envolvidas. O VC-4 misto sai do nó i e chega ao *hub* do *cluster* i. Tais demandas realizam comutação 4/1 apenas neste *hub* final. Novamente aplica-se o procedimento de atualização de listas e somas.

Os procedimentos de atualização de listas e somas estão disponíveis em **Machado (1999)**.

### **9.3.3 Fase 3**

Na **Fase 3**, as demandas cujos volumes estão abaixo do **L-misto** são alocadas nas folgas dos VC-4 mistos já definidos na Fase 2.

No caso do volume dessas demandas ser maior que as folgas disponíveis nos VC-4 mistos, VC-4 diretos serão criados para a alocação de tais demandas residuais.

#### **9.3.4. Fase 4**

A fase 4 aloca as demandas inter-*hubs*. Ao longo das Fases 2 e 3, parcelas da demanda entre os nós i e j são somadas às demandas inter-*hubs*. Estas serão alocadas em VC-4 diretos e não realizam comutação 4/1.

Ao final das quatro fases, são geradas duas matrizes: uma de VC-4 diretos e outra de VC-4 mistos. A soma destas duas matrizes resulta na matriz total de demandas alocadas em VC-4. Esta última será alocada em módulos de transporte STM-N na Camada de Enlaces.

### **9.3.5. Exemplo de Aplicação do Planejamento da Camada de Vias**

Para ilustrar o funcionamento da metodologia de Planejamento da Camada de Vias, utilizaremos a Rede Exemplo. Adotaremos os parâmetros **L-direto = 40** e **L-misto = 10**.

Na **Fase 1**, efetuamos a divisão das demandas por 63 (capacidade de um VC-4) e alocamos os restos maiores ou iguais a 40 (L-direto) num VC-4, obtendo a matriz de VC-4 diretos (**tabela 9.1**) e a matriz de restos (**tabela 9.2**).

|        | $CF-B$ | $CF-C$ | $CF-D$ | $CF-E$ | $CF-F$ | $CF-G$ |
|--------|--------|--------|--------|--------|--------|--------|
| $CF-A$ |        |        |        |        |        |        |
| $CF-B$ |        |        |        |        |        |        |
| $CF-C$ |        |        |        |        |        |        |
| $CF-D$ |        |        |        |        |        |        |
| $CF-E$ |        |        |        |        |        |        |
| $CF-F$ |        |        |        |        |        |        |

**Tabela 9.1. Matriz de VC-4 diretos (dada em número de VC-4)**

**Tabela 9.2. Matriz de restos (dada em número de canais E1)**

|        | $CF-B$ | $CF-C$ | $CF-D$ | $CF-E$ | $CF-F$ | $CF-G$ |
|--------|--------|--------|--------|--------|--------|--------|
| $CF-A$ | 39     | 24     |        | 20     | 20     | 30     |
| $CF-B$ |        |        | 30     |        | 17     | 10     |
| $CF-C$ |        |        |        | 30     |        |        |
| $CF-D$ |        |        |        | 10     |        |        |
| $CF-E$ |        |        |        |        | 20     | 10     |
| $CF-F$ |        |        |        |        |        |        |

A **Fase 2** alocará as demandas da matriz de resto que são maiores ou iguais a 10 (L-misto). A **tabela 9.3** mostra estas demandas que serão alocadas na Fase 2.

|        | $CF-B$ | $CF-C$ | $CF-D$ | $CF-E$ | $CF-F$ | $CF-G$ |
|--------|--------|--------|--------|--------|--------|--------|
| $CF-A$ | 39     | 24     |        | 20     | 20     | 30     |
| $CF-B$ |        |        | 30     |        |        | 10     |
| $CF-C$ |        |        |        | 30     |        |        |
| $CF-D$ |        |        |        | 10     |        |        |
| $CF-E$ |        |        |        |        | 20     | 10     |
| $CF-F$ |        |        |        |        |        |        |

**Tabela 9.3. Matriz de demandas alocadas na Fase 2**

A **tabela 9.4**. mostra os valores obtidos para cada nó **i** para *SCir* (soma das demandas *extracluster* do nó **i** para o *cluster* **r)**; *SIi* (soma das demandas *intracluster*), *SSir* (SC**ir** + SI**i** ) e *ST<sup>i</sup>* (soma da demanda total do nó **i**).

**Tabela 9.4. Exemplo de soma de demandas SC, SI, SS e ST**

| CF | SC <sub>iA</sub> | $SC_{iB}$                | $SC_{iC}$  | SI <sub>i</sub> | $SS_{iA}$  | $SS_{iB}$                | $SS_{ic}$                | $ST_i$ |
|----|------------------|--------------------------|------------|-----------------|------------|--------------------------|--------------------------|--------|
| D  | $\sim$           | $30+10+0=40$             | $0+17=17$  | $\Omega$        |            | $40+0=40$                | $17+0=17$                | 40     |
| E  | $20+10=30$       | $\overline{\phantom{a}}$ | $30+10=40$ | $0+20=20$       | $30+20=50$ | $\overline{\phantom{m}}$ | $40+20=60$               | 90     |
| F  | $20+0=20$        |                          | $0+0=0$    | $17 + 20 = 37$  | $20+37=57$ |                          | $0+37=37$                | 67     |
| G  | $30+0=30$        | $10+10+0=20$             | ۰.         | 17              | $30+17=47$ | $20+17=37$               | $\overline{\phantom{a}}$ | 67     |

A partir desta tabela, utilizando os valores de *SCir*, elaboramos a Lista\_de\_Nós. Os nós desta lista são ordenados em ordem decrescente de valores de *SCir*. Estes valores são:

*Lista\_SC* = CF-D (40, 17), CF-E (40 , 30), CF-F (20, 0), CF-G (30 , 20).

A maior valor de *SCir* é igual a 40 (CF-D e CF-E). Colocaremos o CF-E como o primeiro da lista porque é o nó que possui a maior demanda total. Então, a *Lista\_de\_Nós* gerada é a seguinte:

*Lista\_de\_Nós* = CF-E , CF-D , CF-G , CF-F.

Mostraremos um exemplo de uma iteração do método, na qual ocorre uma alocação. O CF-E, o primeiro da *Lista\_de\_Nós*, será também o primeiro a ter suas demandas alocadas em VC-4. Seguindo-se o fluxograma da **figura 9.5**, temos:

**• para o primeiro nó i da** *Lista\_de\_Nós* **(CF-E)** faça  $\Rightarrow$  SC<sub>EC</sub> = 40 = L-direto  $\Rightarrow$  **ALOCAÇÃO 1** 

Isto significa que as demandas do CF-E (DEC e DEG) serão alocadas pelo algoritmo da **ALOCAÇÃO 1**, ou seja, estas demandas enviados até o *hub* do *cluster* de destino (CF-C), local onde realizarão comutação 4/1. Após a alocação destas duas demandas, aplica-se o procedimento de atualização da *Lista\_de\_Nós* e das somas *SC*.

Após a atualização, aloca-se o próximo valor de *Lista\_de\_Nós* atualizada. O passo 2 termina quando todas as demandas da *Lista\_SC* forem alocadas.

### **9.4. O Planejamento da Camada de Enlaces**

Uma vez definida a matriz de demanda dem<sub>ii</sub> em termos de VC-4, definiremos o conjunto de equipamentos que serão instalados na rede e as topologias formadas por estes equipamentos. O procedimento utilizado no **Planejamento da Camada de Enlace** (**Metodologia II**) é similar ao apresentado para a Metodologia I (**Capítulo 6**), com as adaptações listadas abaixo:

• a matriz de demanda, utilizada como dado de entrada é dada em termos de VC-4 e não mais de circuitos de 2 Mbps. A matriz de VC-4 possui menos elementos e valores menores que a matriz de 2 Mbps, já que houve uma agregação das demandas desta última em estruturas de transporte de maior capacidade. Portanto, a obtenção de solução para o problema do **Enfeixamento** fica facilitada pelas dimensões reduzidas do problema.

• a capacidade dos equipamentos de transmissão também será dada em termos de VC-4 e não mais de 2 Mbps. A **tabela 9.5** mostra esta capacidade para cada taxa de transmissão.

| Sinal STM-N | Taxa de     | Capacidade        |
|-------------|-------------|-------------------|
|             | transmissão | $(em no de VC-4)$ |
| $STM-1$     | 155 Mbps    |                   |
| $STM-4$     | 622 Mbps    |                   |
| $STM-16$    | 2.5 Gbps    | 16                |

**Tabela 9.5. Capacidade de transporte em termos de VC-4**

• a geração de caminhos é mais simplificada, gerando modelos matemáticos de **Enfeixamento** menores se comparados aos da Metodologia I; esta redução da dimensão do problema é refletida também num espaço de busca das soluções menor e, portanto, num tempo computacional de resolução do problema menor.

# **Capítulo 10 – Metodologia III (Redes de Telefonia Interurbanas)**

## **10.1. Introdução**

As Metodologias I e II desenvolvidas para o planejamento de Redes de Telefonia Urbana necessitam de algumas adaptações para que possam também ser utilizadas para o **planejamento de Redes Interurbanas**. Nestas últimas, os custos concentram-se na Rede de Fibras dado que as distâncias entre os CF's são da ordem de centenas de quilometros e não mais de centenas de metros. Além disso, ocorrem outros problemas de infra-estrutura nas Redes Interurbanas, tais como, a dificuldade de abertura de novos dutos que demandam tempo de execução e utilização de mão-deobra maiores, além de obras de engenharia civil mais complexas.

Geralmente, nestas redes, não há uma infra-estrutura física disponível e densa, nem compartilhamento desta infra-estrutura com a Rede Externa. Por isso, em situações nas quais a abertura de novas galerias é de alto custo, a melhor solução é negociar com empresas concessionárias de rodovias ou ferrovias para utilizar a infra-estrutura já disponível dessas empresas para instalação de cabos óticos que acompanham o traçado dessas vias. O mesmo tipo de consórcio pode ser efetuado com empresas de transmissão de energia elétrica, utilizando-se cabos para-raio das linhas de alta tensão para transportar cabos óticos OPGW (*Optical Ground Wire*). Outra alternativa possível é a utilização de enlaces via rádio para interligar duas cidades em regiões de relevo acidentado ou com barreiras físicas (um rio, por exemplo) que dificultam a abertura de novos dutos.

Em suma, o objetivo principal do Planejamento de Redes Interurbanas é garantir a confiabilidade da rede e a conectividade dos CF's a custos razoáveis, fato que nos sugere que o planejamento da Camada Física (**Metodologia III**) deve preceder o da Camada de Enlaces e de Vias, conforme mostrado no fluxograma da **figura 10.1**.

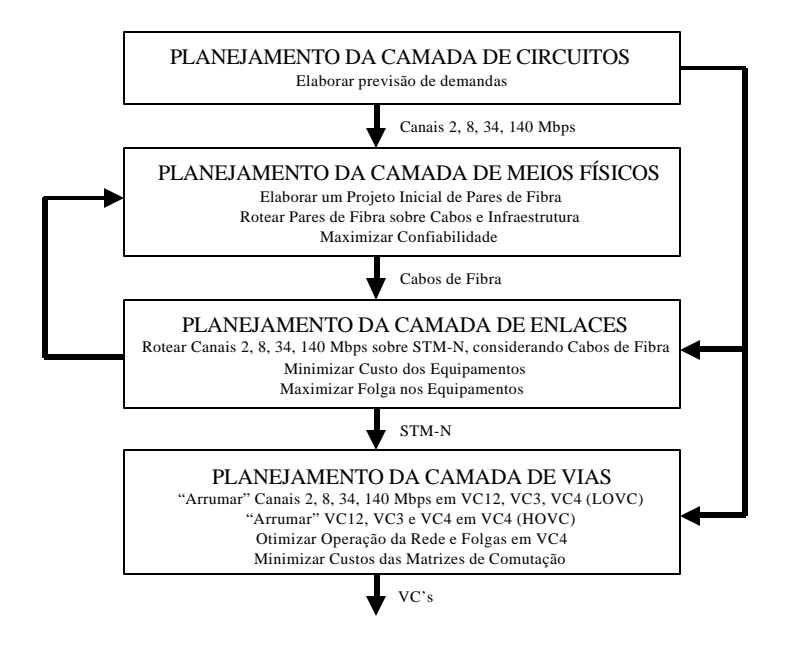

**Figura 10.1 – Metodologia III (Redes Interurbanas)**

O planejamento da **Camada de Circuitos** é idêntico ao realizado para as Redes Urbanas e foi apresentado no **Capítulo 2** (**item 2.4.2**).

A próxima etapa de planejamento é elaborar um projeto inicial para a Rede de Fibras (**Camada de Meios Físicos**), analisando as alternativas possíveis de infra-estrutura e obtendo uma estimativa de custo por quilometro desta infra-estrutura (abertura de novos dutos, aluguel de uma infra-estrutura disponível, custo dos cabos de fibra e dos pares de fibra por quilometro, custo da mão-de-obra).

O planejamento da **Camada de Enlaces** utiliza os dados gerados na fase anterior. Estes dados colocarão limites para a definição das topologias candidatas. O alto custo de abertura de um novo duto entre duas cidades, por exemplo, inviabiliza que seja instalado um enlace ponto-a-ponto entre elas. A estimativa de custo por quilometro gerado no projeto inicial da Rede de Fibras pode inviabilizar enlaces diretos entre cidades muito distantes. No **item 10.2.** mostraremos algumas alterações necessárias no planejamento desta camada para a sua adequação a Redes Interurbanas.

Definidos e dimensionados os equipamentos de transmissão, podemos detalhar o roteamento dos cabos de fibra sobre a Rede de Galerias, realizando novamente o planejamento da **Camada de Meios Físicos** seguindo os procedimentos mostrados no **Capítulo 8**.

Entre a Camada de Meios Físicos e a Camada de Enlaces haverá uma realimentação de dados constante. Para a resolução do problema de **Enfeixamento** é necessário conhecer a estimativa de custo da infra-estrutura; a definição dos equipamentos de transmissão pode acarretar alguma modificação no projeto inicial da infra-estrutura.

O planejamento da **Camada de Vias** não sofre alterações e segue os procedimentos de otimização apresentados para a Metodologia I no **Capítulo 7**.

A seguir mostraremos as adaptações necessárias para o planejamento de Redes Interurbanas.

# **10.2. Adaptações necessárias para a Metodologia III**

### **10.2.1. Clusterização**

Nas Redes Interurbanas, alguns CF's são importantes e podem ser considerados *hubs* em determinadas partes (por exemplo, numa região de um Estado), mas, se considerarmos a rede como um todo, este mesmo CF não seria considerado *hub*. Tomando como exemplo, a rede da Área Interurbana de São Paulo (AISP) isto acontece, por exemplo, com cidades de porte médio do interior que, na sua região, pode ser considerada *hub* para as cidades menores. Num nível superior, por sua vez, estas cidades de porte médio serão filiadas a outros *hubs* correspondentes a cidades de maior porte. Sugerimos, portanto, que a divisão de uma Rede Interurbana, seja em três níveis e não apenas em dois como nas Redes Urbanas, conforme mostramos na **figura 10.2**.

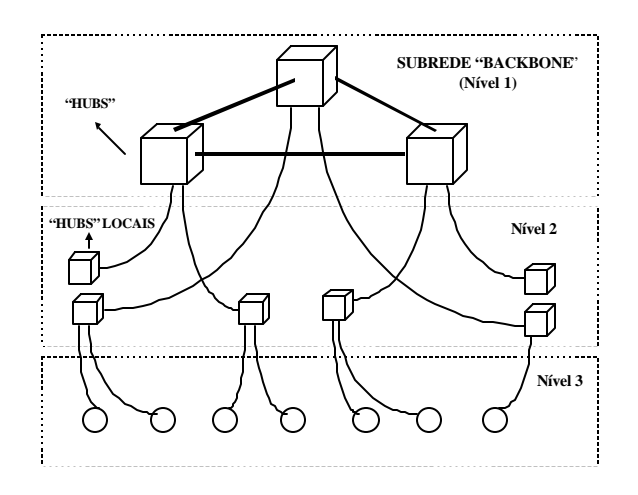

121 **Figura 10.2. Divisão da Rede Interurbana em 3 Níveis**

#### **10.2.2. Custo da infra-estrutura**

O custo de infra-estrutura para as Redes Interurbanas deve considerar algumas parcelas adicionais em relação ao das Redes Urbanas, já que as galerias nem sempre estão disponíveis e as alternativas de solução podem ser variadas. A **equação 10.1** mostra que este custo é dado pela soma dos custos das galerias e dos cabos de fibra ótica:

*custo cabo ótico dist custo cabo km ij* \_ \_ . \_ \_ =  $\frac{1}{2}$  *custo*  $\frac{1}{2}$  *galeria* = (  $\frac{d}{dt}$   $\frac{d}{dt}$   $\frac{1}{2}$   $\frac{1}{2}$   $\frac{1}{2}$   $\frac{1}{2}$   $\frac{1}{2}$   $\frac{1}{2}$   $\frac{1}{2}$   $\frac{1}{2}$   $\frac{1}{2}$   $\frac{1}{2}$   $\frac{1}{2}$   $\frac{1}{2}$   $\frac{1}{2}$   $\frac{1}{2}$   $\frac{1}{2}$   $\frac{1}{2}$ *custo* \_ inf ra \_ estrutura = custo \_ galeria + custo \_ cabo \_ótico

Se a galeria estiver disponível, este custo é nulo; senão, consideramos o custo de abertura de uma nova galeria, incluindo mão-de-obra empregada, ou o custo do aluguel de uma galeria pertencente a uma outra empresa. Esta parcela varia com a distância entre os CF's da rede.

O custo dos cabos de fibra ótica é obtido multiplicando-se o seu comprimento (distância entre os CF's – dist<sub>ij</sub>) pelo custo por unidade dado em quilometros (Km).

#### **10.2.3. Definição das topologias candidatas para o Enfeixamento**

As topologias candidatas devem ser propostas com base sobretudo nas limitações da Rede Física, isto é, na viabilidade econômica ou não da sua implementação sobre dutos ou outros meios de transmissão. Isto porque muitas vezes as galerias não estão disponíveis e a abertura de novas galerias é inviável economicamente. Esta restrição era mais fraca no caso das Redes Urbanas.

#### **10.2.4. Geração de caminhos para o Enfeixamento**

A geração de caminhos para as Redes Interurbanas é mais trabalhosa devido à divisão destas redes em três níveis. Para o escoamento de algumas demandas, pode ser necessário que elas

transitem de um anel para o outro ou que passem por quatro ou mais enlaces. Por exemplo, um pequeno volume de demanda entre duas cidades de pequeno porte situadas em regiões distintas pode transitar por dois anéis ou passar por interligações entre estas cidades e seus hubs locais, entre os *hubs* locais e os *hubs* mais importantes e, finalmente, entre os *hubs* mais importantes, totalizando um caminho de 5 enlaces e 6 CF's.

Propomos, então, mais dois tipos de caminho (**figura 10.3.**):

• **Caminhos que transitam entre anéis**, cuja geração pode ser encontrada em **Nakamura e Tavares (1998)**;

• **Caminhos que passam por mais de 4 CF's**.

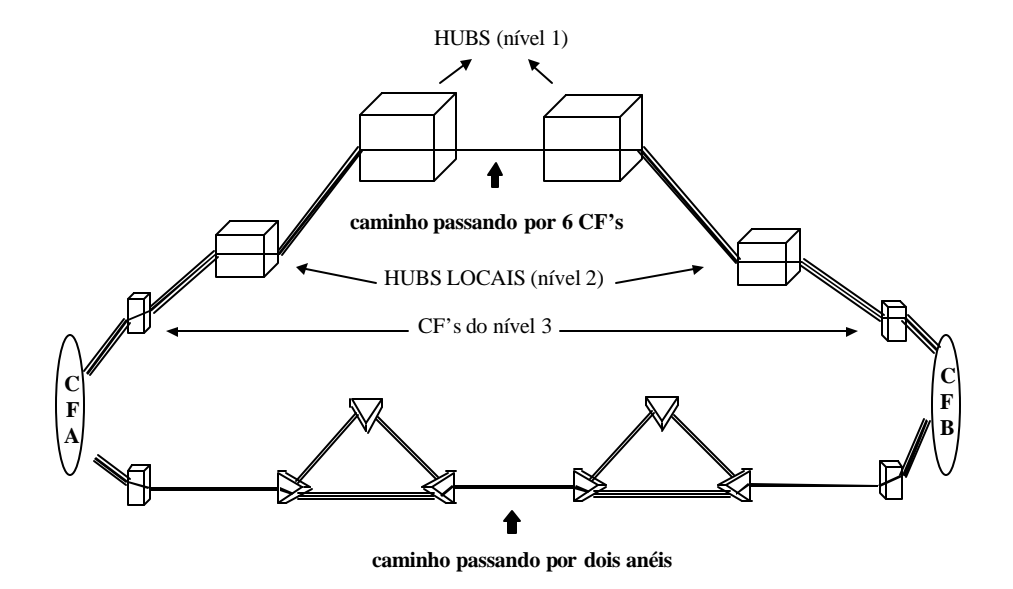

**Figura 10.3. Geração de caminhos adicionais para Redes Interurbanas**

#### **10.2.5. Planejamento da Camada de Meios Físicos**

O Planejamento da Camada de Meios Físicos é realizado pelo menos em duas etapas, uma anterior e outra posterior ao planejamento da Camada de Enlaces.

Na primeira etapa, elaboramos de forma aproximada o projeto inicial da infra-estrutura e dos cabos óticos, estimando um custo por quilometro para os mesmos. Objetivamos garantir a conectividade entre os CF's a custos razoáveis e previmos uma folga de dutos e cabos, para garantir a factibilidade da etapa posterior. Esta etapa é fortemente influenciada pelo planejador, que colocará várias restrições às rotas pelas quais poderão passar os cabos de fibra, e também por interesses financeiros e políticos de cada região. Atualmente, é um indicador de desenvolvimento o fato de uma cidade possuir cabos de fibra ótica interligando-a a outros centros.

Na segunda etapa, uma vez definidos os equipamentos de transmissão, definimos com maiores detalhes o roteamento dos pares de fibra sobre os cabos óticos propostos anteriormente. Aqui utilizamos os mesmos procedimentos apresentados para a **Metodologia I** no **Capítulo 8**.

# **Capítulo 11 – Aplicação das Metodologias Propostas**

### **11.1. Introdução**

Neste capítulo apresentaremos estudos de caso baseados em dados de redes reais para Redes de Telefonia Urbana e Interurbana. Todos os testes foram executados numa estação de trabalho SPARC 10 com sistema operacional UNIX e 256 Mbytes de memória RAM pertencente ao laboratório do DENSIS/FEEC/UNICAMP.

Para exemplificar a aplicação das **Metodologias I e II**, utilizaremos uma sub-rede backbone composta por 17 CF's com alto volume de demanda; no CF de maior volume de demanda são originados/destinados 3.666 circuitos de 2 Mbps e no de menor, 772 circuitos. Esta sub-rede de 17 CF's é derivada da rede da **Área Metropolitana de São Paulo (AMSP)**, a maior rede de telefonia urbana do país, e já foi utilizada em outros estudos **[Bortolon, Bergamaschi et alli (1996-1) e (1996-2)]**. Trata-se, portanto, de uma rede de grande porte de difícil resolução, cuja matriz de demanda entre os CF's possui a grande maioria dos seus elementos não nulos, isto é, uma matriz não esparsa. Nosso interesse no estudo dessa rede é comparar as duas diferentes estratégias de planejamento propostas pelas Metodologias I e II.

Realizaremos um estudo de caso para a rede da **Área Interurbana da Baixada Santista (AIBS)** para ilustrar a aplicação da **Metodologia III**. Esta rede também é de grande porte e apresenta dificuldades sobretudo na infra-estrutura, devido à escassez e aos altos custos de abertura de novos dutos, tratando-se de uma região confinada entre o mar e a montanha. Além dos problemas com a Rede de Fibras, esta rede possui uma matriz de demanda esparsa com características distintas daquela utilizada no estudo anterior.

Para as Redes ATM não dispomos no momento de dados de entrada para aplicarmos a metodologia proposta no Anexo VIII (Metodologia IV). Em trabalhos futuros, dedicaremos atenção especial ao planejamento destas redes.

Além dos dados específicos de cada rede que apresentaremos nas seções seguintes, o planejamento utiliza dados gerais referentes a custos e capacidades de equipamentos de transmissão, de cabos de fibra e de dutos. Os dados gerais utilizados neste trabalho estão mostrados **na tabela** 

**11.1**. e foram obtidos junto a fornecedores de equipamentos e com auxílio da Fundação CPqD, ex-CPqD/TELEBRÁS.

|                                                                      |            | <b>Valores Nominais</b> |            | <b>Valores relativos</b> |                             |            |  |  |  |
|----------------------------------------------------------------------|------------|-------------------------|------------|--------------------------|-----------------------------|------------|--|--|--|
| <b>Taxas de Transmissão</b>                                          | $155$ Mbps | $622$ Mbps              | $2.5$ Gbps |                          | 155 Mbps $\vert$ 622 Mbps   | $2.5$ Gbps |  |  |  |
| Capacidade (canais E1)                                               | 63         | 252                     | 1008       |                          |                             | 16         |  |  |  |
| Custos OLTM (US\$)                                                   | 60.000     | 120.000                 | 270.000    |                          | $\mathcal{D}_{\mathcal{L}}$ | 4,5        |  |  |  |
| Custos ADM (US\$)                                                    | 50.000     | 90.000                  | 210.000    | 0.83                     | 1,5                         | 3,5        |  |  |  |
| Custo total do lançamento de um Cabo de 6 Fibras por Km – US\$ 1.660 |            |                         |            |                          |                             |            |  |  |  |
| Custo total do lançamento de um Duto por Km - US\$ 10.000            |            |                         |            |                          |                             |            |  |  |  |

**Tabela 11.1. Dados gerais do planejamento**

# **11.2. Dados da rede da Área Metropolitana de São Paulo (AMSP)**

A rede da **Área Metropolitana de São Paulo (AMSP)** que dispomos, cujos dados foram fornecidos pela TELESP (atual-Telefônica) possui, originalmente, 91 CF's. Destes, analisando-se as demandas entre os CF's, identificamos que 33 eram pendentes, ou seja, possuem mais de 80% de sua demanda destinada a apenas um único CF. Nos 58 CF's restantes aplicamos a Técnica de Redução de Rede (**item 6.7**) com o intuito de gerar uma sub-rede backbone composta apenas pelos CF's mais importantes e que concentram os maiores volumes de demanda. A geração desta sub-rede backbone está mostrada no estudo feito por **Bergamaschi et alli (2000-2)**. Optamos por trabalhar com esta sub-rede por tratar-se de um problema de grande porte de difícil resolução, cuja matriz de demanda possui quase todos seus elementos não nulos, mas de mais fácil visualização, pois opera com um número menor de CF's. O pré-processamento de dados gerou uma sub-rede com **17 CF's**, cujos dados de entrada passamos a descrever a seguir.

• Relação de CF's: AM, PD, PA, LI, VU, PI, OS, LP, LH, CO, IH, JD, SI, VM, IB, BC, PE

• Localização geográfica dos CF's e Rede de Galerias disponível (**figura 11.1**): podemos notar que a Rede de Galerias disponível para esta rede urbana é malhada, não havendo necessidade de abertura de novos dutos.

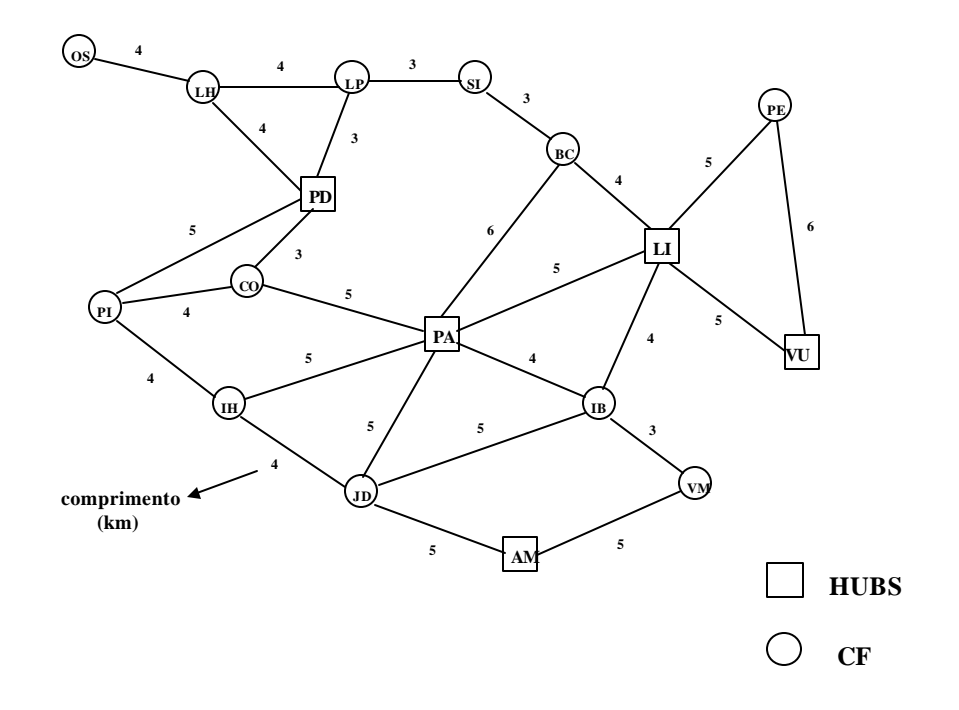

**Figura 11.1. Rede de Galerias disponível**

• Matriz de demanda (**demij**) entre os CF's dada em termos de circuitos de 2 Mbps (**Anexo I**): esta matriz possui 132 elementos não nulos (97% do total), ou seja, dos 136 elementos possíveis desta matriz apenas 4 são nulos (3% do total). Não se trata, portanto, de uma matriz esparsa.

- demanda total da rede: 16.007 canais de 2 Mbps.
- demanda total de cada CF (**Anexo II**).
- distância mínima (**distij**) entre cada CF (**Anexo III**).

A partir destes dados de entrada, utilizamos o programa de **CLUSTERIZAÇÃO** para fazer o agrupamento de CF's. Cinco CF's foram escolhidos pelos planejadores para serem os *hubs*. Esta escolha foi baseada em critérios de volume total de demanda dos CF's, posição geográfica estratégica e conhecimento dos planejadores a respeito da rede. Os 5 *hubs* escolhidos foram: **AM**  (Americanópolis), **PD** (Perdizes), **PA** (Paraíso), **LI** (Liberdade) e **VU** (Vila União). A aplicação do Método das Sementes a partir destes 5 CF's gerou a clusterização mostrada no **figura 11.2**.

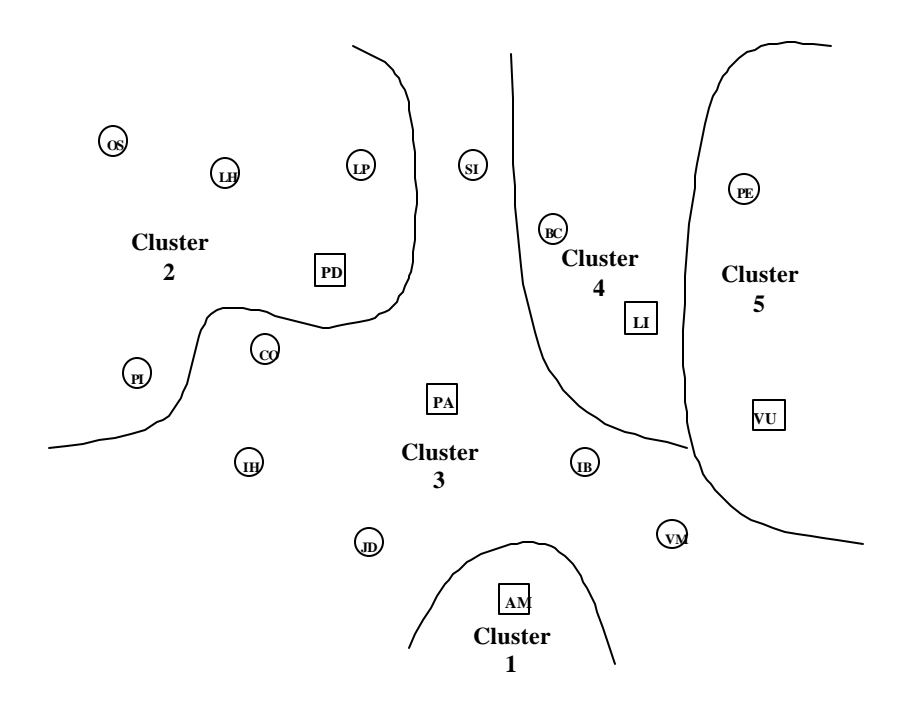

**Figura 11.2. Clusterização da AMSP**

## **11.3. Aplicação da Metodologia I na AMSP**

A partir dos dados de entrada apresentados no item anterior, realizamos o planejamento da **rede da AMSP** utilizando o programa **ENFEIXAMENTO** para montagem do modelo matemático, e o **CPLEX®** auxiliado pelo **RODAUT** para obtenção das soluções, no **Planejamento da Camada de Enlaces**; o programa **PCLOG** no **Planejamento da Camada de Vias**; e o programa **LAY-OUT**  no **Planejamento da Camada de Meios Físicos**.

Para a Metodologia I, realizamos um conjunto de experimentos com o objetivo de obter soluções de rede que levam em consideração vários critérios de otimização. A principal etapa a ser resolvida na Metodologia I é o Planejamento da Camada de Enlaces, gerando o conjunto de equipamentos que serão implantados. Nesta camada, fizemos várias rodadas do programa **ENFEIXAMENTO**, variando alguns parâmetros do modelo matemático correspondente. O pacote computacional **CPLEX®** combinado com o método heurístico **RODAUT** forão utilizados para resolução deste problema. A partir daí, definimos os VC's e as vias (Planejamento da Camada de

Vias) e, finalmente, o roteamento dos cabos de fibra na Rede de Galerias (Planejamento da Camada de Meios Físicos).

Deste modo, realizamos, sobre a rede da AMSP, estudos de minimização de custos, maximização de anéis e maximização de folgas. Para cada um destes estudos, a função objetivo do modelo matemático de Enfeixamento utilizada foi modificada.

A cada experimento realizado, fornecemos as seguintes informações:

- topologias candidatas (enlaces ponto-a-ponto, anéis e cadeias);
- número de caminhos gerados pelo programa Enfeixamento;
- custo total dos equipamentos instalados (em K US\$);
- custo total dos cabos de fibra e dutos (em K US\$);
- número total de anéis, cadeias e enlaces ponto-a-ponto obtidos;
- topologia de rede obtida;
- folga total na capacidade dos equipamentos (em número de canais de 2 Mbps);
- fluxo total de demandas na rede (em número de canais de 2 Mbps);
- capacidade total dos equipamentos instalados (em número de canais de 2 Mbps);
- número total de VC-4 disponíveis;
- tempo computacional de obtenção das soluções de rede (em segundos);
- número total de comutação 4/1;
- lay-out da disposição dos cabos de fibra na Rede de Fibras.

### **11.3.1. Estudos de minimização de custos**

Neste estudo, utilizamos a função objetivo **FO1** (minimização de custos) para o Enfeixamento. Modificando a proposta de topologias candidatas, realizamos 3 experimentos.

Inicialmente, obtivemos uma **Solução de Referência** constituída apenas por enlaces ponto-aponto. Estes foram candidatados automaticamente pelo programa **ENFEIXAMENTO**, declarando um candidato para cada demanda superior a 30 circuitos e gerando um total de 105 enlaces. Para cada topologia candidata, utilizamos, em média, 2 taxas de transmissão, totalizando 210 variáveis inteiras. Foram gerados automaticamente 620 caminhos (variáveis reais).

Num segundo experimento, incorporamos à proposta de topologias candidatas, anéis e cadeias sugeridos pelos planejadores. Foram propostos, baseados em critérios de interesse de tráfego entre os nós, 15 anéis bidirecionais e 17 cadeias (**Anexo IV**), gerando um total de 137 (105+15+17) candidatos e 274 variáveis inteiras. O modelo matemático gerado possui 820 variáveis de caminhos.

Finalmente, incorporamos à proposta de candidatos, anéis e cadeias sugeridas pela metodologia de proposição automática de anéis (**item 6.7**). Desta forma, obtivemos mais 8 anéis candidatos (**Anexo IV**), gerando um total de 145 topologias candidatas, 290 variáveis inteiras e 950 caminhos.

A **tabela 11.2.** mostra os resultados mais importantes obtidos para os 3 experimentos. As figuras **11.3**, **11.4** e **11.5** ilustram respectivamente as topologias de rede obtidas para a Solução de Referência, Anéis do Planejador e Anéis com Proposição Automática. A figura **11.6** mostra o layout da Rede de Fibras obtida para a solução utilizando Anéis com Proposição Automática.

| <b>Experimento</b>    | Custo dos<br>Equipa-<br>mentos<br>(KUS\$) | Custo dos<br>Cabos de<br>Fibra<br>(KU\$) | Folga<br>Total<br>(canais)<br>2Mbps) | Anéis de<br>$2,5$ Gbps | Anéis de<br>622 e 155<br><b>Mbps</b> | Cadeias  | <b>Enlaces</b><br>ponto-a-<br>ponto | Tempo<br>computa-<br>$\boldsymbol{\text{cional}}\boldsymbol{\left(s\right)}$ | $No$ total<br>$de VC-4$ |
|-----------------------|-------------------------------------------|------------------------------------------|--------------------------------------|------------------------|--------------------------------------|----------|-------------------------------------|------------------------------------------------------------------------------|-------------------------|
| Solução de Referência | 8.520                                     | 719                                      | 1.421                                | $\mathbf{0}$           | $\Omega$                             | $\Omega$ | 47                                  | 550                                                                          | 440                     |
| Anéis do planejador   | 8.070                                     | 573                                      | 4.098                                | 3                      |                                      | 4        | 17                                  | 620                                                                          | 473                     |
| Proposição Automática | 7.410                                     | 628                                      | 3.876                                | 3                      | $\mathfrak{D}$                       | 5        | 14                                  | 950                                                                          | 448                     |

**Tabela 11.2. Soluções obtidas para os Estudos de Minimização de Custos**

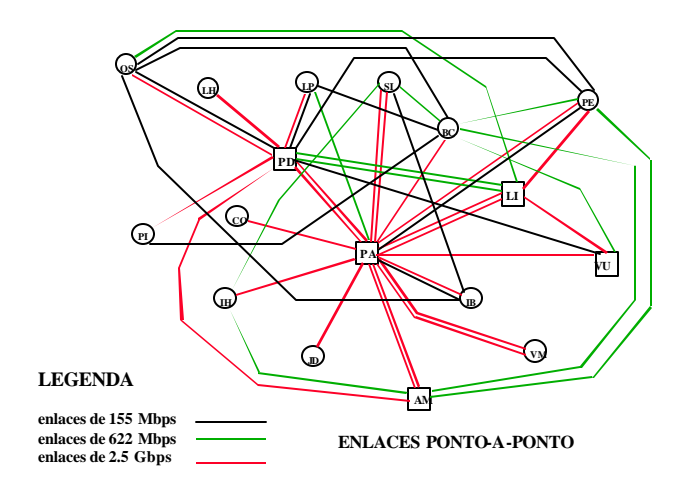

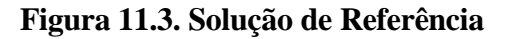

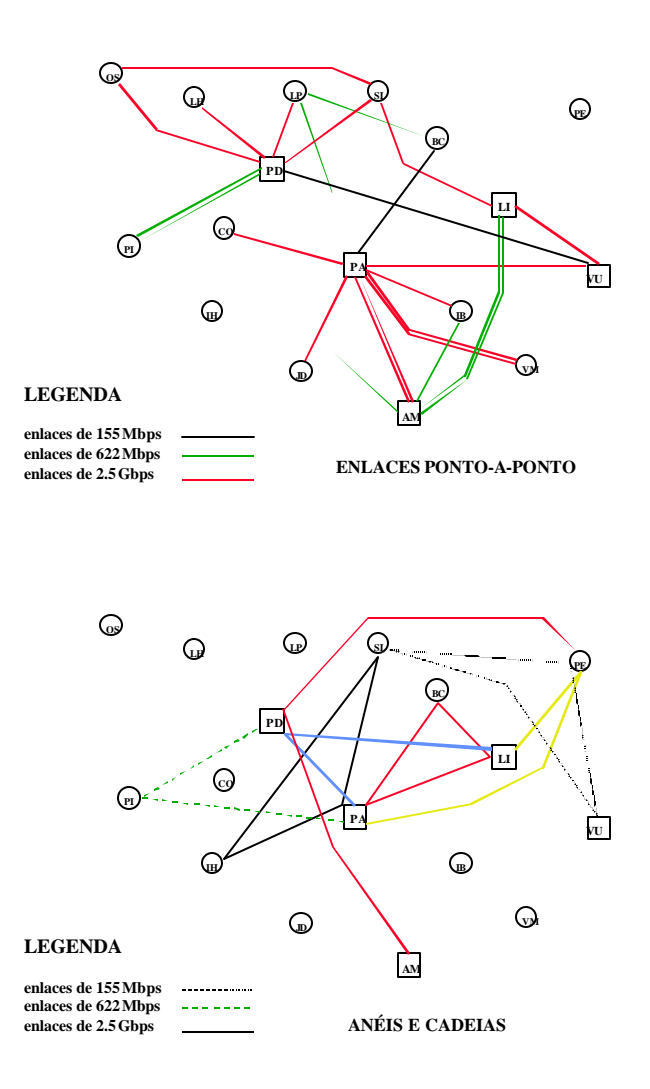

**Figura 11.4. Solução obtida utilizando Anéis do Planejador**

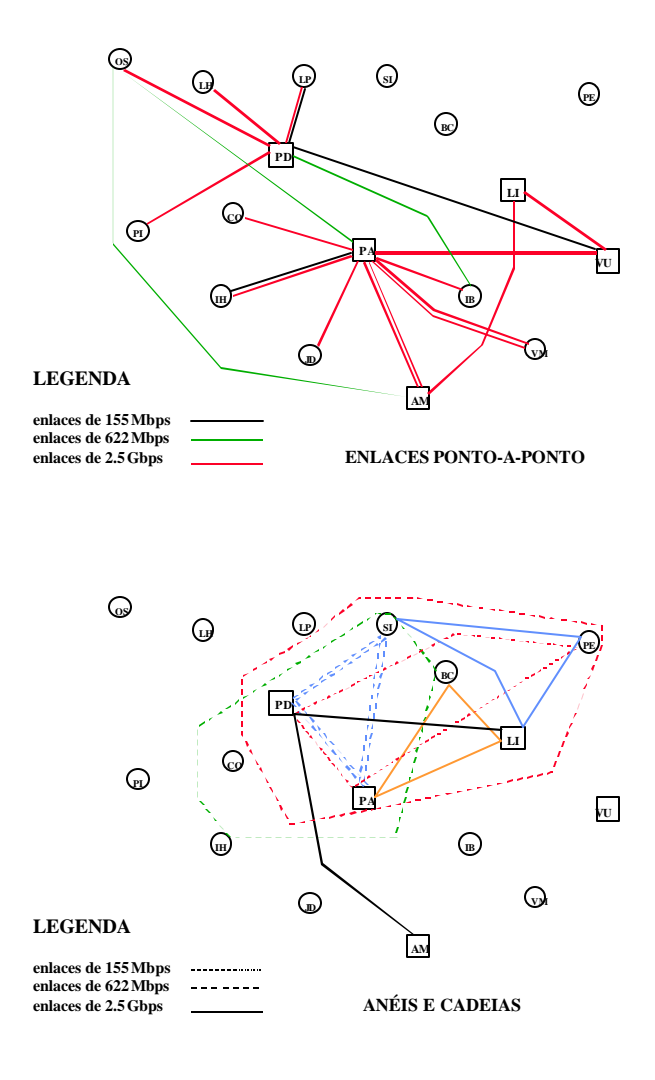

**Figura 11.5. Solução obtida utilizando Anéis com Proposição Automática**

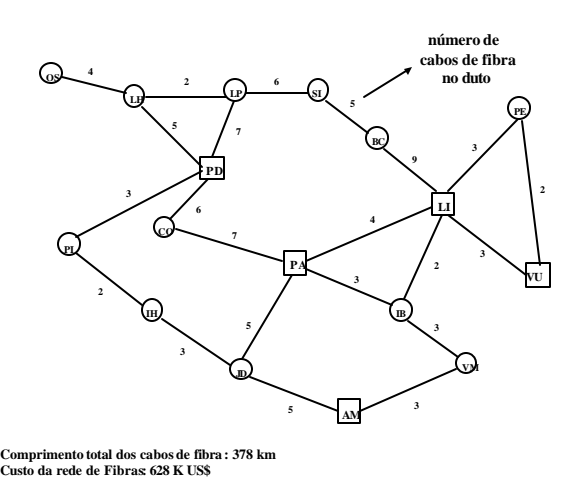

**Figura 11.6. Rede de Fibras utilizando Anéis com Proposição Automática**

O número de comutação 4/1 obtido no Planejamento da Camada de Vias para os 3 experimentos são: 2.232 (Solução de Referência), 1810 (2º experimento) e 1948 (3º experimento).

A proposta de anéis candidatos utilizada para o 3º experimento (Anéis com Proposição Automática) é realizada a partir dos enlaces ponto-a-ponto obtidos no 2º experimento (**figura 11.4**). Utilizando o algoritmo do **Busca\_Ciclos** nestes enlaces é que obtemos os 8 anéis adicionais listados no **Anexo IV**. Na **figura 11.6** mostramos os lay-out da Rede de Fibras e a quantidade de cabos com 6 fibras que passam por cada duto. Para obtenção desta infra-estrutura, utilizamos a heurística de **Retirada de Galerias** (**item 8.3**), retirando as galerias nas quais foi alocado apenas um cabo de fibra, e roteando este cabo pelo caminho disjunto de comprimento mínimo.

Pelos dados obtidos na **tabela 11.2**, notamos que a incorporação de mais topologias na proposta de candidatos gera soluções de melhor qualidade em vários aspectos. Isto pode ser notado se compararmos os resultados da Solução de Referência com os resultados do 2º e 3º experimentos. A redução de custo total entre a Solução de Referência (US\$ 9.239 K) e o menor custo obtido (US\$ 8.038 K) foi de 15%. O número de enlaces ponto-a-ponto reduziu de 47 para 14 no melhor caso, o que significa uma rede mais compacta e de mais fácil gerenciamento. O número maior de anéis e cadeias obtido no 2º e 3º experimento significa uma rede com maior confiabilidade, dado que esta topologia disponibiliza um caminho alternativo para o escoamento das demandas, no caso de falha em um dos enlaces do anel. No tempo computacional necessário para obter as soluções ocorre um pequeno aumento, na medida em que incorporamos mais topologias candidatas (de 550 s na Solução de Referência para 950 s no 3º experimento), já que o número de variáveis inteiras do problema é maior, mas este acréscimo é da ordem de apenas alguns minutos, o que o torna irrelevante.

Na comparação entre o 2º e 3º experimento, há que se fazer algumas ponderações. No 3º experimento, obtivemos uma solução de rede de menor custo total (redução de 7,3%) e maior confiabilidade, já que possui um anel e uma cadeia a mais. No entanto, a folga total disponível e a capacidade total implantada na rede obtida, dada pelo número de VC-4 disponível pelo 2º experimento é ligeiramente superior: aumento de 5,7% (de 3.876 para 4.098) na folga e 6,3% (de 448 para 476 VC-4) na capacidade instalada. Portanto, de acordo com os critérios de custo e confiabilidade, a solução obtida pelo 3º experimento é melhor. Já de acordo com o critérios de maior folga, optaríamos pela solução obtida pelo 2º experimento.

## **11.3.2. Estudos de Maximização de Anéis e Folga**

No item anterior, o 3º experimento forneceu uma rede de custo minimizado que será utilizada como referência de orçamento mínimo para os estudos de maximização de anéis e folga. A partir deste valor de referência (US\$ 8.038 K), aumentamos o limite de orçamento (**equação 6.7** do modelo matemático de Enfeixamento) de US\$ 8.050 K até 9.050 K e maximizamos anéis (função objetivo FO2 do mesmo modelo) e folga total (função objetivo FO3). Nosso objetivo com este experimento é investir mais recursos para a implantação da rede, de modo a incrementar a sua confiabilidade e a folga total de operação, isto é, tornando a rede mais preparada para futuros crescimentos das demandas entre os CF's. A **tabela 11.3** mostra os resultados mais importantes obtidos para os **Estudos de Maximização de Anéis**, enquanto que a **tabela 11.4** ilustra os resultados dos **Estudos de Maximização de Folga**.

**Tabela 11.3. Soluções obtidas para os Estudos de Maximização de Anéis**

| Orçamento disponível | Custo<br><b>Total</b><br><b>(KUS\$)</b> | Folga<br>Total (2)<br>Mbps) | Anéis de<br>$2,5$ Gbps | Anéis de<br>622 Mbps | Anéis de<br>155 Mbps | Cadeias        | <b>Enlaces</b><br>ponto-a-<br>ponto | $No$ total<br>$de VC-4$ |
|----------------------|-----------------------------------------|-----------------------------|------------------------|----------------------|----------------------|----------------|-------------------------------------|-------------------------|
| 8.050                | 8.038                                   | 3.876                       | 3                      | 2                    | $\Omega$             | 5              | 14                                  | 448                     |
| 8.300                | 8.290                                   | 6.160                       | 4                      | 6                    | $\Omega$             | $\overline{c}$ | 12                                  | 472                     |
| 8.550                | 8.540                                   | 6.670                       | 6                      | 6                    |                      | $\overline{2}$ | 7                                   | 495                     |
| 8.800                | 8.800                                   | 7.562                       | 6                      | 8                    | $\Omega$             | $\overline{2}$ | 7                                   | 513                     |
| 9.050                | 9.040                                   | 9.894                       | 7                      | 6                    |                      |                | 8                                   | 539                     |

**Tabela 11.4. Soluções obtidas para os Estudos de Maximização de Folga**

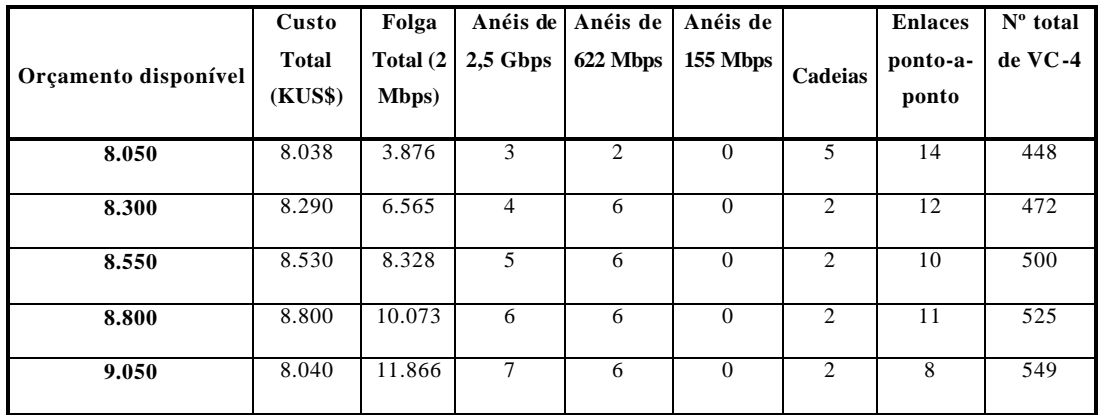
Comparando os valores de orçamento disponível e o custo das soluções obtidas para os dois critérios de otimização utilizados, podemos notar que estão muito próximos, evidenciando que o processo de otimização utiliza o orçamento disponível o máximo possível.

Podemos notar que um investimento mais alto na rede possibilitou, invariavelmente, um aumento da confiabilidade (maior número de anéis) e aumento da folga total da rede.

Comparando os dois critérios de otimização utilizados, novamente devemos fazer algumas ponderações. Tomemos por exemplo o orçamento disponível de US\$ 8.800 K. Na tabela 12.3. obtemos uma solução com maior número de anéis (14 anéis no total), porém com menor folga e menor capacidade implantada, quando comparamos com a solução obtida na **tabela 11.3**.

#### **11.3.3. Estudos utilizando função objetivo multi-critério**

Este estudo é similar ao apresentado no item anterior, isto é, faremos uma variação do orçamento disponível, porém utilizando a função objetivo FO4 (**equação 6.4**) no modelo matemático de Enfeixamento. Nesta função são dados pesos específicos ( $p_1$ ,  $p_2$  e  $p_3$ ) para cada um dos diferentes critérios. Estes pesos são calculados a partir do inverso da média entre os valores mínimo e máximo obtidos nos 3 estudos anteriores.

Assim, p1 é o inverso da média entre os valores de custo mínimo (US\$ 8.038 K) e máximo (US\$ 9.050 K) da tabela 11.2;  $p_2$  é o inverso da média entre os valores de número mínimo (5) e máximo de anéis (14) da tabela 11.3; e  $p_3$  é o inverso da média entre os valores de folga mínima (3.876) e máxima (11.866) obtido na tabela 11.4.

Os cálculos dos pesos utilizados na função multi-critério estão mostrados a seguir:

$$
p_1 = 1/(9.040K - 8.038K) = 9,98x10^{-7}
$$
  
\n
$$
p_2 = 1/(14-9) = 0.2
$$
 (11.1)  
\n
$$
p_3 = 1/(11.866 - 3.876) = 1,25x10^{-4}
$$

Os resultados obtidos para este estudo estão mostrados na **tabela 11.5**.

| Orçamento disponível | Custo<br><b>Total</b><br><b>(KUS\$)</b> | Folga<br>Total (2<br>Mbps) | Anéis de<br>$2,5$ Gbps | Anéis de<br>622 Mbps | Anéis de<br>155 Mbps | <b>Cadeias</b> | <b>Enlaces</b><br>ponto-a-<br>ponto | $No$ total<br>$de VC-4$ |
|----------------------|-----------------------------------------|----------------------------|------------------------|----------------------|----------------------|----------------|-------------------------------------|-------------------------|
| 8.050                | 8.038                                   | 3.876                      | 3                      | 2                    | $\theta$             | 5              | 14                                  | 448                     |
| 8.300                | 8.290                                   | 6.565                      | 4                      | 6                    | $\Omega$             | $\overline{c}$ | 12                                  | 472                     |
| 8.550                | 8.530                                   | 8.057                      | 5                      | 7                    | $\Omega$             | $\overline{c}$ | 9                                   | 496                     |
| 8.800                | 8.800                                   | 10.073                     | 6                      | 6                    | $\theta$             | $\overline{c}$ | 11                                  | 525                     |
| 9.050                | 8.040                                   | 11.866                     | 7                      | 6                    | $\theta$             | $\overline{c}$ | 8                                   | 549                     |

**Tabela 11.5. Soluções obtidas para os Estudos de Função Multi-critério**

Os resultados desta tabela mostram que, para alguns limites de orçamento, mesmo variando o critério de otimização, a solução de rede obtida é a mesma. Compare por exemplo, para o orçamento de US\$ 8.800 K, os resultados obtidos nas tabelas 11.4 e 11.5. Quando isto acontece, podemos concluir que o fator que mais influenciou na definição da solução foi o orçamento disponível e não o critério de otimização utilizado. No item anterior, obtivemos soluções de rede que já indicavam esta característica, na medida em que todos os orçamentos disponíveis eram aproveitados ao máximo no processo de otimização.

#### **11.4. Aplicação da Metodologia II na AMSP**

A partir dos mesmos dados de entrada utilizados no **item 11.3**, realizamos o planejamento da **rede da AMSP** utilizando o programa **PCLOG** no **Planejamento da Camada de Vias**; o programa **ENFEIXAMENTO** para montagem do modelo matemático, e o **CPLEX®** auxiliado pelo **RODAUT**, para obtenção das soluções no **Planejamento da Camada de Enlaces**; e o programa **LAY-OUT** no **Planejamento da Camada de Meios Físicos**.

No Planejamento da **Camada de Vias**, o algoritmo foi testado diversas vezes, variando-se os limiares mínimos de formação de VC-4 diretos e mistos, **L-direto** e **L-misto**. A **tabela 11.6** mostra os resultados obtidos em relação aos números de VC-4 e aos números de comutação 4/1 para cada um dos testes realizados a partir da variação dos 2 limiares acima citados.

|                         |          |                  |        | nº de VC-4      | $N^{\mathrm{o}}$ de | Folga total<br>nos VC-4 |             |  |  |
|-------------------------|----------|------------------|--------|-----------------|---------------------|-------------------------|-------------|--|--|
| testes                  | L-direto | L-misto          | direto | misto           | total               | comutação<br>4/1        | (em 2 Mbps) |  |  |
| $\mathbf{1}$            | 63       | $\mathbf{0}$     | 270    | 43              | 313                 | 1.990                   | 1.608       |  |  |
| $\overline{2}$          | 63       | $\overline{7}$   | 269    | 42              | 311                 | 1.900                   | 1.476       |  |  |
| $\overline{\mathbf{3}}$ | 63       | 14               | 270    | 41              | 311                 | 1.998                   | 1.391       |  |  |
| $\overline{\mathbf{4}}$ | 63       | 21               | 268    | 40              | 308                 | 2.041                   | 1.415       |  |  |
| $\overline{5}$          | 56       | $\boldsymbol{0}$ | 264    | 44              | 308                 | 1.687                   | 1.596       |  |  |
| 6                       | 56       | $\overline{7}$   | 264    | 43              | 307                 | 1.597                   | 1.527       |  |  |
| $\overline{7}$          | 56       | 14               | 266    | 40              | 306                 | 1.691                   | 1.397       |  |  |
| $\overline{\mathbf{8}}$ | 56       | 21               | 263    | $\overline{37}$ | 300                 | 1.712                   | 1.255       |  |  |
| $\overline{9}$          | 49       | $\mathbf{0}$     | 261    | 44              | 305                 | 1.472                   | 1.559       |  |  |
| 10                      | 49       | $\overline{7}$   | 262    | 43              | 305                 | 1.493                   | 1.559       |  |  |
| 11                      | 49       | 14               | 262    | 41              | 303                 | 1.605                   | 1.333       |  |  |
| 12                      | 49       | 21               | 259    | 39              | 298                 | 1.563                   | 1.309       |  |  |
| 13                      | 42       | $\mathbf{0}$     | 257    | 43              | 300                 | 1.240                   | 1.519       |  |  |
| 14                      | 42       | $\overline{7}$   | 257    | 42              | 299                 | 1.271                   | 1.472       |  |  |
| 15                      | $42\,$   | 14               | 258    | $40\,$          | 298                 | 1.292                   | 1.351       |  |  |
| 16                      | 42       | 21               | 255    | 40              | 295                 | 1.329                   | 1.350       |  |  |

**Tabela 11.6. Resultados obtidos no Planejamento da Camada de Vias (Metodologia II)**

A cada teste executado, será gerada uma matriz de VC-4 correspondente. Das 16 matrizes, selecionamos algumas que serão utilizadas como dado de entrada para o Planejamento da Camada de Enlaces. As matrizes de VC-4 foram selecionadas de acordo com os seguintes critérios: número máximo de VC's e folga máxima em VC's (**teste 1**); número máximo de comutação 4/1 (**teste 4**); folga mínima (**teste 8**); número mínimo de comutação 4/1 (**teste 13**); e número mínimo de VC's (**teste 16**). Se adotarmos outros critérios de seleção, diferentes matrizes podem ser selecionadas.

Utilizando estas matrizes selecionadas, rodamos o programa **ENFEIXAMENTO**, seguido do **LAY-OUT** e obtivemos os resultados mostrados na **tabela 11.7**.

Utilizando a **Metodologia II** conseguimos obter soluções de rede com características bastante diferenciadas, enriquecendo ainda mais a gama de opções obtidas com a Metodologia I. Assim, a solução obtida a partir do **teste 1** apresentou o menor custo total (US\$ 8.617 K = 7.920 K+ 697 K). Já a solução obtida a partir do **teste 8**, de custo maior que a anterior, apresenta o maior número de anéis e cadeias, enquanto que a obtida a partir do **teste 16** possui a maior folga total.

| Testes realizados | Custo dos<br>Equipa-<br>mentos | Custo dos<br>Cabos de<br>Fibra | Folga<br>Total | Anéis de<br>$2,5$ Gbps | Anéis de<br>622 Mbps | Anéis de<br>155 Mbps | <b>Cadeias</b> | <b>Enlaces</b><br>ponto-a-<br>ponto | $No$ total<br>$de VC-4$ |
|-------------------|--------------------------------|--------------------------------|----------------|------------------------|----------------------|----------------------|----------------|-------------------------------------|-------------------------|
|                   | 7.920                          | 697                            | 3.498          | 4                      |                      | $\Omega$             | 2              | 19                                  | 492                     |
| 4                 | 8.040                          | 811                            | 2.801          | 3                      | 3                    | $\Omega$             | 2              | 24                                  | 492                     |
| 8                 | 8.160                          | 735                            | 3.901          | 4                      | 4                    | $\Omega$             | 4              | 15                                  | 489                     |
| 13                | 8.010                          | 714                            | 3.661          | 3                      | 3                    | $\Omega$             | 2              | 19                                  | 484                     |
| 16                | 8.250                          | 606                            | 4.563          | 3                      | 2                    | $\Omega$             | 2              | 24                                  | 484                     |

**Tabela 11.7. Resultados obtidos no Planejamento da Camada de Enlaces (Metodologia II)**

Comparando os resultados obtidos pelas Metodologias I e II, observamos que a organização preliminar das demandas de 2 Mbps em *containers* VC-4 realizado pela Metodologia II não ocasionou aumentos excessivos no custo total de implantação da rede. Os custos das soluções obtidas pela Metodologia I variaram de US\$ 8.038 K a US\$ 9.040 K, enquanto que os custos para as soluções obtidas pela Metodologia II variaram de US\$ 8.617 K a US\$ 8.856K. Por outro lado, como era esperado, o número total de comutação 4/1 obtida na Metodologia II (variação entre 1240 a 2041) é inferior, na média, aos valores obtidos pela Metodologia I (variação entre 1810 e 2232), já que a Metodologia II inicia o procedimento de otimização pela Camada de Vias.

A **figura 11.7** ilustra o conjunto de enlaces ponto-a-ponto (**11.7.a**) e de anéis e cadeias (**11.7.b**) obtidas pelo teste 8 da Metodologia II. Na **figura 11.8** mostramos a Rede de Fibras desta mesma solução.

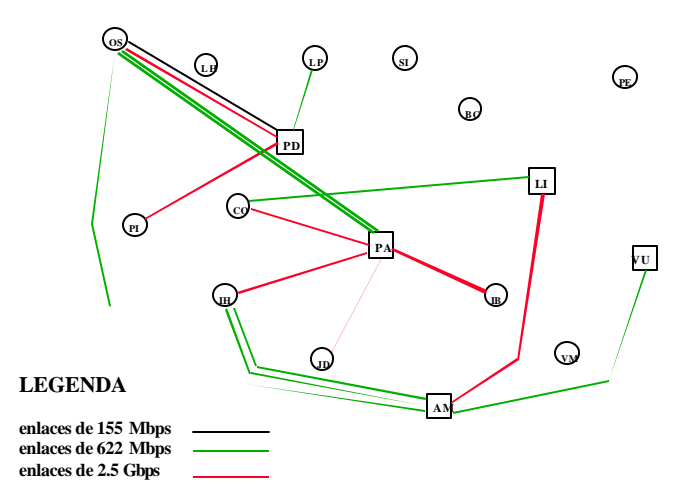

**Figura 11.7.a. Enlaces ponto-a-ponto obtidos pelo teste 8 da Metodologia II**

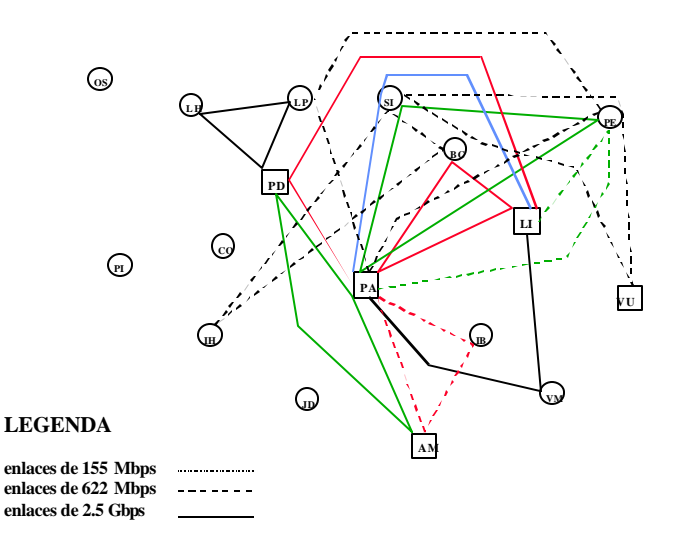

**Figura 11.7.b. Anéis e cadeias obtidas pelo teste 8 da Metodologia II**

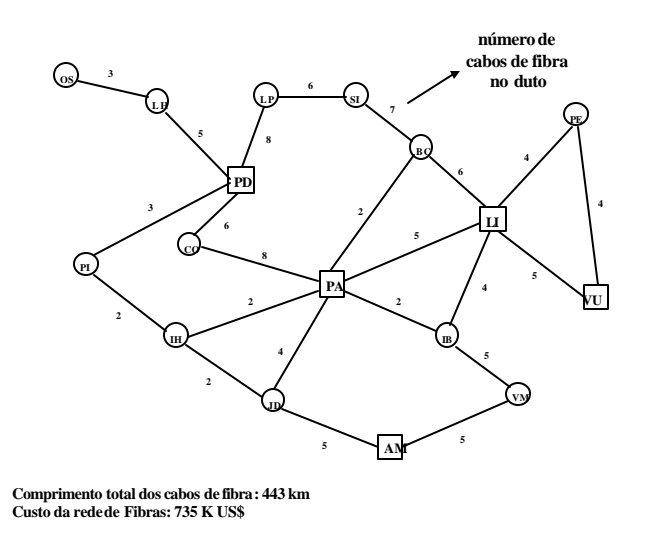

**Figura 11.8. Rede de Fibras obtida pelo teste 8 da Metodologia II**

Nosso objetivo ao aplicarmos as Metodologias I e II na rede da **AMSP** é enriquecer o conjunto de soluções obtidas. Na medida em que estas metodologias utilizam estratégias distintas de planejamento, as soluções obtidas também terão características distintas. Dependendo de qual característica considerarmos mais importante, podemos optar pela solução mais apropriada.

### **11.5. Dados da rede da Área Interurbana da Baixada Santista (AIBS)**

Os dados da rede da **Área Interurbana da Baixada Santista (AIBS)** que dispomos também foram fornecidos pela TELESP (atual-Telefônica). Trata-se de uma rede que apresenta problemas em relação à Rede de Galerias disponível, pois sua área compreende uma estreita faixa de terra entre o mar e a serra. Alguns CF's localizam-se em áreas altas, enquanto que outros estão ao nível do mar. A abertura de enlaces entre estes CF's envolve obras de engenharia civil complexas e custos elevados, sendo que a solução via enlaces de rádio para estes casos podem ser viáveis. Esta rede possui, originalmente 61 CF's. Destes, analisando-se as demandas entre os CF's, identificamos que 12 eram pendentes, ou seja, possuem mais de 80% de sua demanda destinada a apenas um único CF. Restaram 49 CF's, cujos dados de entrada passamos a descrever a seguir.

• Relação de CF's: Santos (WL, PP, JM, AB, CP, FB, PT, TO, NC), São Vicente (IM, IN, JP, ST, JR, PD, SL, VC), Bertioga (BT, RL, PG, VA, JI, PB), Guarujá (SA, EN, JV, SR, AS, SD), Praia Grande (VC, CO, IT, AV, SS), Cubatão (JC, DI, SJ, VF), Itanhaém (BC, JG, SU, SO), Mongaguá (AC, SP), Cananéia (JD), Registro (CG, MA), Peruíbe (PA, SO).

• Localização geográfica dos CF's e Rede de Galerias disponível (**figura 11.9**): podemos notar que a Rede de Galerias para esta rede interurbana não é muito malhada, pois vários CF's possuem grau de conectividade igual a 1, característica que dificultará a proposta de anéis candidatos.

• Matriz de demanda (**demij**) entre os CF's dada em termos de circuitos de 2 Mbps (**Anexo V**): esta matriz possui 171 elementos não nulos (15% do total), ou seja, dos 1.176 elementos possíveis desta matriz, a grande maioria é nula. Trata-se, portanto, de uma matriz esparsa.

• demanda total da rede: 4.060 canais de 2 Mbps.

• demanda total de cada CF (**Anexo V**).

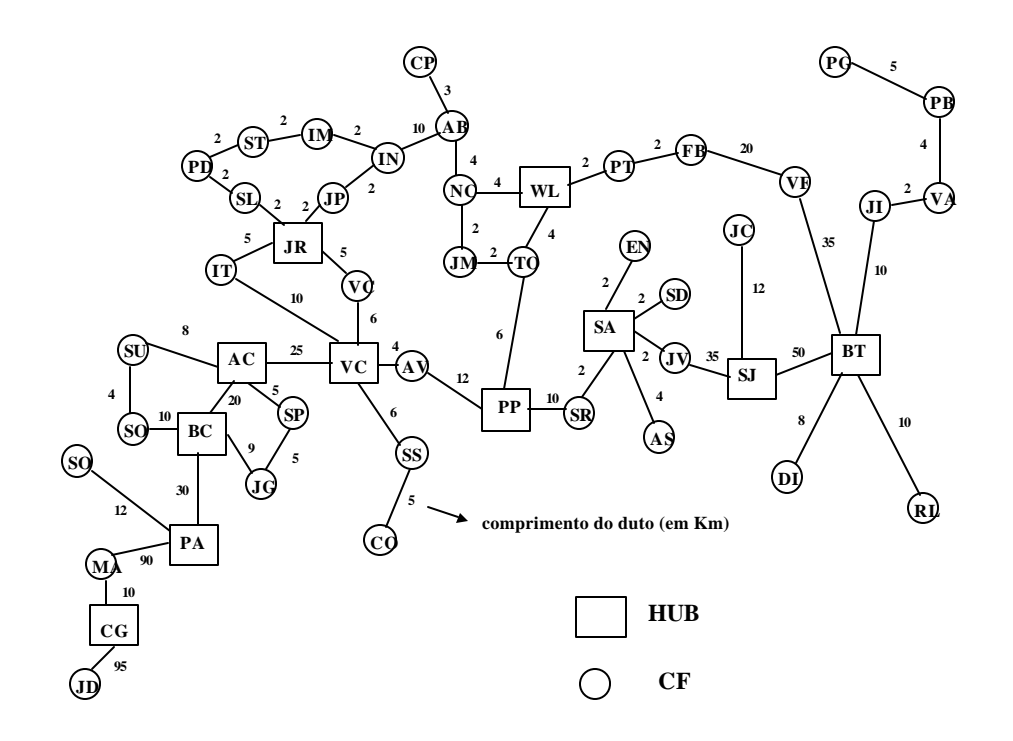

**Figura 11.9. Rede de Galerias disponível (AIBS)**

A partir destes dados de entrada, fizemos o agrupamento de CF's em *clusters*. Onze CF's foram escolhidos pelos planejadores para serem os *hubs*. Esta escolha foi baseada na localização geográfica estratégica ocupada pelos CF's, informação obtida através do conhecimento que os planejadores possuem sobre a rede. Nesta *clusterização*, alguns *hubs* têm abrangência apenas local e foram escolhidos como tais por serem o CF mais importante de uma localidade. Outros são *hubs* da sub-rede *backbone* e possuem abrangência global. Os 11 *hubs* escolhidos são:

- *hubs* globais: Santos (WL), São Vicente (JR), Guarujá (SA), Praia Grande (VC);
- *hubs* locais: Santos (PP), Bertioga (BT), Cubatão (SJ), Itanhaém (BC), Mongaguá (AC), Registro (CG), Peruíbe (PA).

A aplicação do programa **CLUSTERIZAÇÃO**, utilizando estes CF's como *hubs*, gerou o agrupamento mostrado na **figura 11.10**. Para a geração dos caminhos, além da filiação dos CF's aos seus respectivos *hubs*, os *hubs* locais são ainda interligados aos *hubs* globais (vide **item 10.2.1**).

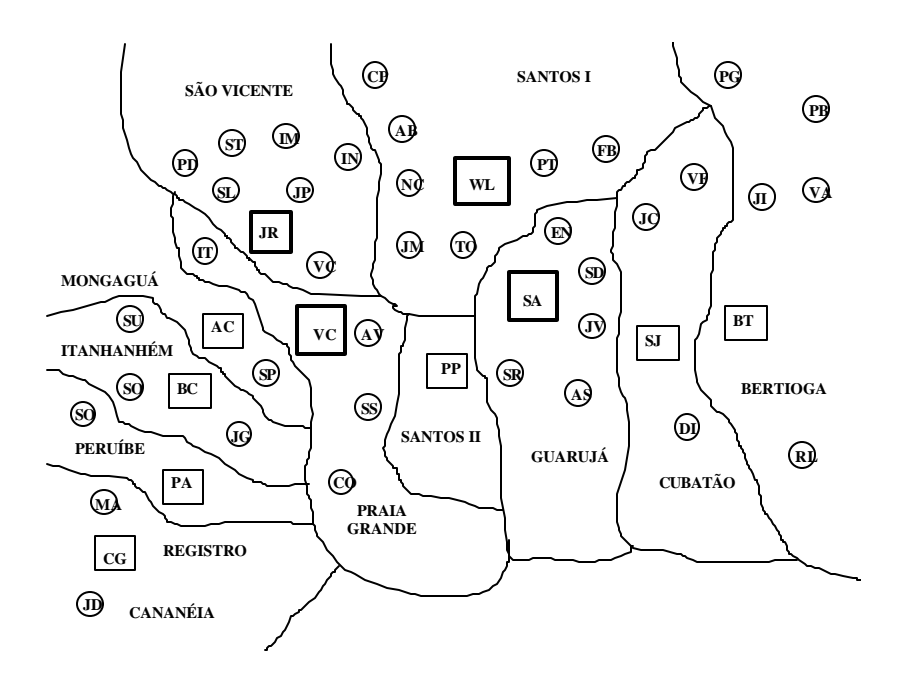

**Figura 11.10. Clusterização utilizada para a rede da AIBS**

### **11.6. Aplicação da Metodologia III à rede da AIBS**

Utilizando os dados da rede da **AIBS** apresentados no item anterior, realizamos alguns estudos com o intuito de obter soluções de rede através da aplicação da **Metodologia III**. A **Rede de Galerias** disponível (**figura 11.9**) define os dutos nos quais podem ser implantadas as topologias candidatas.

Devido às limitações da infra-estrutura disponível para esta rede, sobretudo no que diz respeito às grandes distâncias entre os CF's e os altos custos envolvidos na abertura de novos dutos, a proposta de topologias candidatas apresentada pelos planejadores é restrita, especialmente no que se refere às topologias em anel. Deste modo, foram propostas pelos planejadores 7 anéis bidirecionais e 10 cadeias (**Anexo VI**). Os anéis serão aceitos como candidatos se as implementações destes anéis na Rede de Galerias for possível através de rotas que não ocupem o mesmo arco. Desta forma, queremos garantir a confiabilidade dos anéis no nível da **Camada de Meios Físicos**.

Após a declaração do conjunto de topologias candidatas, utilizamos o programa **ENFEIXAMENTO** para montar o modelo matemático e o **CPLEX** auxiliado pelo **RODAUT** para definir os equipamentos que serão instalados na rede (**Planejamento da Camada de Enlaces**).

Definidos os equipamentos, utilizamos o programa **LAY-OUT** para rotear os cabos de fibra na Rede de Galerias (**Planejamento da Camada de Meios Físicos**). E, finalmente, definimos os VC's e as vias pelas quais as demandas serão escoadas (**Planejamento da Camada de Vias**).

O programa **ENFEIXAMENTO** declarou automaticamente 150 enlaces ponto-a-ponto, que somados aos anéis e cadeias propostos pelos planejadores totaliza 167 topologias candidatas (150 enlaces + 7 anéis + 10 cadeias) e 360 variáveis inteiras, já que algumas topologias foram candidatadas em mais de 2 taxas de transmissão.

Realizamos nesta rede 4 estudos de caso, gerando 4 diferentes soluções de rede. No dois primeiros (Estudos 1 e 2), utilizamos um modelo matemático com 2.500 caminhos. No **Estudo 1**, a busca de soluções foi feita pelos programas **CPLEX** e **RODAUT** sem nenhuma interferência dos planejadores. No **Estudo 2**, os planejadores exigiram que algumas topologias fizessem parte da solução final, ou seja, estas topologias foram fixadas em "1" antes de iniciar o processo de busca de soluções. Nos Estudos 3 e 4 utilizamos um modelo matemático com 3.200 caminhos e o objetivo foi obter soluções mais confiáveis, isto é, com um maior número de topologias em anel e cadeia. No Estudo 3 utilizamos a função objetivo de maximização de anéis e no **Estudo 4** aplicamos a Técnica de Redução de Rede, declarando alguns CF's com demanda total abaixo de 40 canais de 2 Mbps como CF's pendentes. De acordo como esta regra, 11 CF foram declarados pendentes e a busca de soluções foi realizada com 38 CF's. Os enlaces que interligam estes 11 CF's (**Anexo VII**) às suas respectivas Estação-mães são posteriormente incluídos na solução.

Na **tabela 11.8** mostramos os resultados obtidos para os 4 estudos, enquanto que nas figuras seguintes são mostradas a disposição dos cabos de fibra na **Rede de Galerias** (**figura 11.11**) e as **topologias de rede** (**figuras 11.12** e **11.13**) e para um dos estudos (**Estudo 3**).

| <b>Estudos</b>         | Custo total<br><b>(KUS\$)</b> | Custo dos<br>Equipa-<br>mentos | Custo dos<br>Cabos de<br>Fibra | Folga<br><b>Total</b> | Anéis de<br>$2,5$ Gbps | Anéis de<br>622 Mbps | Anéis de<br>155 Mbps | <b>Cadeias</b> | <b>Enlaces</b><br>ponto-a-<br>ponto | $No$ total<br>$de VC-4$ |  |
|------------------------|-------------------------------|--------------------------------|--------------------------------|-----------------------|------------------------|----------------------|----------------------|----------------|-------------------------------------|-------------------------|--|
|                        | 8.471                         | 4.143                          | 4.328                          | 3.262                 | $\Omega$               |                      | 3                    | 3              | 49                                  | 152                     |  |
| $\mathcal{D}_{\alpha}$ | 8.369                         | 4.628                          | 3.741                          | 5.517                 | 0                      |                      | 2                    | 6              | 41                                  | 191                     |  |
| 3                      | 8.065                         | 4.383                          | 3.682                          | 4.255                 | 0                      |                      | 3                    |                | 42                                  | 182                     |  |
| 4                      | 7.718                         | 4.053                          | 3.665                          | 2.104                 | 0                      |                      |                      | 10             | 29                                  | 162                     |  |

**Tabela 11.8. Resultados obtidos na aplicação da Metodologia III**

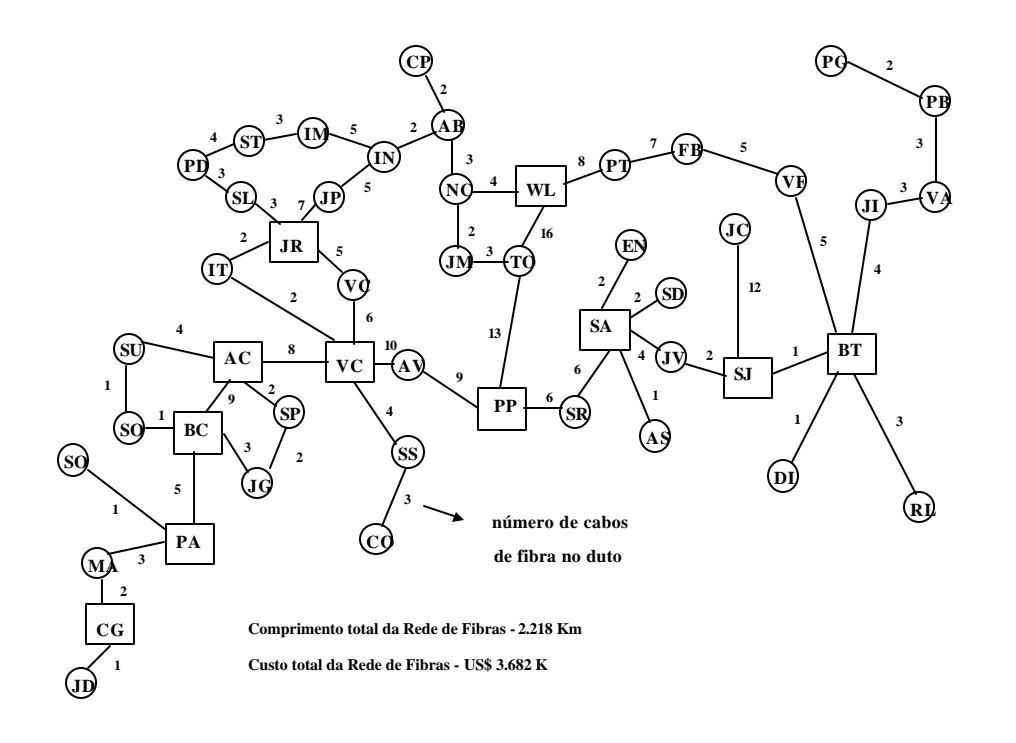

**Figura 11.11. Disposição dos cabos de fibra na Rede de Galerias obtida no Estudo 3**

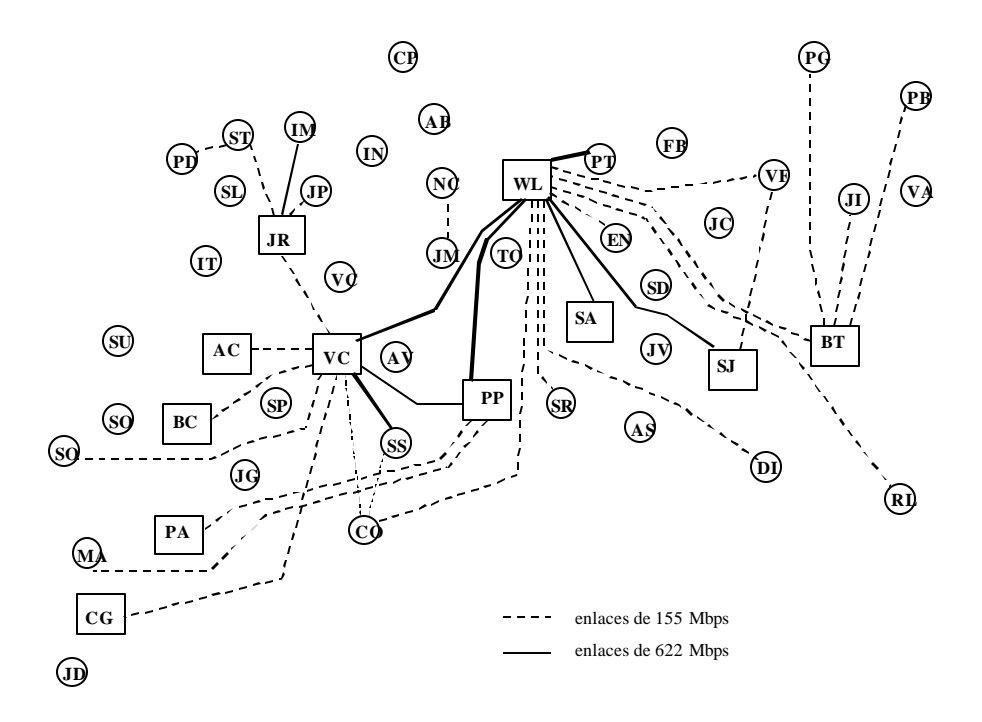

**Figura 11.12. Enlaces ponto-a-ponto obtidos no Estudo 3 da rede da AIBS**

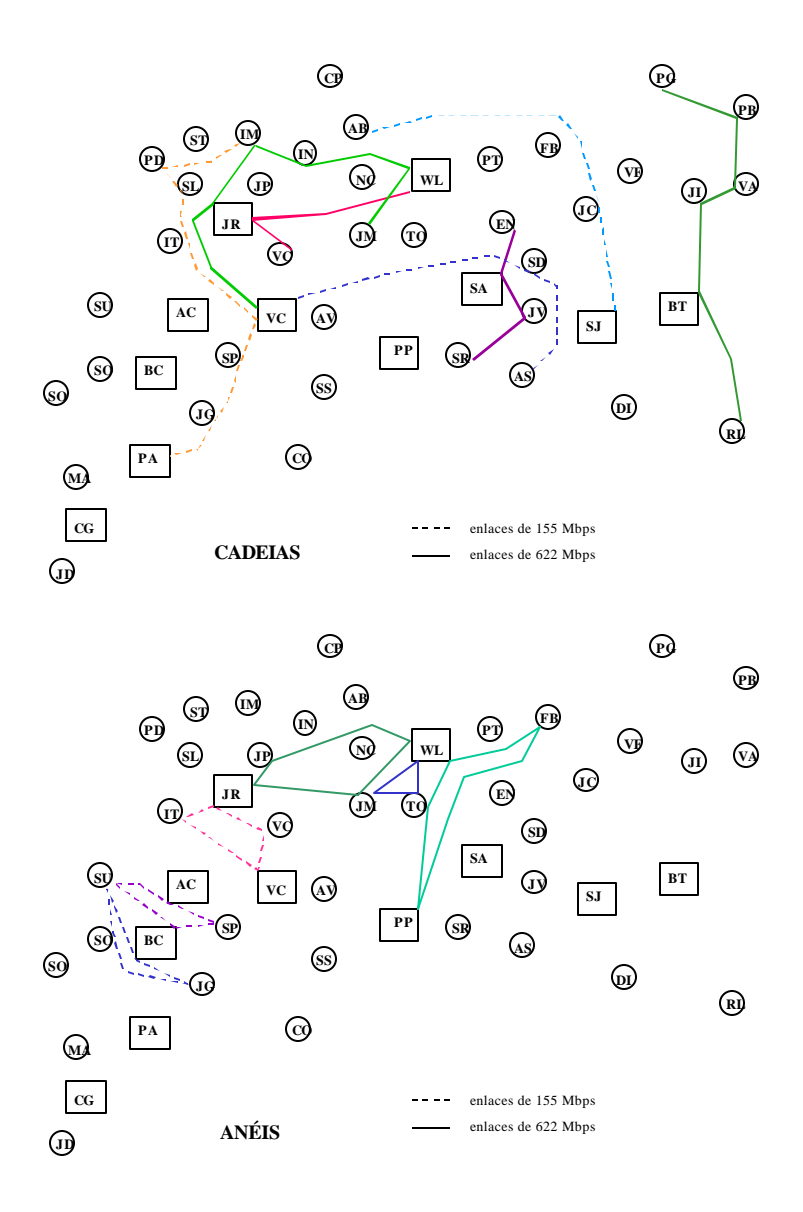

**Figura 11.13. Cadeias e anéis obtidos no Estudo 3 (AIBS)**

O número de comutação 4/1 obtido no Planejamento da Camada de Vias para os 4 experimentos são: 631 (Estudo 1), 568 (Estudo 2), 579 (Estudo 3) e 654 (Estudo 4).

Analisando os resultados obtidos na **tabela 11.8** e das figuras anteriores (**figuras 11.11**, **11.12** e **11.13**), podemos fazer as seguintes observações:

- uma primeira diferença significativa entre as soluções de redes urbanas e interurbanas é que, nestas últimas, a parcela do custo da Rede de Fibras em relação ao custo total é mais significativa, variando de 45% no Estudo 2 (4.328/8.369) a 51% no Estudo 1 (4.328/8.471). Nos estudos realizados para as redes urbanas estes valores eram menores ou ficaram em torno de 10% do custo total.
- em relação ao critério de minimização de custo, a busca de solução utilizando a Técnica de Redução de Redes mostrou-se muito eficiente, sendo que a solução de menor custo total (US\$ 7.718 K) foi obtida no Estudo 4, que utilizou esta técnica. Em contrapartida, esta solução apresentou o valor de folga total mais baixa (2.104 canais de 2 Mbps).
- em relação aos outros critérios de otimização, a solução de rede obtida no Estudo 3 apresentou o maior número total de anéis, sendo 3 na taxa de 622 Mbps e 3 na taxa de 155 Mbps, totalizando 6 anéis bidirecionais. Para esta solução, podemos observar na **figura 11.11** que em algumas galerias estão dispostos apenas um par de fibra óptica. No entanto, se retirarmos estas galerias não atenderemos às restrições de conectividade dos CF's (por exemplo, galeria entre os CF's JD e CG); em outros casos, com a retirada das galerias não conseguiremos que os pares de fibras pertencentes a anéis não ocupem os mesmos arcos (por exemplo, a retirada das galerias entre os CF's BC e SO, ou SO e SU, ou ainda elimina a confiabilidade do anel BC-JG-SO-SU).
- a solução de rede obtida no Estudo 2 possui duas características específicas: maior folga total (5.517 circuitos de 2 Mbps) e inclusão de topologias indicadas pelo planejador e não pelo procedimento de otimização. Nesta solução de rede, os planejadores designaram que as seguintes cadeias fizessem parte da solução final: a. Bertioga (PG, PB, VA, JI, BT, RL); b. Guarujá (EN, JV, SA, SR); c. Guarujá (AS, SA, SD), Praia Grande (VC); d. Cubatão (VF, SJ, DI); e. Cubatão (SJ, JC), Santos (AB). O fato de estas topologias terem sido indicadas pelos planejadores e não pelo processo de otimização elevou o custo desta solução para US\$ 8.369 K, enquanto que na solução de menor custo total este valor é de US\$ 7.718 K.

Nos estudos realizados para a rede da Área Interurbana de Santos, notamos a dificuldade de obtenção de topologias que necessitam de dupla conectividade no nível da Camada de Meios Físicos. Uma possível solução para contornar este problema seria considerar a abertura de novas galerias, formando novos ciclos pelos quais poderiam ser implementadas topologias em anel. Pelo fato de não dispormos, no momento, de dados a respeito das rotas pelas quais poderiam passar estas novas galerias, é que adotamos, neste trabalho, a premissa de lançarmos topologias candidatas que possam ser implementadas na Rede de Galerias existente.

Outro ponto a destacar é o fato de que a interferência do planejador é importante na definição dos critérios de otimização e de algumas características que as redes devem possuir. Esta interferência tem, como contrapartida, possíveis incrementos nos custos finais das soluções.

### **Capítulo 12 – Conclusões**

Neste capítulo faremos algumas considerações finais a respeito do trabalho desenvolvido nesta tese, destacando algumas contribuições que julgamos importantes, os resultados mais expressivos e apontando possíveis caminhos pelos quais a pesquisa pode enveredar em trabalhos futuros.

A **Metodologia de Planejamento** para **Redes de Transmissão SDH** aqui proposta é **abrangente** na medida em que, baseada no modelo em camadas funcionais, considera várias etapas de planejamento, fornecendo um conjunto das topologias a serem implantadas e suas respectivas taxas de transmissão, a disposição dos cabos de fibra na Rede de Galerias e os caminhos pelos quais as demandas dos assinantes seguirão pela rede. Esta metodologia vai além das funções estritamente de planejamento, fornecendo informações que poderão ser utilizadas nas fases de implantação e configuração dos equipamentos. Estamos nos referindo ao detalhamento oferecido pela Camada de Vias, que define em quais VC's as demandas serão mapeadas e o percurso desses VC's pela rede.

A adoção da abordagem multi-critérios nos procedimentos de otimização é outra característica importante da metodologia proposta. Procuramos fornecer soluções de rede nas quais haja compromissos entre estes diferentes critérios. Além da solução ser viável do ponto de vista econômico, não ultrapassando um orçamento estipulado, deve levar em conta aspectos de confiabilidade, facilidade de operação e outras questões importantes do ponto de vista de engenharia.

Neste sentido, cabe ressaltar a importância da metodologia disponibilizar pontos e parâmetros nos quais o planejador possa interferir. As várias fases da metodologia permitem que o planejador possa definir os *hubs* e o número de *clusters* desejado, o conjunto de topologias candidatas, as galerias ou dutos que podem ser utilizados, o critério de otimização prioritário, etc. Além destes pontos de interferência, a metodologia fornece um conjunto de soluções com características distintas para que o planejador possa analisar aquela que melhor satisfaz seus requisitos.

A consideração da Rede de Acesso no desenvolvimento de uma metodologia de planejamento para Rede de Transmissão é outra contribuição desta tese. Trabalhamos com a hipótese de que toda a demanda dos assinantes deve ser escoada pela Rede de Transmissão. O atendimento seletivo das demandas, no qual algumas delas podem não ser totalmente atendidas, será função da Rede de Acesso. Nestas, poderemos adotar como critério de otimização a maximização da receita; quando uma demanda torna-se viável de ser atendida de acordo com este critério na Rede de Acesso, a rede de Transmissão deve também escoar esta demanda.

Consideramos que os **resultados** mais significativos atingidos neste trabalho são:

- Estimativas das parcelas que compõem o custo total (custo dos equipamentos + custo dos meios de transmissão) tanto para Redes Urbanas como Interurbanas. Na aplicação da Metodologia I na rede da Área Metropolitana de São Paulo (AMSP), o custo dos cabos de fibra óptica contribuiu com valores em torno de 10% do custo total (vide **tabelas 11.2 e 11.7**). Já na aplicação da Metodologia III na rede da Área Interurbana da Baixada Santista (AIBS) este valor foi em torno de 50% (vide **tabela 11.8**).
- Em relação à Metodologia II, pudemos estimar o impacto que o agrupamento prévio das demandas de 2 Mbps em VC-4 acarreta no custo total das soluções. Os custos das soluções obtidas pela Metodologia I variaram de US\$ 8.038 K a US\$ 9.040 K (**tabelas 11.3**, **11.4** e **11.5**), enquanto que os custos para as soluções obtidas pela Metodologia II variaram de US\$ 8.617 K a US\$ 8.856K (**tabela 11.7**), ou seja, estes últimos valores estão dentro da faixa definida pelos primeiros e, portanto, dentro de limites aceitáveis. A Metodologia II pode ser utilizada em redes onde haja previsão de crescimento rápido das demandas, pois estas estão melhor organizadas dentro dos VC's através do critério de origens e destinos comuns e da previsão de folga dentro destes VC's.
- Consideramos um resultado de muita aplicabilidade a variação do orçamento disponível para obter redes com características específicas. Assim, aumentando o orçamento, podemos obter soluções de rede mais confiáveis (**tabela 11.3**) e que operam com maior folga nos enlaces (**tabela 11.4**). Na aplicação da Metodologia I na rede da AMSP, utilizamos vários critérios de otimização. Pelo critério da maximização do número de anéis, um aumento no orçamento

disponível de 12,4% (de US\$ 8.050 K para 9.050 K), o número total de anéis foi incrementado de 160% (de 5 para 13). Pelo critério de maximização da folga, utilizando o mesmo intervalo de variação do orçamento, a folga total passou de 3.876 para 11.866 canais de 2 Mbps (variação de 200%).

- A utilização do método automático de proposição de anéis, que enriquecem o conjunto de anéis candidatos propostos pelo planejador, reduziu o custo das soluções da rede da AMSP (Metodologia I) de US\$ 8.643 K para 8.038 K (**tabela 11.2**), uma redução de 7,5%. Além disso, o número total de anéis foi incrementado de 4 para 5.
- O método heurístico RODAUT (**item 6.6.1**) e a Técnica de Redução de Rede (**item 6.6.2**) mostraram-se bastante eficientes na busca de soluções para o problema do ENFEIXAMENTO, especialmente na resolução das redes de grande porte estudadas, a AMSP e a AIBS. Como exemplo, na aplicação da Metodologia III na AIBS, a utilização da Técnica de Redução de Rede obteve a solução de menor custo (US\$ 7.718 K) (vide **tabela 11.8**). Isto significa uma redução de 9,7% em relação à solução obtida sem a utilização da técnica, cujo valor é de US\$ 8.471 K.
- O tempo computacional gasto na busca das soluções, que é da ordem de dezenas de minutos (950 segundos ou 16 minutos, no pior caso), permite que vários cenários possam ser analisados num curto período de tempo. Desta maneira, o planejador pode variar parâmetros dos modelos matemáticos e das heurísticas, propor novas topologias candidatas, a fim de obter soluções de rede otimizadas de acordo com os critérios que julgar mais importante.

Este trabalho de pesquisa aponta para alguns trabalhos que podem continuá-lo e aprofundá-lo:

• Aplicação e melhorias na metodologia de planejamento para dimensionamento da Camada Física de Redes ATM **(Metodologia IV**, vide **Anexo VIII**) e proposição de uma metodologia para o dimensionamento da Camada Física de Redes de Comunicação de Dados que utilizem os protocolos TCP/IP. As camadas Físicas das Redes ATM e de Redes de Comunicação de Dados

podem ser implementadas pela tecnologia SDH. As demandas transportadas pela Rede de Transmissão SDH, nestes casos, podem ser dadas em diferentes taxas de transmissão, tais como, 2 Mbps, 34 Mbps, 155 Mbps, 622 Mbps e 2.5 Gbps.

- Incorporar à metodologia a Análise Técnica e Econômica utilizando conceitos da Engenharia Econômica (taxa interna de retorno, fluxo de caixa, tempo de recuperação do investimento) e Análise de Risco.
- Incorporação de métodos de planejamento de médio e longo prazo, constituídos por uma matriz de demanda para cada período de planejamento. Estes cenários evolutivos da configuração da rede podem ser tratados pela Programação Dinâmica.
- Incorporação de técnicas de Lógica *Fuzzy* para o tratamento de incertezas nos valores dos custos, das demandas dos assinantes, etc.
- Desenvolvimento de uma metodologia para dimensionar equipamentos da tecnologia WDM (*Wavelenght Division Multiplexing*) na Camada de Meios Físicos e análise da viabilidade de substituir galerias com número de pares de fibra acima de um limiar por estes equipamentos WDM.

### **Referências Bibliográficas**

#### **Ahuja, Magnanti & Orlin (1994)**

*Network Flows* Ahuja, R.K.; Magnanti, T.L.; Orlin, J.B. Prentice Hall, 1993.

#### **Aubry, Ribeiro & Tavares (1995)**

*A Two-Step Clustering Method Applied to Telecommunications Network Planning* Aubry, N.J.B.; Ribeiro, R.V.; Tavares, H.M. 3rd. International Conference on Telecommunications Systems Modelling and Analysis, pp. 264-272, Nashville/TN/USA, 1995.

#### **Baldi (1997)**

*Introduzione delle Nueve Tecnologie a Larga Banda nella Rede di Accesso: Problematiche i Modelli Tecnico-Ecominici* Baldi, A. Tesi di Laurea, Universita degli Studi di Pisa, 1997.

#### **Bellamy (1992)**

*Digital Telephony* Bellamy, J. John Wiley & Sons, 1992.

#### **Bergamaschi et alli (1995)**

*O Uso de Estruturas de Redes em Anel e Cadeia no Enfeixamento: Um Estudo de Caso* Bergamaschi, M.A.; Ribeiro, R.V.; Tavares, H.M.; Quaglia, E.; Bortolon, S. XXVII Simpósio Brasileiro de Pesquisa Operacional, Vitória/ES, 1995.

#### **Bergamaschi (1996)**

*Um Método Heurístico de Enfeixamento Aplicado a Redes de Transmissão de Grande Porte* Bergamaschi, M.A. Tese de Mestrado, FEEC/UNICAMP, 1996.

#### **Bergamaschi et alli (2000-1)**

*Planejamento de Redes de Transmissão SDH Dividido em Camadas Funcionais* Bergamaschi, M.A.; Machado, J.T.; Ribeiro, R.V.; Tavares, H.F. XVIII Simpósio Brasileiro de Telecomunicações, paper #214, Gramado/RS, 2000.

#### **Bergamaschi et alli (2000-2)**

*Um Método Heurístico de Enfeixamento Aplicado a Redes de Transmissão de Grande Porte* Bergamaschi, M.A.; Ribeiro, R.V.; Tavares, H.F. Anais do XIII Congresso Brasileiro de Automática, pp. 1030-1035, Florianópolis/SC, 2000.

#### **Bortolon, Bergamaschi et alli (1996-1)**

*Planejamento Otimizado de Redes SDH em Telecomunicações* Bortolon, S.; Bergamaschi, M.A.; Quaglia, E.; Tavares, H.M.; Ribeiro, R.V. XI Congresso Brasileiro de Automática, São Paulo/SP, 1996.

#### **Bortolon, Bergamaschi et alli (1996-2)**

*A Methodoly to SDH Networks Design using Optimization Tools* Bortolon, S.; Bergamaschi, M.A.; Quaglia, E.; Tavares, H.M.; Ribeiro, R.V. IEEE Global Telecommunications Conference, London/UK, 1996.

#### **Bortolon (1996)**

*Planejado Otimizado de Redes de Transporte na Hierarquia Digital Síncrona* Bortolon, S. Tese de Doutorado, FEEC/UNICAMP, 1996.

#### **Bonatti et alli (1996)**

*Planejamento Integrado da Comutação e da Transmissão* Bonatti, I.; Budri, A.; Yamakami, A.; Quaglia, E.; Tavares, H.; Vinhas, R.; Figueiredo, R. Revista Telebrás, vol. 19, nº 63, pp. 22-30, 1996.

#### **Carneiro et alli (1995)**

*Arranjo e Dimensionamento da Rede de Transmissão* Carneiro, M.; Silveira, P.; Mello, O.D.; Ribeiro, R.; Tavares, H. M. Relatório Técnico da Ordem de Serviço Nº 11, Contrato Telesp & Unicamp, 1560/93, 1995

#### **Carlson, Bergamaschi et alli (2000-1)**

*Designing Multi-service Acess Network under Imprecise Budget Constraints* Carlson, C.M.; Basseto, F.; Bergamaschi, M.A.; Formigoni, J.R.; Sousa, M. 8th. Conf. on Communications Systems Modelling and Analysis, pp. 600-608, USA, 2000

#### **Carlson, Bergamaschi et alli (2000-2)**

*Revenue-focused Planning of Broadband Acccess Networks under Budgetary Sensitivity Analysis*

Carlson, C.M.; Basseto, F.; Bergamaschi, M.A.; Formigoni, J.R.; Sousa, M. Proc. of the XVII World Telecommunications Congress , paper #263, Birmingham, 2000

#### **Cosares et alli (1995)**

*SONET Toolkit: A Decision Support System for Design Robust and Cost-Effective Networks* Cosares, S.; Deutsch, D.N.; Saniee, I.; Wasem, O.J. Interfaces, Vol. 2, Nº 2, pp. 20-40, 1993.

#### **Cox et alli (1993)**

*Optimal Expansion of Fiber-Optic Telecommunications Networks in Metropolitan Areas* Cos, L.; Kuehner, W.; Parrish, S.; Qiu, Y. Interfaces, Vol. 23, Nº 2, pp. 35-48, 1993.

#### **CPLEXâ (1994)**

*Using the CPLEX Callable Library* CPLEX Optimization Inc. Handbook, Version 3.0, 1994.

#### **Formigoni (1995)**

*Rede Externa: Planejamento de Rotas Estratégicas* Formigoni, J.R.F. Tese de Mestrado, FEE/UNICAMP, 1995.

#### **Garfinkel & Nemhauser (1972)**

*Integer Programming* Garfinkel, R.S.; Nemhauser, G.L. John Wiley & Sons, pp. 154-162, 1972.

#### **Hillier & Liebermann (1995)**

*Introduction to Operation Research* Hillier & Liebermann. McGraw Hill, 1995.

#### **ITU-T (1988)**

*Recommendation G.707 – Network Node Interface for the Synchronous Digital Hierarchy* ITU-T, 1988.

#### **Kumar (1994)**

*Broadband Communications: A Guide to ATM, Frame Relay, SMDS, SONET and B-ISDN* Kumar, B. McGraw Hill Series on Computer Communications, 1994.

#### **Luger & Stubblefield (1993)**

*Artificial Intelligence* Luger, G.F.; Stubblefield, W.A. Benjamin/Cummings Publishing Company, Inc., 1993.

#### **Machado (1999)**

*Rede de Transmissão SDH*: *Planejamento da Camada Lógica (PCLOG)* Machado, J.T. Tese de Mestrado, FEEC/UNICAMP, 1999.

#### **Machado, Bergamaschi & Ribeiro (2000)**

*Planejamento da Camada Lógica da Rede SDH* Machado, J.T.; Bergamaschi, M.A.; Ribeiro, R. Anais do XIII Simpósio Brasileiro de Automática, pp. 1024-1029, Florianópolis/SC, 2000.

#### **Mello et alli (1995)**

*Planejamento da Rede de Galerias para Transmissão* Mello, O.; Carneiro, M.; Silveira, P. XXVII Simpósio Brasileiro de Pesquisa Operacional, Vitória/ES, 1995.

#### **Melo et alli (1996)**

*Indisponibilidade em Redes de Telecomunicações* Mello, O.D.; Carneiro, M.; Tavares, H.F. TELEMO-96 – VII SBMO e XIV SBT, pp. 275-280, Curitiba-PR, 1996.

#### **Mendes & Mateus (1999)**

*Um Modelo de Otimização para o Planejamento de Redes ATM com Infra-estrutura SDH* Mendes, M.M.; Mateus, G.R. XVII Simpósio Brasileiro de Telecomunicações, pp. 666-671, Vitória/ES, 1999.

#### **Moura & Garcia (2000)**

*Uma Visão de Redes Multicamadas com Enfoque em Mapeamento de Redes ATM sobre Redes SDH* Moura, A. F.; Garcia, A. S. Anais do XIII Congresso Brasileiro de Automática, pp. 2198-2203, 2000.

#### **Nakamura & Tavares (1998)**

*A New Model for Optimal Planning of SDH Unidirectional Rings* Nakamura, R.; Tavares, H.F. XVI SBT/IEEE ITS 98, pp. 335-340, 1998.

#### **Nemhauser & Wolsey (1988)**

*Integer and Combinatorial Optimization* Nemhauser, G.L.; Wolsey, L. John Wiley & Sons, 1998.

#### **Nortel (1995)**

*Synchronous Transmission Systems* Nortel Limited London/UK, 1995.

#### **Oliveira (1998-1)**

*Uma Metodologia de Proposição de Anéis Bidirecionais para o Planejamento de Redes de Transporte em Telecomunicações* Oliveira, A.M.P. Tese de Mestrado, FEEC/UNICAMP, 1998.

#### **Oliveira, Bergamaschi et alli (1998)**

*Uma Metodologia de Proposição de Anéis Bidirecionais para o Planejamento de Redes de Transporte em Telecomunicações* Oliveira, A.M.P.; Bergamaschi, M.A.; Quaglia, E.; Tavares, H.M.; Ribeiro, R. XXX Simpósio Brasileiro de Pesquisa Operacional, pp. 352-356, Curitiba/PR, 1998.

#### **Oliveira (1998-2)**

*Dimensionamento de Enlaces em Redes de Telecomunicações ATM* Oliveira, J.C. Tese de Mestrado, DT/FEEC/UNICAMP, 1998.

#### **Pereira et alli (1998)**

*Optimizing the Routing/Allocation of E1 over VC-4 in SDH Networks* Pereira, J.; Bortolon, S.; Garcia, A.; Pignaton, R.; Guerra, S. First International Workshop on the Design of Reliable Communication Network, pp. 1-8, Belgium, 1998.

#### **Quaglia (1997)**

*Planejamento de Rede de Transmissão em Telecomunicações: o Problema do Enfeixamento* Quaglia, E.J. Tese de Mestrado, FEEC/UNICAMP, 1997.

#### **Ramaswani & Sivarajan (2000)**

*Optical Networks* Ramaswani, Rajiv; Sirvarajan, Kumar N. McGraw Hill, 2000.

#### **Soares et alli (1995)**

*Das LANs, MANs e WANs às Redes ATM* Soares, L.F.G.; Lemos G.; Colcher, S. Editora Campus, Rio de Janeiro, 1995.

#### **Sexton & Reid (1997)**

*Broadband Network; ATM, SDH and SONET* Sexton, M.; Reid, A. Artech House, Boston-London, 1997.

#### **Slevinsky eta alli (1993)**

*An Algorithm for Survivable Design Employing Multiple Selg-Healing Ring* Slevinsky, J.B.; Grover, W.D.; MacGregor, M.H. Proc. IEEE Globecom'93, pp. 1568-1573, 1993.

#### **Sousa Filho (1999)**

*Dimensionamento de Redes em Malha da Hierarquia Digital Síncrona com Restabelecimento de Enlace* Sousa Filho, Argemiro º Tese de Mestrado, DENSIS / FEEC / UNICAMP, 1999.

#### **Souza, Carlson & Bergamaschi (1999)**

*Revenue-Oriented Access Network Planning in a Multi-Service Environment* Souza, M.A.; Carlson, C.M.; Bergamaschi, M.A. 8th. Conf. on Communications Systems Modelling and Analysis, Nashville/TN/USA, 1999

#### **Souza, Bergamaschi et alli (2000)**

*Planejamento Otimizado da Infra-estrutura de Rede Celular* Souza, M.A.; Formigoni, J.R.; Bergamaschi, M.A.; Branquino, O.; Yamamoto, J.S.; Machado, J.; Carlson, C.M. XVIII Simpósio Brasileiro de Telecomunicações, paper #101, Gramado/RS, 2000.

#### **Souza (1999)**

*Planejamento da Rede de Acesso: Maximização de Receita num Ambiente Multi-serviço* Souza, M.A. Tese de Mestrado, FEEC/UNICAMP, 1999.

#### **Waldman & Yacoub (1997)**

*Telecomunicações: Princípios e Tendências* Waldman, H.; Yacoub, M.D. Editora Érica, 1ª ed., São Paulo, 1997.

#### **Wu (1992)**

*Fiber Network Service Survivability* Wu, T.H. Artech House, London, 1992.

#### **Wu (1993)**

*Cost-Effective Network Evolution* Wu, T.H. IEEE Communications Magazine, pp. 64-73, september 1993.

#### **Wu (1995)**

*Emerging Technologies for Fiber Network Survivability* Wu, T.H. IEEE Communications Magazine, Vol. 33, Nº 2, pp. 58-74, 1995.

#### **Zanandrea & Garcia (1996)**

*An Heuristic Approach for SDH Transmission Network Evolution* 4th. International Conference on Communications Systems Modeling and Analysis, Nashville/TN/USA, 1996.

# **Anexo I**

**Matriz de demandas dij em 2 Mbps da rede da Área Metropolitana de São Paulo (AMSP)**

| CF                     | <b>PD</b>                | PA                       | $\mathbf{L}\mathbf{I}$ | VU  | $\mathbf{P}$             | <b>OS</b>      | $\overline{\mathbf{LP}}$ | LH             | CO               | I <sub>H</sub>           | JD                       | SI  | <b>VM</b>        | $\mathbf{I}$ | <b>BC</b>        | PE  |
|------------------------|--------------------------|--------------------------|------------------------|-----|--------------------------|----------------|--------------------------|----------------|------------------|--------------------------|--------------------------|-----|------------------|--------------|------------------|-----|
| AM                     | $\overline{3}47$         | 292                      | 428                    | 136 | 136                      | 179            | 106                      | 113            | 115              | 325                      | 150                      | 252 | 393              | 207          | 273              | 214 |
| <b>PD</b>              | $\overline{\phantom{0}}$ | 156                      | 279                    | 107 | 139                      | 313            | 524                      | 341            | 60               | 16                       | 131                      | 276 | 107              | 92           | 111              | 157 |
| PA                     | $\overline{\phantom{0}}$ | $\overline{\phantom{0}}$ | 248                    | 88  | 72                       | 157            | 60                       | 68             | 82               | 245                      | 51                       | 180 | 71               | 224          | 180              | 98  |
| $\mathbf{L}\mathbf{I}$ |                          |                          | $\overline{a}$         | 106 | 24                       | 114            | 42                       | $\tau$         | 86               | 277                      | 34                       | 348 | 366              | 112          | 258              | 384 |
| VU                     |                          |                          |                        |     | 21                       | 44             | 29                       | $\overline{2}$ | 47               | 30                       | 21                       | 172 | 58               | 40           | 117              | 930 |
| PI                     |                          |                          |                        |     | $\overline{\phantom{0}}$ | 47             | 28                       | 96             | 23               | 9                        | 27                       | 27  | 29               | 16           | 57               | 21  |
| <b>OS</b>              |                          |                          |                        |     |                          | $\overline{a}$ | 74                       | 129            | 23               | 19                       | 12                       | 107 | 34               | 62           | 52               | 87  |
| LP                     |                          |                          |                        |     |                          |                | $\overline{\phantom{0}}$ | 136            | 24               | 11                       | 25                       | 68  | 32               | 21           | 103              | 41  |
| LH                     |                          |                          |                        |     |                          |                |                          |                | $\boldsymbol{0}$ | $\boldsymbol{0}$         | 72                       | 3   | $\boldsymbol{0}$ | 25           | $\boldsymbol{0}$ | 14  |
| CO                     |                          |                          |                        |     |                          |                |                          |                |                  | 105                      | 26                       | 138 | 24               | 28           | 122              | 48  |
| I <sub>H</sub>         |                          |                          |                        |     |                          |                |                          |                |                  | $\overline{\phantom{0}}$ | 12                       | 124 | 79               | 14           | 159              | 13  |
| JD                     |                          |                          |                        |     |                          |                |                          |                |                  |                          | $\overline{\phantom{a}}$ | 38  | 46               | 136          | 57               | 23  |
| SI                     |                          |                          |                        |     |                          |                |                          |                |                  |                          |                          |     | 85               | 64           | 284              | 203 |
| <b>VM</b>              |                          |                          |                        |     |                          |                |                          |                |                  |                          |                          |     | $\overline{a}$   | 54           | 83               | 172 |
| $\mathbf{I}\mathbf{B}$ |                          |                          |                        |     |                          |                |                          |                |                  |                          |                          |     |                  |              | 52               | 38  |
| <b>BC</b>              |                          |                          |                        |     |                          |                |                          |                |                  |                          |                          |     |                  |              |                  | 258 |
|                        |                          |                          |                        |     |                          |                |                          |                |                  |                          |                          |     |                  |              |                  |     |

## **Anexo II**

## **Demanda total dos CF's da rede da Área Metropolitana de São Paulo (AMSP)**

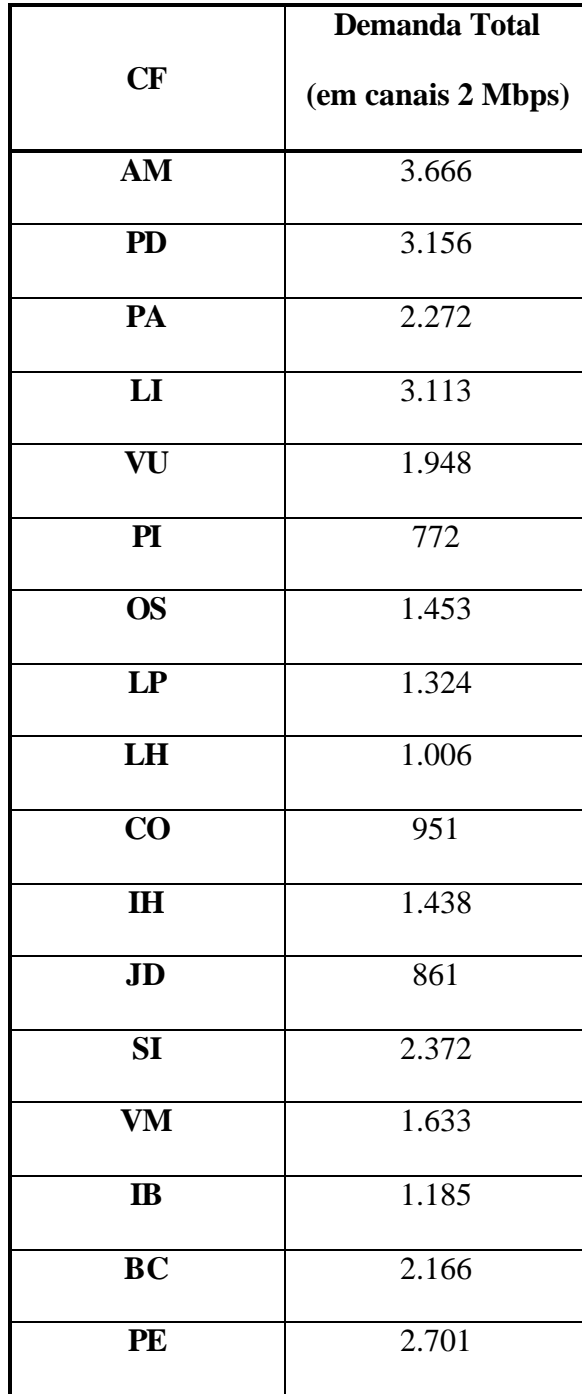

# **Anexo III**

**Matriz de distâncias distij em KM da rede da Área Metropolitana de São Paulo (AMSP)**

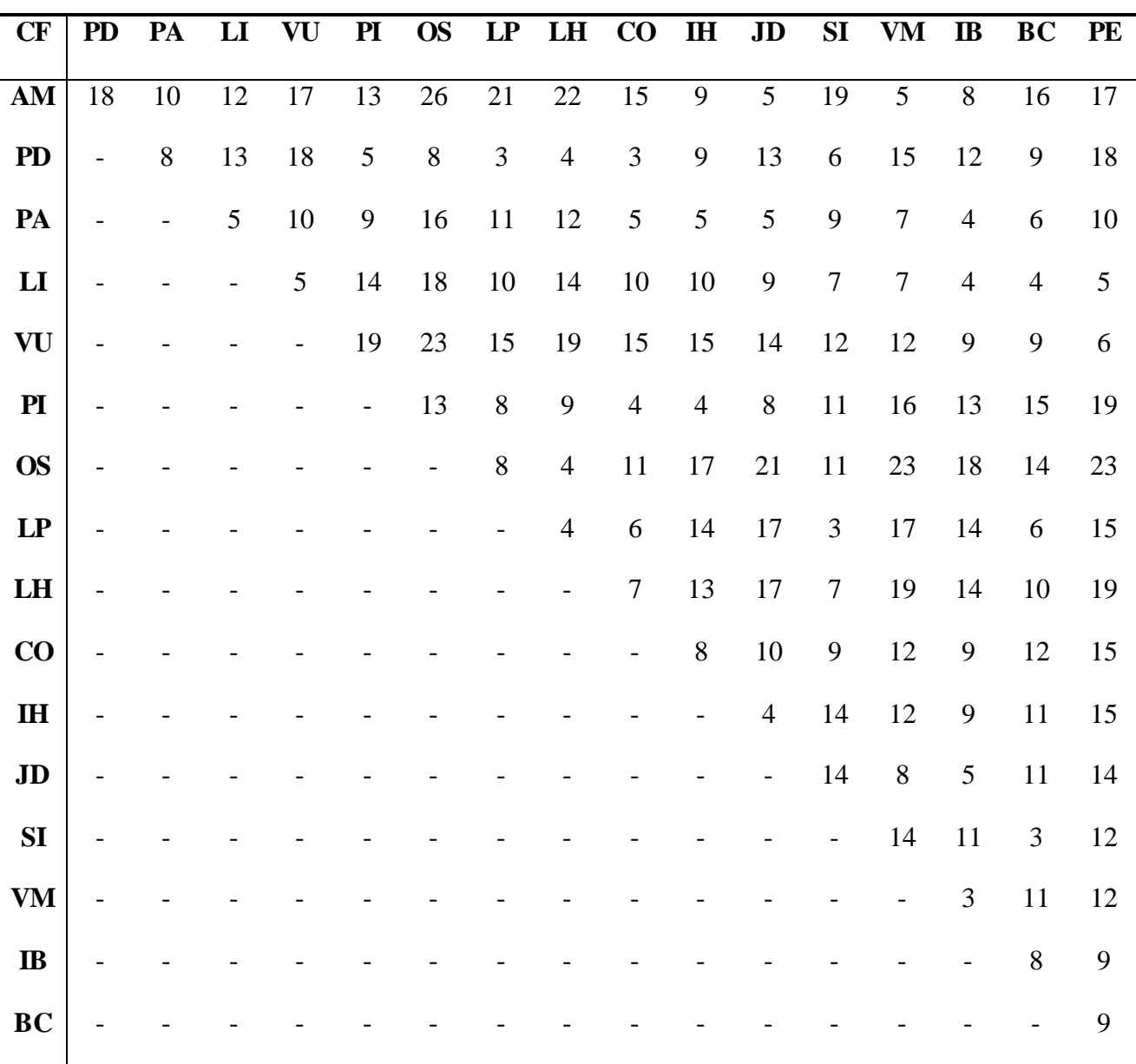

# **Anexo IV**

### **Topologias candidatas da rede da Área Metropolitana de São Paulo (AMSP)**

### **Metodologia I**

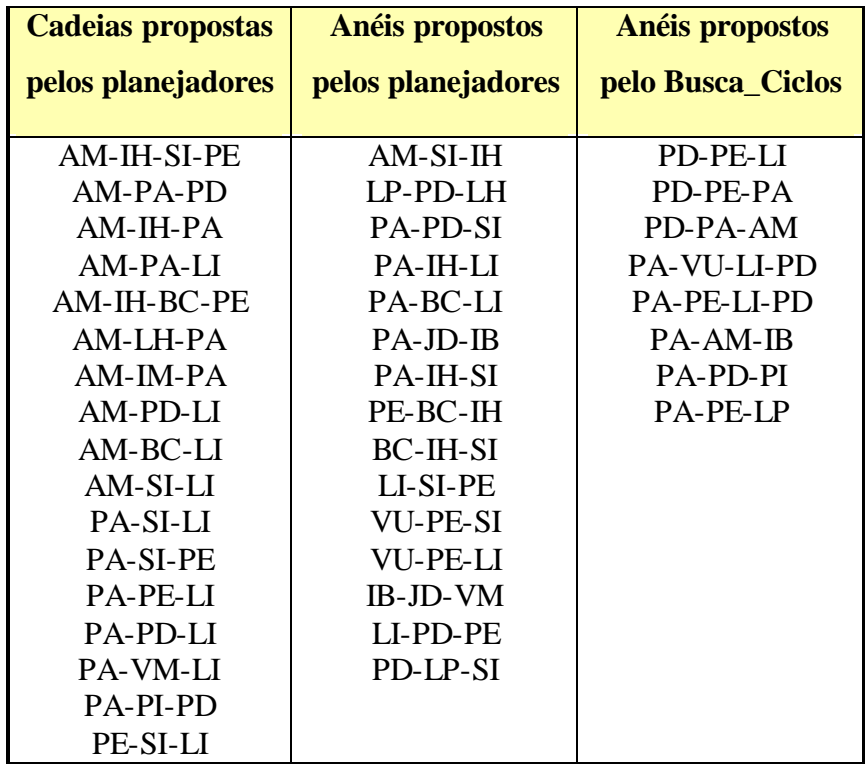

## **Anexo V**

# **Demanda total dos CF's da rede da Área Interurbana de Santos (AIS)**

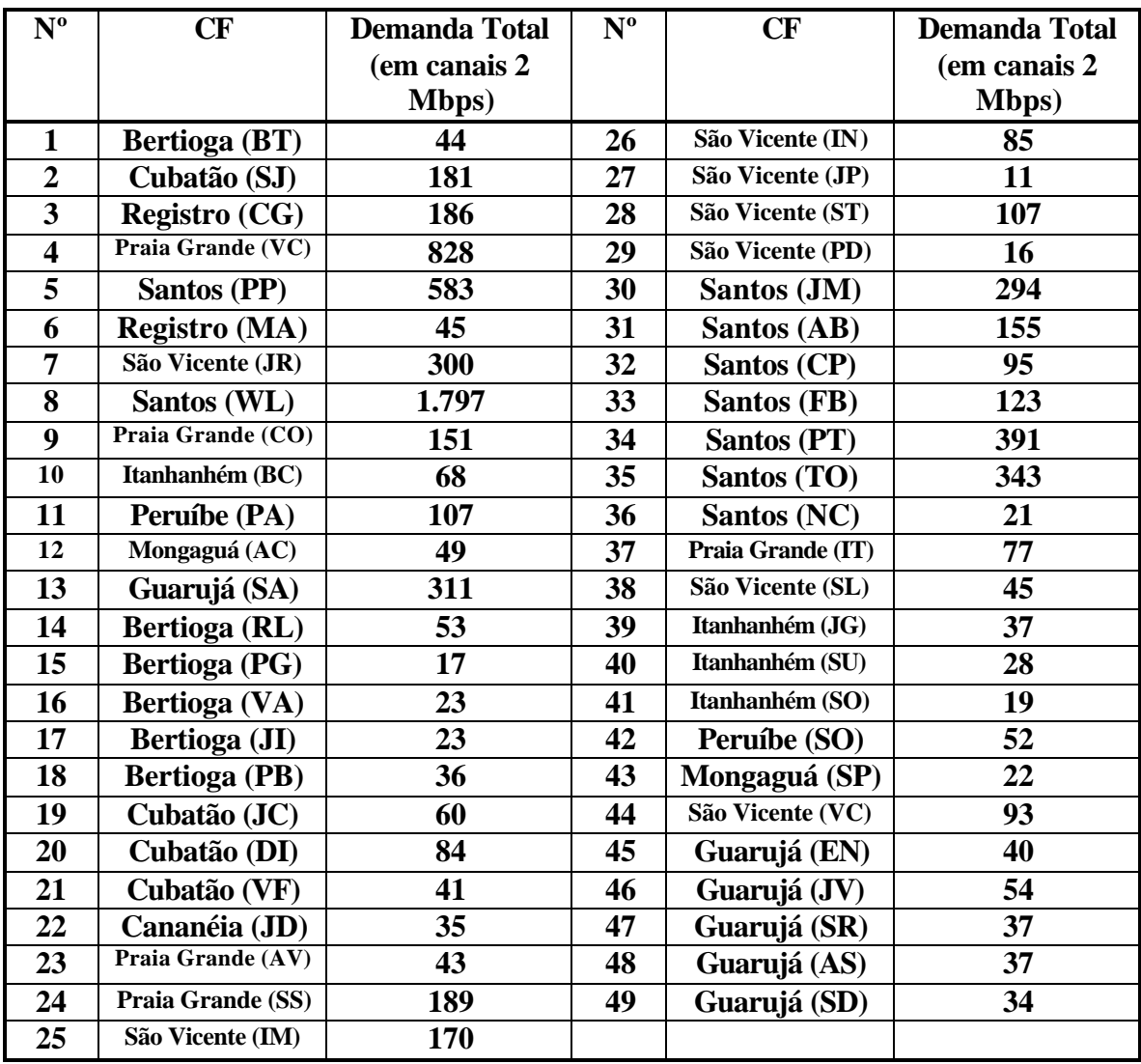

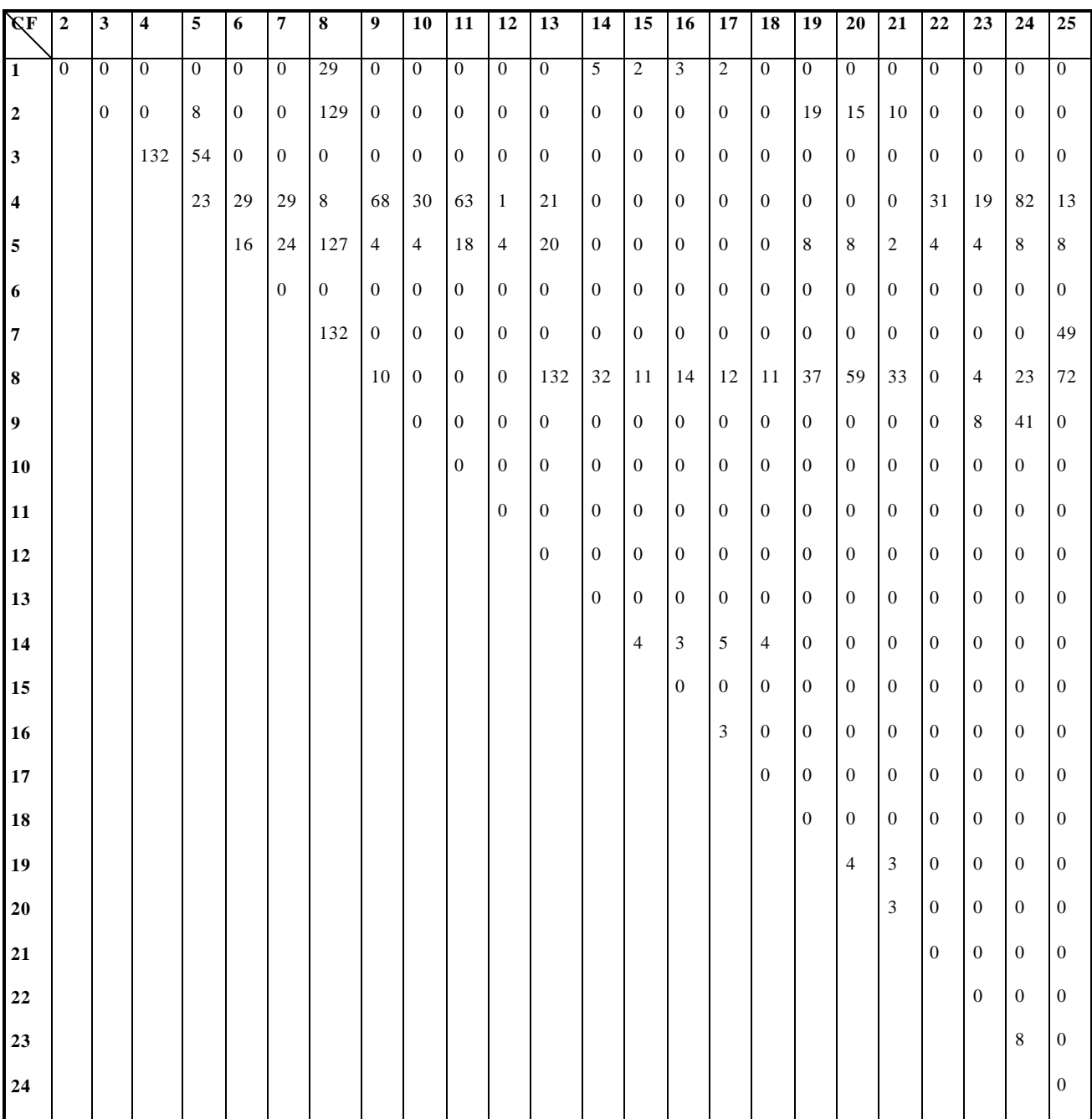

# **Demanda dos CF's da rede da Área Interurbana de Santos (AIS) – 1/3**

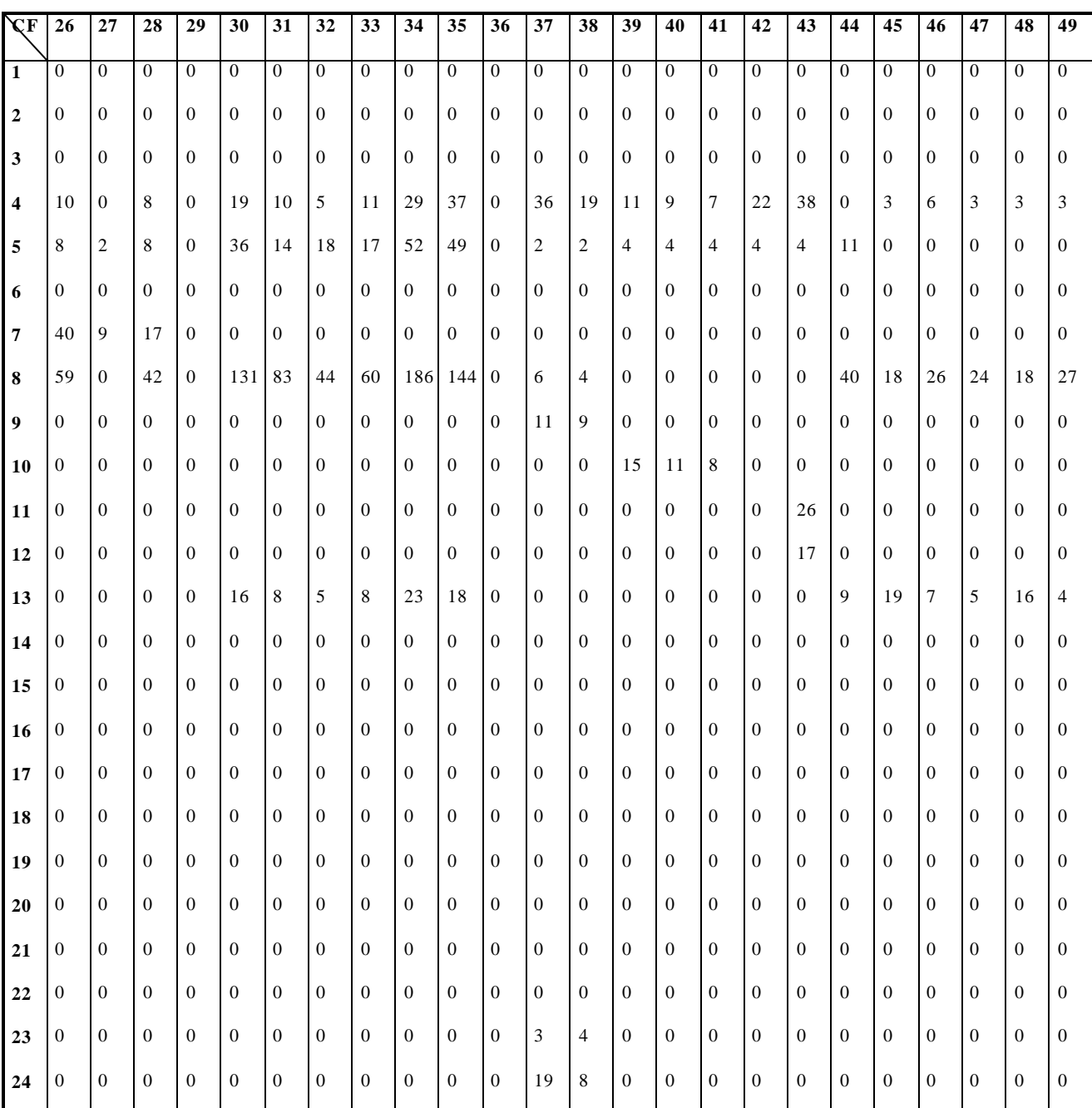

## **Demanda dos CF's da rede da Área Interurbana de Santos (AIS) – 2/3**

| $\overline{\mathbf{C}}$ F | 26 | 27               | 28             | 29               | 30               | 31               | 32               | 33               | 34               | 35               | 36               | 37               | 38             | 39               | 40               | 41               | 42               | 43               | 44               | 45               | 46               | 47               | 48               | 49               |
|---------------------------|----|------------------|----------------|------------------|------------------|------------------|------------------|------------------|------------------|------------------|------------------|------------------|----------------|------------------|------------------|------------------|------------------|------------------|------------------|------------------|------------------|------------------|------------------|------------------|
| $\overline{25}$           | 19 | $\boldsymbol{0}$ | $\overline{9}$ | $\boldsymbol{0}$ | $\overline{0}$   | $\boldsymbol{0}$ | $\overline{0}$   | $\boldsymbol{0}$ | $\mathbf{0}$     | $\overline{0}$   | $\overline{0}$   | $\boldsymbol{0}$ | $\overline{0}$ | $\overline{0}$   | $\overline{0}$   | $\overline{0}$   | $\overline{0}$   | $\overline{0}$   | $\overline{0}$   | $\mathbf{0}$     | $\overline{0}$   | $\overline{0}$   | $\mathbf{0}$     | $\boldsymbol{0}$ |
| 26                        |    | 0                | 7              | 0                | $\boldsymbol{0}$ | 0                | $\boldsymbol{0}$ | $\boldsymbol{0}$ | $\mathbf{0}$     | $\boldsymbol{0}$ | $\mathbf{0}$     | $\boldsymbol{0}$ | $\overline{0}$ | $\boldsymbol{0}$ | $\overline{0}$   | $\boldsymbol{0}$ | $\mathbf{0}$     | $\bf{0}$         | $\mathbf{0}$     | $\mathbf{0}$     | $\boldsymbol{0}$ | $\boldsymbol{0}$ | $\mathbf{0}$     | $\bf{0}$         |
| 27                        |    |                  | $\overline{0}$ | $\boldsymbol{0}$ | 0                | $\boldsymbol{0}$ | $\overline{0}$   | $\boldsymbol{0}$ | $\overline{0}$   | $\boldsymbol{0}$ | $\overline{0}$   | $\boldsymbol{0}$ | $\overline{0}$ | $\boldsymbol{0}$ | $\boldsymbol{0}$ | $\boldsymbol{0}$ | $\boldsymbol{0}$ | $\boldsymbol{0}$ | $\boldsymbol{0}$ | $\boldsymbol{0}$ | $\boldsymbol{0}$ | $\boldsymbol{0}$ | $\overline{0}$   | $\boldsymbol{0}$ |
| 28                        |    |                  |                | 16               | $\boldsymbol{0}$ | $\boldsymbol{0}$ | $\boldsymbol{0}$ | $\boldsymbol{0}$ | $\boldsymbol{0}$ | $\boldsymbol{0}$ | $\mathbf{0}$     | $\boldsymbol{0}$ | $\overline{0}$ | $\boldsymbol{0}$ | $\boldsymbol{0}$ | $\boldsymbol{0}$ | $\boldsymbol{0}$ | $\boldsymbol{0}$ | $\boldsymbol{0}$ | $\boldsymbol{0}$ | $\boldsymbol{0}$ | $\boldsymbol{0}$ | $\boldsymbol{0}$ | $\boldsymbol{0}$ |
| 29                        |    |                  |                |                  | $\overline{0}$   | $\mathbf{0}$     | $\mathbf{0}$     | $\boldsymbol{0}$ | $\boldsymbol{0}$ | $\boldsymbol{0}$ | $\boldsymbol{0}$ | $\boldsymbol{0}$ | $\overline{0}$ | $\boldsymbol{0}$ | $\boldsymbol{0}$ | $\boldsymbol{0}$ | $\boldsymbol{0}$ | $\boldsymbol{0}$ | $\boldsymbol{0}$ | $\mathbf{0}$     | $\boldsymbol{0}$ | $\boldsymbol{0}$ | $\boldsymbol{0}$ | $\boldsymbol{0}$ |
| 30                        |    |                  |                |                  |                  | 9                | $\sqrt{5}$       | 9                | 31               | 21               | 21               | $\boldsymbol{0}$ | $\overline{0}$ | $\boldsymbol{0}$ | $\boldsymbol{0}$ | $\boldsymbol{0}$ | $\boldsymbol{0}$ | $\boldsymbol{0}$ | 12               | $\boldsymbol{0}$ | $\mathbf{0}$     | $\boldsymbol{0}$ | $\boldsymbol{0}$ | $\boldsymbol{0}$ |
| 31                        |    |                  |                |                  |                  |                  | $\overline{0}$   | 5                | 12               | 14               | $\overline{0}$   | $\boldsymbol{0}$ | $\overline{0}$ | $\mathbf{0}$     | $\boldsymbol{0}$ | $\boldsymbol{0}$ | $\boldsymbol{0}$ | $\boldsymbol{0}$ | $\mathbf{0}$     | $\mathbf{0}$     | $\mathbf{0}$     | $\boldsymbol{0}$ | $\mathbf{0}$     | $\boldsymbol{0}$ |
| 32                        |    |                  |                |                  |                  |                  |                  | $\mathbf{0}$     | 8                | 10               | $\overline{0}$   | $\boldsymbol{0}$ | $\overline{0}$ | $\boldsymbol{0}$ | $\overline{0}$   | $\boldsymbol{0}$ | $\boldsymbol{0}$ | $\boldsymbol{0}$ | $\boldsymbol{0}$ | $\boldsymbol{0}$ | $\overline{0}$   | $\boldsymbol{0}$ | $\overline{0}$   | $\boldsymbol{0}$ |
|                           |    |                  |                |                  |                  |                  |                  |                  | $\overline{0}$   |                  |                  |                  |                |                  |                  |                  |                  |                  |                  |                  |                  |                  |                  |                  |
| 33                        |    |                  |                |                  |                  |                  |                  |                  |                  | 13               | $\overline{0}$   | $\boldsymbol{0}$ | $\overline{0}$ | $\boldsymbol{0}$ | $\overline{0}$   | $\boldsymbol{0}$ | $\mathbf{0}$     | $\boldsymbol{0}$ | $\boldsymbol{0}$ | $\overline{0}$   | $\overline{0}$   | $\mathbf{0}$     | $\overline{0}$   | $\boldsymbol{0}$ |
| 34                        |    |                  |                |                  |                  |                  |                  |                  |                  | 28               | $\mathbf{0}$     | $\boldsymbol{0}$ | $\overline{0}$ | $\boldsymbol{0}$ | $\boldsymbol{0}$ | $\boldsymbol{0}$ | $\boldsymbol{0}$ | $\boldsymbol{0}$ | 10               | $\boldsymbol{0}$ | $\tau$           | 5                | $\boldsymbol{0}$ | $\boldsymbol{0}$ |
| 35                        |    |                  |                |                  |                  |                  |                  |                  |                  |                  | $\mathbf{0}$     | $\boldsymbol{0}$ | $\overline{0}$ | $\boldsymbol{0}$ | $\mathbf{0}$     | $\boldsymbol{0}$ | $\mathbf{0}$     | $\boldsymbol{0}$ | 11               | $\mathbf{0}$     | 8                | $\boldsymbol{0}$ | $\mathbf{0}$     | $\boldsymbol{0}$ |
| 36                        |    |                  |                |                  |                  |                  |                  |                  |                  |                  |                  | $\boldsymbol{0}$ | $\overline{0}$ | $\boldsymbol{0}$ | $\overline{0}$   | $\boldsymbol{0}$ | $\mathbf{0}$     | $\boldsymbol{0}$ | $\mathbf{0}$     | $\boldsymbol{0}$ | $\overline{0}$   | $\boldsymbol{0}$ | $\overline{0}$   | $\boldsymbol{0}$ |
| 37                        |    |                  |                |                  |                  |                  |                  |                  |                  |                  |                  |                  | 3              | $\boldsymbol{0}$ | $\mathbf{0}$     | $\boldsymbol{0}$ | $\boldsymbol{0}$ | $\boldsymbol{0}$ | $\mathbf{0}$     | $\boldsymbol{0}$ | $\mathbf{0}$     | $\boldsymbol{0}$ | $\mathbf{0}$     | $\boldsymbol{0}$ |
| 38                        |    |                  |                |                  |                  |                  |                  |                  |                  |                  |                  |                  |                | $\mathbf{0}$     | $\boldsymbol{0}$ | $\boldsymbol{0}$ | $\boldsymbol{0}$ | $\boldsymbol{0}$ | $\boldsymbol{0}$ | $\boldsymbol{0}$ | $\overline{0}$   | $\boldsymbol{0}$ | $\boldsymbol{0}$ | $\boldsymbol{0}$ |
| 39                        |    |                  |                |                  |                  |                  |                  |                  |                  |                  |                  |                  |                |                  | $\overline{4}$   | $\boldsymbol{0}$ | $\boldsymbol{0}$ | $\boldsymbol{0}$ | $\boldsymbol{0}$ | $\boldsymbol{0}$ | $\mathbf{0}$     | $\boldsymbol{0}$ | $\mathbf{0}$     | $\boldsymbol{0}$ |
| 40                        |    |                  |                |                  |                  |                  |                  |                  |                  |                  |                  |                  |                |                  |                  | $\mathbf{0}$     | $\mathbf{0}$     | $\boldsymbol{0}$ | $\mathbf{0}$     | $\boldsymbol{0}$ | $\overline{0}$   | $\boldsymbol{0}$ | $\mathbf{0}$     | $\boldsymbol{0}$ |
| 41                        |    |                  |                |                  |                  |                  |                  |                  |                  |                  |                  |                  |                |                  |                  |                  | $\mathbf{0}$     | $\boldsymbol{0}$ | $\boldsymbol{0}$ | $\mathbf{0}$     | $\mathbf{0}$     | $\mathbf{0}$     | $\mathbf{0}$     | $\boldsymbol{0}$ |
| 42                        |    |                  |                |                  |                  |                  |                  |                  |                  |                  |                  |                  |                |                  |                  |                  |                  | $\boldsymbol{0}$ | $\mathbf{0}$     | $\mathbf{0}$     | $\overline{0}$   | $\mathbf{0}$     | $\mathbf{0}$     | $\boldsymbol{0}$ |
| 43                        |    |                  |                |                  |                  |                  |                  |                  |                  |                  |                  |                  |                |                  |                  |                  |                  |                  | $\mathbf{0}$     | $\boldsymbol{0}$ | $\overline{0}$   | $\boldsymbol{0}$ | $\overline{0}$   | $\boldsymbol{0}$ |
| 44                        |    |                  |                |                  |                  |                  |                  |                  |                  |                  |                  |                  |                |                  |                  |                  |                  |                  |                  | $\boldsymbol{0}$ | $\boldsymbol{0}$ | $\boldsymbol{0}$ | $\mathbf{0}$     | $\boldsymbol{0}$ |
| 45                        |    |                  |                |                  |                  |                  |                  |                  |                  |                  |                  |                  |                |                  |                  |                  |                  |                  |                  |                  | $\boldsymbol{0}$ | $\boldsymbol{0}$ | $\boldsymbol{0}$ | $\boldsymbol{0}$ |
|                           |    |                  |                |                  |                  |                  |                  |                  |                  |                  |                  |                  |                |                  |                  |                  |                  |                  |                  |                  |                  | $\boldsymbol{0}$ | $\mathbf{0}$     | $\boldsymbol{0}$ |
| 46                        |    |                  |                |                  |                  |                  |                  |                  |                  |                  |                  |                  |                |                  |                  |                  |                  |                  |                  |                  |                  |                  |                  |                  |
| 47                        |    |                  |                |                  |                  |                  |                  |                  |                  |                  |                  |                  |                |                  |                  |                  |                  |                  |                  |                  |                  |                  | $\mathbf{0}$     | $\boldsymbol{0}$ |
| 48                        |    |                  |                |                  |                  |                  |                  |                  |                  |                  |                  |                  |                |                  |                  |                  |                  |                  |                  |                  |                  |                  |                  | $\boldsymbol{0}$ |

**Demanda dos CF's da rede da Área Interurbana de Santos (AIS) – 3/3**

# **Anexo VI**

### **Topologias candidatas da rede da Área Metropolitana de Santos (AIS)**

### **Metodologia III**

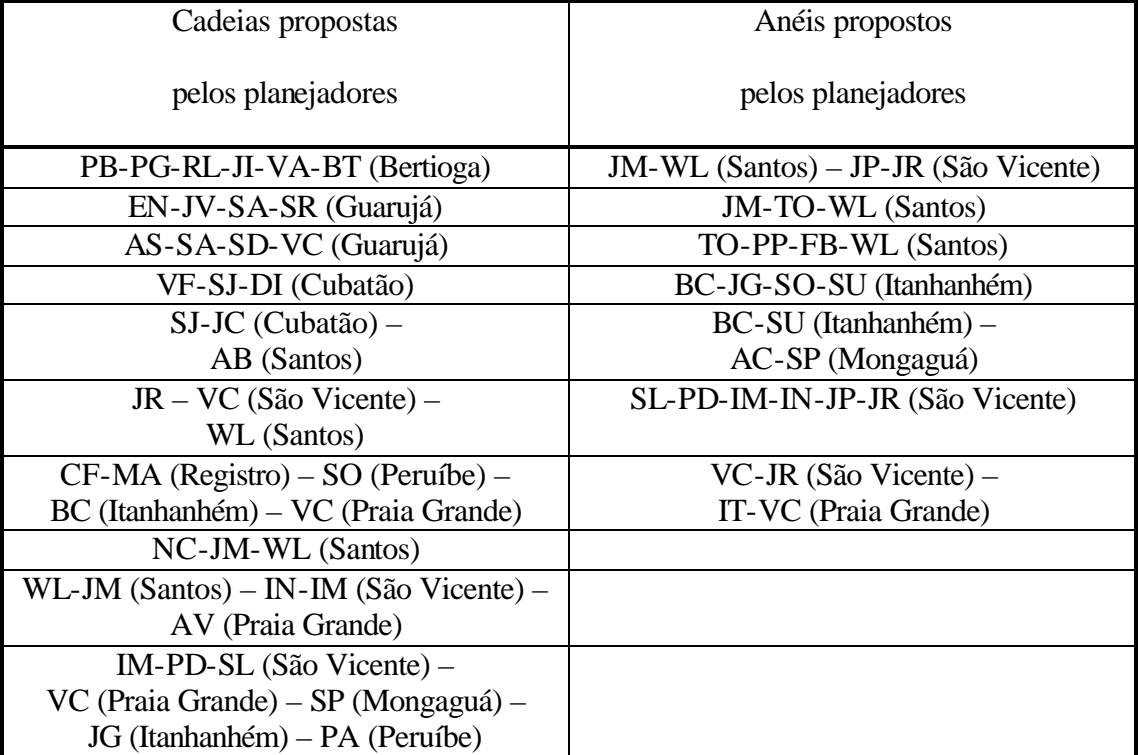

# **Anexo VII**

# **CF's pendentes da rede da Área Metropolitana de Santos (AIS)**

### **Estudo 4 (Metodologia III)**

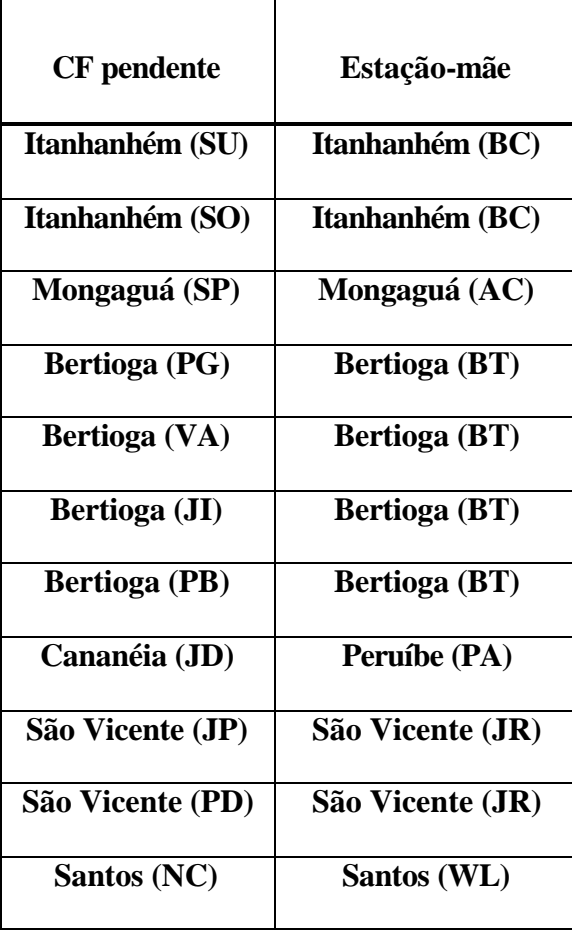

### **Anexo VIII – Planejamento de Redes ATM (Metodologia IV)**

### **VIII.1. Introdução**

Quando os assinantes de uma Rede de Telecomunicações necessitam de diferentes tipos de serviços simultaneamente (voz, dados, imagens, etc), eles podem interligar-se, via Rede de Acesso, a comutadores de **Redes ATM**. A **Rede de Transmissão SDH** será responsável pela interligação dos Nós de Comutação ATM através de equipamentos de transmissão, conforme mostrado no **item 2.3**.

Pelas **Redes ATM** trafegam pacotes de dados de tamanho fixo de 53 bytes denominados células. O fluxo de células numa Rede ATM é bastante variável e depende de muitos fatores, tais como, a taxa média do serviço requisitado, a qualidade de serviço desejada, o número de conexões presentes, etc**.** Essas células são multiplexadas estatisticamente **[Sexton & Reid (1997)]** formando sinais agregados de células. Estes últimos podem ser transportados por quadros STM-N da tecnologia SDH.

Para que seja possível o transporte de células ATM em uma Rede de Transmissão SDH, o fluxo de células gerado deve ser mapeado dentro dos VC's. A **figura VIII.1** mostra como um fluxo de células é mapeado dentro de um VC-4.

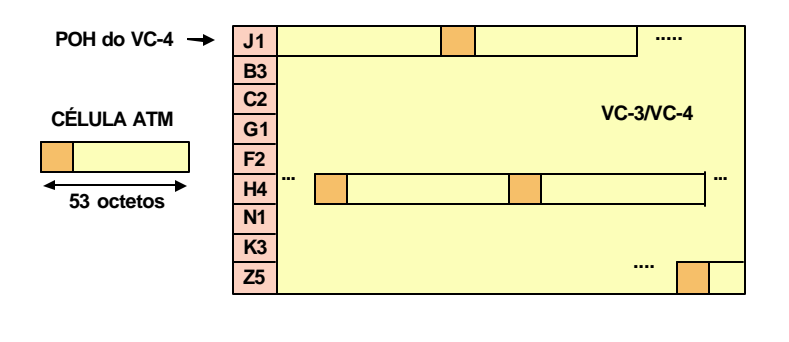

Taxa do feixe de células ATM para o VC-4 : 149.760 kbit/s

#### **Figura VIII.1. Mapeamento de células ATM em um VC-4**

Dado que o número de bytes de um quadro VC-4 é 2.430 e o tamanho de uma célula é 53 bytes, um VC-4 transporta 44 células e sobram 8 bytes. Podemos observar pela figura anterior que a última célula mapeada no VC-4 cruza o limite do quadro, isto é, 8 bytes são transportados por um quadro e os 45 bytes restantes são transportados no quadro seguinte.

Para realizar este mapeamento de células ATM em quadros SDH, os equipamentos ATM possuem interfaces com os equipamentos SDH, conforme podemos observar pela **figura VIII.2**.

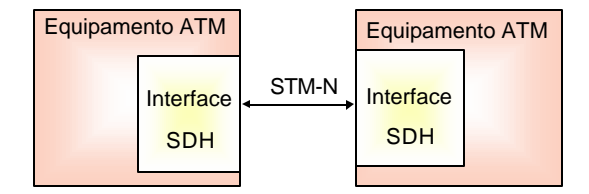

#### **Figura VIII.2. Interface entre os equipamentos ATM e os equipamentos SDH**

Na **figura VIII.3** mostramos como os modelos em camadas das tecnologias ATM e SDH se relacionam. Podemos notar que a tecnologia SDH atua como meio de transporte para a ATM, isto é, como **camada física** ou **camada de nível 1**.

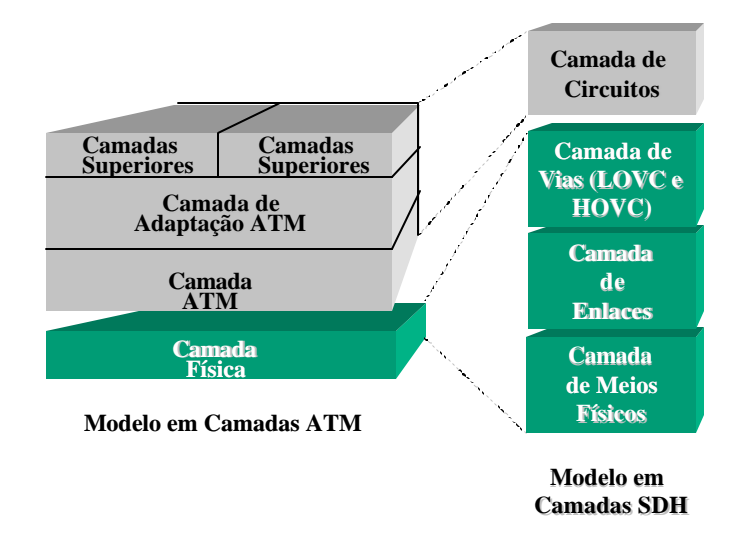

**Figura VIII.3. Relações entre o modelo em camadas SDH e ATM**
Verificamos pela figura acima que as **camadas de enlace**, **de vias** e **de meios físicos da SDH** podem ser consideradas como sub-camadas em relação ao modelo ATM. Notamos também que a **camada de circuitos** do modelo SDH corresponde às camadas ATM e de adaptação do modelo ATM.

A **figura VIII.4**. mostra a metodologia de planejamento proposta para Redes ATM.

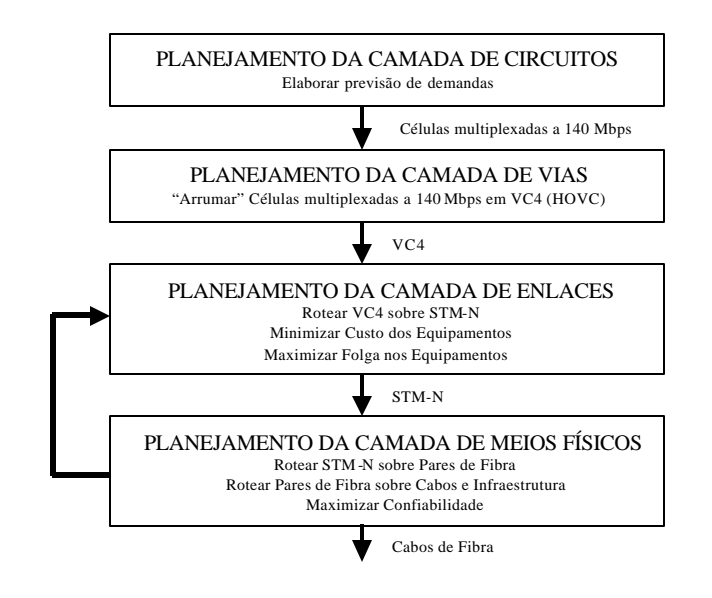

**Figura VIII.4. – Metodologia IV (Redes ATM)**

A complexa multiplexação de células e formação de sinais agregados é realizada na Camada de Circuitos, gerando matrizes de demanda entre os Nós de Comutação expressas em taxas de transmissão que podem ser de 34Mbps, 155 Mbps, 622 Mbps ou 2.5 Gbps. Apresentaremos uma proposta de planejamento da **Camada de Circuitos para Redes ATM** no **item VIII.2**.

O planejamento da **Camada de Vias** para as Redes ATM fica bastante simplificado, já que as demandas entre os nós são dadas em taxas superiores a 2 Mbps utilizadas nas Redes de Telefonia, eliminando-se a necessidade de "arrumar" os sinais agregados contendo células multiplexadas em *containers* de baixa ordem (LOVC). Portanto, não há procedimentos de otimização envolvidos no planejamento da Camada Lógica, apenas os sinais agregados compostos pela multiplexação de células são empacotados em VC-4 (HOVC).

O planejamento da **Camada de Enlaces** necessita de algumas adaptações para que possa ser utilizado na Metodologia IV. Apresentaremos estas adaptações no **item VIII.3**.

Para o planejamento da **Camada de Meios Físicos em Redes ATM** podem ser utilizados os mesmos procedimentos de otimização adotados para as Redes de Telefonia Urbana, já que geralmente os Nós de Comutação concentram uma grande quantidade de assinantes e onde não há dificuldades com a infra-estrutura. Portanto, a metodologia de planejamento utilizada para esta camada está apresentada no **Capítulo 8**.

**Mendes & Mateus (1999)** desenvolvem uma metodologia de planejamento de Redes ATM dividida em duas fases. Na primeira, os tráfegos dos assinantes são convertidos numa taxa de transmissão equivalente. Na segunda, é desenvolvido um modelo matemático de Enfeixamento que define a Rede SDH que transportará as demandas dos assinantes. No modelo desenvolvido por **Mendes & Mateus (1999)** é utilizada a abordagem nó-arco, enquanto que o modelo de Enfeixamento aqui proposto utiliza a abordagem arco-caminho, metodologia também utilizada por **Moura & Garcia (2000)**.

## **VIII.2. Planejamento da Camada de Circuitos**

O Planejamento da Camada de Circuitos corresponde às Camadas de Adaptação e Camada ATM do Modelo ATM e pertence ao domínio da Comutação ATM. Aqui apresentaremos brevemente uma proposta de planejamento para esta camada desenvolvida por **Oliveira (1998-2)**.

Nas Redes ATM, o meio de transmissão é compartilhado por diferentes fontes de tráfego. Isto quer dizer que as fontes de tráfego podem possuir taxas de transmissão variáveis durante a conexão. Os tráfegos provenientes de diferentes fontes são multiplexados estatisticamente, o que exige modelos de geração de células pelas fontes, para que seja possível determinar quantas conexões podem ser estabelecidas simultaneamente na rede, sem que haja degradação da qualidade de serviço. Para isso são desenvolvidos **modelos de descrição de tráfego**.

O princípio de **Comutação ATM** consiste numa matriz de comutação com um certo número de enlaces de entrada e de saída. Os enlaces de entrada recebem fluxo de células que devem ser direcionadas para os enlaces de saída. Para isso a matriz de comutação utiliza tabelas que permitem

obter para cada enlace de entrada e para cada conteúdo do cabeçalho, o enlace de saída conveniente e um novo cabeçalho para a célula.

A **Camada de Adaptação** realiza as tarefas de controle de erro de transmissão, de perda de células, de fluxo e de sincronismo, segmentação e remontagem da informação. Para atender as diferentes classes de serviços, foram definidos cinco tipos de protocolos (**AAL1-5**).

A **Camada ATM** é responsável pelo processamento do cabeçalho das células.

Dimensionar uma Rede ATM significa determinar a capacidade de cada enlace entre os nós de comutação para atender à demanda de tráfego com um certo grau de qualidade de serviço (QoS) taxa de perdas de célula, atraso de transferência de células, variação de atraso de célula.

**Oliveira (1998-2)** apresentou um método de dimensionamento baseado em **Banda Efetiva**. Banda Efetiva pode ser definida como a "capacidade que deve ser alocada em um enlace ATM, para um determinado tráfego, de forma que o grau de serviço seja satisfeito, independentemente dos demais tráfegos que compartilham o enlace". De acordo com este método, a capacidade total de um enlace deve ser igual ou superior à soma das capacidades efetivas dos tráfegos do enlace.

O fluxograma da **figura VIII.5** mostra as etapas seguidas para a obtenção da banda efetiva de um enlace, levando em consideração a demanda de tráfego demandado, os parâmetros de QoS requisitados e os modelos de fonte de tráfego utilizados.

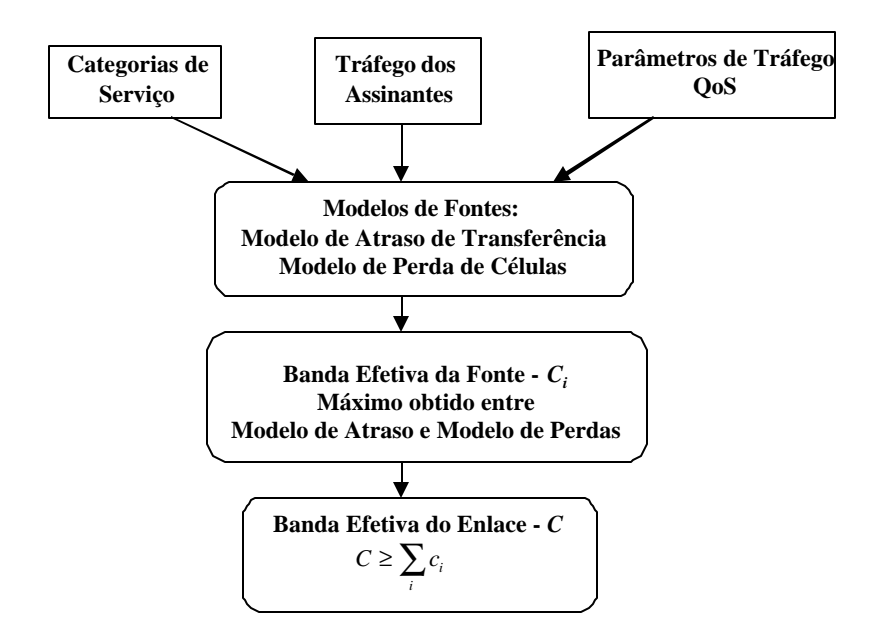

**Figura VIII.5 – Etapas para Obtenção da Banda Efetiva** *C*

A Banda Efetiva (dada em número de células por segundo – cps) calculada para cada enlace é transformada numa taxa de transmissão (dada em bps). Para isso, cada conexão ATM deve ser encaminhada por uma rota dentro da rede. A escolha destas rotas é realizada numa etapa denominada **Plano de Encaminhamento**, gerando como resultados matrizes de demandas entre os nós de comutação ATM, cujas taxas de transmissão podem ser dadas em 34 Mbps, 155 Mbps, 622 Mbps e 2,5 Gbps. Essas matrizes serão repassadas, como dados de entrada, para o Planejamento da Transmissão SDH.

## **VIII.3. Planejamento da Camada de Enlaces**

Utilizando a matriz de demandas entre Nós de Comutação ATM gerada na Camada de Circuitos, dimensionaremos os equipamentos de transmissão SDH que interligarão estes nós. Esta é a função da **Camada de Enlaces**.

O procedimento apresentado no **Capítulo 6** para o planejamento da Camada de Enlaces (Metodologia I) deve apresentar algumas alterações para poder ser aplicado em Redes ATM (Metodologia IV). Vamos considerar neste trabalho que os enlaces dos Nós de Comutação ATM podem ter taxas de transmissão de 34 Mbps, 155 Mbps, 622 Mbps e 2,5 Gbps. Para cada uma dessas taxas, é gerada uma matriz de demandas distinta.

A idéia central do método aqui proposto consiste em agrupar as demandas dadas numa taxa em feixes de demandas da taxa imediatamente superior. Por exemplo, aplicamos o programa Enfeixamento utilizando, como dado de entrada, a matriz de demandas de 34 Mbps e agrupando estas demandas em feixes de 155 Mbps. As demandas de 34 Mbps que foram agrupadas pelo Enfeixamento são adicionadas a matriz de 155 Mbps geradas pela Camada de Circuitos. Repetimos o procedimento, agora agrupando as demandas de 155 Mbps em feixes de 622 Mbps. Terminamos o procedimento, agrupando as demandas de 622 Mbps em feixes de 2,5 Gbps.

A cada rodada do Enfeixamento, as demandas não agrupadas serão transportadas por equipamentos SDH cuja taxa é a mesma do enlace ATM. As demandas agrupadas serão transportadas por equipamentos SDH de taxas superiores.

O modelo matemático de Enfeixamento apresentado no **Capítulo 6** será, então, executado seguidas vezes considerando as adaptações listadas abaixo:

• As matrizes de demanda, utilizadas como dado de entrada são dadas em termos de 34 Mbps, 155 Mbps, 622 Mbps ou 2,5 Gbps e não mais de circuitos de 2 Mbps. Estas matrizes possuem menos elementos e valores menores que a matriz de 2 Mbps, já que houve uma agregação das demandas desta última em estruturas de transporte de maior capacidade. Portanto, a obtenção de solução para o problema do Enfeixamento fica facilitada pelas dimensões reduzidas do problema.

• A capacidade dos equipamentos de transmissão também será dada em termos das taxas acima citadas e não mais de 2 Mbps. A **tabela VIII.1** mostra esta capacidade para cada taxa de transmissão.

| <b>Taxas dos</b><br>enlaces ATM | Capacidade<br>do STM-1 | Capacidade<br>do STM-4 | Capacidade<br>do STM-16 |
|---------------------------------|------------------------|------------------------|-------------------------|
| 34 Mbps                         |                        | 12                     | 48                      |
| 155 Mbps                        |                        |                        | 16                      |
| 622 Mbps                        |                        |                        |                         |
| $2,5$ Gbps                      |                        |                        |                         |

**Tabela VIII.1. Capacidade dos sinais STM-N transportar feixes de células ATM**

• A cada execução do Enfeixamento, as topologias são candidatadas apenas na taxa de transmissão imediatamente superior à da matriz de entrada, diminuindo sensivelmente o número de variáveis inteiras do problema.

• A geração de caminhos é mais simplificada, gerando modelos matemáticos de Enfeixamento menores se comparados aos da Metodologia I; esta redução da dimensão do problema é refletida na busca das soluções, que é realizada num tempo computacional menor.

O fluxograma da **figura VIII.6** ilustra o procedimento utilizado para o planejamento da Camada de Enlaces.

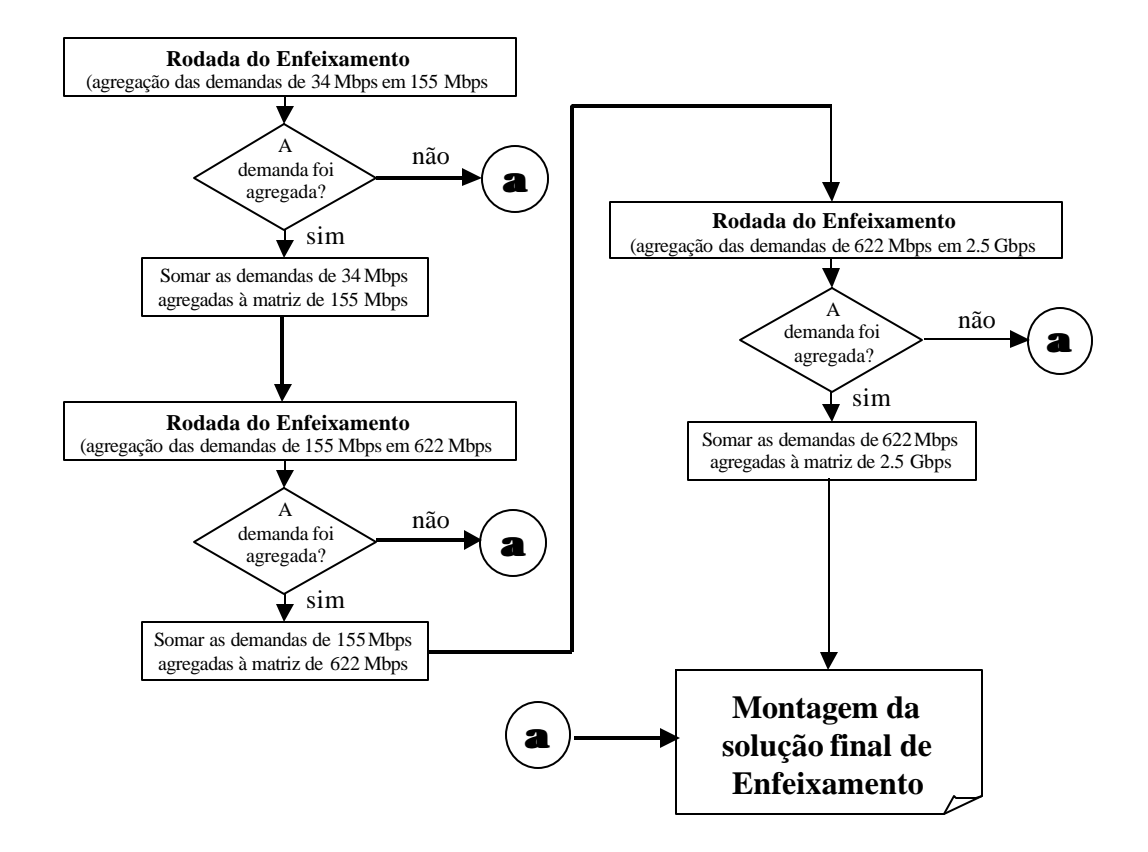

**Figura VIII.6. Planejamento da Camada de Enlaces**